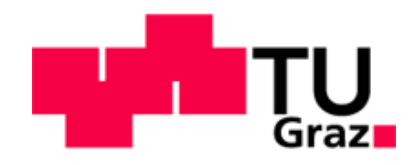

# Ein Beitrag zur Untersuchung der möglichen Lastabtragung durch erhärtenden Beton bei Freivorbaubrücken

Masterarbeit vorgelegt zur Erlangung des akademischen Grades eines Diplomingenieurs der Studienrichtung Bauingenieurwissenschaften

von

Peter Brugger

Erstellt am Institut für Betonbau der Technischen Universität Graz

Vorstand: Univ.-Prof. Dr.-Ing. habil. Nguyen Viet Tue

Graz, im Oktober 2011

# **Danksagung**

An dieser Stelle möchte ich mich bei der Firma Doka GmbH recht herzlich bedanken, dass sie mir die Möglichkeit geboten hat eine Masterarbeit zu einer praktisch bezogenen Problemstellung auszuarbeiten. Besonderer Dank gilt dabei Herrn DI Dr. Alfred Preuer, Herrn DI Dr. Alexander Reinisch und Herrn DI Miloslav Mihal, die mich als Ansprechpartner in jeglicher Hinsicht sehr unterstützt haben.

Während des Studiums und der Erarbeitung der vorliegenden Diplomarbeit haben mich viele Personen begleitet und unterstützt. Dafür möchte ich mich ganz herzlich bedanken.

Ein ganz besonderer Dank gilt meiner Familie, insbesondere meinen Eltern, die mit mir alle Höhen und Tiefen durchwandert sind und mir immer wieder neue Motivation und Energie gegeben haben.

Ebenfalls besonders bedanken möchte ich mich bei meiner Freundin Elisabeth Heiß, die mit viel Toleranz meine Launen während des Studiums ertragen hat und mich mit ihrer großartigen Unterstützung zu außerordentlichen Leistungen motivieren konnte.

Recht herzlich bedanken möchte ich mich auch bei meinem Freund, Oberstudienrat Jörg Steinbrück, der sich viele Stunden mit dem Korrekturlesen dieser Arbeit beschäftigt hat.

Danken möchte ich meinen Studienkollegen, mit denen ich sämtliche kleinen und großen Hürden, die im Laufe des Studiums aufgetreten waren, bewältigen konnte.

Bei den Mitarbeitern des Institutes für Betonbau möchte ich mich für die freundliche Unterstützung bedanken, insbesondere bei Herrn Univ.-Prof. Dr.-Ing. habil. Nguyen Viet Tue, Frau Dipl.-Ing. BSc Katrin Turner und Herrn Dipl.-Wirtsch.-Ing. Dirk Schlicke, die sich sehr viel Zeit für meine Anliegen genommen haben.

# **Sperrvermerk**

Diese Diplomarbeit beinhaltet wettbewerbsrelevante Daten und Fakten und muss für den Zeitraum von fünf Jahren gegen Veröffentlichung gesperrt werden. Während dieses Zeitraumes ist weder die öffentliche Einsichtnahme noch die Entlehnung der Diplomarbeit möglich. Die Freigabe der Veröffentlichung erfolgt nach fünf Jahren.

Freigabe: Oktober 2016

Graz, Oktober 2011

Unterschrift

# Eidesstattliche Erklärung

Ich erkläre an Eides Statt, dass ich die vorliegende Arbeit selbstständig und ohne fremde Hilfe verfasst, andere als die angegebenen Quellen nicht benutzt und die den benutzten Quellen wörtlich und inhaltlich entnommenen Stellen als solche kenntlich gemacht habe.

Ich versichere, dass ich diese Arbeit bisher weder im In- noch im Ausland einem Beurteiler oder einer Beurteilerin in irgendeiner Form als Prüfungsarbeit vorgelegt habe.

Graz, Oktober 2011

Unterschrift

# Kurzfassung

Titel: "Ein Beitrag zur Untersuchung der möglichen Lastabtragung durch erhärtenden Beton bei Freivorbaubrücken"

Schlagwörter: Betonbrückenbau, Freivorbau, Hydratation, Hydratationswärme, Festigkeitsentwicklung, Finite-Elemente-Simulation, SOFISTIK, "Ingenieurmodell"

Die Herstellung einer Brücke im klassischen Freivorbau bietet den Vorteil, auf dem Pfeiler den so genannten Hammerkopf auszubilden und, ausgehend von diesem, den weiteren Fahrbahnquerschnitt im Waagebalkenprinzip zu errichten. Es ist somit nicht notwendig, den zu überbrückenden Teil (Fluss, Tal, etc.) für die Herstellung der Brücke heranzuziehen. Für den schrittweisen Vorbau in Abschnitten von 2,5-5,0 m an beiden Seiten der Stütze wird jeweils ein Freivorbauwagen verwendet, welcher aus den Materialen Stahl und Holz besteht. Um aus wirtschaftlicher Sicht die Querschnitte von gewissen Stahlbauteilen des Freivorbauwagens so gering wie möglich und so groß wie nötig zu halten, soll auch das Material Beton des aktuellen Betonierabschnitts, dessen Eigenschaften sich infolge der Hydratation erst entwickeln, im Anschlussbereich Steg/Bodenplatte zum Abtrag von Lasten herangezogen werden. Dies bedeutet, dass die Kennwerte zur Frühfestigkeitsentwicklung (Druckfestigkeit- und Steifigkeitsentwicklung) des Betons bis 8 Stunden benötigt werden.

Um diese Entwicklung der Kennwerte des Betons zu erhalten, werden zunächst Laborversuche an Würfeln und Zylindern unter isothermen Lagerungsbedingungen durchgeführt. Aus diesen Versuchsergebnissen können Ansatzfunktionen für die Festigkeitsentwicklung unter Berücksichtigung des "wirksamen Betonalters" abgeleitet werden. Gleichzeitig werden im Labor Versuche zur Wärmeentwicklung des Betons durchgeführt und damit ein Materialmodell zum Hydratationsfortschritt angepasst. Dieses Materialmodell wird für die Querschnittssimulation im Finite-Elemente-Programm SOFISTIK benötigt.

Mit den Ergebniswerten aus SOFISTIK und den erwähnten Ansatzfunktionen können schließlich an bestimmten Stellen des betrachteten Hohlkastenquerschnitts die Druckfestigkeit und Steifigkeit ermittelt werden. Durch die Koppelung von Temperaturgeschichte und Festigkeitsentwicklung im Berechnungsmodell können unterschiedliche Randbedingungen untersucht werden.

Aus den Berechnungsergebnissen wird schließlich ein Ingenieurmodell erstellt. Hierbei wird der Einfluss der klimatischen Randbedingungen auf die Festigkeitsentwicklung mit berücksichtigt.

# Abstract

Title: "A contribution into the investigation of possible load transfer by hardening concrete for cantilever bridges"

Key words: concrete bridges, cantilever method, hydration, hydration heat, strength development, finite-element-simulation, SOFISTIK, "engineering model"

The advantage, of building a bridge with the classical cantilever method is to put up the "hammer head" onto the column pier and in the next steps the whole bridge can be constructed with the balanced beam principle. Thus it is not necessary to use the area between the column piers (river, valley and so on) to build the bridge. For the construction of the front buildings in sections of 2.5 till 5.0 m on both sides of the column piers a cantilever-method-wagon is needed for each side, which consists of steel and wood. From an economic view, to have steel-cross-sections for the cantilever method wagon which are as small as possible and as big as necessary, the fresh concrete, the characteristics of which will develop caused by the hydration, should take part by carrying loads in the connection range between web and floor plate. This means that up to 8 hours are needed for the characteristic values of the early development of strength (compressive strength and stiffness development) of the concrete.

The development of the receivable strength and stiffness of concrete are determined by laboratory experiments with cubes and cylinders under isothermal conditions. With the results of these laboratory tests, rudimentary functions for the development of the compressive strength and stiffness of the concrete can be derived by consideration of the "effective age". Simultaneously the heat development of concrete is investigated in laboratory experiments and a material model for the hydration progress is adapted is then used for the finite element program SOFISTIK.

With the results of SOFISTIK and the mentioned rudimentary functions the compressive strength and stiffness of the concrete can finally be calculated. By coupling the history of the temperature to the strength development in the calculation model, different boundary conditions can be investigated.

With the results of the calculation an engineering model will finally be formed. In this connection the influence of climatic conditions on the strength development will be considered.

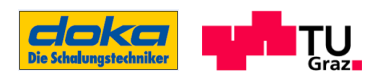

# Inhaltsverzeichnis

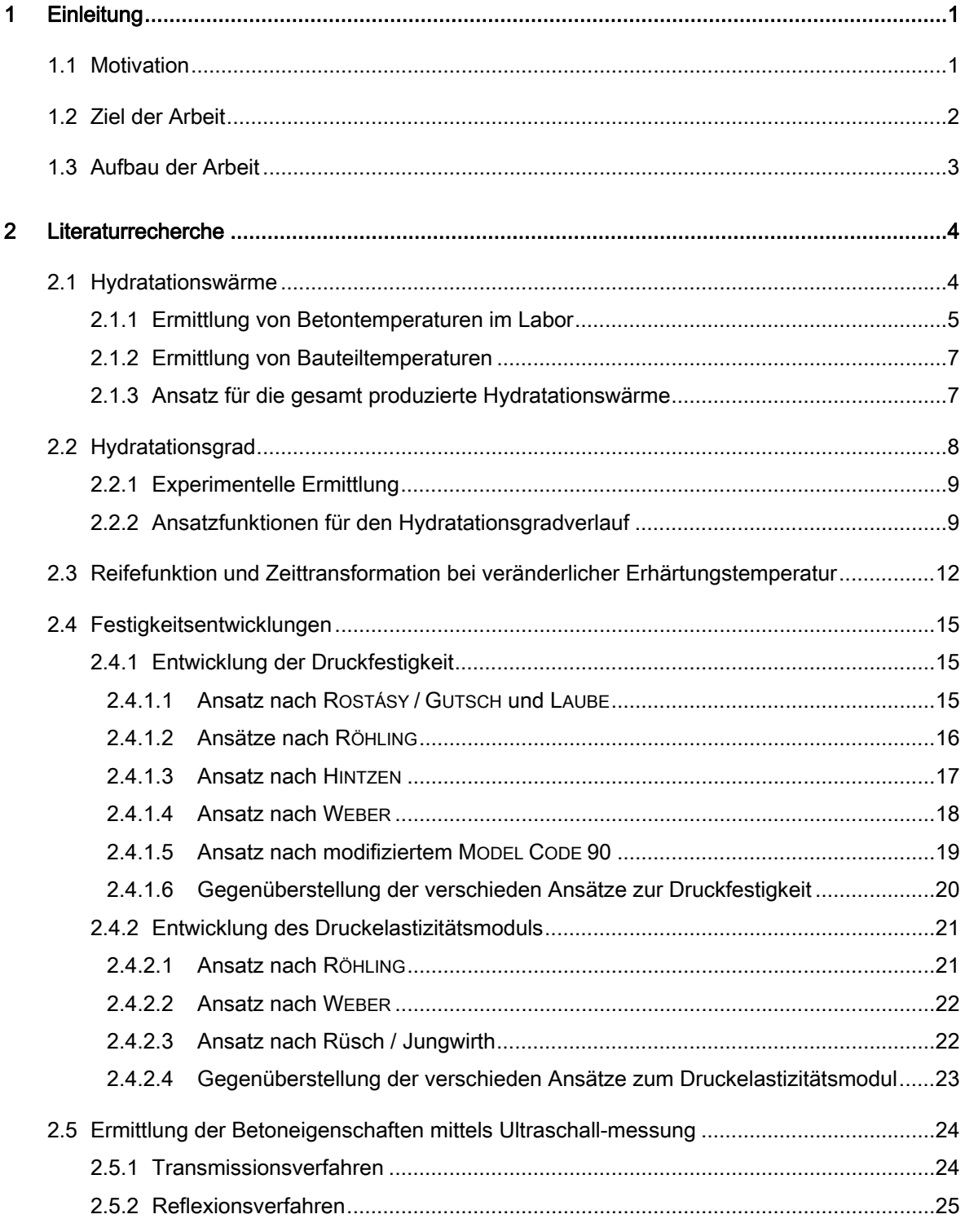

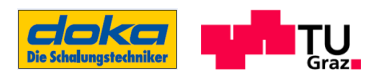

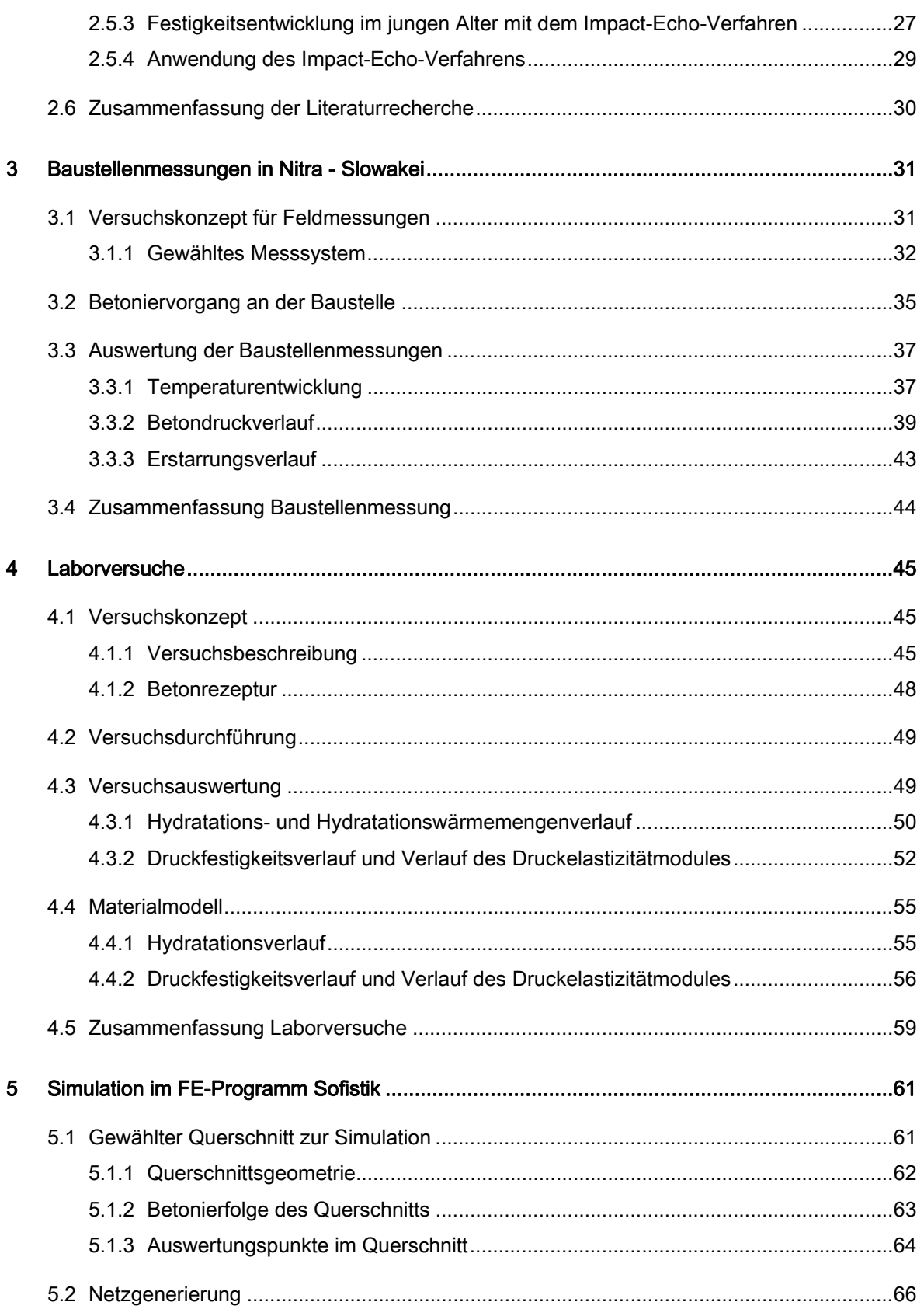

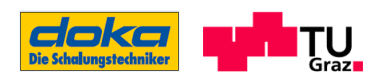

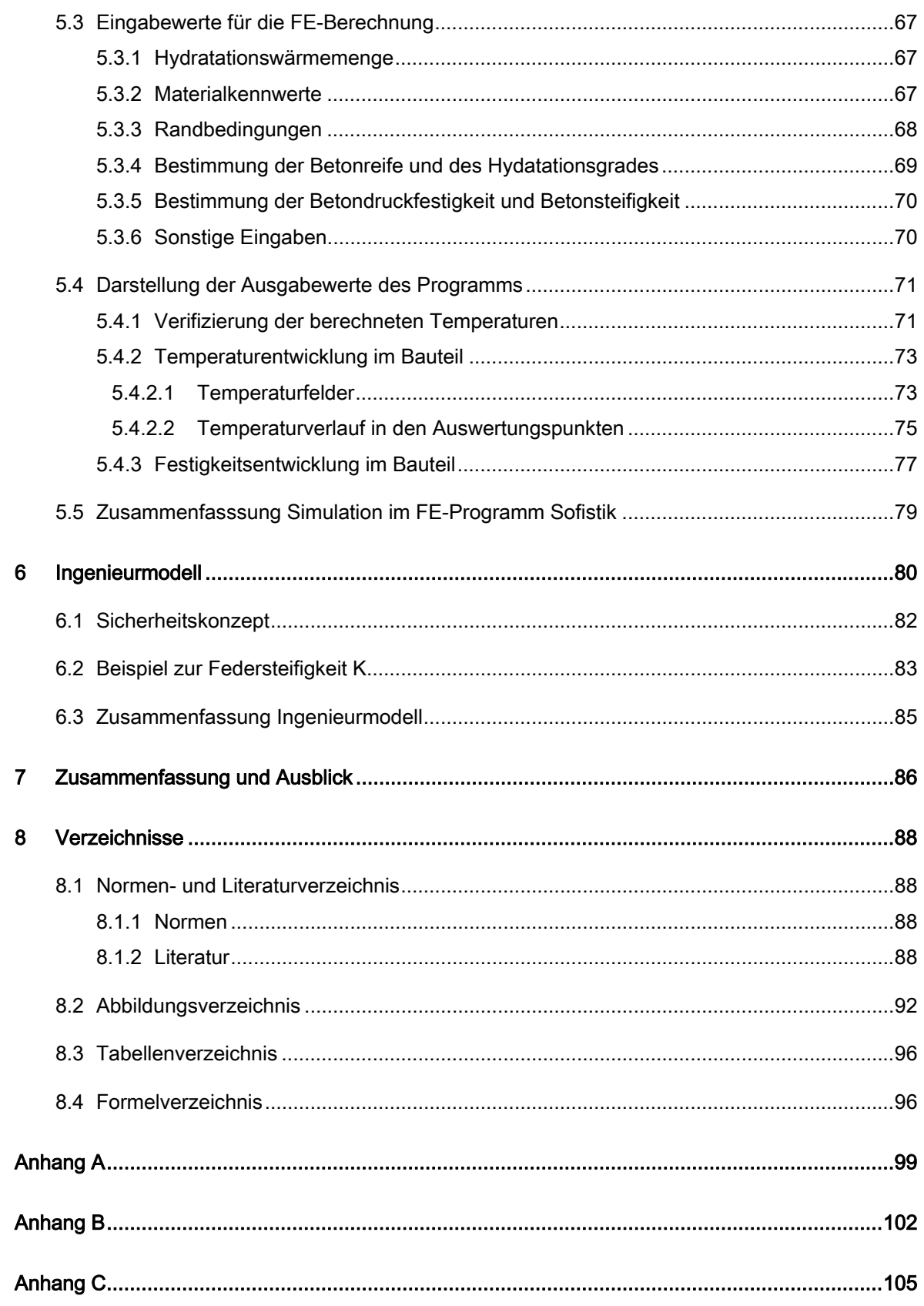

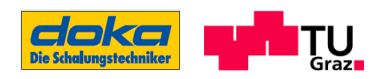

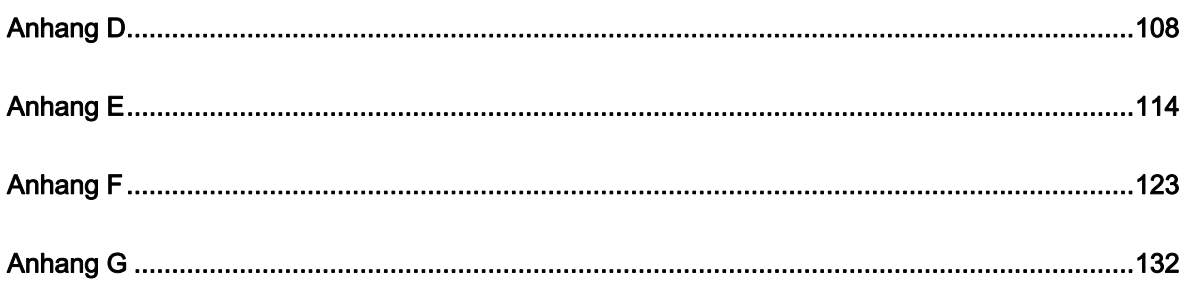

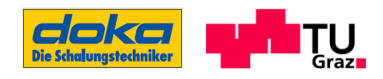

# 1 Einleitung

## 1.1 Motivation

Die Herstellung einer Brücke im klassischen Freivorbau bietet den Vorteil, an der Stütze den so genannten Hammerkopf auszubilden, und ausgehend von diesem, den weiteren Fahrbahnquerschnitt (Hohlquerschnitt) im Waagebalkenprinzip zu errichten, ohne dabei den zu überbrückenden Teil (Fluss, Tal, etc.) für die Herstellung der Brücke heranzuziehen. Für den schrittweisen Vorbau in Abschnitten von 2,5-5,0m an beiden Seiten der Stütze wird jeweils ein Freivorbauwagen verwendet, welcher aus den Materialen Stahl und Holz besteht. Dabei werden die Lasten aus dem frischen Beton bzw. die Lasten, die aus den Einwirkungen infolge der Herstellung resultieren, über die Schalung aus Holz in das Freivorbaugerüst aus Stahl und weiter in den bereits tragfähigen, vorangegangenen Betonierabschnitt eingeleitet.

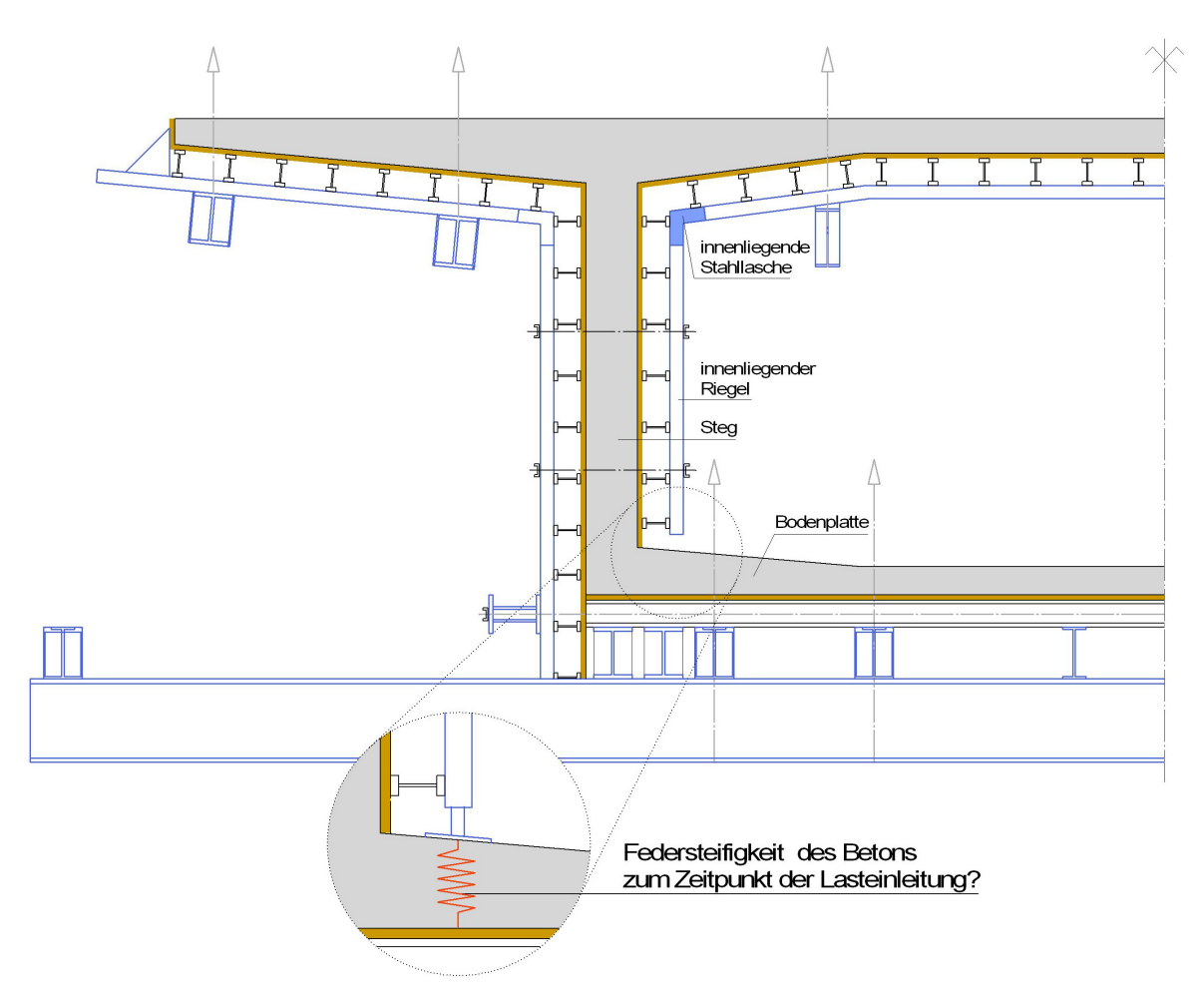

Abbildung 1: Schematische Darstellung des Schalungssystems für den Brückenquerschnitt und Darstellung der Fragestellung dieser Arbeit

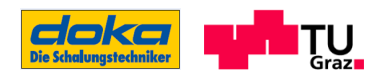

Um die innenliegende Stahllasche des Freivorbauwagens (siehe Abbildung 1) wirtschaftlich dimensionieren zu können, soll auch das Material Beton des aktuellen Betonierabschnitts, dessen Eigenschaften sich infolge der Hydratation erst entwickeln, zum Abtrag der einwirkenden Lasten herangezogen werden. Im Speziellen geht es dabei um die in Abbildung 1 dargestellte Lasteinleitung des innenliegenden Riegels in den Steg/Bodenplatten Bereich.

Das Heranziehen des Betons für den Lastabtrag ist deshalb möglich, da nicht der gesamte Hohlkastenquerschnitt in einem Guss betoniert werden kann, sondern eine gewisse Betonierabfolge, wie sie zum Beispiel in Abschnitt 5.1.2 dargestellt ist, eingehalten wird.

Durch dieses zeitlich versetzte Herstellen der Betonierbereiche entwickeln sich auch die Eigenschaften des Betons in Abhängigkeit von der Lage im Querschnitt und von den jeweiligen Randbedingungen unterschiedlich. Um nun eine Aussage über die Eigenschaftsentwicklung des Betons in den für die Optimierung der Stahllasche relevanten Punkten durchzuführen, wird ein Finite-Elemente-Berechnungsmodell mit den Modulen SOFIMSHA und HYDRA der SOFISTIK-Programmgruppe erstellt.

## 1.2 Ziel der Arbeit

Das Ziel dieser Arbeit ist es, den Verlauf der Festigkeitsentwicklung des grünen und jungen<sup>1</sup> Betons im Steg/Bodenplatten - Bereich (siehe Abbildung 1) eines Hohlkastenquerschnitts für die im Labor zusammengestellte Betonrezeptur der Festigkeitsklasse C55/67 bis zu einem Betonalter von 8 Stunden zu ermitteln.

Um diese Kennwerte des Betons zu erhalten, werden zunächst Laborversuche an Würfeln und Zylindern unter isothermen Lagerungsbedingungen durchgeführt. Aus diesen Versuchsergebnissen können Ansatzfunktionen für die Festigkeitsentwicklung unter Berücksichtigung des wirksamen Betonalters tw abgeleitet werden. Gleichzeitig werden im Labor Versuche zur Wärmeentwicklung des Betons durchgeführt und damit ein Materialmodell zum Hydratationsfortschritt angepasst. Dieses Materialmodell wird für die Querschnittssimulation im Finite-Elemente-Programm SOFISTIK benötigt.

Mit den Ergebniswerten aus SOFISTIK und den erwähnten Ansatzfunktionen können schließlich an bestimmten Stellen des betrachteten Hohlkastenquerschnitts die Druckfestigkeit und Steifigkeit ermittelt werden. Durch die Koppelung von Temperaturgeschichte und Festigkeitsentwicklung im Berechnungsmodell können unterschiedliche Randbedingungen untersucht werden. Um eine

-

<sup>1</sup> Nach Einbringen des Betons in die Schalung und bereits durchgeführten Verdichtungsmaßnahmen wird der Beton als grüner Beton bezeichnet. Im Alter von einigen Stunden bis zu einigen Tagen wird der Beton junger Beton genannt. ([54], S.1)

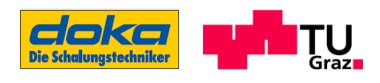

gewisse Bandbreite der Eigenschaftsentwicklungen zu erhalten, werden die Festigkeitsentwicklungen für verschiedene Außentemperaturen ermittelt.

Aus den Berechnungsergebnissen wird schließlich ein Ingenieurmodell erstellt. Das Modell basiert auf der Ermittlung einer Federsteifigkeit, die das Festigkeitsverhalten des Betons im jeweiligen Lasteinleitungsbereich wiederspiegeln soll (siehe Abbildung 1). Diese Federsteifigkeit soll der Firma DOKA GMBH Optimierungsmöglichkeiten bei der Dimensionierung von Freivorbauwägen bieten.

Hinsichtlich der geringen Datenbasis, die aus den durchgeführten Laborversuchen und der Baustellenmessung zur Verfügung steht, und der getroffenen Annahmen, die sich hinter den Ergebnissen dieser Arbeit verbergen, ist eine Verifizierung der verwendeten Eingangsgrößen durch entsprechende Messwerte bzw. Versuchsergebnisse notwendig.

Aus diesem Grunde dient diese vorliegende Arbeit in erster Linie zur Darstellung einer wissenschaftlichen Vorgehensweise um zu einer Lösung der Fragestellung zu gelangen. Die darin verwendeten Zahlenwerte der jeweiligen Kenngrößen sind aufgrund der erwähnten Hintergründe als sekundär zu betrachten.

## 1.3 Aufbau der Arbeit

Ziel dieser Arbeit ist eine Aussage zur Lastaufnahmemöglichkeit von sehr jungem Beton im eingebauten Zustand. Hierfür müssen zunächst theoretische Grundlagen zur Eigenschaftsentwicklung des Betons in diesem frühen Erhärtungsstadium geschaffen werden. Diese theoretischen Grundlagen werden in der LITERATURRECHERCHE so aufbereitet, dass sie in den nachfolgenden Kapiteln schließlich praktisch angewendet werden können.

In dem darauffolgenden Abschnitt BAUSTELLENMESSUNGEN werden die eigens erhoben Messergebnisse einer Brückenbaustelle zur Temperaturentwicklung des Betons in einem im Freivorbau errichteten Bauabschnitt vorgestellt. Die durchgeführten Baustellenmessungen dienen später der Verifikation des Berechnungsmodells.

Im Bereich der LABORVERSUCHE werden die Ergebnisse zu Versuchen an Probekörpern unter Laborbedingungen ausgewertet. Auf diese Weise kann das ideale Materialverhalten frei von äußeren Einflüssen bestimmt werden. Dieses Materialverhalten findet letztendlich Eingang in die Finite - Elemente - Simulation, in der die Eigenschaftsentwicklungen für verschiedene Randbedingungen rechnerisch ermittelt werden. Abschließend wird mit den gewonnenen Erkenntnissen ein Ingenieurmodell zur Bestimmung der Federsteifigkeit des zu belastenden Betons formuliert.

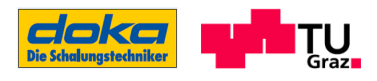

## 2 Literaturrecherche

Die Entwicklung der Temperatur des Betons hat einen essentiellen Einfluss auf die Eigenschaftsentwicklung desselben. Warum überhaupt Wärme im Beton entsteht, wie diese im Bauteil ermittelt werden kann und wie sich die Betontemperatur schlussendlich auf die Eigenschaftsentwicklungen auswirkt, wird in den folgenden Abschnitten vorgestellt. Für die Beschreibung der Eigenschaftsentwicklungen des Betons sind in der Literatur verschiedene Ansätze zu finden die hier, Bezug nehmend auf die möglichen Eigenschaftsentwicklungen des Betons aus den Laborversuchen, aufgezeigt und verglichen werden.

## 2.1 Hydratationswärme

Bei der chemischen Reaktion, die im Beton nach der Wasserzugabe bei der Betonherstellung stattfindet, wird Wärme freigesetzt bei gleichzeitiger Umsetzung des Zementleimes in Zementstein oder anders ausgedrückt geht die Wärmeentwicklung mit einer Festigkeitsentwicklung einher. Diese Reaktion geht nicht kontinuierlich von statten, sondern läuft in einzelnen sogenannten Phasen ab, welche von den Eigenschaften des Zementes und anderen Randbedingungen beeinflusst werden<sup>2</sup>. ([1], S.16)

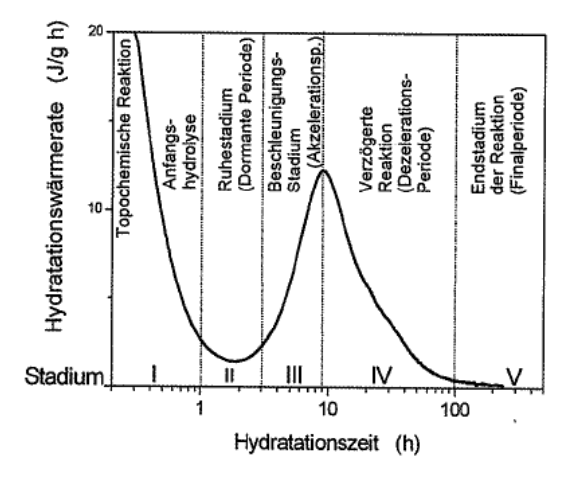

Abbildung 2: Reaktionsablauf und -stadien bei der Hydratation des Klinkermaterials C3S im Portlandzement ([13], zitiert in [1], 2.2, S.16)

Nach RÖHLING wird der Reaktionsverlauf bei der Hydratation in fünf Stadien eingeteilt. Stadium I ist dabei die Induktionsperiode, die anfänglich eine hohe Wärmeentwicklungsrate aufweist. In Stadium

-

<sup>2</sup> In Anhang A sind der Ablauf der Hydratation und die einzelnen Phasen bzw. Stufen für einen normalfesten Beton nachzulesen

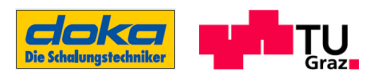

II ist die Hydratationsaktivität sehr gering, gefolgt von einer starken chemischen Reaktion in Stadium III, welche bis zum ausgeprägten Maximum läuft. Stadium IV stellt jenen Bereich dar, bei der eine weitere Hydratation nur mehr durch das Eindiffundieren des Wassers in das Zementkorn stattfindet und schließlich in Stadium V ganz zum Erliegen kommt. Dargestellt sind diese beschriebenen Stadien nach RÖHLING in der Abbildung 2 anhand des Klinkerbestandteiles C3S. Ebenfalls dargestellt ist die Hydratationswärmerate über den Zeitverlauf. ([1], S.17)

Für die Entwicklung der Frühfestigkeiten des Betons ist ein schnelles Eintreten von Stadium III erwünscht bzw. eine kurze Dauer der Ruhephase, welches sich je nach Betonzusammensetzung unterschiedlich einstellt. Mit dem Erreichen des ansteigenden Verlaufes der Hydatationswärmerate, steigt die Reaktionsgeschwindigkeit und in weiterer Folge auch die Festigkeitsentwicklung.

## 2.1.1 Ermittlung von Betontemperaturen im Labor

Verschiedene kaloriemetrische Methoden werden in ([1], S.55) angeführt, um die Betontemperatur im Labor zu bestimmen. Die für Abschnitt 4.3.1 durchgeführte Temperaturmessung im Wärmeschrank erfolgt unter adiabatischen Bedingungen. Dabei wird die entstehende Hydratationswärme nicht mehr abgeführt, sondern bleibt in der Probe. Dies führt zu einer Temperaturerhöhung in der Probe. ([1], S.55)

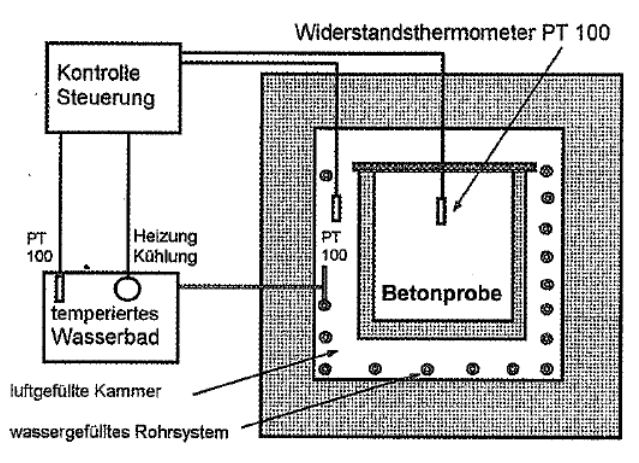

Abbildung 3: Adiabatisches Kalorimeter (schematisch) zur Bestimmung der Wärmeentwicklung in Betonproben ([1], 3.19, S.60)

Die Bestandteile einer adiabatischen Hydratationswärmemessung werden schematisch in Abbildung 3 gezeigt. Im Vergleich dazu ist aus Abschnitt 4.1.1 der reale Versuchsaufbau zur durchgeführten adiabatischen Wärmemessung ersichtlich.

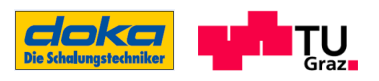

In Abbildung 4 werden die Verläufe der Hydratationswärme unter Berücksichtigung verschiedener Messmethoden dargestellt. Der isotherme Zustand ist mit einer konstanten 20°C - Temperatur definiert. Dieser Zustand findet in der späteren Berechnung als Bezugsebene seinen Einsatz. Der Bereich zwischen dem adiabatischen und isothermen Temperaturverlauf stellt im Prinzip beliebige, teiladiabatische Verläufe dar, bei dem eine Wärmeübertragung an die Umgebung stattfindet. ([1], S.55)

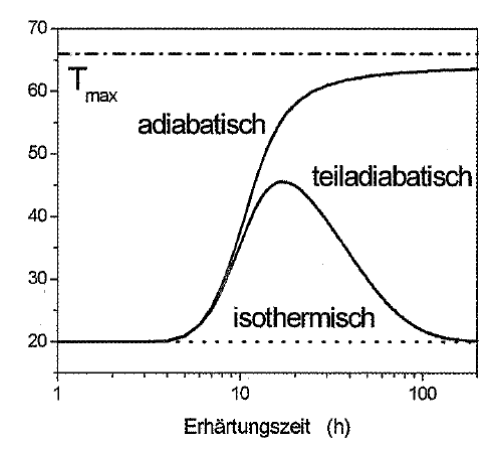

Abbildung 4: Verlauf der Probentemperatur in Abhängigkeit vom Messverfahren. Die Maximaltemperatur T<sub>max</sub> würde bei vollständiger Hydratation des Zementsteins erreicht werden ([1], 3.17, S.56)

Für die Bestimmung der Wärmefreisetzung Q((T)t) gibt es nach GUTSCH ([4], S.18) folgenden Zusammenhang zum adiabatisch gemessenen Temperaturverlauf:

$$
Q(T(t)) = c \cdot \rho \cdot \Delta T_{ad}(t) \tag{[4], S.18}
$$

$$
\max Q = c \cdot \rho \cdot \max \Delta T_{ad}
$$
Gl.(2.2)

- ρ: Rohdichte des Betons [kg/m³]
- c: Spezifische Wärmekapazität des Betons, abhängig von der Menge und Wärmekapazität der einzelnen Betonausgangsstoffe; für den Bereich der Normalbetone 1,0 ≤ c ≤ 1,10 [kJ/(kgK)]

Anmerkung: Sollen die maximale Hydratationswärme oder die maximale freigesetzte Wärmemenge ermittelt werden, ohne dass eine adiabatische Temperaturmessung vorausgegangen ist, ist nach Gutsch ([4], S.19) ein rechnerischer Ansatz zu finden.

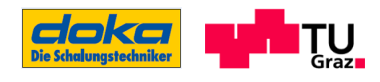

## 2.1.2 Ermittlung von Bauteiltemperaturen

Die Temperaturermittlung im Bauteil kann prinzipiell auf zwei Arten durchgeführt werden. Zum einen kann eine rechnerische Ermittlung vorgenommen werden, die computerunterstützt oder händisch erfolgt, und zum anderen können die Temperaturen durch eine entsprechende Messtechnik erfasst werden.

#### Finite-Elemente-Berechnung

Für eine rechnerische Ermittlung der Betontemperatur kann eine Finite-Elemente-Simulation herangezogen werden. In dieser Arbeit wird das Programm SOFISTIK mit den Modulen SOFIMSHA und HYDRA zur Berechnung verwendet. Für diese Berechnungsdurchführung wird ein entsprechendes Materialmodell des verwendeten Betons (Abschnitt 4.4) und die Eingabe der Randbedingungen benötigt.

#### **Handrechnung**

Steht eine FE-Berechnung nicht zur Verfügung oder wird aus anderen Gründen eine "einfachere" Berechnungsart gewählt, besteht die Möglichkeit, eine Temperaturberechnung von Hand durchzuführen. In Anhang B sind die nach RÖHLING und im Merkblatt vom VEREIN DEUTSCHER ZEMENTINDUSTRIE zu findenden Beziehungen dargestellt.

#### Messtechnische Erfassung der Bauteiltemperaturen

Zur Messung der Temperatur im Bauteil gibt es nach RÖHLING eine Reihe von Messtechniken die in ([1], S.128) beschrieben ist. Für diese Arbeit angewendet wird die Messtechnik mit Thermoelementen. Diese basiert auf der Beziehung zwischen einwirkender Temperatur und elektrischer Spannung. Sie besteht aus zwei Drähten unterschiedlicher Metalle oder Metalllegierungen, die an der Messstelle punktförmig miteinander verlötet oder verschweißt sind. Weiters sind sie robust, einfach zu handhaben und weisen eine kurze Ansprechzeit auf. Zum Einsatz kommt ein NiCr-Ni Thermoelement. ([1], S.128)

Diese angeführte Messtechnik zur Temperaturbestimmung im Bauteil wird oft auch zusätzlich zu FE-Berechnungen herangezogen, um eine FE-Berechnung verifizieren zu können. Eine solche Kombination wird in dieser Arbeit angewendet.

## 2.1.3 Ansatz für die gesamt produzierte Hydratationswärme

Eine Abschätzung zur Bestimmung der gesamt produzierten Hydratationswärmemenge wird, ausgehend von der Zementmenge und dem Erhärtungspotentials des verwendeten Zementes  $Q<sub>z</sub>$ ,

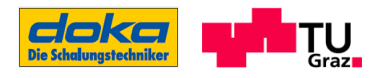

gegeben, wobei die Wärmemenge dabei nicht auf die Zementmasse, sondern auf das Betonvolumen [m<sup>3</sup>] bezogen ist. ([5], S.14)

Gesamthydratationswärme  $Q = Z \cdot Q_z$  Gesamthydratationswärme  $Q = Z \cdot Q_z$ ([5], S. 14)

- Q: gesamt produzierte Hydratationswärmemenge [kJ/m<sup>3</sup>]
- Z: Zementmenge im Beton [kg/m<sup>3</sup>]
- Qz: Hydratationswärmemenge des Zements [kJ/kg]

Für die Hydratationswärmemenge Q gilt es zu unterscheiden, ob diese für den theoretischen Hydratationsgrad α= 1,0 ermittelt wird oder für den maximal erreichbaren α< 1. Im ersten Fall wird die Hydratationswämemenge Q<sub>pot</sub> genannt, welche einen theoretischen Wert darstellt. Wird α<sub>max,</sub> welcher < 1 ist, betrachtet, nennt man die Hydratationswämemenge Qmax. ([1], S.19)

Zur Vollständigkeit sei angefügt, dass nach CERNIN ([24], zitiert in [5], S.14) Angaben zur Hydratationswärmemenge  $Q_z$  in Abhängigkeit von der Zeit gegeben sind, die dabei verwendete Zeitrechnung jedoch erst mit dem dritten Tag beginnt und somit für die Aufgabenstellung dieser Arbeit von untergeordneter Bedeutung ist. Dasselbe gilt auch für die Werte in Anhang B, mit der Auflistung beginnend ab dem ersten Tag.

## 2.2 Hydratationsgrad

Der Hydratationsgrad α ist eine Bezugsgröße oder ein theoretischer Wert, welcher beschreibt, wie weit der Hydratationsprozess im Beton fortgeschritten ist.

Der Wert für α befindet sich stets im Bereich von 0 bis 1 (0%-100% hydratisiert), wobei eine vollständige Hydratation mit α=1 aufgrund des Wasserangebotes im Beton bzw. des nicht vollständigen Durchhydratisierens des Zementkorns praktisch nie erreicht werden kann ([1], S.25). Für die Ermittlung des maximal möglichen Hydratationsgrades gibt es folgende Ansätze:

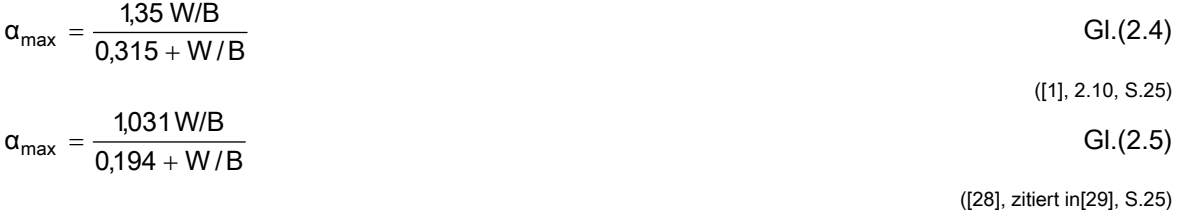

αmax: maximaler Hydratationsgrad

W/B: Wasser/Bindemittel– Wert

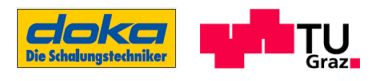

## 2.2.1 Experimentelle Ermittlung

Die Ermittlung des Hydratationsgrades beruht allgemein auf dem Gedanken, die hydratisierte Zementmenge der Gesamtzementmenge gegenüberzustellen. Somit wäre der Hydrationsgrad als Fortschritt des Hydratationsprozesses eindeutig beschreibbar. ([4], S.16)

$$
\alpha(t) = \frac{hydratisierte Zementmenge zum Zeitpunkt t}{Assgangsmenge des Zementes}
$$
\n(14), S.16)

Da die hydratisierte Zementmenge aber nicht gemessen werden kann, wird über eine damit gekoppelte Eigenschaft, der freigesetzten Hydratationswärme bzw. der Temperaturerhöhung, die Bestimmung von α durchgeführt. Durch das Einbringen von α<sub>max</sub>, erfolgt eine Skalierung des Hydratationsgradverlaufs auf den maximal erreichbaren Wert. ([4], S.16)

$$
\alpha(t) = \frac{\text{freeisetzte Hydatalionswärme (t)}}{\text{max.freigesetzte Hydrationswärme}} \cdot \alpha_{\text{max}} = \frac{Q(T(t))}{Q_{\text{max}}} \cdot \alpha_{\text{max}} = \frac{\Delta T(t)}{\Delta T_{\text{max}}} \cdot \alpha_{\text{max}} \quad \text{GI. (2.6)}
$$
\n(14, 5.16)

Dieser ermittelte Verlauf der Hydratation, dient letztendlich als Grundlage für das in der FE-Berechnung benötigte Materialmodell, um die tatsächlichen Betoneigenschaften in der Simulation abbilden zu können.

### 2.2.2 Ansatzfunktionen für den Hydratationsgradverlauf

Neben der Ermittlung des Hydratationsgrades in experimenteller Form gibt es auch Ansatzfunktionen zur Bestimmung von α. Alle unten angeführten Ansätze sind Exponentialfunktionen, die sich über die Zeit t bzw. tw (wirksames Betonalter) entwickeln und sogenannte Modellparameter (a, b, t<sub>k</sub>) beinhalten. Mittels dieser Modellparameter kann die Anpassung an eine Hydratationsverlaufskurve (ermittelt aus Abschnitt 4.3.1) vollzogen werden, und somit ist eine mathematische Beschreibung des Hydratationsgrades gegeben. Für die FE-Simulation in SOFISTIK findet eine solche Verlaufsfunktion als sogenanntes Materialmodell Eingang

Ansatz nach WESCHE

Ansatz nach BYFORS

 $\alpha = \exp(-a \cdot \ln(t_w)^{-b})$  Gl.(2.8)

 $\alpha = \exp(a \cdot t^b)$  Gl.(2.7) ([6], zitiert in [5], S.18)

([7], zitiert in [5], S.18)

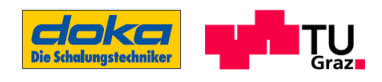

#### Ansatz nach JONASSON

Der Ansatz nach JONASSON stellt eine Erweiterung der Funktion nach BYFORS dar und wird häufig in den Forschungsarbeiten der TU Braunschweig verwendet. Des Weiteren stellt sich laut Literaturangabe auch eine sehr gute Übereinstimmung mit Versuchsergebnissen ein. ([5], S.19)

$$
\alpha = \exp\left(b \cdot \ln\left(1 + \frac{t_w}{t_k}\right)^a\right)
$$
GI.(2.9)

([8], zitiert in [5], S.19)

Für manche angeführten Funktionen sind in der Literatur Werte für die Modellparameter in Abhängigkeit von der Zementart und/oder Betonfestigkeitsklasse angegeben, welche aus Versuchen ermittelt wurden. Um zu sehen, ob das Anwendungsgebiet dieser Parameter auch für die Frühfestigkeiten gültig ist, wird eine Gegenüberstellung des experimentell ermittelten Hydratationsgrades mit der Entwicklungsfunktion nach WESCHE durchgeführt. Die Modellparameter für den verwendeten Zement CEM 42,5 ergeben sich nach ([5], S.18). Der für die Funktion eigentlich definierte Zeitverlauf t wird durch das wirksame Betonalter twersetzt.

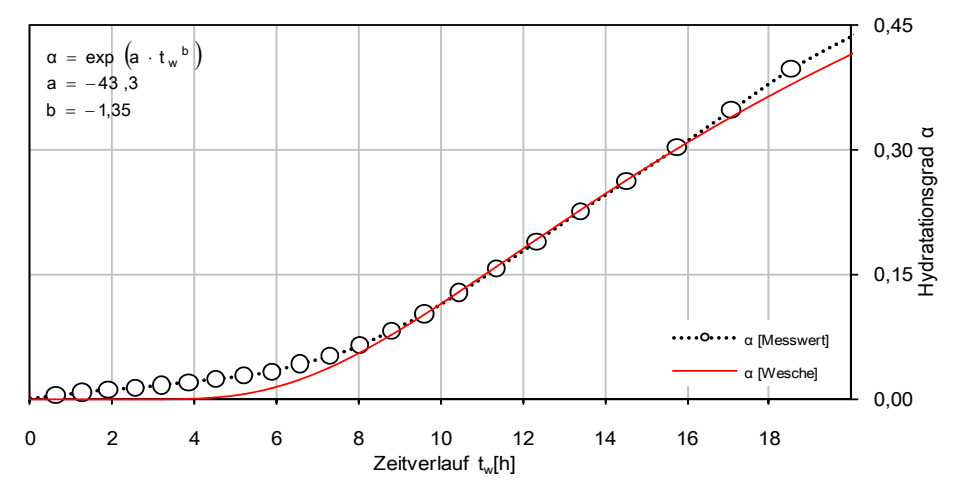

Abbildung 5: Vergleich des gemessenen Hydratationsgrades mit der Hydratationsgradbestimmung nach WESCHE durch die Verwendung von Modellparametern aus der Literatur

Die Gegenüberstellung in Abbildung 5 zeigt, dass die Ansatzfunktion im jungen Alter bis zu einem wirksamen Betonalter von 8h nicht gut mit den gemessenen Werten übereinstimmt. Somit können die in der Literatur angegebenen Modellparameter für die Betrachtung der Frühfestigkeiten nicht verwendet werden.

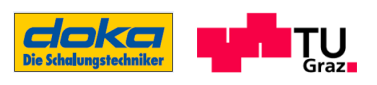

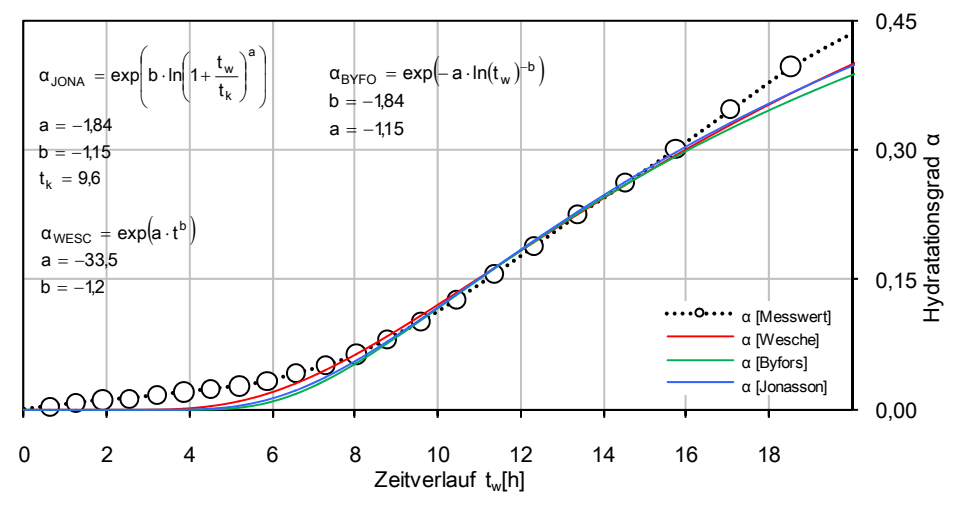

Abbildung 6: Annäherung der Ansatzfunktion nach HINTZEN auf die Messergebnisse

Bei dem Versuch, die einzelnen angeführten Funktionen durch die Einstellung der Parameter optimal an das Messergebnis anzuschmiegen, wurde festgestellt, dass dies gar nicht möglich ist. Die Funktionsverläufe können im Bereich bis ca. 8 Stunden das Messergebnis nicht erreichen. (siehe Abbildung 6)

Um trotzdem ein Materialmodell zu erhalten, das eine gute Abbildung des Hydratationsgrades im sehr jungen Betonalter aufweist, wird die Ansatzfunktion in Bereiche eingeteilt, da eben die Beschreibung des Verlaufes nicht durch eine einzige, kontinuierlich verlaufende Funktion möglich ist. In Abbildung 48 ist eine solche Unterteilung in Bereiche dargestellt.

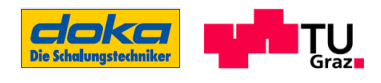

## 2.3 Reifefunktion und Zeittransformation bei veränderlicher Erhärtungstemperatur

Um eine idente Bezugsgröße in der Zeit für unterschiedliche Hydratationsbedingungen zu schaffen, werden Reifefunktionen herangezogen, mit deren Hilfe das sogenannte "wirksame Betonalter" tw (auch te genannt) errechnet werden kann (siehe Abbildung 7). Bei der Ermittlung des wirksamen Betonalters findet quasi eine Verzerrung der Zeitachse statt. Die Zeitachse t eines beliebigen Temperaturverlaufes wird auf einen konstanten Temperaturverlauf von 20° umgerechnet, sodass letztendlich beide Temperaturverläufe denselben Reaktionsfortschritt aufweisen. ([5], S.16)

#### Beispiel zum besseren Verständnis:

Bei der Annahme, ein Beton weist eine konstante Temperatur von 30°C und den dazugehörigen Zeitverlauf t auf, ergibt sich das wirksame Betonalter  $t_w$  > t, da bei einer konstanten Betontemperatur von 20°C (so ist tw definiert) der Beton länger benötigt, um denselben Reaktionsfortschritt zu erlangen. Wäre die Ausgangsbetontemperatur hingegen 20°C, würde sich t = tw einstellen, da derselbe Reaktionsfortschritt auch zur selben Zeit erreicht wird.

Es gibt verschiedene Reifefunktionen (nach FREIESLEBEN ET AL, SAUL, JONASSON ET AL etc.), welche sich eignen, eine Vorhersage des Erhärtungsfortschritts bei veränderlichen Temperaturen zu geben, wobei sich, laut Literaturangabe, der chemische Vorgang der Zementhydratation mit der Reifefunktion nach FREIESLEBEN ET AL (Gl.2.10) gut beschreiben lässt. Der in dieser Funktion enthaltene ARRHENIUS- ANSATZ3 kann dabei über die Aktivierungsenergie an die Betonrezeptur angepasst werden. ([9], zitiert in [3], S.38)

Der Ansatz nach SAUL ist eine lineare Funktion und kann im Bereich von höheren Temperaturen nicht verwendet werden. Der Geltungsbereich für die in die Formel einzusetzende Betontemperatur ist zudem kleiner als nach FREIESLEBEN ET AL. ([5], S.23)

JONASSON ET AL modifizieren den Ansatz nach FREIESLEBEN ET AL dahingehend, dass sie die Abhängigkeit der Aktivierungsenergie von der jeweiligen Temperatur in die Gleichung implementieren (siehe G.(2.12)). ([5], S19)

-

<sup>3</sup> Definition Arrhenius- Ansatz: In [10] wird die Arrhenius-Gleichung (nach Svante Arrhenius) als eine Exponentialfunktion in der chemischen Kinetik dargestellt, welche die quantitative Abhängigkeit der Reaktionsgeschwindigkeitskonstanten von der Temperatur beschreibt

Wirksames Betonalter tw nach FREIESLEBEN ET AL. mit ARRHENIUS- ANSATZ nach SAUL und nach JONASSON ET AL:

$$
t_{w} = \int_{0}^{t_{2}} exp\left(\frac{E}{R}\left(\frac{1}{293} - \frac{1}{273 + T(t)}\right)\right) dt
$$
 G1.(2.10)

([9], zitiert in [4], S.22)

$$
t_{w} = \int_{0}^{t_{2}} \frac{T(t) + 10}{30} dt
$$
 Gl.(2.11)

([23], zitiert in [5], S.16)

$$
t_{w} = \int_{0}^{t_{2}} exp\left(5300\left(\frac{T(t) + 10}{30}\right)^{-0.45} \cdot \left(\frac{1}{293} - \frac{1}{273 + T(t)}\right)\right) dt
$$
 G1.(2.12)

([49], zitiert in [5], S.19)

T(t): Betontemperatur [°C] für die Gleichung nach FREIESLEBEN ET AL:  $T(t) \in [-10; 80]$  [C°] für die Gleichung nach SAUL:  $T(t) \in [-10; 50]$  [C°] für die Gleichung nach JONASSON ET AL: T(t) nicht beschränkt

tw: Zeitpunkt wirksames Betonalter

t2: Zeitpunkt reales Betonalter

R: Gaskonstante, R= 8,815 [J/mol K]

E: Aktivierungsenergie

 $T > 20 °C$ :  $E(t) = 33.5 [kJ/mol]$ T ≤ 20 °C:  $E(t) = 33.5 + 1.47$  (20-T) [kJ/mol]

(In Tabelle 1 werden Angaben aus der Literatur zur Aktivierungsenergie geliefert)

In Abbildung 7 wird schematisch die Errechnung des wirksamen Betonalters für einen adiabatischen, einen beliebigen und einen isothermen Temperaturverlauf dargestellt. Für die Ermittlung des wirksamen Betonalters eines adiabatischen oder beliebigen Verlaufes findet eine Verzerrung der Zeit statt. Bei einem isothermen Verlauf von 20°C hingegen stimmt das reale Betonalter mit dem wirksamen Betonalter überein ( $t = t_w$ ) und somit gibt es auch keine Verzerrung der Zeit. ([5], S.16)

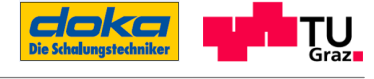

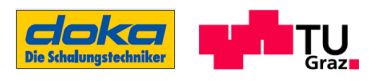

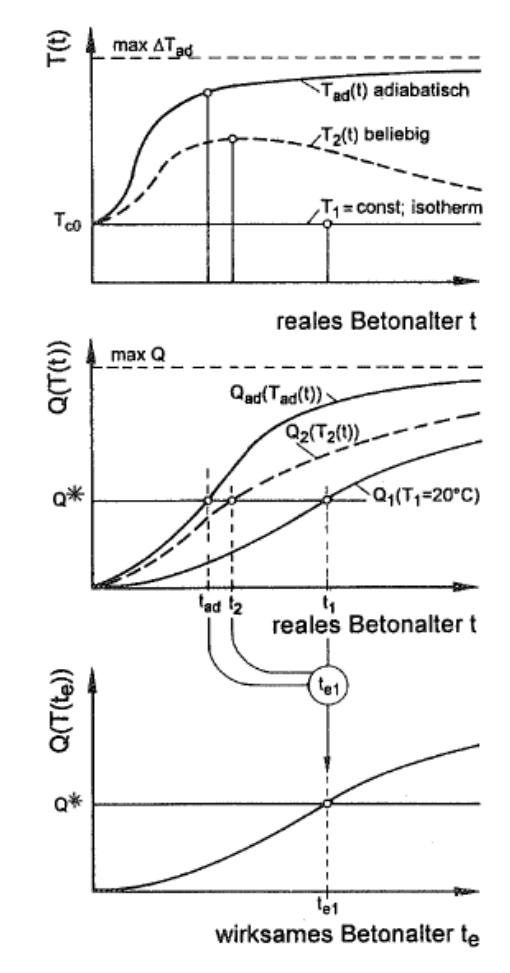

Abbildung 7: Wärmefreisetzung in Abhängigkeit von der Temperaturgeschichte und in Bezug auf das wirksame Betonalter  $t_w$  (Anmerkung: $t_w = t_e$ ) ([4], 2.7, S22)

| Autor       | Zement                    | Aktivierungsenergie E [kJ/mol] |
|-------------|---------------------------|--------------------------------|
| Carino      | CEM I (Beton)             | 40.8                           |
|             | CEM I (Mörtel)            | 43,7                           |
| Tank/Carino | CEM I (Beton W/Z=0,45)    | 63,5                           |
|             | CEM I (Beton W/Z=0,60)    | 46,0                           |
|             | CEM I (Mörtel W/Z=0,45)   | 61,2                           |
|             | CEM I (Mörtel W/Z=0,60)   | 44.0                           |
| Regourd     | CEM I                     | 42-47                          |
|             | CEM I mit 70% Schlacke    | 56,0                           |
| Geiker      | CEM I                     | 61,0                           |
|             | CEM III                   | 57,0                           |
| Roy/Idorn   | CEMI/II                   | 44-46                          |
|             | CEM I/II mit 80% Schlacke | 49-50                          |

Tabelle 1: Angaben der Aktivierungsenergie ([19] zitiert in [4], 2.3, S.23)

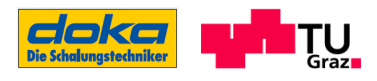

## 2.4 Festigkeitsentwicklungen

In diesem Abschnitt werden verschiedene Ansatzfunktionen zur Ermittlung der Festigkeitsentwicklungen im Beton vorgestellt. Allen gemein ist die Tatsache, dass sie gewisse Modellparameter enthalten, die zur Anpassung der Funktionen an gemessene Festigkeitswerte dienen. Die angegeben Funktionen sind Exponentialfunktionen und entweder vom Hydratationsgrad α, dem realen Betonalter t oder dem wirksamen Betonalter tw abhängig. Durch die bereits vorgestellten Zusammenhänge zwischen der Zeit und dem Hydratationsgrad in

Abschnitt 2.2.2 ist es möglich, den Hydratationsgrad durch das wirksame Betonalter zu ersetzen und umgekehrt. Weiters ist es denkbar, eine Funktion, die sich auf das reale Betonalter bezieht, vom wirksamen Betonalter abhängig zu machen, um somit Reifeeinflüsse im Modell mit zu berücksichtigen.

## 2.4.1 Entwicklung der Druckfestigkeit

#### 2.4.1.1 Ansatz nach ROSTÁSY / GUTSCH und LAUBE

Nach ROSTÁSY / GUTSCH ([27], S.65) und LAUBE ([3], zitiert in [1], S.153) können die Festigkeitsgrößen mit einem allgemeingültigen Werkstoffansatz vereinfachend, aber hinreichend genau nach Gl.(2.13) beschrieben werden. "Allgemeiner Werkstoffansatz" bedeutet, dass die Druckfestigkeit als auch der Druckelastizitätsmodul mit derselben Ansatzfunktion ermittelt werden kann - die Unterschiede ergeben sich lediglich aus dem Exponenten n, der zur Modelleinstellung dient. α<sub>0</sub> definiert jenen Hydratationsgrad, bei dem die messbare Entwicklung der Eigenschaften beginnt.

$$
X_i(\alpha) = \left[\frac{\alpha - \alpha_0}{1 - \alpha_0}\right]^n \cdot X_i(\alpha = 1)
$$
 Gl. (2.13)  
(11, 5.18, S.153)

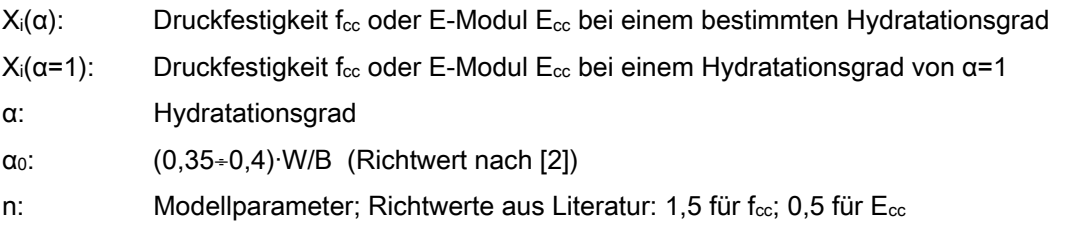

Da sich bei dieser Funktion die Festigkeiten auf die Erhärtungsphase beziehen und sich die Festigkeiten konservativ bei αο zu entwickeln beginnen, für die Fragestellung dieser Arbeit aber

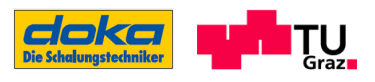

besonders die Festigkeitsentwicklung im sehr jungen Alter interessant ist, wird dieser Ansatz nicht weiter behandelt.

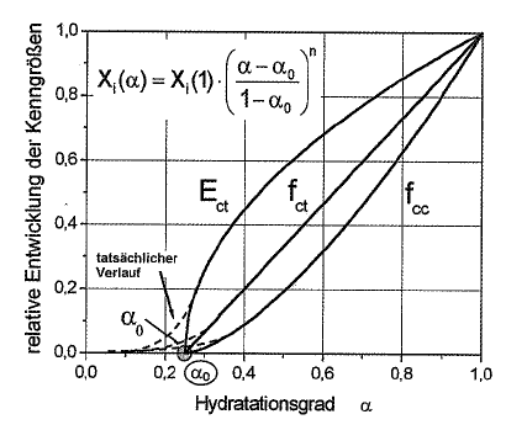

Abbildung 8: Relative Entwicklung der Festigkeitskenngrößen ROSTÁSY / GUTSCH UND LAUBE ([1], 5.14, S.153)

#### 2.4.1.2 Ansätze nach RÖHLING

Nach RÖHLING ([1], S.21) gibt es für die Beschreibung der Betoneigenschaften universell einsetzbare Funktionen, sogenannte Entwicklungsfunktionen, welche sowohl für die Verlaufsbeschreibungen der Druckfestigkeit  $f_{\text{cc}}(t)$  und des Druckelastizitätsmoduls  $E_{\text{cc}}(t)$  verwendet werden können, als auch für die Verlaufsbeschreibung der Hydratationswärme Q(t) und des Hydratationsfortschrittes α(t). Die in den Ansätzen benötigten Modellparameter und Bezugskenngrößen sind dabei für jede Eigenschaftsentwicklung andere. Für die Druckfestigkeitsentwicklung ergeben sich folgende Ansätze:

#### Entwicklungsfunktion I

$$
f_{cc}(t) = f_{cc(28)} \cdot \exp\left[A \cdot \left(\frac{t}{t_k}\right)^B\right]
$$
 Gl.(2.14)

tk: Proportionalitätsfaktor

t: Erhärtungszeit

f<sub>cc(28</sub>): Druckfestigkeit nach 28 Tagen

#### Entwicklungsfunktion II

$$
f_{cc}(t) = f_{cc(28)} \cdot \exp\left[a \cdot \left(\ln\left(1 + \frac{t}{t_k}\right)\right)^b\right]
$$
 Gl.(2.15)

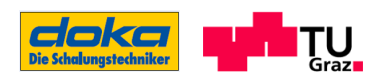

In Abbildung 9 werden die beiden Entwicklungsfunktionen an die Messergebnisse zur Druckfestigkeit angenähert, wobei der Zeitverlauf t aus der Ansatzfunktion durch das wirksame Betonalter tw ersetzt wird. Beide Funktionen nähern sich sehr gut an die Messwerte an, wobei die Funktion EF I generell etwas näher am Messergebnis liegt als EF II. Für die zeitliche Betrachtung ist EF II auf ein wirksames Betonalter von 16h beschränkt, wohingegen EF I bis 20h für das zu beschreibende Material verwendet werden kann.

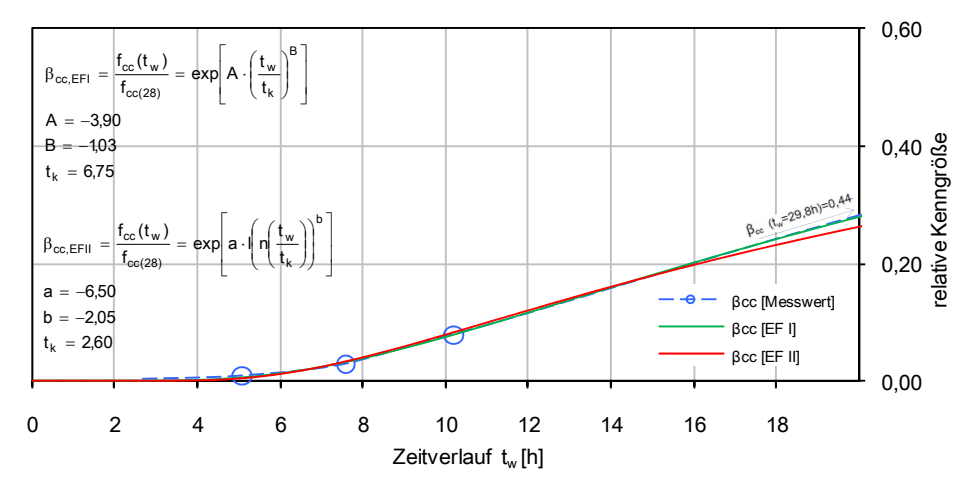

Abbildung 9: Annäherung der beiden Entwicklungsfunktionen EF I und EF II nach RÖHLING an die Messergebnisse

## 2.4.1.3 Ansatz nach HINTZEN

Ein mögliches Modell stellt der Ansatz von HINTZEN dar, bei dem ausgehend von Hydratationsgrad α der Festigkeitsverlauf f<sub>cc</sub> bezogen auf die 28-Tage-Festigkeit f<sub>cc(28)</sub> beschrieben wird.([31], zitiert in [1], S.151):

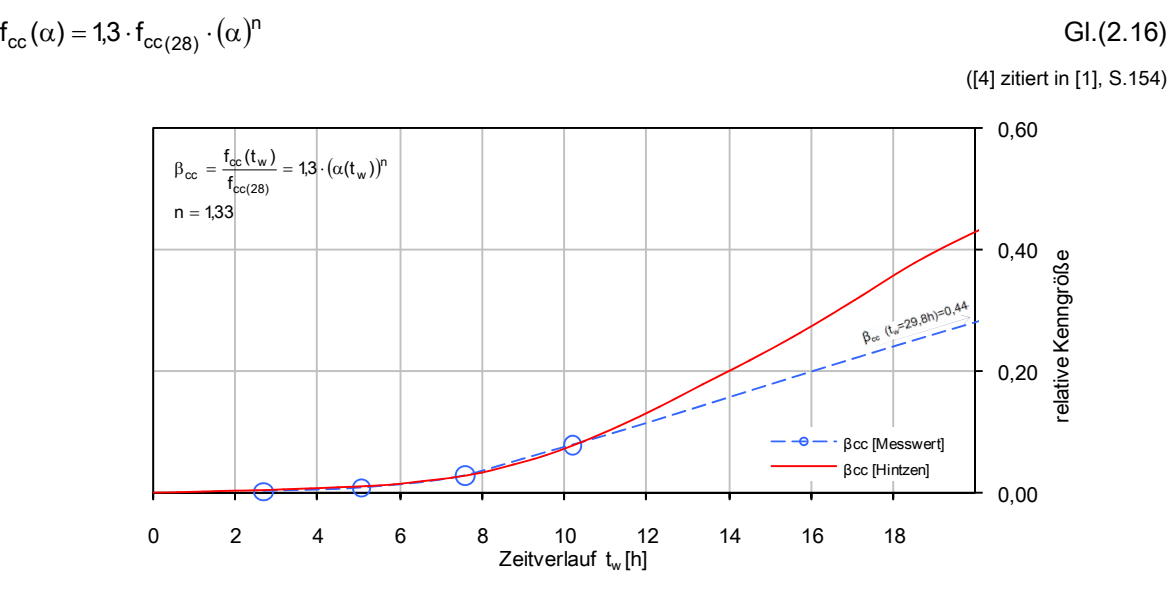

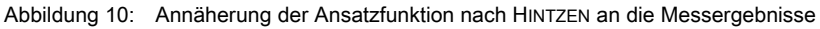

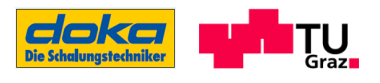

Setzt man in die angeführte Gleichung den Hydratationsgrad als Funktion des wirksamen Betonalters nach Abschnitt 2.2.2 ein und stellt den Modellparameter n auf die Messergebnisse ein, ergibt sich eine gut Übereinstimmung bis tw=11,0 Stunden, danach ist jedoch der Ansatz nicht mehr gültig.

### 2.4.1.4 Ansatz nach WEBER

Der Verlauf dieses Ansatzes ergibt sich aus den von WEBER / WESCHE [32] und WEBER [33] in Versuchen ermittelten Beziehungen. Die Festigkeitsentwicklung kann folgend über das wirksame Betonalter tw und die entsprechend eingestellten Modellparameter a, b abgeschätzt werden. ([33], S.754)

$$
f_{cc}(t) = a \cdot exp\left(\frac{b}{t_w^{0.55}}\right) \cdot f_{cc}(28)
$$
 Gl.(2.17)

([33] S.754)

f<sub>cc</sub>(t): Druckfestigkeit

f<sub>cc(28)</sub>: Druckfestigkeit nach 28 Tagen

tw: wirksames Betonalter [h]

Die folgende Abbildung zeigt die Annäherung dieser Ansatzfunktion an die Messergebnisse. Der Bereich der Frühfestigkeiten kann mit dieser Funktion bis zu einem wirksamen Betonalter tw von 18,0 Stunden gut beschrieben werden.

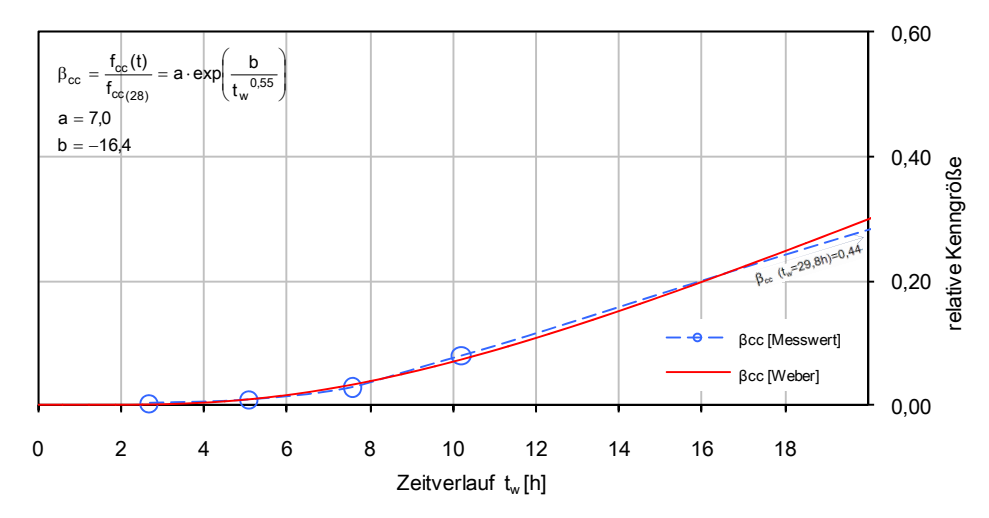

Abbildung 11: Annäherung der Ansatzfunktion nach WEBER an die Messergebnisse

In ([33], S.754) sind Werte zu den Materialparametern (bezogen auf ein wirksames Betonalter in Tagen) angegeben, die zu sehr großen Abweichungen der Annäherungskurve im relevanten Frühfestigkeitsbereich führen. Dies ist deshalb der Fall, da die Ansatzfunktion ursprünglich nicht für

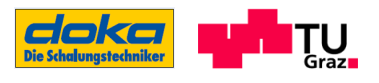

die Frühfestigkeiten entwickelt wurde, sondern zur Abschätzung der Festigkeiten nach Tagen. Durch eigens ermittelte Modelparameter ist eine Verwendung im sehr jungen Alter jedoch sehr wohl möglich.

#### 2.4.1.5 Ansatz nach modifiziertem MODEL CODE 90

Laut KANSTAD ET AL ([21] zitiert in [1], S.136) ergibt sich aus der nachfolgenden Gleichung das Festigkeitsverhalten  $f_{cc}(t)$  mit einem modifizierten Ansatz aus dem MODEL CODE 90, welches besonders die Frühphase besser erfassen kann.

Bei diesem Ansatz nach KANSTAD ET AL wird die Festigkeit nicht über Reifeeinflüsse berechnet, sondern über das reale Betonalter. Es kann jedoch, wie eingangs erwähnt, das reale Betonalter t ohne weiteres durch das wirksame Betonalter tw ersetzt werden, bei gleichzeitiger Transformation von to zu to,w.

$$
f_{cc}(t) = \beta_{cc}(t) \cdot f_{cc(28)} \tag{G1.2.18}
$$

$$
\beta_{cc}(t) = \exp\left(s \cdot \left[1 - \left(\frac{28 - t_0}{t - t_0}\right)^c\right]\right)
$$
GI.(2.19)

βcc: relative Festigkeitsentwicklung

f<sub>cc(28)</sub>: Betondruckfestigkeit nach 28 Tagen

- s, c: Modellparameter
- t: reales Betonalter [d]
- to: laut KANSTAD ET AL als Beginn der Festigkeitsentwicklung (nach 6-12h) in [d] definiert, wird aber für eine brauchbare Anpassung an den Verlauf der Frühfestigkeiten in dieser Arbeit frei gewählt

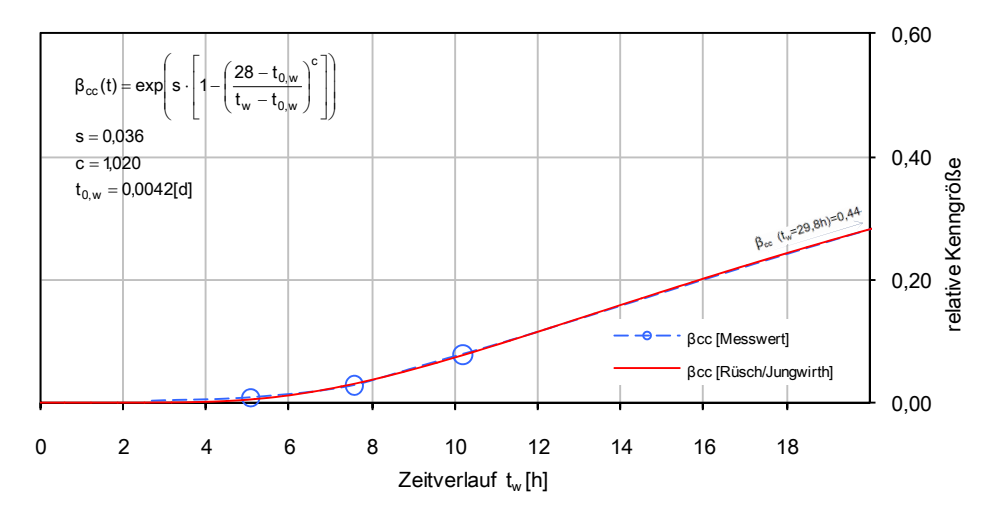

Abbildung 12: Annäherung der Ansatzfunktion nach MODIFIZIERTEN MC 90 an die Messergebnisse

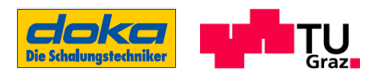

Die Anlehnung der Ansatzfunktion an die Messergebnisse in Abbildung 12 zeigt, dass mit entsprechender Wahl der Modellparameter eine gute Beschreibung bis zu einem wirksamen Betonalter von 20,0 Stunden erzielt werden kann.

Für die in der Literatur ([1], 5.4, S.136) angegebenen Werte zu den Parametern s und c gilt dasselbe wie bereits beim Ansatz nach WEBER erwähnt, dass diese nicht für die Ermittlung von Frühfestigkeiten brauchbar sind - die benötigten Parameter sind aus entsprechenden Versuchen zu ermitteln.

#### 2.4.1.6 Gegenüberstellung der verschieden Ansätze zur Druckfestigkeit

In Abbildung 13 sind abschließend zu den Ansätzen des Druckfestigkeitsverlaufs alle vorgestellten Funktionen durch die Annäherung an die Messergebnisse gegenübergestellt. Bis zu einem wirksamen Betonalter von 11 Stunden werden die Messwerte bei allen Funktionen gut beschrieben. Nach diesem Zeitpunkt weicht die Funktion nach Hintzen stark ab. Die übrigen Ansätze nähern sich weiterhin (bis 17 Stunden) gut an die Messungen an.

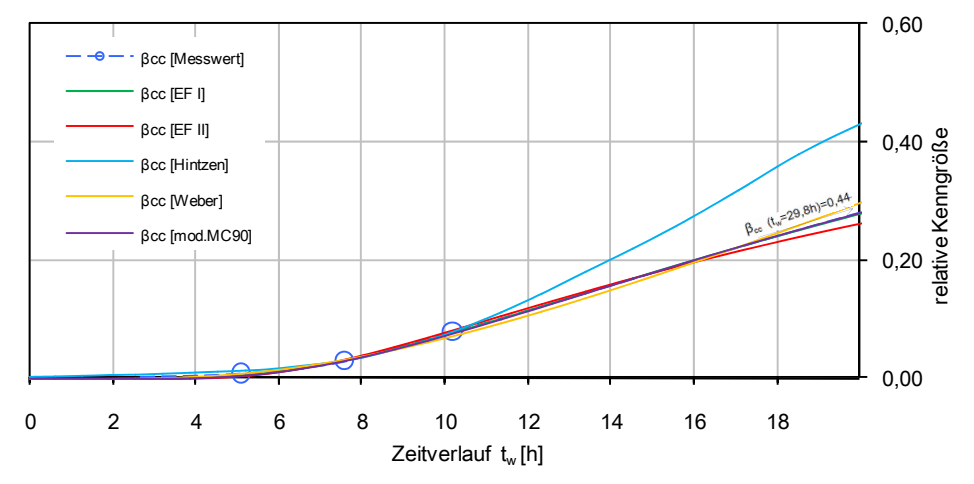

Abbildung 13: Gegenüberstellung der verschiedenen Ansatzfunktionen für die Annäherung an die Messergebnisse

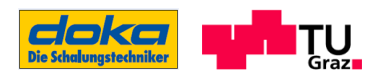

## 2.4.2 Entwicklung des Druckelastizitätsmoduls

Für die Darstellung der nachfolgenden Ansatzfunktionen zur Beschreibung des E-Modules, wird der in Abschnitt 4.4.2 zum Teil approximierte und zum Teil gemessene Verlauf des E-Moduls zur Annäherung herangezogen. Der für die Frühfestigkeiten und somit auch für die Ansatzfunktionen interessante Zeitbereich beläuft sich bis zu einem wirksamen Betonalter tw von 16,0h.

Zur Beschreibung dieses Verlaufes muss bei jeder angeführten Ansatzfunktion ein Kompromiss bei der Funktionseinstellung gefunden werden. Zum einen soll die Entwicklung im Zeitbereich bis ca. tw=10h gut beschrieben werden, zum anderen sollen auch die nachfolgenden Werte bestmöglich erreicht werden. Die bestmögliche Annäherung an den Verlauf ist nachstehend für jede Ansatzfunktion dargestellt.

## 2.4.2.1 Ansatz nach RÖHLING

Die bereits in Abschnitt 2.4.1.2 vorgestellten Entwicklungsfunktionen nach RÖHLING werden auch für die Verlaufsbeschreibung des Druckelastizitätsmoduls E<sub>cc</sub>(t) herangezogen. Den Bezugswert in der Funktion stellt der E-Modul nach 28 Tagen (E<sub>cc(28)</sub>) her.

#### Entwicklungsfunktion I

$$
E_{cc}(t) = E_{cc(28)} \cdot \exp\left[A \cdot \left(\frac{t_w}{t_k}\right)^B\right]
$$
 Gl.(2.20)

#### Entwicklungsfunktion II

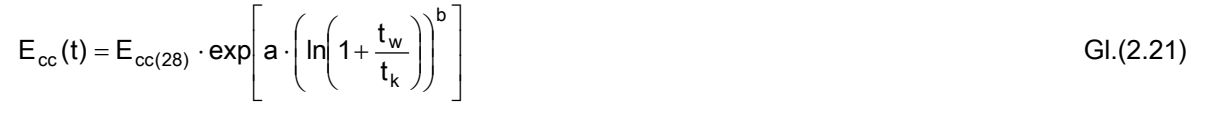

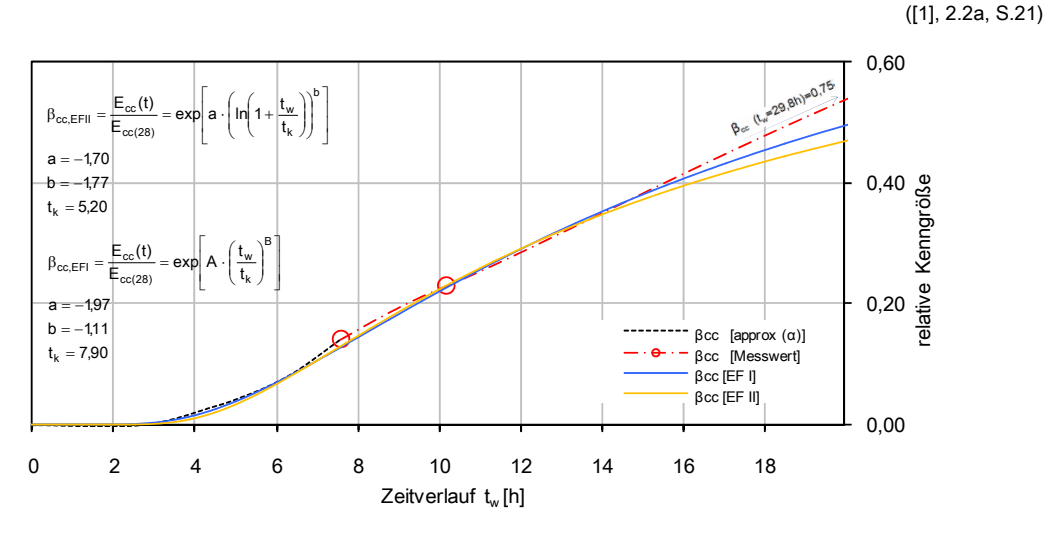

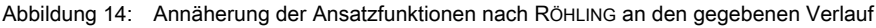

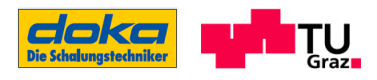

#### 2.4.2.2 Ansatz nach WEBER

Der Ansatz nach WEBER für die Entwicklung des Druckelastizitätsmoduls unterscheidet sich dahingehend vom Ansatz nach WEBER für die Druckfestigkeitsentwicklung, dass der Exponent über dem wirksamen Betonalter tw für diese beiden Eigenschaften unterschiedlich definiert ist. Auch die Werte der Modellparameter a und b sind unterschiedlich.

Die in der Literatur ([31], zitiert in [1], S.147) angegebenen Werte zu den Modellparametern können für die Eigenschaftsentwicklung nicht verwendet werden, da sie nicht für diesen Bereich ausgelegt sind.

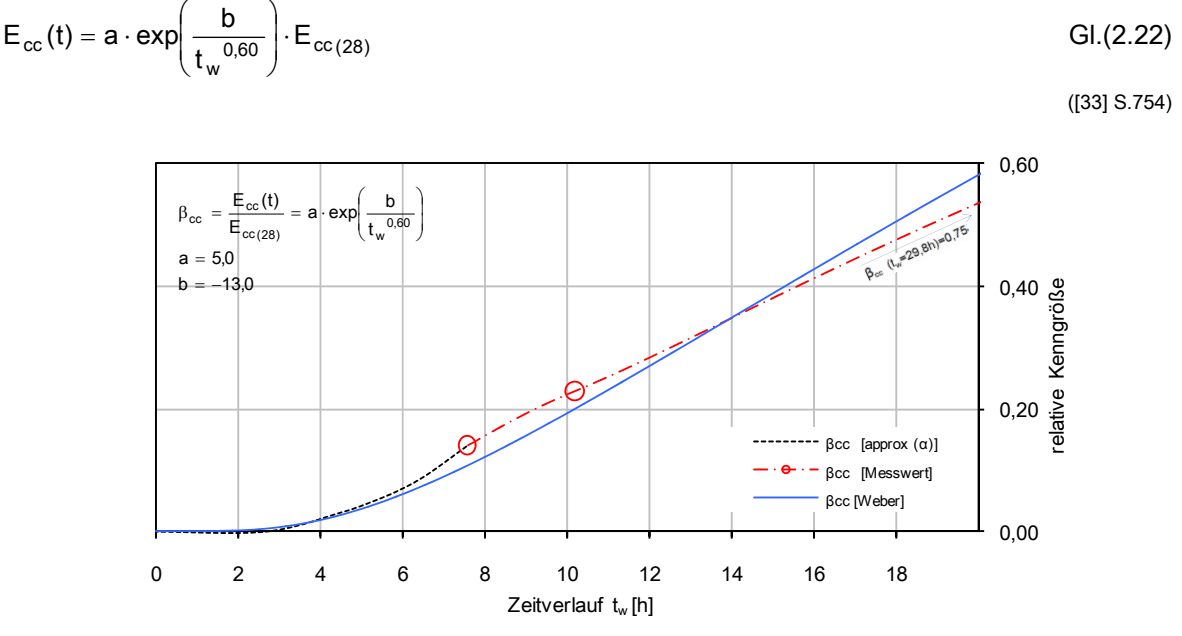

Abbildung 15: Annäherung der Ansatzfunktion nach WEBER an den gegebenen Verlauf

#### 2.4.2.3 Ansatz nach Rüsch / Jungwirth

Die Entwicklung des Elastizitätsmoduls wird bei diesem Ansatz über die relative Druckfestigkeit, einen Exponenten n und den Wert des E-Moduls Ecc(28) nach 28 Tagen ermittelt. Der zu beschreibende E- Modul - Verlauf ist von der Zeit t oder tw abhängig, da die Ermittlung von β<sub>cc</sub>(t) über den modifizierten MC 90-Ansatz aus Abschnitt 2.4.1.5 erfolgt. Somit ergibt sich folgender Zusammenhang mit der relativen Druckfestigkeit und dem Elastizitätsmodul Ecc(28): ([1], S.147)

$$
E_{cc}(t) = \left[\beta_{cc(t)}\right]^n \cdot E_{cc(28)}
$$
 G1.(2.23)

([35], zitiert in [1], S.147)

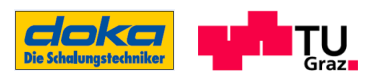

Der Ansatz nach Rüsch / Jungwirth definiert den Exponenten n mit einer konstanten Größe von 1/3. Mit diesem Exponent kann die vorgegebene Funktion nicht beschrieben werden, weshalb hier für diese Annäherung ein frei wählbarer Modellparameter n dafür eingesetzt wird.

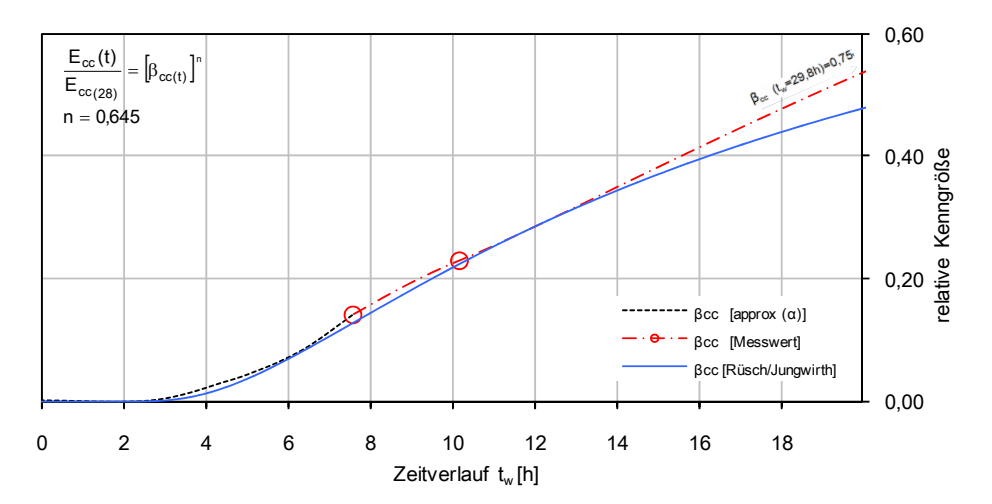

Abbildung 16: Annäherung der abgeänderten Ansatzfunktion nach RÜSCH / JUNGWIRTH an den gegebenen Verlauf

#### 2.4.2.4 Gegenüberstellung der verschieden Ansätze zum Druckelastizitätsmodul

In der folgenden Abbildung sind zum Abschluss dieses Abschnittes alle oben vorgestellten Ansatzfunktionen zum Druckelastizitätsmodul gegenübergestellt. Es ist so ersichtlich, welche Funktion sich vergleichsweise wie gut an den vorgegebenen Verlauf annähern kann. Die Form der Annäherung ist im Grunde bei allen Funktionen (mit Ausnahme des Ansatzes nach WEBER) dieselbe, jedoch werden aufgrund des Aufbaues der verschiedenen Ansätze manche Bereiche verschieden gut angenähert.

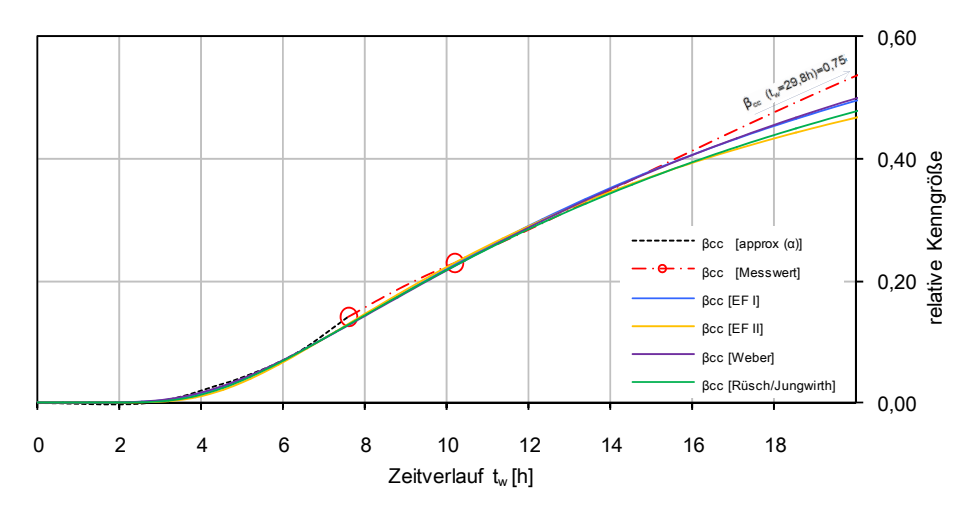

Abbildung 17: Gegenüberstellung der verschiedenen Ansatzfunktionen für die Annäherung an den vorgegebenen Verlauf

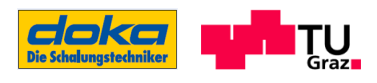

# 2.5 Ermittlung der Betoneigenschaften mittels Ultraschallmessung

Mit einer Ultraschallmessung ist es möglich, die Eigenschaften über die von dem Hydratationsfortschritt abhängige Schallgeschwindigkeit festzustellen. Es lässt sich somit der Hydratationsverlauf kontinuierlich untersuchen, ohne eine Zerstörung des zu prüfenden Baukörpers zu verursachen. ([30], S.59)

Die Einsatzmöglichkeit dieser Ultraschallmessung zur Untersuchung von zementgebundenen Materialen sind in der Literatur in Form des Transmissions- (z. B.: [36], [37], [38]) oder des Reflexionsprinzips zu finden ([39], [40], [41], [42], [43] zitiert in [30]).

Mit dem angeführten Verfahren können Aussagen über das Verhalten von Zementarten und Betonzusatzmitteln und deren Auswirkungen auf den Erhärtungsverlauf getätigt werden. ([30], S.59)

## 2.5.1 Transmissionsverfahren

"Das am Institut für Werkstoffe im Bauwesen der Universität Stuttgart entwickelte Ultraschallverfahren FreshCon misst die Ausbreitung der Ultraschallwellen in Transmission an einem speziell dafür hergestellten Gefäß. Dieses Verfahren ist bereits in zahlreichen Veröffentlichungen beschrieben worden, zum Beispiel in GROßE ET AL. [2006B und 2006C]. Bei diesem Messsystem wird eine Betonprobe in ein U-förmiges Behältnis aus Polystyrol-Hartschaum (PS-HS) eingebracht. Dieses wird zwischen zwei Scheiben aus Plexiglas (PMMA) gespannt. An den Plexiglasscheiben sind auf beiden Seiten Ultraschallsensoren befestigt, um das Material durchschallen zu können. Hierfür werden breitbandige Prüfköpfe mit einer Frequenzbreite zwischen 20-300 kHz verwendet. Mit einem angeschlossenen Messrechner werden die Signale kontinuierlich aufgezeichnet und deren zeitliche Entwicklung analysiert. Neben der Schallgeschwindigkeit der P-Welle können auch die Frequenz und die Energie der Schallsignale zur Charakterisierung von Materialeigenschaften herangezogen werden.

Mit diesem Verfahren wurden Einflüsse unterschiedlicher betontechnologischer Parameter wie der Wasserzementwert und die Zementart auf das Erstarrungsverhalten von Beton und Mörtel untersucht [GROßE 1996, GROßE ET AL. 2005B]. Zudem wurden die Zeitpunkte des Erstarrungsbeginns und des Erstarrungsendes mit den Kurven korreliert." ([30], S.60)

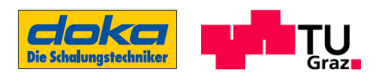

## 2.5.2 Reflexionsverfahren

Der Einsatz des Impact-Echo-Verfahren für die Erhärtungsuntersuchungen von Beton hat den Vorteil, Reflexionsmessungen von nur einer Seite des Bauteils durchführen zu können, was beim Transmissionsverfahren nicht möglich ist. Weiters sind aufgrund der gemessenen Resonanzfrequenz die Unterschiede und Erhärtungseigenschaften der Betonrezepturen erkennbar. ([30], S.70f)

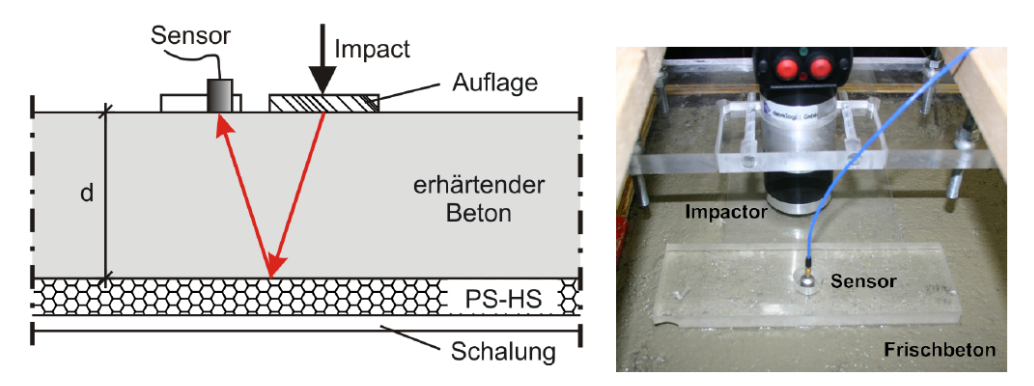

Abbildung 18: links: Messaufbau der Impact-Echo-Messungen an erhärtendem Beton einer Platte mit Dicke d, rechts: Messstelle mit Impactor und Sensor (Foto). ([30], 6.1,S.63)

Die Messungen nach diesem Verfahren beginnen meistens 30 bis 60 Minuten nach der Betonherstellung. Der erwähnte Vorteil, dass die Messung von einer Seite erfolgt, verschiebt den Beginn der Messungen bei sehr fließfähigen Konsistenzen nach hinten. Grund dafür ist die Tatsache, dass die Anfangsfestigkeit nicht gegeben ist und somit die Auflagerplatte durch den Impact einsinken kann. ([30], S.70f)

Der Einfluss der Betonrezeptur auf die Erhärtungsentwicklung ist besonders im Erstarrungs- und Erhärtungsstadium des Betons im Verlauf der Resonanzen sichtbar. Es liegt an der direkten Abhängigkeit der Resonanzen von der Größe der Schallgeschwindigkeit, welche wiederum über die Festigkeitseigenschaften der Betonzusammensetzung bestimmt wird. ([30], S.71)

In den folgenden Beispielen sind die Verläufe der Schallgeschwindigkeiten aus kontinuierlicher Messung der Resonanzfrequenz während der Erstarrung und Erhärtung dargestellt.

Abbildung 19 zeigt den Verlauf der unterschiedlichen Schallgeschwindigkeiten für verschiedene w/z-Werte. Unterschiedliche Schallgeschwindigkeiten bilden sich auch bei unterschiedlichen Zementsorten wie auch für unterschiedliche Sieblinien der Gesteinskörnungen. Bei den Gesteinskörnungen ist eine schnellere Schallgeschwindigkeitsentwicklung bei kleinerem Größtkorn zu sehen, wobei die Endschallgeschwindigkeiten dieselben sind.

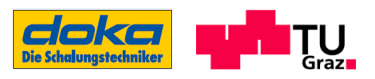

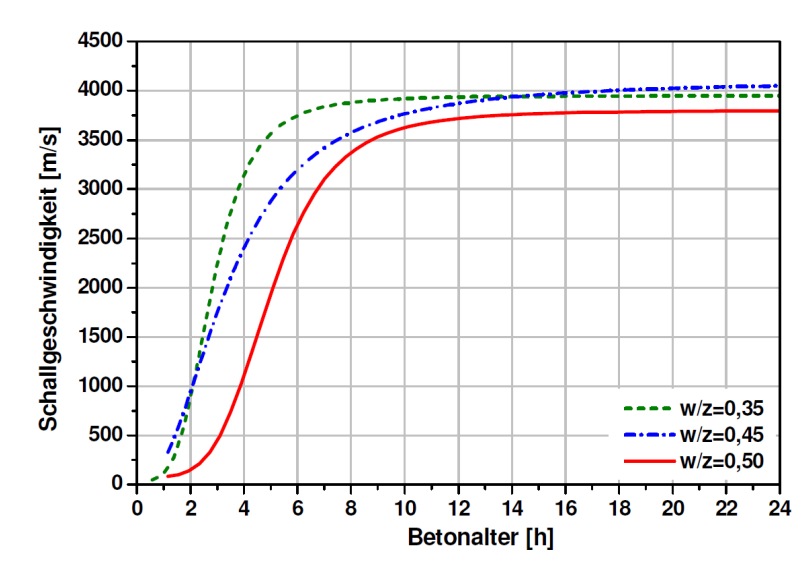

Abbildung 19: Einfluss des w/z-Wertes auf den Verlauf der Schallgeschwindigkeit in Abhängigkeit des Betonalters. Daten zum verwendeten Beton: Zement CEM II/A-LL 42,5 R, Zementgehalt Z = 450 kg/m<sup>3</sup> und Gesteinskörnung mit Sieblinie A/B 16 ([30], 6.9, S.72)

Bei der Verwendung von Fließmitteln als Betonzusatzmittel kann es zu einer Verzögerung der Hydratation kommen. Dieser Einfluss soll in Abbildung 20 gezeigt werden. Verwendet wird dabei das Zusatzmittel Woermann FM 375 (FM) in Kombination mit dem Zement CEM II/A-LL 42,5 R. Es ist ersichtlich, dass der Anstieg der Schallgeschwindigkeiten mit der Zunahme des Zusatzmittelgehalts zu Beginn abnimmt, die Endschallgeschwindigkeiten jedoch wieder nahezu identisch sind. ([30], S.74)

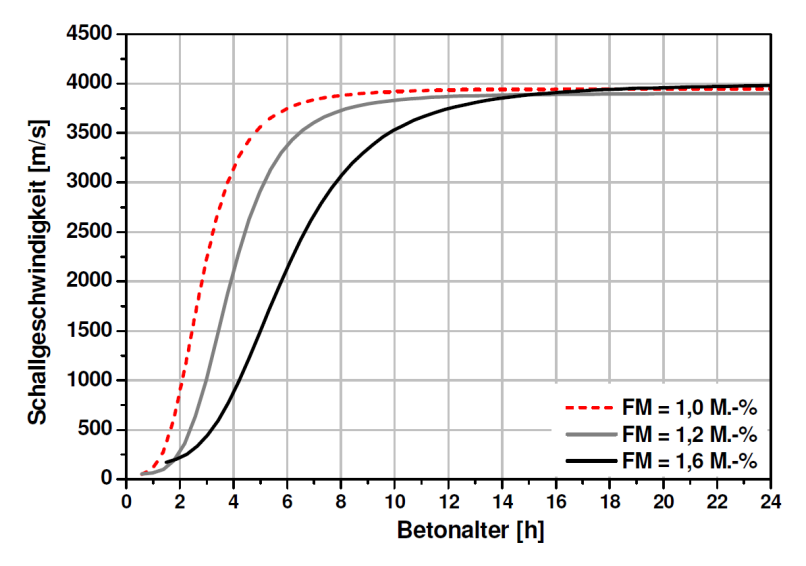

Abbildung 20: Verlauf der Schallgeschwindigkeit in Abhängigkeit des Betonalters bei unterschiedlichen Fließmittelmengen. Daten zum verwendeten Beton: w/z = 0,35, Zement CEM II/A-LL 42,5 R mit Zementgehalt Z = 450 kg/m<sup>3</sup> und Gesteinskörnung mit Sieblinie A/B 16. Fließmittelgehalt wird als M.-% des Zementgehaltes angegeben ([30], 6.13, S.75)
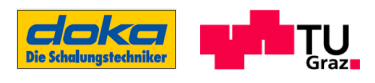

# 2.5.3 Festigkeitsentwicklung im jungen Alter mit dem Impact-Echo-Verfahren

Der Ablauf der Hydratation und das Durchlaufen der einzelnen Stadien während eines Hydratationsvorganges wurden bereits eingangs im Abschnitt 2.1 ausgeführt.

Ausgehend von diesem Wissensstand und der Messergebnisse einer Versuchsdurchführung von BEUTEL [30], können nun weiters der Zusammenhang zwischen dem Festigkeitsverlauf und der Schallgeschwindigkeit erläutert werden. Es sei auch angemerkt, dass die angeführten Werte in den Abbildungen des Abschnitts 2.5.3 für eine bestimmte Betonzusammensetzung gelten - in diesem Abschnitt sollen aber grundsätzlich nur die Beziehungen der einzelnen Funktionsverläufe näher erläutert werden. Diese Messergebnisse, die in den folgenden Abbildungen dargestellt sind, sollen als Beispiel dienen und beziehen sich auf eine Bodenplatte, gemessen mit dem Impact–Echo-Verfahren in [30].

Die in der folgenden Abbildung 21 angeführte Druckfestigkeit stammt aus Versuchen, wobei die einzelnen Verläufe mit entsprechenden Programmen gefittet wurden.

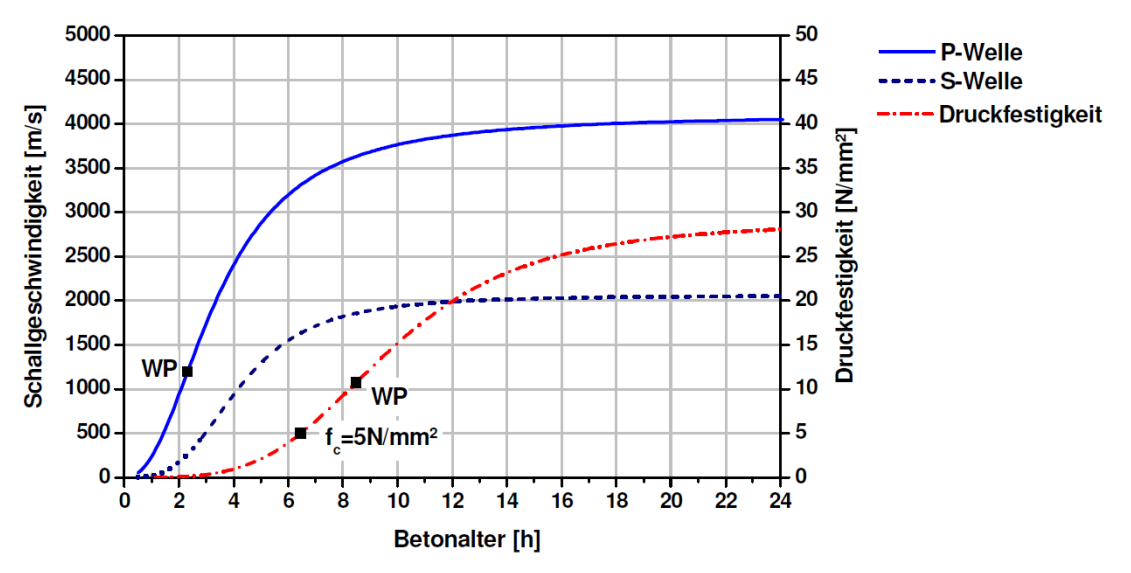

Abbildung 21: Gegenüberstellung der Schallgeschwindigkeiten der P- und der S-Welle mit dem Verlauf der Druckfestigkeit: WP = Wendepunkt und  $f_c$ = Druckfestigkeit ([30], 6.40, S.101)

Durch die Ausbildung einer Gelschicht um das Zementkorn und den geringer werdenden Abständen zwischen den Körnern durch den Hydratationsablauf wird eine schnellere Übertragung der P-Wellen durch die Teilchen bewirkt. Aus diesem Grund ist eine Zunahme der P-Wellengeschwindigkeit bereits kurz nach Messbeginn festzustellen, wenn auch nur eine geringe Festigkeit vorhanden ist. Der Anstieg der S-Welle hingegen setzt erst zu einem späteren Zeitpunkt ein, wenn eine ausreichende Verzahnung der Partikel vorhanden ist, um die Scherkräfte einer S-

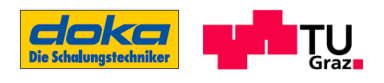

Welle zu übertragen. Erst nachdem eine gewisse Verzahnung aufgebaut wird, bildet sich ein Anstieg der Druckfestigkeit aus. Zu sehen ist in Abbildung 21, dass der Kurvenanstieg der Druckfestigkeit mit dem Zeitpunkt des Wendepunktes des Verlaufs der P-Wellengeschwindigkeit zusammenfällt. Betrachtet man den Zeitpunkt des maximalen Zuwachses des Druckfestigkeitsverlaufes (Wendepunkt), dann beträgt an dieser Stelle die Schallgeschwindigkeit der P-Welle 90 % des Wertes zu Messende. Diese Übereinstimung war laut BEUTEL [30] auch bei anderen Versuchen zu verzeichnen. Nach dem Erreichen des Wendepunktes für die Druckfestigkeit hat die weitere Verfestigung einen geringeren Einfluss auf die Zunahme der Schallwellengeschwindigkeit als auf die Zunahme der Druckfestigkeit. Es ist ersichtlich, dass die Schallgeschwindigkeit mit zunehmendem Betonalter kaum noch zunimmt, die Druckfestigkeit dagegen weiterhin ansteigt. ([30], S.101)

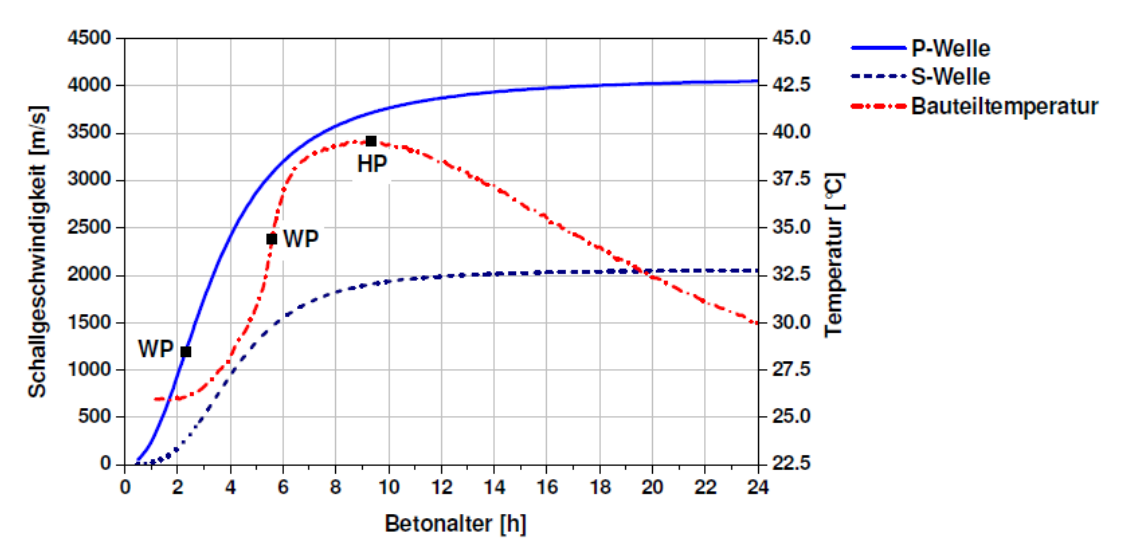

Abbildung 22: Gegenüberstellung der Schallgeschwindigkeiten der verschiedenen Wellentypen mit dem Temperaturverlauf in der Betonplatte: WP = Wendepunkt und HP = Hochpunkt ([30], 6.41, S.102)

Vergleicht man in Abbildung 22 den Temperaturverlauf mit der P- Welle, so ist der Beginn des Temperaturanstiegs zum Zeitpunkt, an dem der WP des P-Wellenverlaufes durchlaufen wird, zu verzeichnen. ([30], S.102)

Ebenfalls eine Aussage zum Auftreten der Wendepunkte kann in Abbildung 23 gemacht werden. Hier treffen die Wendepunkte der beiden Verläufe unmittelbar hintereinander ein - WP vom Temperaturverlauf im Bauteil nach dem WP vom dynamischen E-Modul. ([30], S.103)

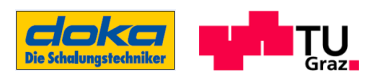

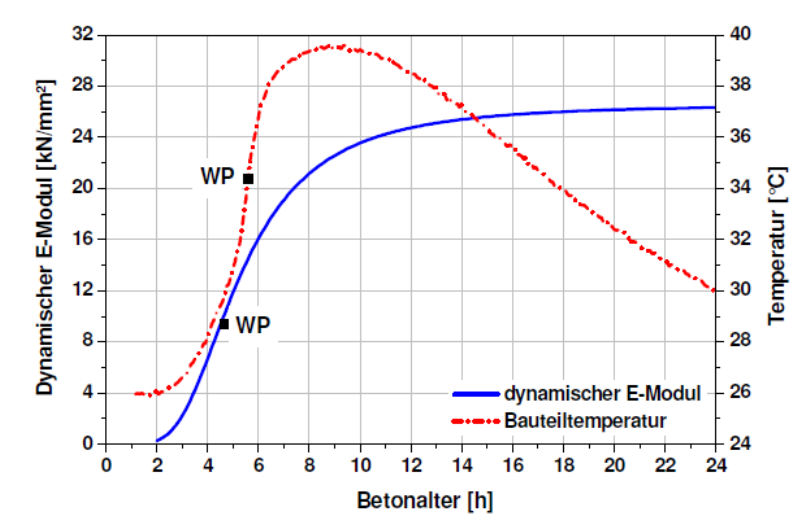

Abbildung 23: Gegenüberstellung des dynamischen E-Moduls mit dem Temperaturverlauf: WP = Wendepunkt ([30], 6.43, S.103)

## 2.5.4 Anwendung des Impact-Echo-Verfahrens

Grundsätzlich wird das Impact-Echo-Verfahren zur Bestimmung der Bauteildicken herangezogen. Darüber hinaus ist auch eine Ermittlung des Erstarrungs- und Erhärtungsverlaufs des Betons möglich, jedoch stellt dies eine zusätzliche Anforderung an das Messsystem dar. Ursache für die zusätzlichen Anforderungen ist der sich ständig ändernde Frequenzbereich der Schallwellen in den ersten 24 Stunden, welcher einen konstanten Anregungsimpuls mit breitem Frequenzbereich benötigt. Somit sollen alle Frequenzen für den Resonanzfrequenzverlauf vorhanden sein. Besonders wichtig für die Qualität der Messung am erhärtenden Beton ist der Zustand der Ankopplung. Dabei ist anzumerken, dass ein einfacher geometrischer Aufbau und unbewehrte oder nur gering bewehrte Bauteile von Vorteil sind. ([30], S.114)

Ist die Bauteildicke bekannt, lässt sich der Erstarrungsverlauf der Betonmischung sehr gut kontrollieren. Auch können die verschiedenen Eigenschaften hinsichtlich der Schnelligkeit des Erstarrens festgestellt werden. Um Aussagen über den Erhärtungsverlauf im Zuge der Herstellung machen zu können, sind, wie bei den anderen Ultraschallverfahren auch, Kalibrierkurven unter Normbedingungen zu erstellen, um die Einflüsse der Umgebungstemperatur und der Rezeptur besser ermitteln zu können. ([30], S.108)

Positiv zu vermerken ist bei einer Anwendung des Impact-Echo-Verfahrens auch die Tatsache, dass Poren im Beton sowie die vorhandene Bewehrung meist keinen Einfluss auf das Frequenzantwortverhalten haben. Auch der Vorteil bei einer einseitigen Zugänglichkeit wurde bereits erwähnt. Hinsichtlich Bauteildicken können Bauteile bis zu 1 m Dicke bestimmt werden,

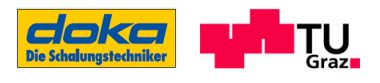

wobei bei solchen Dimensionen die Bauteilgeometrie, die Betoneigenschaften und der Bewehrungsgrad schon einen wesentlichen Einfluss auf die Qualität der Aussage haben. Weiters ist zu beachten, dass die Sensoren auch Schallwellen und deren Reflexionen im Bauteil aufnehmen, die nicht vom Impact-Echo-Verfahren erzeugt werden. ([30], S.113)

## 2.6 Zusammenfassung der Literaturrecherche

Um die Festigkeitseigenschaften des Betons im sehr jungen Alter zu beschreiben, ist es notwendig, entsprechende Messergebnisse zum Hydratationsverlauf, zum Druckfestigkeitsverlauf und zum Verlauf des Druckelastizitätsmoduls zu Verfügung zu haben. An solche Messergebnisse werden die jeweiligen Ansatzfunktionen angenähert, um so die verschiedenen Eigenschaftsverläufe mathematisch, bezogen auf eine Zeiteinheit t (reales Betonalter) oder tw (wirksames Betonalter), beschreiben zu können.

Die in der Literatur für die Modellparameter der Ansatzfunktionen angegebenen Werte können bei der Betrachtung der Eigenschaftsentwicklungen im sehr jungen Betonalter nicht verwendet werden, da sich diese auf ein späteres Betonalter beziehen. Noch dazu werden sogar einige vorgestellte Ansatzfunktionen durch zusätzliche, definitiv vorerst unbekannte Modellparameter definiert, um eben die Frühphase besser annähern zu können.

Zur Bestimmung der Eigenschaftsentwicklung im Bauteil wird der Temperaturverlauf im Beton benötigt, der auf unterschiedliche Weise ermittelt werden kann. Durch die Anwendung einer Reifefunktion kann daraus das wirksame Betonalter tw errechnet werden, welches letztendlich Eingang in die Funktionen zur Festigkeitsentwicklung findet.

Im zweiten Teil der Literaturrecherche wird ein Verfahren mit Ultraschall zur Bestimmung der Eigenschaftsentwicklung vorgestellt, welches eine alternative Möglichkeit darstellt. Hierbei werden lediglich die Zusammenhänge qualitativ erklärt.

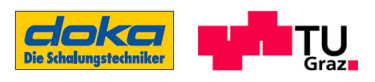

# 3 Baustellenmessungen in Nitra - Slowakei

Baustellenmessungen werden zum einen durchgeführt, um die Eigenschaftsentwicklung des Betons unter den vorgefundenen Bedingungen an der Baustelle feststellen zu können, und zum anderen dienen sie zur Verifikation von rechnerisch ermittelten Ergebnissen. Im Zuge dieser Arbeit wurden Temperaturmessungen an der Baustelle durchgeführt, welche zur Verifikation der Ergebnisse aus der FE-Simulation dienen. Ein Rückschluss auf die Festigkeitseigenschaften kann über diese Temperaturaufzeichnung nicht gegeben werden, da kein Materialmodell für den verwendeten Beton auf der Baustelle vorhanden ist.

Zusätzlich zur Temperaturmessung wurden von der Firma DOKA GMBH Messungen durchgeführt, die hier angeführt werden, jedoch keinen Einfluss auf diese Arbeit haben.

In der vorliegenden Arbeit interessieren die Festigkeitsentwicklungen im Anschlussbereich Steg/Bodenplatte (gekennzeichnet in Abbildung 24). Entsprechend dieser Aufgabenstellung werden die Versuche auch auf diese Bereiche ausgelegt.

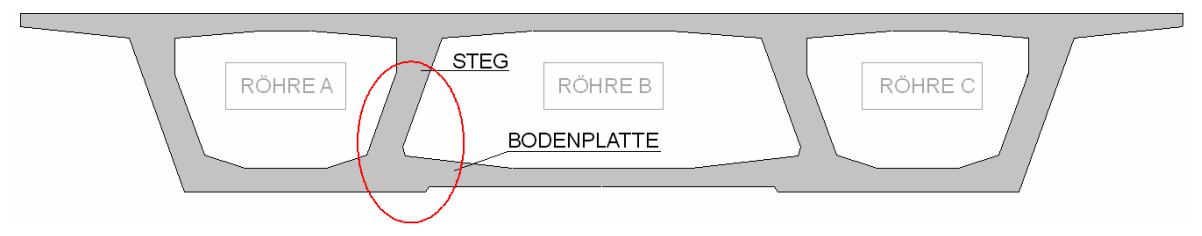

Abbildung 24: Schemaskizze des 3-zelligen Hohlkastenquerschnitts, der in Nitra Verwendung findet

## 3.1 Versuchskonzept für Feldmessungen

Das für die Feldmessungen verwendete Konzept richtet sich nach folgenden Gesichtspunkten:

- Gegebenheiten auf der Baustelle und
- zur Verfügung stehende finanzielle Mittel

#### Gegebenheiten auf der Baustelle:

Als Baustelle für die Messungen wird eine 3-zellige Hohlkastenbrücke in der Slowakei (Ort: Nitra) gewählt, welche in der Freivorbau-Bauweise errichtet wird. Grundvorrausetzung für die Messungen ist eine nur geringe bzw. keine Behinderung der Bauarbeiten. Ebenfalls wirken sich die Platzverhältnisse, die am Brückenquerschnitt vorzufinden sind, auf die Versuchsdurchführung aus. Um diesen Anforderungen gerecht zu werden, ist die Abstimmung der Versuche entsprechend vorzunehmen und das gesamte Versuchskonzept sorgfältig vorzubereiten.

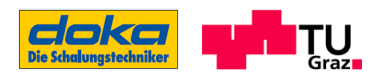

### Finanzielle Mittel:

Es gibt verschiedene Möglichkeiten und Arten von Messungen, um das Verhalten des Betons auf der Baustelle feststellen zu können. Je nach Investition in diese Messungen können die unterschiedlichen Eigenschaftsentwicklungen des Betons mehr oder weniger genau festgestellt werden.

## 3.1.1 Gewähltes Messsystem

Als Messsystem für die angegebene Aufgabenstellung wurden zwei verschiedenen Sensoren verwendet. Zum einen Thermoelemente zur Bestimmung des Temperaturverlaufs des in Form gebrachten Betons und zum anderen Druckmessdosen zur Ermittlung des Betondrucks auf das Schalungssystem. Zusätzlich zu diesen beiden Messeinrichtungen wurde das Knetbeutelverfahren angewendet, um das Erstarrungsverhalten des Betons zu charakterisieren. (Temperaturmessung wird selbständig gemessen, Betondruck und Erstarrungsverhalten von der Firma DOKA GMBH)

In Abbildung 25 ist ein Ausschnitt der Brückenquerschnittsgeometrie mit den vorzufindenden Hüllrohren für das Vorspannsystem dargestellt. Ebenfalls ist in dieser Abbildung die Sensorenanordnung sowohl für die Temperaturmessung (MP2- MP8) als auch für die Schalungsdruckmessung dargestellt.

Im Schnitt A-A wird der Betonierabschnitt für den Freivorbau in Brückenlängsrichtung dargestellt (Abbildung 26). Die ersichtlichen Temperaturmesspunkte liegen dabei am freien, zugänglichen Ende angebracht, um die Messtechnik leichter installieren zu können. Die eingezeichneten Achsen 1-4 stellen die Rahmen für die Steg-Schalungskonstruktion dar, welche mittels Ankerbolzen mit den Rahmen an der gegenüberliegenden Stegseite kurzgeschlossen werden. Die für die Betondruckmessung angebrachte Druckmessdose befindet sich in Achse 2.

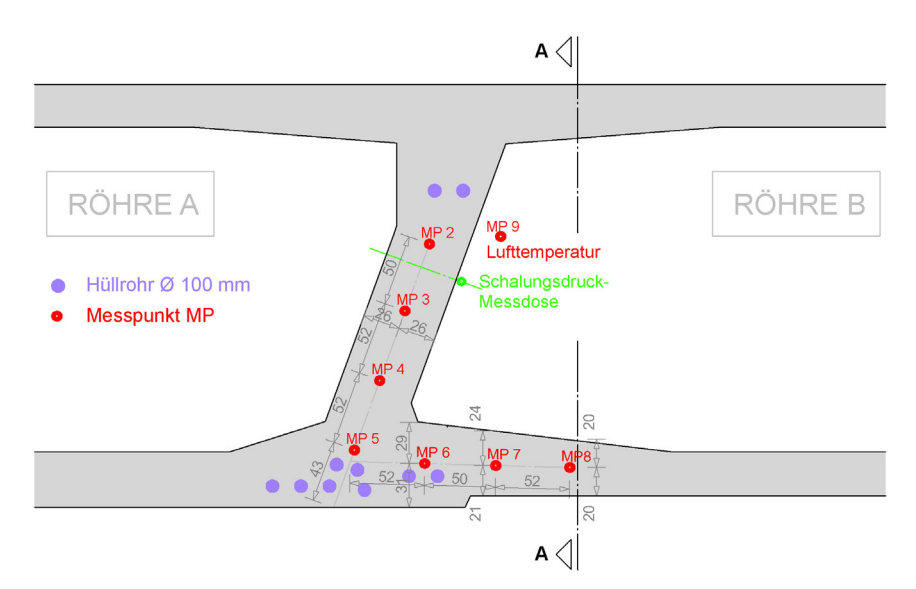

Abbildung 25: Sensorenanordnung im Brückenquerschnitt

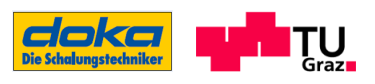

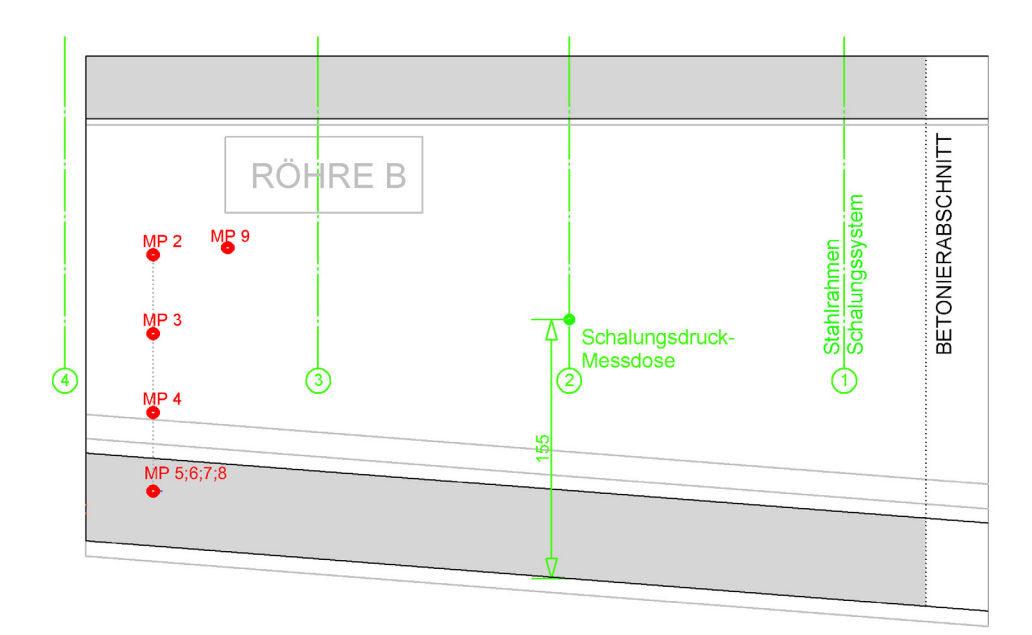

Abbildung 26: Sensorenanordnung im Schnitt AA (vgl. Abbildung 28)

#### **Thermoelemente**

Mit den Thermoelementen wird die Betontemperatur in den verschiedenen Messpunkten (MP) gemessen. Ein Datenlogger zeichnet die Messwerte in regelmäßigen Zeitintervallen (5 min) auf und speichert diese gleichzeitig. Im Brückenquerschnitt werden insgesamt acht Messpunkte hergestellt, davon sind sieben im Bereich Steg/Bodenplatte und einer am Schalungssystem zur Messung des Lufttemperaturverlaufs angebracht. Um eine mögliche Abweichung der Temperaturmessung der Thermoelemente vom "tatsächlichen" Temperaturverlauf feststellen zu können, werden die einzelnen Messpunkte mit einem digitalen Temperaturmessgerät zu Beginn der Messungen gegengeprüft. Die Überprüfung bestätigt die Übereinstimmung der Sensoren mit dem "tatsächlichen" Temperaturverlauf.

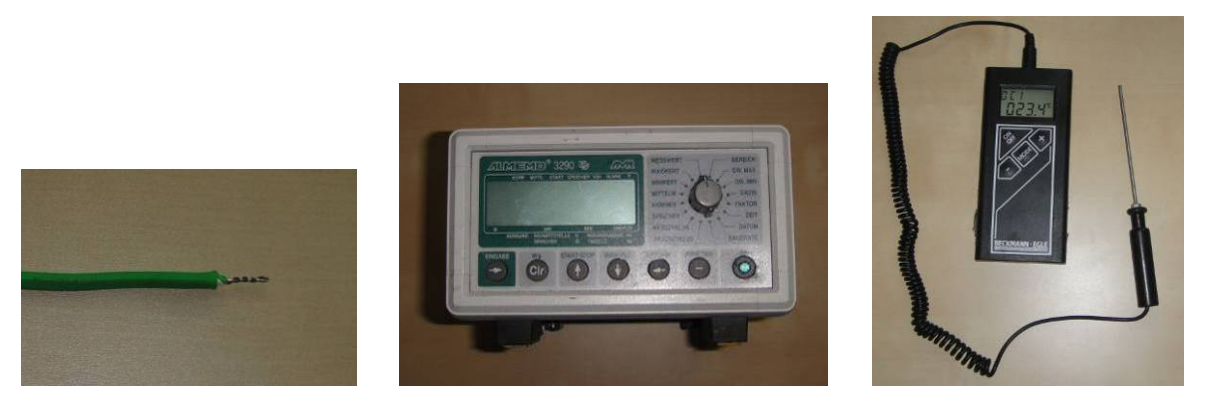

Abbildung 27: Temperaturmesstechnik (von links nach rechts): Chrom-Nickel-Thermoelement; Datenlogger; digitales Temperaturmessgerät

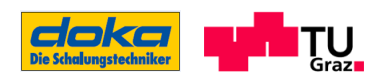

#### Druckmessdosen

Die Druckmessdose wird, wie aus Abbildung 25 ersichtlich, im Steg des Brückenquerschnittes eingebaut. Dieses Messgerät verfügt über keine digitale Aufzeichnung des Druckes während des Betonierfortschritts. Es ist somit lediglich ein Ablesen des Druckes jeweils nach dem Betonieren der Abschnitte 1-5, welche in Abbildung 29 dargestellt sind, möglich. Für den Verlauf des Betondrucks zwischen diesen Messwerten wird ein linearer Verlauf angenommen.

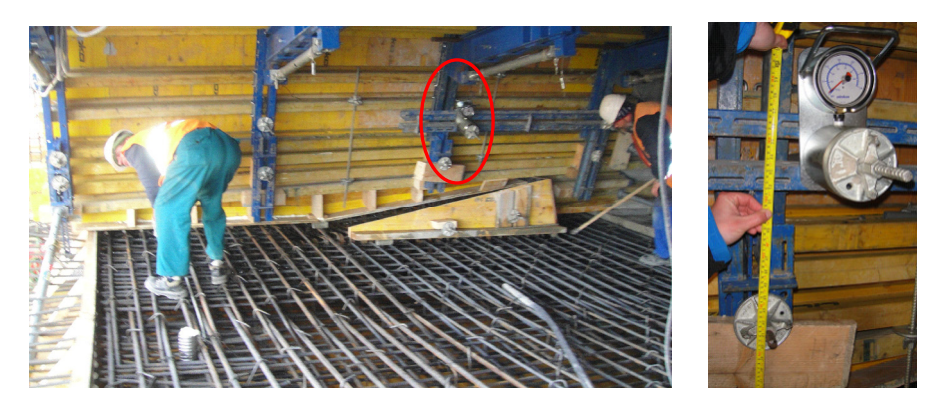

Abbildung 28: Baustellenfoto von der Lage der Druckmessdose im Steg

#### Knetbeutelverfahren

Das Knetbeutelverfahren ([44], S.7) ist ein Tastverfahren zur Ermittlung der Erstarrungszeiten des Betons. Es werden dabei ca. 8 Liter Beton in einen PE-Sack gefüllt und anschließend verschlossen. In regelmäßigen Abständen kann durch Tasten und Kneten der Erstarrungszustand des Betons anhand der Tabelle 2 charakterisiert werden. Im Falle der Baustellenmessung in Nitra werden zwei Knetbeutel hergestellt und deren Erstarrungsverhalten verfolgt. Die Versuchsdurchführung erfolgt auf der Baustelle durch die Firma DOKA GMBH.

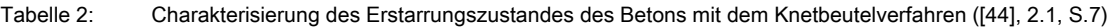

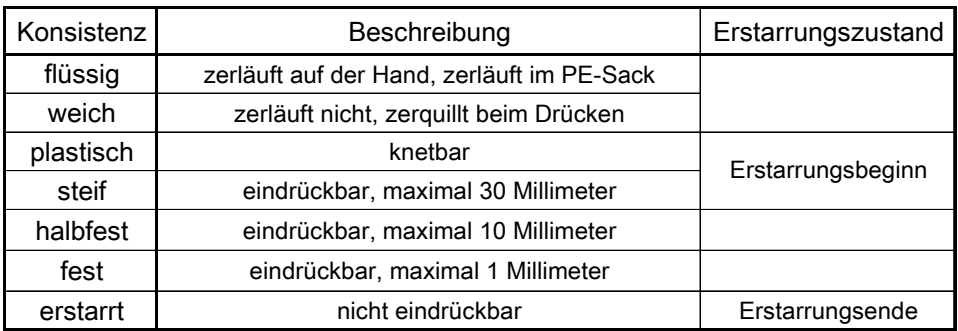

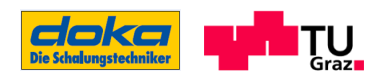

# 3.2 Betoniervorgang an der Baustelle

Da es nicht möglich ist, den gesamten Querschnitt auf einmal zu betonieren, wird eine gewisse Reihenfolge beim Betonieren eingehalten. Auch ist im unteren Bereich des Brückenquerschnitts (Bodenplatte) keine Gegenschalung gegeben, um den auftretenden Betondruck, der beim Betonieren über die gesamte Höhe entstehen würde, aufnehmen zu können. Somit ist der Betoniervorgang so zu wählen, dass der Beton in die dafür vorgesehene Form gebracht werden kann und die Form auch beibehält. Die auf der Baustelle in Nitra verwendete Betongüte ist ein C45/55. Richtwerte zur Betonrezeptur dieser Betongüte sind zur Vollständigkeit in Tabelle 3 aufgelistet.

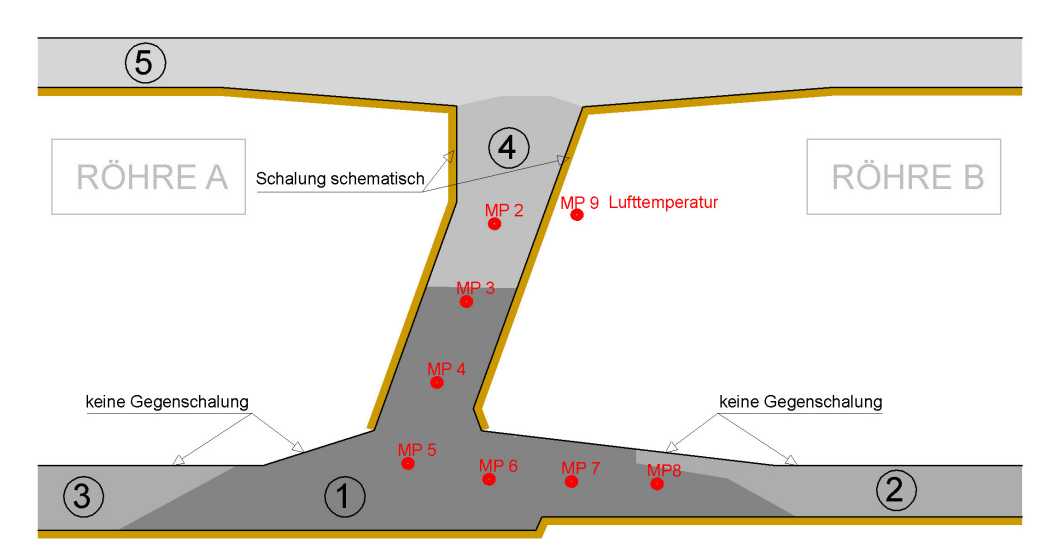

Abbildung 29: Betonierabfolge auf der Baustelle für den Bereich rund um die angeordneten Sensoren; Bereiche 1-5

Die Abbildung 30 zeigt die Betonierreihenfolge auf der Baustelle. Das Einbringen des Transportbetons erfolgt dabei mit einer mobilen Betonpumpe. Die Verdichtung des Betons wird an den sichtbaren, äußeren Stegen mittels Außenrüttler und Innenrüttler (Flaschenrüttler) durchgeführt, bei den restlichen Querschnittsbereichen werden lediglich Innenrüttler verwendet.

Bei den Betonierarbeiten wird zuerst der Bereich des Schnittpunktes zwischen Steg und Bodenplatte gefüllt (Bereich 1), damit dort eine gewisse Betonsteifigkeit gegeben ist wenn der Bereich 4 betoniert wird. Das Einbringen des Betons erfolgt dabei von oben über den Steg. Anzumerken ist hierbei, dass aufgrund der Bewehrungsdichte im Steg und der vorhandenen Stegschrägstellung das flexible Rohr von der Betonpumpe nicht bis ganz nach unten in die Bodenplatte gebracht werden kann. Aufgrund dieser Problematik ergibt sich eine Freifallhöhe des Betons von ca. 2 m, was zur Entmischung des Betons führen kann und auch einen gewissen Beitrag zu einer Konsistenz-änderung liefert.

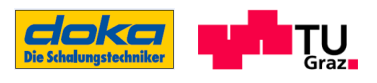

Die Konsistenz des Betons, welcher im Bereich 1 eingebracht wird, ist wesentlich steifer als jene bei der Frischbetonprüfung (obwohl sie derselben Mischung entstammen) und mit dem freien Auge deutlich erkennbar. Dies kann zum einen durch die erwähnte Freifallhöhe bedingt sein, zum anderen aber auch aus dem Pumpvorgang (Reibungswärme) resultieren. Ebenfalls eine Auswirkung ist der Einstellung und der Wirkungsweise des Fließmittels zuzuschreiben.

Die Sensoren von MP3 - MP8 werden als erstes vom Beton umschlossen. Das Einbringen des Betons dauert dabei 0,7 Stunden. Die Höhe des eingebrachten Betons geht hier bis über den MP3 und beträgt ca. 1,6 m.

Darauf folgend werden die Bereiche 2 und 3 (Bodenplatten) betoniert. Schließlich wird der Bereich 4 mit dem MP2 betoniert. Das Einbringen des Betons in diesem Bereich erfolgt nach 2,7 Stunden ab Betonierstart.

Der Bereich 5 ist der letzte Betonierbereich, und es wird 4,7 Stunden nach Betonierbeginn dieses Freivorbauabschnitts begonnen zu betonieren. Nach ca. 5,3 Stunden wird dabei der Bereich oberhalb des Steges eingebracht.

Der Querschnitt des 3-zelligen Hohlkastens ist nach einer Gesamtbetonierdauer von 7,0 Stunden fertig gestellt. Im Anschluss bzw. zum Teil schon parallel zu den Betonierarbeiten des Bereiches 5 wird die Oberseite der Fahrbahnplatte in drei Durchgängen maschinell bearbeitet, was als "Flügelglätten"<sup>4</sup> bezeichnet wird. In Tabelle 3 sind Richtwerte für die verwendete Betonrezeptur der Brückenbaustelle in NITRA, die von der Firma HOLCIM angegeben werden, aufgelistet.

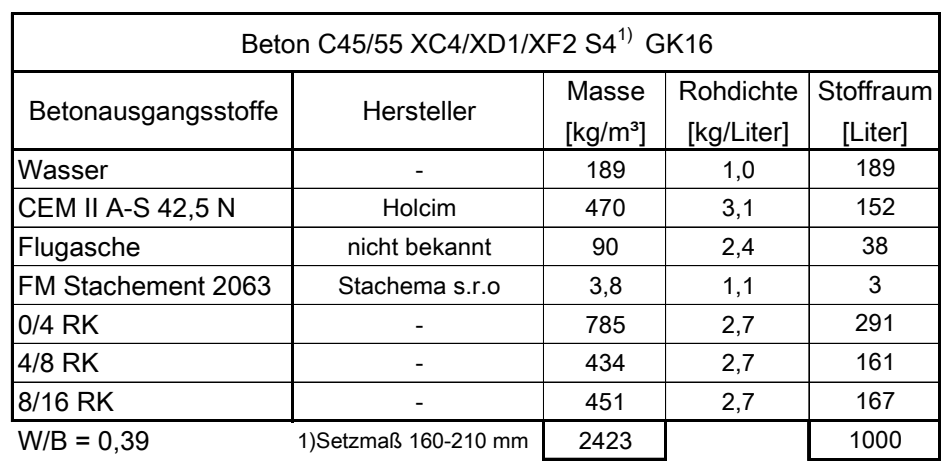

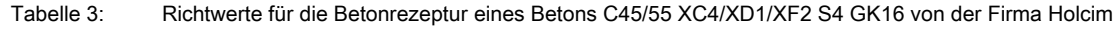

-

<sup>4</sup> Oberflächenbearbeitung des Betons nach ausreichendem Ansteifen. Der Beton ist zwar noch plastisch verformbar, jedoch begehbar. Durch mehrere Durchgänge des Flügelglättens wird eine glatte Oberfläche erzielt.

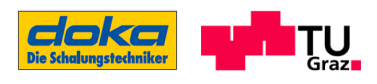

## 3.3 Auswertung der Baustellenmessungen

Im Folgenden wird die Auswertung der Baustellenmessung für den Temperaturverlauf, den Betondruckverlauf und für das Erstarrungsverhalten des Betons dargestellt. Hinsichtlich des Erstarrungsverhaltens und des Betondrucks bzw. der gemessenen Ankerkraft werden die Aufzeichnungen der Firma DOKA GMBH herangezogen. Da die Messung des "Betondrucks" über eine Druckmessdose erfolgte, welche die Kraft im Anker wiedergibt, muss über die Einflussfläche des Ankers auf den auftretenden Betondruck zurückgerechnet werden.

## 3.3.1 Temperaturentwicklung

Die Temperaturentwicklung wird entsprechend des Betonierablaufs dargestellt, das heißt, die Aufzeichnungen der Temperaturen beginnen an den verschiedenen Sensoren zu unterschiedlichen Zeitpunkten, da nicht der gesamte Querschnitt zeitgleich betoniert werden kann. So stellt sich folgende Situation ein:

Die Messpunkte MP 5-8 werden zu Beginn als erstes vollständig vom Beton umhüllt. Die Messpunkte MP 3 und 4 sind bereits zeitlich um 0,7 Stunden versetzt, obwohl es sich um denselben Betonierbereich (Bereich 1) handelt. Schließlich wird 2,7 Stunden nach Beginn der Betonierarbeiten auch der letzte Sensor, der im Bauteilquerschnitt eingebaut ist, erreicht (MP 2 im Bereich 4). Messpunkt MP 9, welcher die Lufttemperatur aufzeichnet, ist unabhängig vom Betonierfortschritt und läuft seit Beginn der Betonherstellung mit.

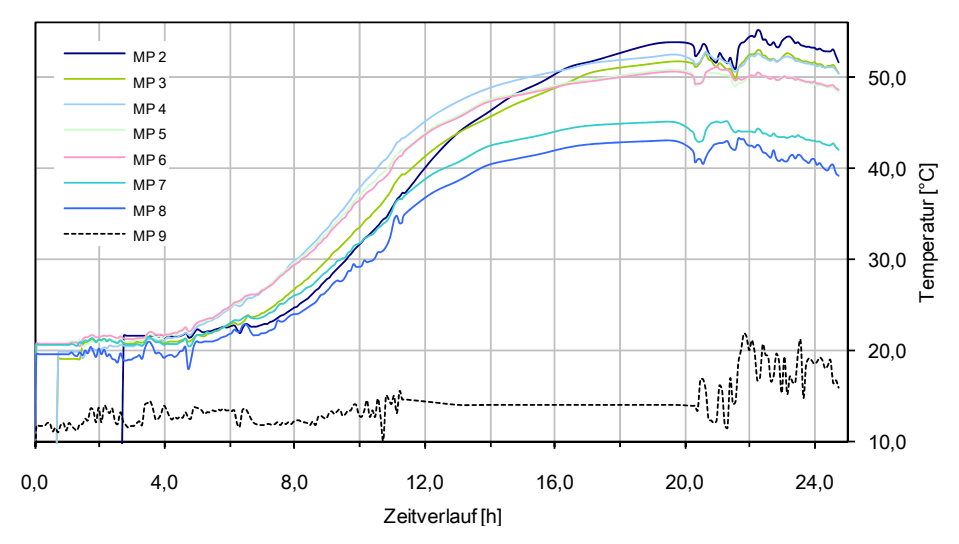

Abbildung 30: Temperaturverlauf der einzelnen Messpunkte im Querschnitt entsprechend des Betonierfortschrittes

Bei der zeitlichen Darstellung der einzelnen Messpunkte wird die Zeit nicht beginnend vom Einbau gemessen, sondern bereits vom Zeitpunkt der Wasserzugabe beim Mischen des Betons im

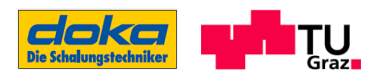

Betonwerk (Rückrechnung erfolgt über die entsprechenden Angaben auf den Lieferscheinen). Die Frischbetontemperatur beträgt 19-21°C. Die Maximalwerte ergeben sich je nach Lage der Sensoren im Querschnitt zwischen ca. 43-55°C. (Abbildung 30)

Aufgrund von technischen Problemen auf der Baustelle wurde die Stromversorgung für einige Stunden unterbrochen. Es betrifft bei der Temperaturverlaufsmessung den Bereich zwischen der 11,5. - und der 20,5. Stunde (neun Stunden). In diesem Bereich sind die Werte nachträglich und händisch eingetragen worden, um eine Vollständigkeit des Verlaufes zu haben, jedoch kann in diesem Bereich keine Aussage zum tatsächlichen Verlauf gegeben werden. Ebenfalls eine bescheidene Aussagekraft haben die Angaben zu den oben angeführten Maximalwerten, die auch zu hinterfragen sind

Neben der grafischen Darstellung des Temperaturverlaufs der Messpunkte, die den Betonierablauf berücksichtigen, wird auch eine zweite Darstellung verwendet, bei der die Annahme getroffen wird, dass alle Sensoren zur selben Zeit vom Beton umhüllt werden. Aus dieser Grafik ist ersichtlich, wie schnell die Temperaturentwicklung an den verschiedenen Messpunkten von statten geht. Für diese Abbildung wird der Messpunkt MP 9 herausgenommen, da die Lufttemperatur aufgrund der zeitlichen Verschiebungen einzelner Sensorenaufzeichnungen nicht mit allen Messpunkten übereinstimmt.

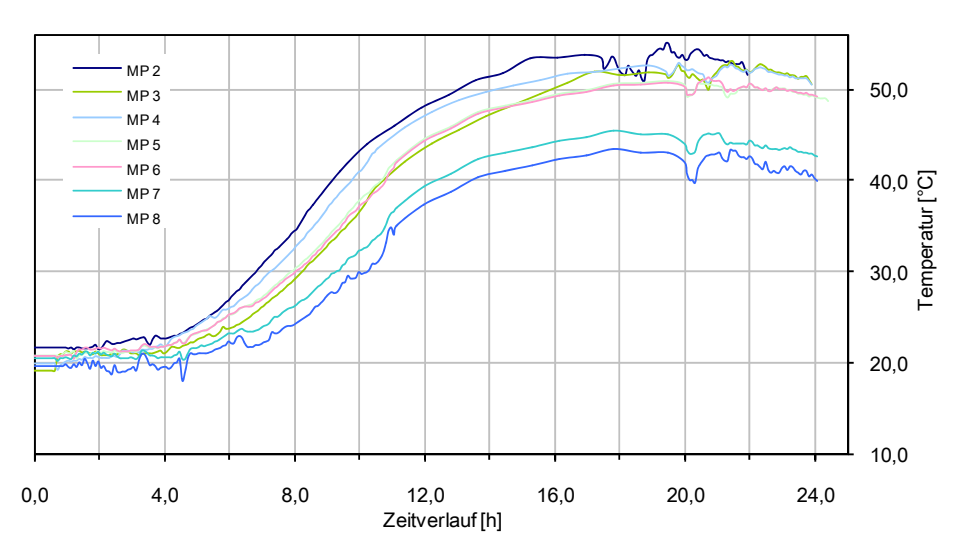

Abbildung 31: Temperaturverlauf der einzelnen Messpunkte im Querschnitt bei theoretisch gleicher Startzeit

Aus der parallelen Darstellung der einzelnen Temperaturverläufe ist auch der Beginn der Temperaturerhöhung gut erkennbar, welche sich zwischen der 4.- 5. Stunde einstellt. Die Frage, zu welcher Zeit die Maximaltemperatur erreicht wird, ist aufgrund der händisch hinzugefügten Darstellung des Zwischenbereichs nicht klar zu definieren. Als Zeitspanne kann die 15. - 20. Stunde angegeben werden.

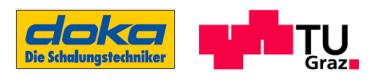

Der unterschiedliche Anstieg der Temperaturen lässt sich mit den unterschiedlichen Positionen der Messpunkte im Querschnitt erklären. Die niedrigsten Temperaturwerte befinden sich in der Bodenplatte des Brückenquerschnitts, wo die Wärme schneller aus dem Bauteil abfließen kann und auch die Massen geringer sind. Dem gegenüber entwickelt sich der Temperaturanstieg in den massigeren Bereichen schneller und nimmt zudem auch einen höheren Maximalwert an.

## 3.3.2 Betondruckverlauf

Wie bereits im Abschnitt 3.2 erläutert, gibt es eine gewisse Betonierreihenfolge die auf der Baustelle stattgefunden hat. Anzumerken ist dabei, dass der Steg, welcher Einfluss auf den Betondruck bzw. die Ankerkraft hat, in zwei Etappen betoniert wurde (Übergang zwischen den Bereichen 1 und 4 in Abbildung 29). Dieser Einfluss ist aus der grafischen Auswertung des Betondruckes gegenüber dem Zeitverlauf ersichtlich (Abbildung 34).

In Abbildung 32 ist die Abmessung des Systems in Längsrichtung dargestellt. Da die Messung des "Betondrucks" über eine Druckmessdose erfolgte, welche die Kraft im Anker wiedergibt, muss über die Einflussfläche des Ankers auf den auftretenden Betondruck zurückgerechnet werden. Die für die gemessene Ankerkraft bedeutende Einflussfläche ist entsprechend gekennzeichnet.

In dem angeführten Schnitt ist auch die Verjüngung des Brückenquerschnitts zur Feldmitte hin erkennbar: Die geringste Querschnittsabmessung des Fahrbahnquerschnitts befindet sich in der Feldmitte, die größte Querschnittsabmessung befindet sich über dem Auflager (Pfeiler).

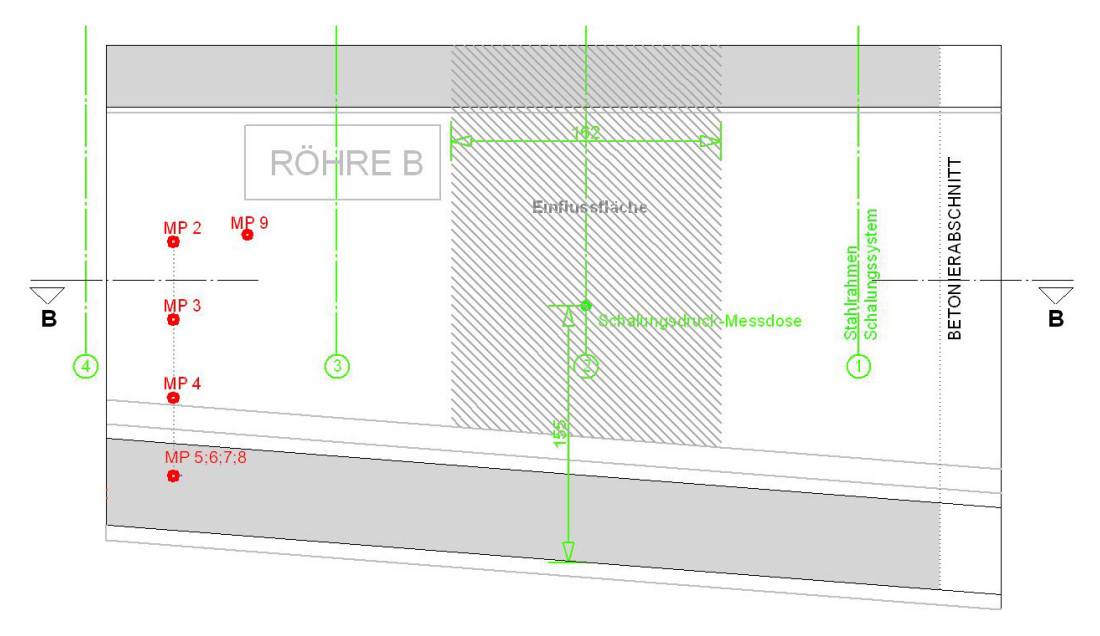

Abbildung 32: Abmessungen des Systems für den Betondruck bzw. die Ankerkraft - Schnitt AA (siehe Abbildung 25)

Die folgende Abbildung stellt das statische System des Schalungssystems im einem horizontalen Schnitt dar (Schnitt BB) - Dreifeldträger mit Kragarm. Dabei sind die Auflager (gekennzeichnet mit

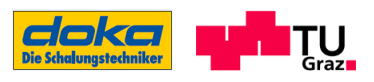

Nummer 1-4) die Achsen der Stahlrahmen des Schalungssystems (siehe Abbildung 32). Achse 2 stellt die Bezugsachse für die Ankerkraftmessung dar, wobei als Einflussbreite für die Ankerkraft die Hälfte der Feldlänge zwischen den Auflagern 2-3 und den Auflagern 2-1 gewählt wird = 1,62 m.

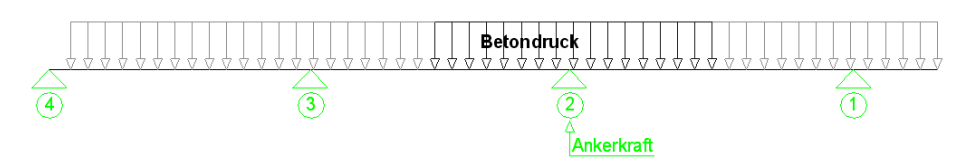

Abbildung 33: Statisches System für Ankerkraft (horizontaler Schnitt BB)

Aus Abbildung 34 ist die Entwicklung der Ankerkraft über den Zeitverlauf aus den Angaben von der Firma DOKA GMBH dargestellt. Das Plateau im Zeitbereich von 1,3 - 3,2 Stunden in der Ankerkraftaufzeichnung stellt den bereits erwähnten mehrstufigen Betonierfortschritt dar.

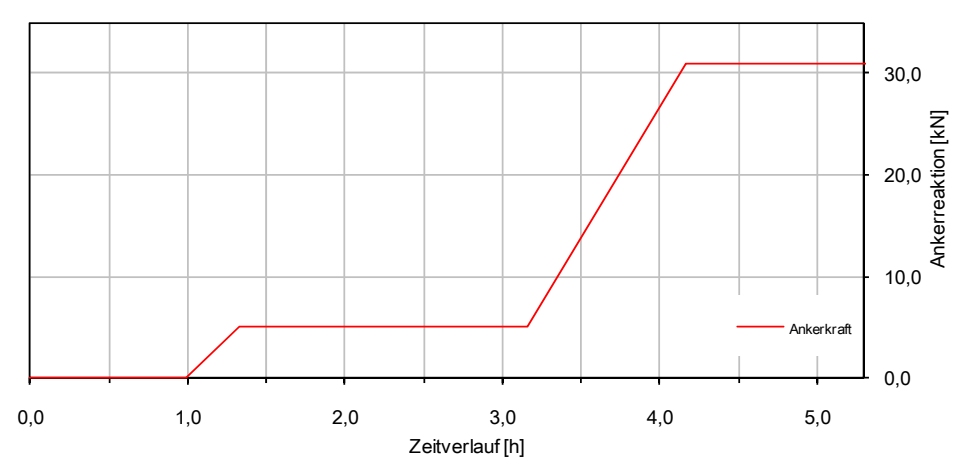

Abbildung 34: Entwicklung der Ankerkraft nach Aufzeichnung der Firma Doka GmbH

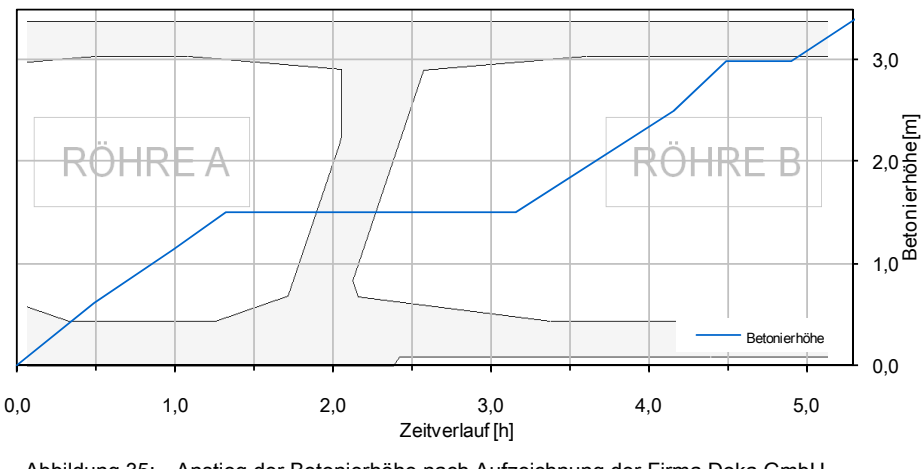

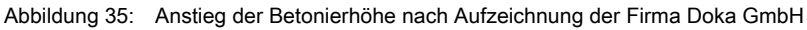

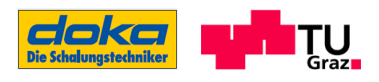

Vergleicht man den Verlauf der Ankerkraft mit der in Abbildung 35 dargestellten Betonierhöhe, so erkennt man, dass die Ankerkraft mit dem Betonierfortschritt im Steg einhergeht. Die Erhöhung der Ankerkraft setzt sich nicht bis zum Erreichen der Oberkante des Hohlquerschnitts fort, sondern erreicht nach ca. 4,1 Stunden Gesamtbetonierzeit ihren Maximalwert von 31 kN. Grund dafür ist zum einen in der bereits vorhandenen Eigensteifigkeit des Betons zu sehen bzw. wird auch ein gewisser Betondruck, welcher aus dem oberen Stegbereich resultiert, nicht vom Anker kurzgeschlossen, sondern von der Schalungskonstruktion aufgenommen. (siehe Abbildung 36)

Betrachtet man weiters den Ankerkraftverlauf und den Verlauf der Betonierhöhe genauer, stellt man fest, dass nicht die gesamte Steghöhe, sondern lediglich der Bereich der Betonierhöhe von ca. 1,1-2,5 m einen Einfluss auf die Ankerkraft hat.

#### Rechnerische Ermittlung der Ankerkraft

Für eine etwaige Nachrechnung der Ankerkraft bzw. einer vorausgehenden Berechnung zur Dimensionierung des Ankers werden nun zwei Fälle betrachtet (Fall A und B). Dabei wird der Betondruck jeweils hydrostatisch angesetzt. Die gewählten Lastfälle und dazugehörigen Betondruckverläufe sind aus der folgenden Abbildung ersichtlich. Ebenfalls in dieser Grafik angegeben ist das statische System des bereits oben angegebenen Einflussbereichs.

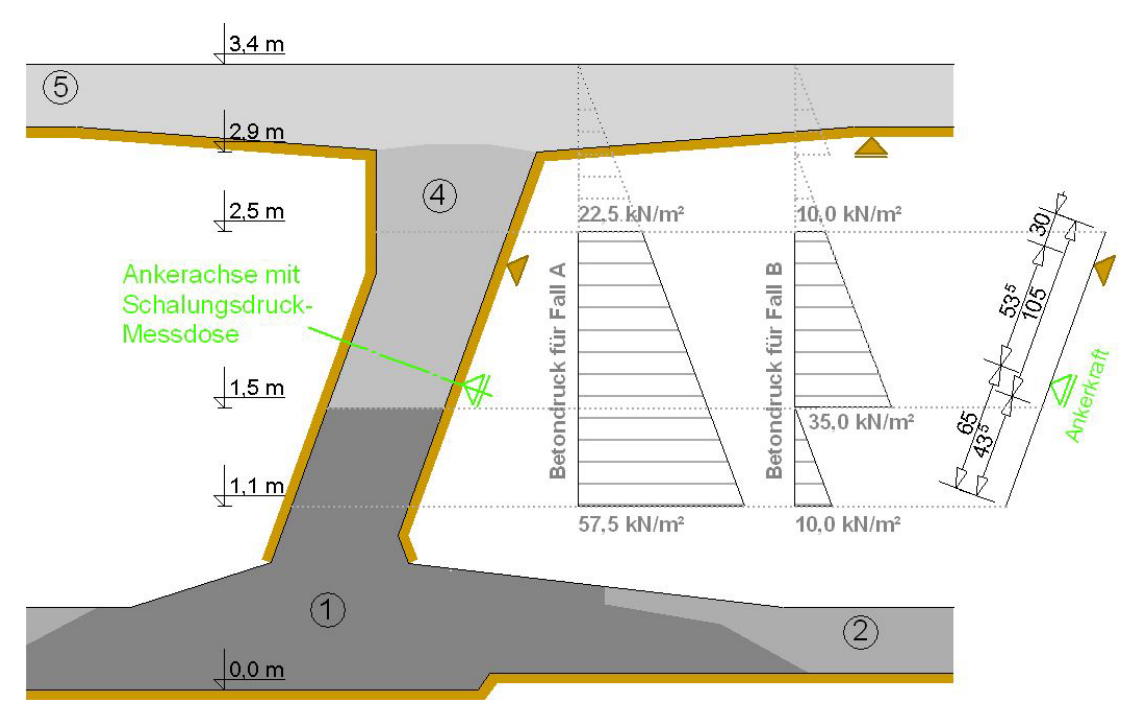

Abbildung 36: Lagerung der Schalung und Darstellung des Betonierdruckes für die betrachteten Fälle A und B

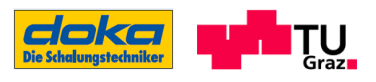

Im Fall A wird die Eigentragfähigkeit des Betons vernachlässigt. Die Ankerkraft mit einer Einflussbreite von 1,62 m ergibt sich nach dem statischen System aus Abbildung 37 zu ca. 99 kN und ist somit größer als die 31 kN aus der Baustellenmessung.

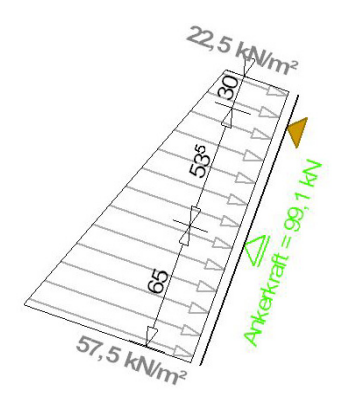

Abbildung 37: Belastung und Ankerkraft für den Fall A, Einflussbereich 1,62 m

Durch das Erhalten dieser größeren errechneten Ankerkraft im Fall A kann festgestellt werden, dass der Ansatz mit einem hydrostatischen Druckverlauf des Betons im Einflussbereich nicht befriedigend ist, um die Ankerkraft zu ermitteln und wirtschaftlich zu gestalten. Jedoch wird mit diesem Ansatz ein oberer Wert für die maximal mögliche Ankerkraft und den maximalen Betondruckverlauf bestimmt.

Im Fall B findet die Eigentragfähigkeit des Betons Eingang in die Berechnung (ersichtlich durch den stufigen Betondruckverlauf in Abbildung 38). Es wird die Eigentragfähigkeit des Betons so festgelegt, dass durch das Betonieren des Betonierabschnitts 4 keine Erhöhung des Betondruckes im Betonierabschnitt 1 stattfindet. Auch hier im Fall B wird ein hydrostatischer Betondruckverlauf angenommen, jedoch setzt sich dieser nicht über den Betonierbereich fort, sondern beginnt aufs Neue. Dieser Betondruckverlauf für den Fall B wird von der Firma DOKA GMBH für diese Baustellensituation angegeben.

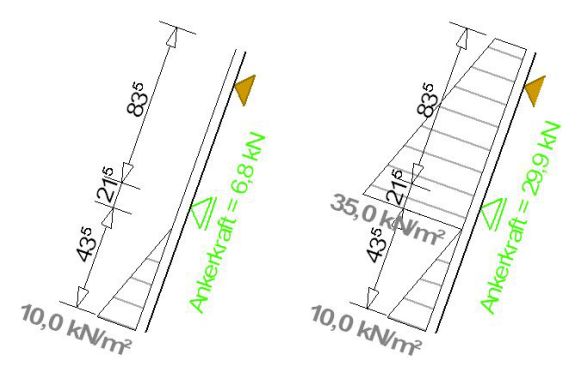

Abbildung 38: links: Belastung und Ankerkraft für den Fall B – Betonierabschnitt 1, Einflussbereich 1,62 m; rechts: Belastung und Ankerkraft für den Fall B – Betonierabschnitte 1 und 4, Einflussbereich 1,62 m

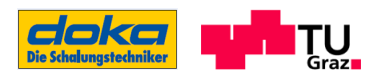

Aus den Ergebnissen der Ankerkraft des Falles B (30 kN) ist ersichtlich, dass der gewählte Ansatz sehr gut mit den Messergebnissen übereinstimmt. Gewisse Abweichungen resultieren auch aus der Abbildung des realen Schalungssystems in einem statischen Modell. Dieses verwendete Modell (Fall B) kann angewendet werden, wenn bei dem verwendeten Beton die Frischbetonkonsistenz weich ist und die Eigentragfähigkeit schnell zunimmt. Die Eigentragfähigkeit muss dabei so groß sein, dass die jeweils nachfolgenden Betonierabschnitte keine Erhöhung des Betondrucks des vorhergehenden Betonierabschnitts hervorrufen.

#### Zusammenfassung - Rechnerische Ermittlung der Ankerkraft

Durch die vorgestellten beiden Fallbeispiele zur Berechnung der Ankerkraft soll gezeigt werden, dass sich in der Schalung der Betondruckverlauf aus Fall B eingestellt haben könnte. "Könnte" deshalb, da auch eine geringere Eigensteifigkeit des Betons in Kombination mit einem nicht hydrostatisch wirkenden Betondruck den Verlauf der Ankerkraft annähern kann, jedoch einen anderen Betondruckverlauf darstellt.

Somit wird festgehalten, dass der im Fall B von der Firma DOKA GMBH verwendete Betondruckverlauf nicht zwingend jener sein muss, der sich in der Schalung tatsächlich ausgebildet hat - der Betondruckverlauf ist nicht eindeutig von der Ankerkraft rückrechenbar.

### 3.3.3 Erstarrungsverlauf

Für die Charakterisierung des Erstarrungszustandes des Betons werden zwei mit acht Litern Beton gefüllt PE-Säcken in regelmäßigen Intervallen (30 Minuten) geknetet bzw. abgetastet. Der Inhalt der beiden Knetbeutel entspricht derselben Betonrezeptur. Die Charakterisierung erfolgt über die angeführte Tabelle 2. Durchgeführt wird dieses Verfahren wie bereits erwähnt von der Firma DOKA GMBH.

Die Ergebnisse der Untersuchungen der Firma DOKA GMBH mit dem Knetbeutelverfahren zeigen, dass der Erstarrungsbeginn nach ca. 1,3 Stunden, gerechnet vom Zeitpunkt der Wasserzugabe im Betonmischwerk, erreicht wird.

Das Erstarrungsende wird laut Aufzeichnungen nach 3-3,5 Stunden ab Wasserzugabe im Betonmischwerk erreicht. Die Zeitdifferenz von der Wasserzugabe im Werk bis zum Einfüllen in den PE- Sack wird mit 0,8 Stunden, laut den entsprechenden Lieferscheinen, mit berücksichtigt.

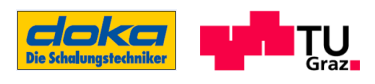

# 3.4 Zusammenfassung Baustellenmessung

Im Zuge diese Arbeit sind die oben beschriebenen Baustellenmessungen wie ersichtlich in situ durchgeführt und ausgewertet worden. Für den weiteren Verlauf dieser Arbeit, werden von diesen drei beschriebenen Messungen lediglich die eigens ermittelten Temperaturverläufe verwendet, um die Ergebnisse aus der FE-Modellierung in ihrer Richtigkeit zu überprüfen. Dies ist auch noch aufgrund der beschrieben Messstörungen auf der Baustelle möglich, da lediglich der Zeitraum bis 8 Stunden dafür herangezogen wird. Die übrigen Messungen dienen zu informativen Zwecken.

### Weiters werden aus diesem Abschnitt explizit verwendet:

- Die angegebenen Richtwerte zur Betonrezeptur (C45/55), die von der Firma HOLCIM angegeben wurden, werden zur Einstellung der Betonrezeptur für die Laborversuche herangezogen.
- In Anlehnung an den dokumentieren Ablauf des Betonierfortschrittes an der Baustelle wird in Folge der Betonierablauf in der FE-Modellierung definiert.

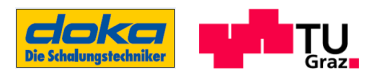

# 4 Laborversuche

Ein wesentlicher Punkt dieser Masterarbeit ist die Durchführung der Laborversuche - dort werden die theoretischen Grundlagen aus Abschnitt 2 zur praktischen Anwendung gebracht, immer im Hinblick auf die Festigkeitsentwicklung. Diese Versuchsdurchführungen sind notwendig, um ein Materialmodell des verwendeten Betons auf Basis der Prüfergebnisse erstellen zu können.

# 4.1 Versuchskonzept

Um das Verhalten des Betons im sehr jungen Betonalter zu erhalten, wird ein Versuchskonzept aufgestellt, welches dieses erfassen lässt. Das ausgearbeitete Konzept beinhaltet Versuche, um das elastische - als auch das plastische Verhalten des Betons zu bestimmen. Bei den Versuchen, die das elastische - Verhalten abdecken, handelt es sich um Festigkeitsprüfungen, genauer um die Druckfestigkeitsprüfungen und die Prüfungen des statischen E-Moduls. Um eine Aussage über das plastische Verhalten des Betons zu bekommen, wird ein eigens dafür benötigter Versuch entwickelt, der letztendlich aber aus finanziellen Gründen nicht durchgeführt wird.

Zusätzlich zu diesen Versuchen wird eine adiabatische Temperaturmessung durchgeführt, um den Hydratationsgrad bestimmen zu können.

## 4.1.1 Versuchsbeschreibung

Die Versuchsdurchführungen erfolgen für alle Versuchstypen zu definierten Zeitpunkten. Die Angaben für den zeitlichen Ablauf der Prüfungen sind aus Tabelle 4 zu entnehmen. Ebenfalls in dieser Tabelle enthalten sind die Anzahl der Probekörper. Die Prüfungen der Druckfestigkeit und des E-Moduls erfolgen nach ON-REGEL 23303.

### Druckfestigkeitsprüfung

Die durchzuführenden Druckfestigkeitsprüfungen werden an Betonwürfeln mit einer Kantenlänge von 15,0 cm realisiert. Die Lagerung der Würfel, nach der Herstellung und die Einbringung des Betons in die Formen der Würfel, erfolgt in einem 20°C klimatisieren Raum, um einen quasi isothermen Zustand zu erhalten. Für die Verdichtung des in die entsprechenden Formen eingebrachten Betons wird eine Rüttelplatte verwendet. Das Ausschalen der Prüfkörper findet jeweils kurz vor der Prüfung statt bzw. nach 24 Stunden. Der Festigkeitswert ergibt sich aus dem Maximalwert, der bei der Prüfung bis zum Bruch auftritt. In Abbildung 39 ist der Versuchsaufbau schematisch dargestellt

### E-Modul Prüfung

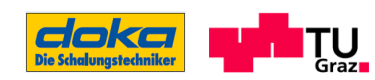

Für diese Prüfung werden Betonkörper in Form von Zylindern verwendet. Die Abmessungen des Zylinders betragen 15,0 cm für den Durchmesser und 30,0 cm für die Höhe. Hinsichtlich der Einbringung des Betons in die Zylinderform, der Lagerung und der Ausschalungszeiten gelten dieselben Abläufe wie oben in der Druckfestigkeitsprüfung erläutert.

Für die Belastung zur Ermittlung des E-Moduls wird als Oberlast die Drittel-Bruchlast des zugehörigen Betonwürfels (Druckfestigkeitsprüfung) mittels eines Faktors auf den Zylinder umgerechnet. Diese errechnete Drittellast des Zylinders definiert die Oberlast. Als Unterlast wird ein Zehntel der Oberlast genommen. Zwischen dieser Ober- und Unterlast werden drei Zyklen gefahren, wobei jeweils beim Erreichen der Ober- und Unterlast diese über 60 Sekunden lange gehalten wird. Der Wert des E-Moduls ergibt sich aus dem Anstieg des letzten Zyklus bezogen auf eine Messstrecke am Körper von 10,0 cm (siehe Abbildung unten). Bei den einzelnen Zylindern werden vor der Belastung die Stirnseiten geschliffen, um eine gleichmäßige Lasteinleitungsfläche zu schaffen. Aufgrund der Festigkeiten ist dies erst für die Prüfungen nach 24 Stunden möglich; die Prüfkörper, die vor dieser Zeit belastet werden, können nicht geschliffen werden.

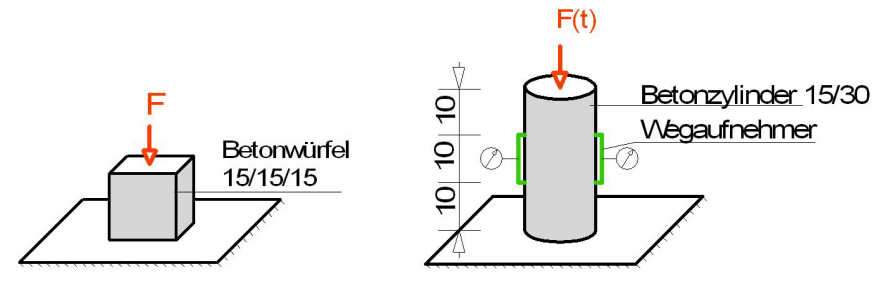

Abbildung 39: Versuchsdarstellung für die Ermittlung der Druckfestigkeit und des E-Moduls; Maße in [cm]

#### "Grundbruchversuch"

Da der Beton sich von einem Fluid hin zu einem Festkörper entwickelt, wird der Grundbruchversuch herangezogen, um eine Aussage treffen zu können, bis zu welchem Betonalter ein Scherversagen im Beton stattfindet. Des Weiteren erhält man aus diesem Versuch auch die Werte für die plastische Verformung des Betons unter einer Krafteinwirkung.

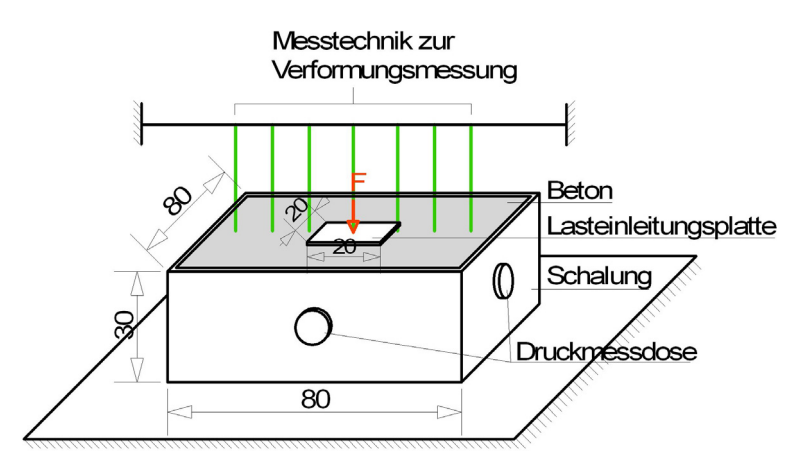

Abbildung 40: Darstellung des "Grundbruchversuches"; Maße in [cm]

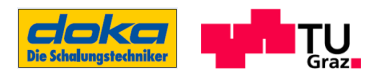

In Abbildung 40 ist der beschriebene Versuch samt der dafür notwendigen Messeinrichtung zur Bestimmung der Verformung dargestellt. Der Beton wird in eine Schalung mit den Abmessungen 80/80/30 cm eingebracht, verdichtet und durch eine einwirkende Kraft auf die Lastplatte 20/20 cm belastet. Die sich einstellenden Verformungen und der Schalungsdruck werden von den jeweiligen Sensoren aufgezeichnet.

#### Adiabatische Hydratationswärmemessung

Bei der adiabatischen Wärmemessung wird ein Betonwürfel mit einer Kantenlänge von 20,0 cm in einer Styropor-Form mit 5,0 cm Wandstärke hergestellt. Für die Feststellung des Temperaturverlaufes wird ein Temperaturmessfühler im Kern des Betons eingebracht und mit einem entsprechenden Datenlogger aufgezeichnet. Die Aufbewahrung des Würfels erfolgt in einem Wärmeschrank, bei dem die darin befindliche Lufttemperatur durch manuelle Regelung auf die Temperatur des Betonwürfels eingestellt werden kann (Abbildung 41). Somit ist ein quasi adiabatischer Zustand, also ein Zustand ohne Verlust der Wärmemenge gegeben.

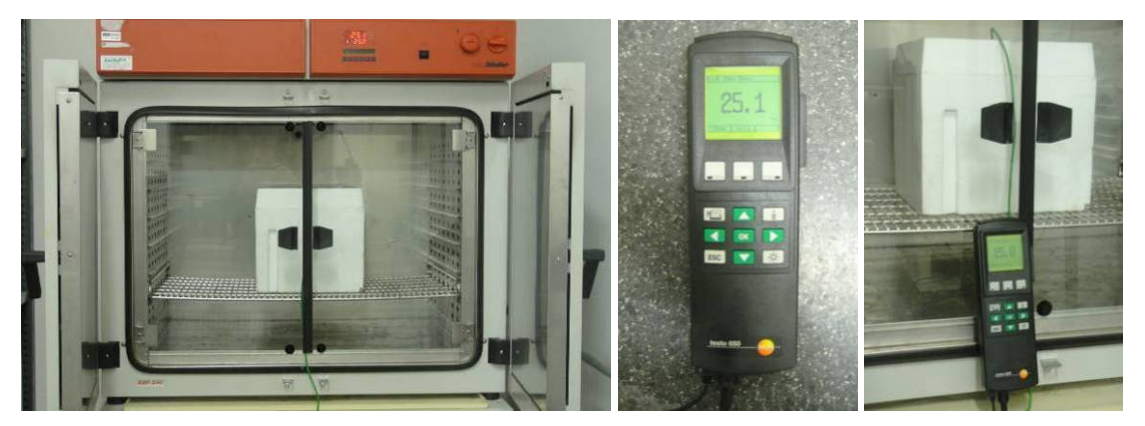

Abbildung 41: Geräte zur adiabatischen Wärmemessung: geöffneter Wärmeschrank mit Versuchskörper, Datenlogger, Verbindung Versuchskörper mit Datenlogger (von links nach rechts)

In Tabelle 4 sind jene Versuche aufgelistet die tatsächlich durchgeführt werden. Nicht in der Tabelle enthalten und somit auch nicht im Labor durchgeführt wird der Grundbruchversuch, welcher das plastische Verhalten des Betons beschreibt. Angegeben sind auch die Anzahl der Versuchskörper für den jeweiligen Prüfzeitpunkt.

| Prüfung nach                          | 2h                                           | 4h | 6h | 8h   24h   48h   28d |  |
|---------------------------------------|----------------------------------------------|----|----|----------------------|--|
| Druckfestigkeit mit Würfel 15/15/15   |                                              |    |    |                      |  |
| E-Modul mit Zylinder 15/30            |                                              |    |    |                      |  |
| Hydratationswärme mit Würfel 20/20/20 | durchgehende Aufzeichnung an<br>einem Würfel |    |    |                      |  |

Tabelle 4: Auflistung der Laborversuche mit Angabe der Prüfkörper

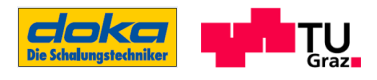

### 4.1.2 Betonrezeptur

Für die Durchführung der Laborversuche wird eine Betonfestigkeitsklasse C40/50 gewählt, da diese einen oberen Grenzwert für die gängigen Betone im Brückenbau darstellt. Die dafür benötigte Betonrezeptur wird an jene von der Baustellenmessung in NITRA angelehnt, was die Verwendung derselben Zementqualität CEM II A-S 42,5 N sinnvoll erscheinen lässt. Zusätzlich zu dem Zement, welcher von der Firma HOLCIM stammt, wird auch das Fließmittel STACHEMENT 2063 von der Betonzusammensetzung aus NITRA verwendet, da das Reaktionsverhalten dieser beiden Ausgangsstoffe bekannt ist und somit der gewünschte Effekt von einer kurzen Offenzeit5 erzielt werden kann. Für den Zementgehalt wird eine übliche Menge  $(400-450 \text{ kg/m}^3)$  für eine Betonfestigkeitsklasse C40/50 verwendet. Der Fließmittelanteil wird laut Hersteller mit 0,5-1,5% von der Zementmasse angegeben und für diese Betonrezeptur mit 0,7% gewählt.

Die Gesteinskörnung wird aus dem Raum Graz bezogen und besteht laut Firma SCHOTTER- UND BETONWERK KARL SCHWARZL BETRIEBSGESELLSCHAFT M.B.H bis zu 92% aus quarzitischem Gestein. Der Wasser/Bindemittel-Wert beträgt 0,39 bei einer festgelegten Konsistenzklasse von F45-F52. Für Fahrbahnquerschnitte im Brückenbau werden standardmäßig die Expositionsklassen XC4/XD2/XF2/XA1L (Kurzbezeichnung B5) benötigt und verwendet. Um den Aufwand für die Betonherstellung der Laborversuche zu minimieren, wird ein B4 verwendet, der sich vom B5 dadurch unterscheidet, dass keine zusätzlichen 2,5-5,0% Luftporen eingebracht werden müssen. Dies hat eine gewisse Auswirkung auf die Festigkeit und Steifigkeit des Betons zur Folge (Festigkeiten des B4 höher als die des B5).

Aufgrund der durchgeführten Druckfestigkeitsprüfung nach 28 Tagen wird festgestellt, dass die benötigte Druckfestigkeit für einen C40/50 deutlich überschritten wird und es sich dabei um einen Beton der Festigkeitsklasse C55/67 handelt, wie er auch in weiterer Folge deklariert wird.

In Tabelle 5 sind sämtliche Ausgangsstoffe aufgelistet und in Form einer Betonrezeptur dargestellt.

| Betonausgangsstoffe      | Hersteller     | Masse       | Rohdichte  | Stoffraum |
|--------------------------|----------------|-------------|------------|-----------|
|                          |                | [ $kg/m3$ ] | [kg/Liter] | [Liter]   |
| Wasser                   |                | 165         | 1,0        | 165       |
| <b>CEM II A-S 42,5 N</b> | Holcim         | 420         | 3,1        | 135       |
| FM Stachement 2063       | Stachema s.r.o | 2,94        | 1,1        | 3         |
| $0/4$ RK                 |                | 883         | 2,7        | 327       |
| 4/8 RK                   |                | 490         | 2,7        | 181       |
| 8/16 RK                  |                | 509         | 2,7        | 189       |
| $W/B = 0.39$             |                | 2470        |            | 1000      |

Tabelle 5: Betonrezeptur für C55/67 B4 F45 GK16

5 "Kurze Offenzeit" bedeutet, dass der Beton lediglich für den Einbau in die vorgesehene Form sehr flüssig ist und nach geraumer Zeit diese Konsistenz verliert und zu erstarren beginnt

-

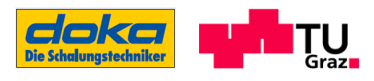

# 4.2 Versuchsdurchführung

Für die in Tabelle 4 dargestellten Laborversuche und die dazugehörigen Frischbetonprüfungen nach ON- REGEL 23303 wird eine Betonmenge von ca. 70 Litern benötigt. Das Fassungsvermögen des verwendeten Zwangsmischers beträgt 55 Liter, somit ist die benötigte Betonmenge durch zwei Mischungen herzustellen. Die Einstellung der Mischungen auf die Konsistenzklasse F45 erfolgt durch Probemischungen.

In Tabelle 13 sind die Ergebnisse der Frischbetonprüfung der beiden Gemische dargelegt. Die Ergebnisse der Messungen ergeben sich aus einer jeweils 55 Liter - Betonmischung nach einer vierminütigen Mischdauer bei Mischung I und einer zweiminütigen Mischdauer bei Mischung II. Hinsichtlich des Ausbreitmaßes wird festgestellt, dass das angewendete Fließmittel die Konsistenz, wie erhofft, sehr schnell verändert. Für die Bestimmung der Rohdichte aus den Betonmischungen wird eine Abweichung zur Rohdichte der Betonrezeptur verzeichnet, was laut ÖN B 4710-1, Tab.17 bis ±50 kg/m<sup>3</sup> im Toleranzbereich liegt.

|                                | Mischung I              | Mischug II             |  |
|--------------------------------|-------------------------|------------------------|--|
| Frischbetonprüfung C55/67      | [Messwerte nach 13 min] | [Messwerte nach 5 min] |  |
| Frischbetontemperatur [°C]     | 26,5                    | 24                     |  |
| Ausbreitmaß [cm]               | 31                      | 54                     |  |
| Rohdichte [kg/m <sup>3</sup> ] | 2438                    | 2433                   |  |

Tabelle 6: Frischbetonprüfung C55/67

Nach dem ordnungsgemäßen Einfüllen und Verdichten des Betons in die dafür vorgesehenen Formen, wie es in Abschnitt 4.1.1 beschrieben ist, werden die Versuche zu den jeweilig definierten Zeiten durchgeführt.

## 4.3 Versuchsauswertung

Es werden nun die Messergebnisse der Laboruntersuchungen unter den oben angeführten Voraussetzungen und zeitlichen Rahmenbedingungen dargestellt. Für die Aufgabenstellung dieser Arbeit ist, wie schon des Öfteren erwähnt, die Frühphase der Eigenschaftsentwicklung interessant, trotzdem werden Versuche auch nach 8 Stunden durchgeführt. Der Grund dafür ist, dass zum einen für den gewählten Entwicklungsansatz zur Bestimmung der Betondruckfestigkeit und steifigkeit der Messwert nach 28 Tagen benötigt wird und zum anderen diese Kennwerte sich in den ersten Tagen am meisten entwickeln und so der Anstieg des Verlauf ersichtlich ist.

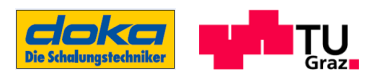

### 4.3.1 Hydratations- und Hydratationswärmemengenverlauf

In Abbildung 42 ist der Temperaturverlauf der adiabatischen Wärmemessung im Wärmeschrank dargestellt. Das Temperaturmaximum mit 65,0°C wird nach 33 Stunden erreicht, der größte Temperaturanstieg erfolgt im Bereich von der 6. bis zur 14. Stunde nach der Wasserzugabe bei der Betonherstellung. Aus diesem Temperaturverlauf des Betons lassen sich der Hydratationsgradverlauf α(t) und die freigesetzte Wärmemenge Q(t) bestimmen. Auch zur Ermittlung des wirksamen Betonalters wird der Verlauf der Betontemperatur benötigt.

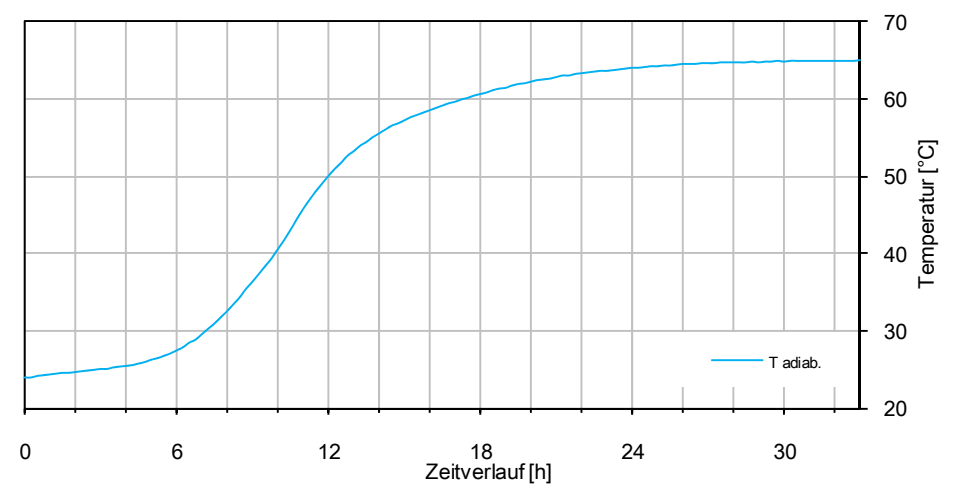

Abbildung 42: adiabatischer Temperaturverlauf, gemessen im Wärmeschrank

Der Hydratationsgrad α errechnet sich aus dem dargestellten Temperaturverlauf und den angeführten Gleichungen. Über die Berechnung des wirksamen Betonalters tw nach JONASSON ET AL kann schließlich auch der Hydratationsgrad auf diese Zeitdarstellung bezogen werden. Weiters ergibt sich die Hydratationswärmemenge über die Beziehung nach Gleichung (2.1).

Hydratationsgrad nach Gleichung (2.6):

$$
\alpha = \frac{\Delta T(t)}{\Delta T_{max}} \cdot \alpha_{max}
$$

Maximaler Hydratationsgrad nach Gleichung (2.4):

$$
\alpha_{max}=\frac{1.35~W/B}{0.315+W/B}
$$

Wirksames Betonalter tw nach Gleichung (2.12):

$$
t_{w} = \int_{0}^{t_{2}} \exp\left(5300\left(\frac{T(t) + 10}{30}\right)^{-0.45} \cdot \left(\frac{1}{293} - \frac{1}{273 + T(t)}\right)\right) dt
$$

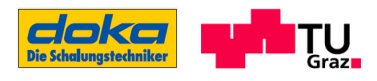

Hydratationswärmemenge nach Gleichung (2.1):

$$
Q(T(t)) = c \cdot \rho \cdot \Delta T_{ad}(t)
$$

Aus Abbildung 43 ist der ermittelte Hydratationsgradverlauf über dem Zeitverlauf ersichtlich. Die Berechnung ergibt, dass der maximale Hydratationsgrad unter isothermen Bedingungen bei 20°C erst nach ca. 120 Stunden erreicht wird. Für die Ermittlung der frühen Druckfestigkeit und Steifigkeit des Betons ist in weiterer Folge nur der Anfangsbereich interessant.

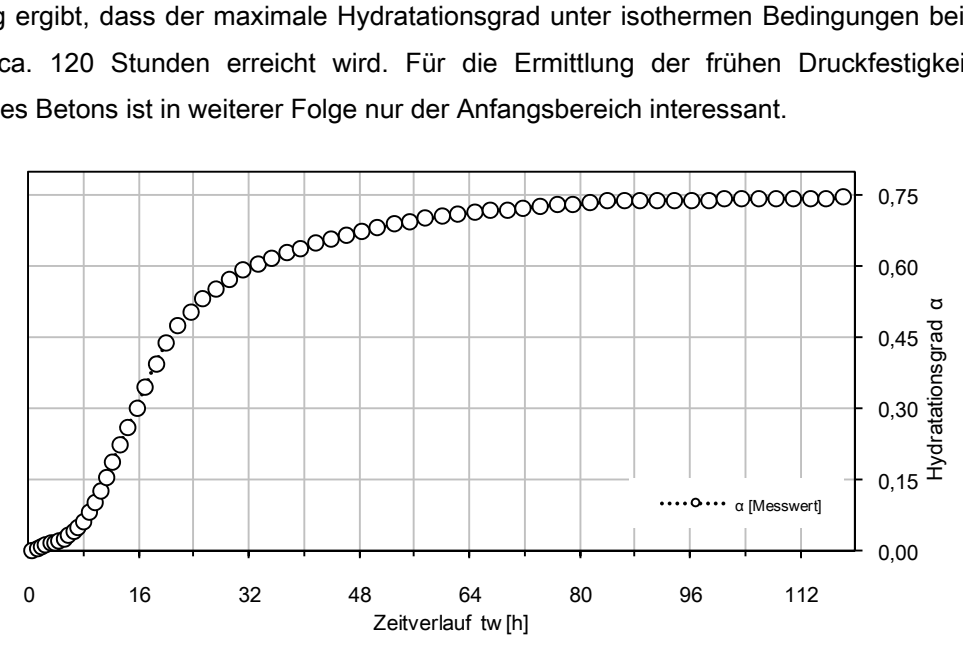

Abbildung 43: Hydratationsgradverlauf, bezogen auf das wirksame Betonalter

Aus dem gemessenen adiabatischen Temperaturverlauf kann auch die freigesetzte Wärmemenge (Abbildung 44) nach obiger Formel bestimmt werden. Für die Rohdichte ρ wird der Messwert aus der Frischbetonprüfung herangezogen, und für die spezifische Speicherkapazität (Stoffwärme) c wird 1,05 [kJ/(kgK)] aus Tabelle 13 verwendet.

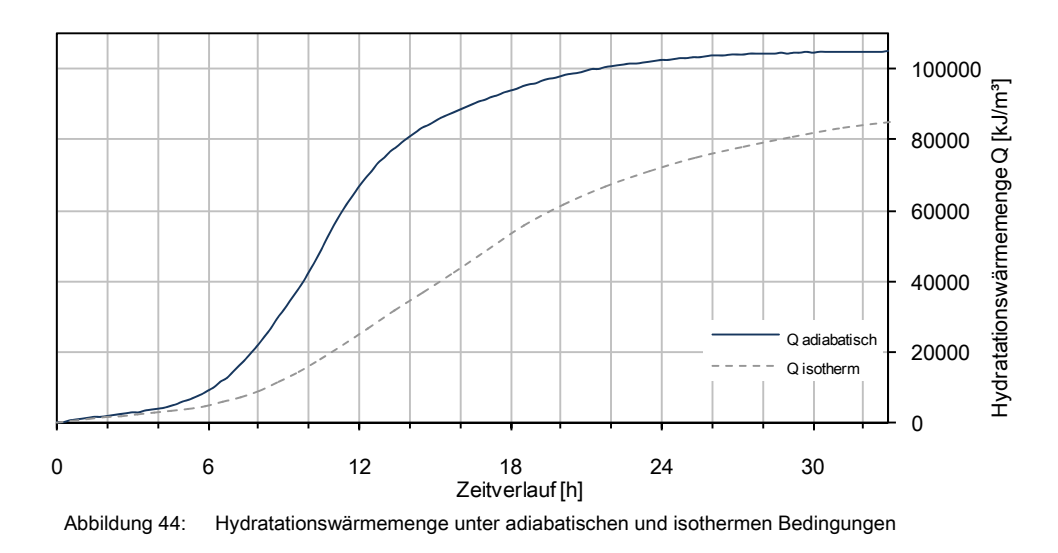

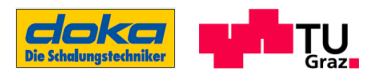

### 4.3.2 Druckfestigkeitsverlauf und Verlauf des Druckelastizitätmodules

Aus den Aufzeichnungen der Frischbetonprüfung geht hervor, dass die Frischbetontemperatur aufgrund des Mischvorganges nicht die gewünschte Temperatur von 20°C hat, sondern eine etwas höhere. Auch während des Hydratationsvorganges weichen die Temperaturen des Betons von 20°C ab, und somit kann das Betonalter zum Zeitpunkt der Prüfung nicht mehr mit dem Betonalter unter isothermen Bedingungen bei einer Lagerung von konstanten 20°C gleichgesetzt werden. Da das Betonalter unter isothermen Bedingungen (wirksames Betonalter tw) der wesentliche Bestandteil für die Festigkeits- und Steifigkeitsentwicklung ist (siehe Funktionen für die Festigkeitsund Steifigkeitsentwicklung), muss eine Korrektur des Betonalters durchgeführt werden. Diese erfolgt durch die aufgezeichnete Temperatur in einem für die Druckfestigkeitsprüfung benötigten Würfel, aus dem sich das wirksame Betonalter ermitteln lässt.

In Abbildung 45 ist der Temperaturverlauf des Betonwürfels dargestellt, aus dem über die Gleichung (2.12) das wirksame Betonalter errechnet werden kann.

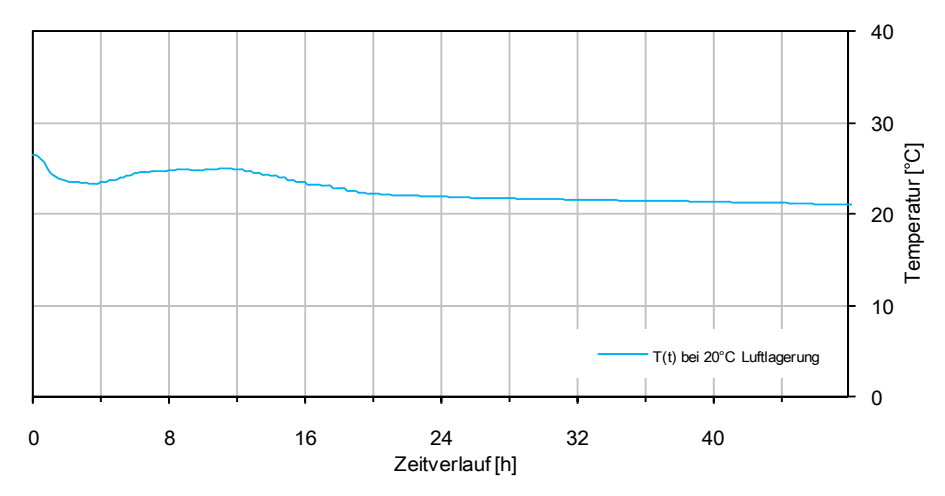

Abbildung 45: Temperaturverlauf in einem Betonwürfel 15/15/15 bei einer 20°C-Luftlagerung im Klimaraum

Aus dem dargestellten Temperaturverlauf ergibt sich das wirksame Betonalter für die Prüfungen nach den definierten Zeitpunkten aus:

| Betonprüfung | wirksames                 |  |
|--------------|---------------------------|--|
| nach         | Betonalter t <sub>w</sub> |  |
| 2 h          | 2,7h                      |  |
| 4 h          | 5,1 h                     |  |
| 6 h          | 7.6h                      |  |
| 8 h          | 10,2 h                    |  |
| 24 h         | 29,8 h                    |  |
| 48 h         | 55,9h                     |  |

Tabelle 7: wirksames Betonalter für die Versuchskörper

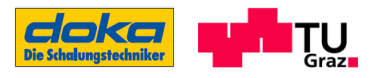

In der folgenden Abbildung sind Bilder der Versuche zur Ermittlung der Druckfestigkeit und des Druckelastizitätsmodules jeweils vor und nach der Prüfung dargestellt. Das Bruchbild des E-Moduls entsteht nicht aus der E-Modul-Prüfung selbst, sondern aus der anschließenden Belastung bis zur Bruchlast. Dies wird durchgeführt, um verifizieren zu können, ob die definierte Oberlast mit dem Drittel der Bruchlast auch übereinstimmt bzw. ob diese im Toleranzbereich liegt.

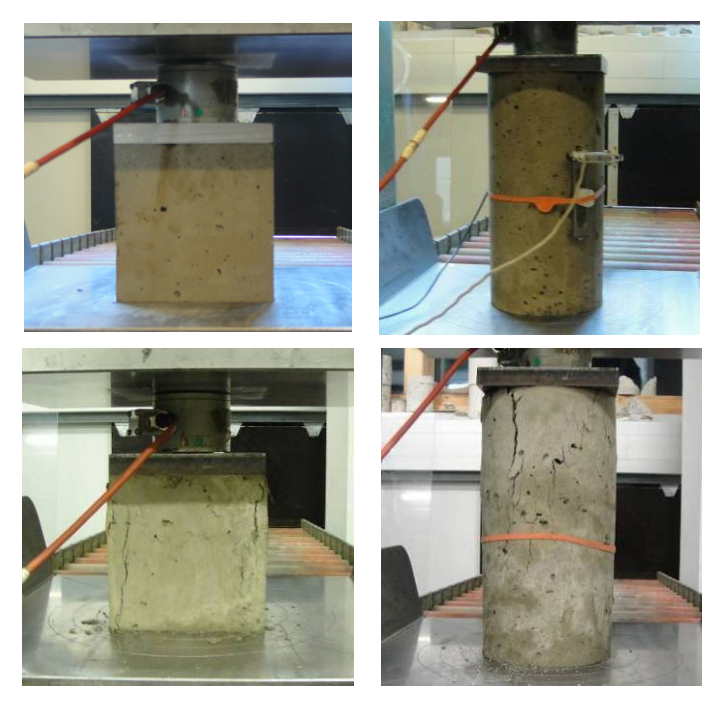

Abbildung 46: Versuchsdurchführung im Labor für die Druckfestigkeits- und Steifigkeitsermittlung jeweils vor und nach der Prüfung

In Abbildung 47 sind die Ergebnisse aus den Laborversuchen als Relativwerte, bezogen auf 28- Tage-Festigkeitswerte, dargestellt. Für die Druckfestigkeit beginnt die Festigkeitsentwicklung ab einem wirksamen Betonalter von 2,7h, die anfangs jedoch noch sehr gering ist - was der Prüfung nach 2h entspricht. Für die Entwicklung des E-Moduls kann erst ab einem wirksamen Betonalter von 7,6h (Prüfung nach 6h) ein Messwert erzielt werden, da vorher die Oberlast für die E-Modul Ermittlung, die sich aus der Würfeldruckfestigkeit errechnet, zu gering ist.

Wie sich die Steifigkeitsentwicklung des Betons vor dem wirksamen Betonalter von 7,6h verhält, kann aus der Versuchsdurchführung nicht ersehen werden.

In Tabelle 8 sind die Ergebnisse aus den Laborversuchen entsprechend der Prüfzeiten aufgelistet. Die Werte aus Spalte 4 [kN] (rechte Tabelle) entsprechen den Bruchlasten der Zylinder nach der E-Modul Ermittlung. Die Auswertung der E-Modulprüfung ist dem Anhang C zu entnehmen.

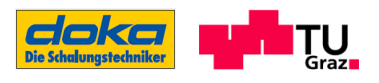

Die farbliche Kennzeichnung in den folgenden Tabellen für die Prüfungen ab der 24.Stunde stellt jeweils die Mischung II dar. Die übrigen Untersuchungen werden mit den Prüfkörpern aus Mischung I durchgeführt.

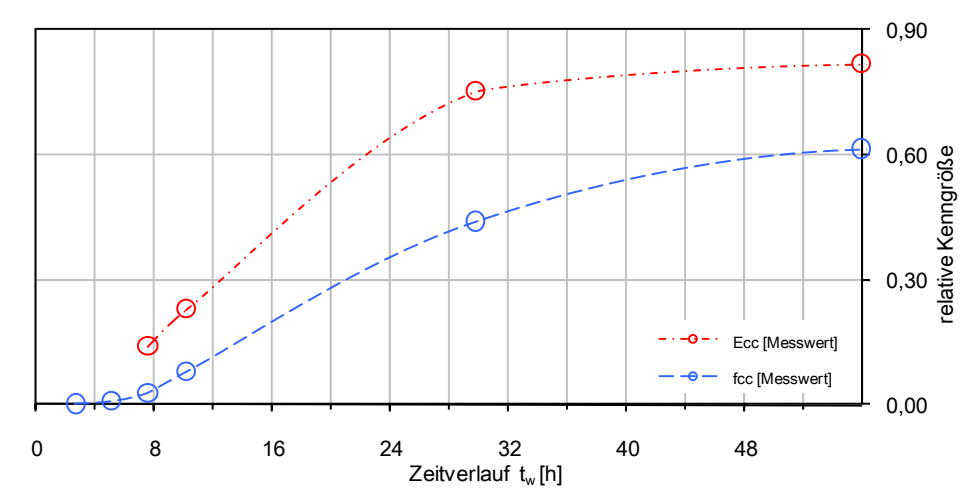

Abbildung 47: Versuchsergebnisse für Druckfestigkeit und E-Modul, bezogen auf das wirksame Betonalter tw

| Druckfestigkeitsprüfung Würfel 15/15/15 |           |                                   |                |
|-----------------------------------------|-----------|-----------------------------------|----------------|
| t[h]                                    | $t_w$ [h] | $f_{\rm cc}$ [N/mm <sup>2</sup> ] | Bruchlast [kN] |
| 2                                       | 2,7       | 0,22                              | 5,3            |
| 4                                       | 5,1       | 0.63                              | 14,2           |
| 6                                       | 7,6       | 2,08                              | 46,7           |
| 8                                       | 10,2      | 5,72                              | 128,7          |
| 24                                      | 29,8      | 31,86                             | 716,9          |
| 48                                      | 55,9      | 44,44                             | 1000,0         |
| 28d                                     | 28,2d     | 72,30                             | 1620,0         |

Tabelle 8: Ergebnisse der Festigkeitsprüfungen

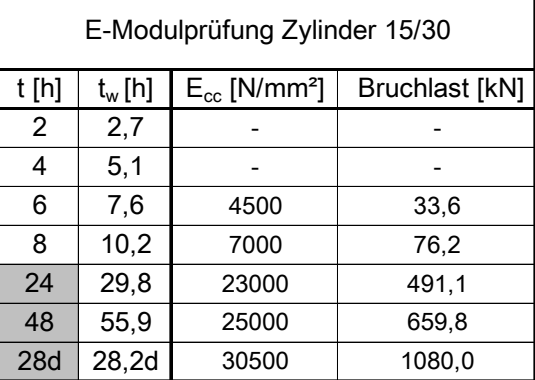

Die in der Tabelle angeführte Druckfestigkeit f<sub>cc</sub> des Probekörpers nach 28 Tagen zeigt die eingangs erwähnte Tatsache, dass es sich bei diesem Beton um die Druckfestigkeitsklasse C55/67 handelt. (vgl. ÖN B 4710-1, Tab. NAD 12, Spalte 1)

Der Wert des E-Modules nach 28 Tagen ist mit 30500 N/mm² für die sich aus der Druckfestigkeit ergebenden Betonfestigkeitsklasse eher gering. Ein möglicher Grund dafür könnte die Qualität der Gesteinskörnung sein.

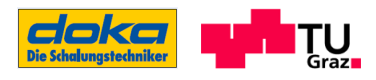

## 4.4 Materialmodell

Es wird nun das für die Ermittlung der Frühfestigkeiten benötigte Materialmodell definiert. In den dargestellten Verläufen sind jeweils auch die Funktionen in schriftlicher Form erwähnt, die für die Annäherung an den jeweiligen Verlauf der Laborversuche verwendet werden.

## 4.4.1 Hydratationsverlauf

Wie schon in der Literaturrecherche erwähnt, sind die Ansatzfunktionen nicht auf die Eigenschaftsentwicklung in der Frühphase ausgelegt. Dies hat in diesem Fall zur Konsequenz, dass die Ansatzfunktion zum Hydratationsverlauf nach JONASSON in Bereiche geteilt werden muss, um den Verlauf zu beschreiben (Abbildung 48). Mitberücksichtigt wird diese Bereichseinteilung letztendlich auch bei der Programmeingabe in SOFISTIK. In Tabelle 9 sind die Parameter für den Ansatz nach JONASSON angegeben, die zur Annäherung der Ansatzfunktion an den gemessenen Hydratationsgradverlauf führen.

Wie unten dargestellt, erfolgt die Teilung in zwei Bereiche, damit der Hydratationsgradverlauf bis zu einem wirksamen Betonalter von 16 Stunden angenähert werden kann. Der Bereich nach diesem wirksamen Betonalter tw von 16 Stunden bedarf keiner weiteren Betrachtung für die Annäherung des Hydratationsgrades, da dieser für die Frühfestigkeiten nicht mehr relevant ist.

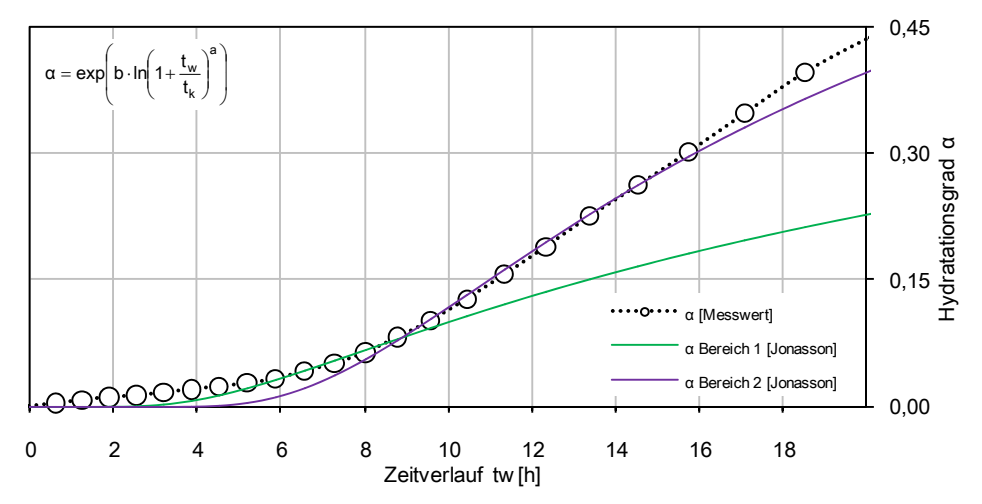

Abbildung 48: Annäherung der Funktion nach JONASSON an den gemessenen Hydratationsgradverlauf des Betons

| Parameter | Bereich 1 | Bereich <sub>2</sub> |
|-----------|-----------|----------------------|
| я         | $-1,35$   | $-1,84$              |
|           | $-3,90$   | $-1,15$              |
|           | 2,95      | 9.60                 |

Tabelle 9: Parameter für den Hydratationsgrad nach Jonasson

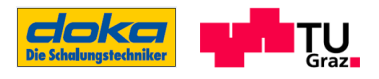

### 4.4.2 Druckfestigkeitsverlauf und Verlauf des Druckelastizitätmodules

Auch hier bei der Druckfestigkeits- und Steifigkeitsentwicklung ist der jeweilige Kenngrößenverlauf nur bis  $t_w$  = 16 Stunden interessant.

Die gewählte Ansatzfunktion zur Beschreibung der Druckfestigkeitsentwicklung nach WEBER enthält die Parameter a und b. Durch eine geringfügige Modifikation dieses Ansatzes im Vergleich zur vorgestellten Funktion in Abschnitt 2.4.1.4 kann der Druckfestigkeitsverlauf aus den Versuchsergebnissen sehr gut beschrieben werden. Dabei wird der Exponent über tw als wählbarer Parameter (bezeichnet als n) definiert. In der folgenden Abbildung ist die Annäherung der Ansatzfunktion an die Messergebnisse dargestellt.

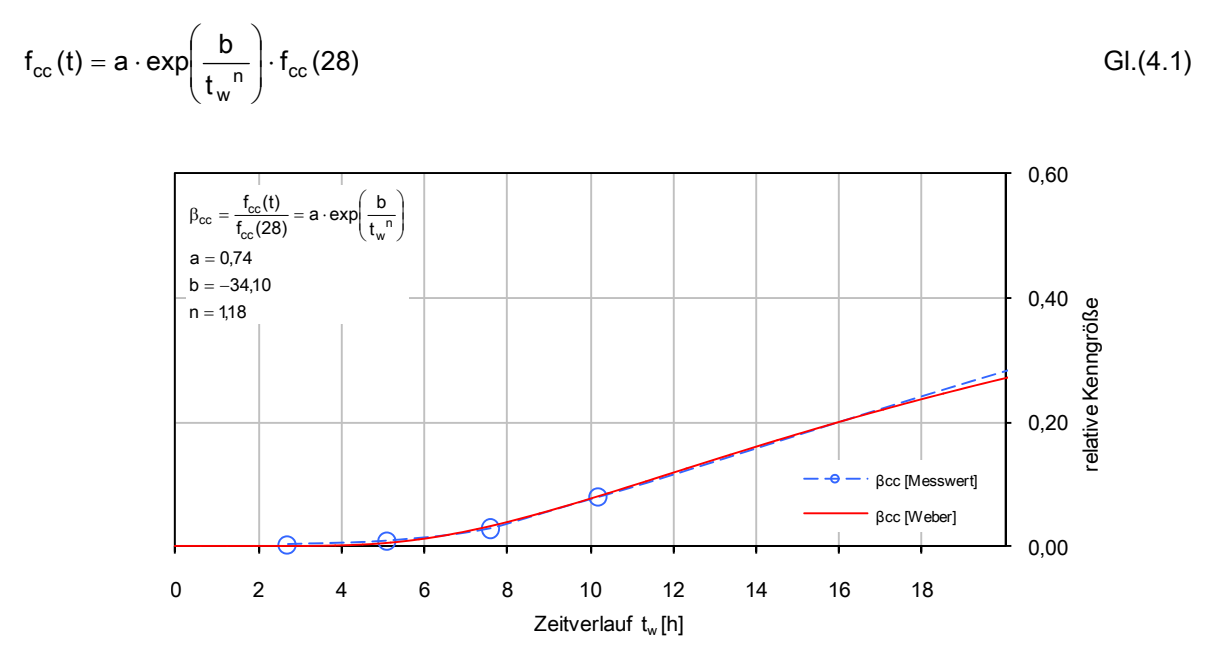

Abbildung 49: Annäherung der Funktion nach WEBER an den gemessenen Druckfestigkeitsverlauf des Betons

Für die Beschreibung des Druckelastizitätsmodules bedarf es mehr Aufwand, um zu einer entsprechenden Ansatzfunktion zu gelangen. Zunächst muss geklärt werden, wie der Verlauf des E-Moduls vor dem wirksamen Betonalter von 7,6h aussieht, da dieser Bereich keine Messergebnisse aufzuweisen hat.

Über die Tatsache, dass bei einem wirksamen Betonalter von 2,7 Stunden bereits eine, wenn auch geringe, Druckfestigkeit gemessen wurde, kann der Schluss gezogen werden, dass auch der E-Modul sich ab diesem Alter schon zu entwickeln beginnt. Mit diesem Gedankengang wird festgelegt, dass die Eigenschaftsentwicklung des E-Moduls mit tw = 2,7 Stunden bei null beginnt. Geht man weiter der Überlegung nach, dass ein Hydratationsfortschritt letztendlich auch ein

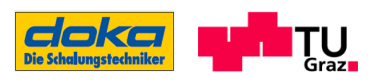

Fortschreiten der Eigenschaftsentwicklungen bedeutet, kann man den E-Modul im Bereich von 2,7- 7,6 Stunden des wirksamen Betonalters über den Hydratationsverlauf approximieren

In der folgenden Abbildung sind der approximierte (gelber Bereich) und der gemessene Verlauf des Druckelastizitätsmoduls ersichtlich. Somit ist nun ein Steifigkeitsverlauf des Betons gegeben, an welchen eine entsprechende Ansatzfunktion angenähert werden kann.

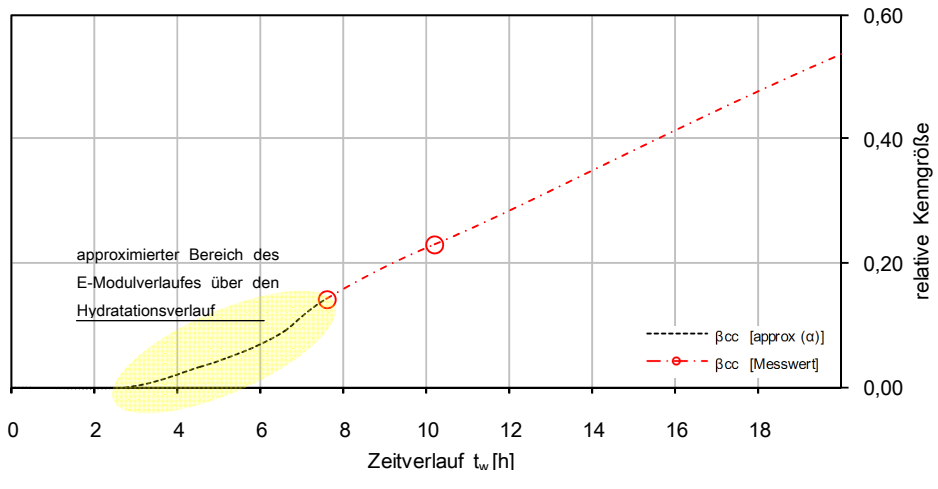

Abbildung 50: Darstellung des approximierten Bereiches und der Messergebnisse

Abbildung 51 zeigt die Gegenüberstellung des Verlaufes von E-Modul und Druckfestigkeit des verwendeten Betons für einen Betrachtungszeitraum vom tw = 20,0 Stunden.

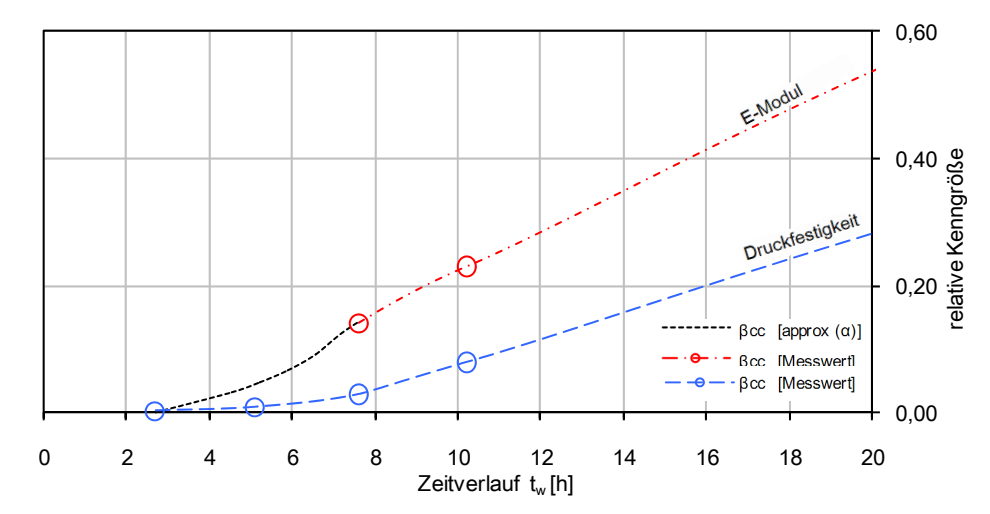

Abbildung 51: Gegenüberstellung der Druckfestigkeit und des Druckelastizitätsmodules als relative Kenngrößen

Zur Beschreibung der E-Modul-Entwicklung wird ebenfalls wieder der Ansatz nach WEBER verwendet, welcher dieselbe Modifikation erfährt wie der zur Beschreibung der Druckfestigkeit. Durch den zusätzlich frei wählbaren Exponenten kann diese Funktion unter denen, die in Abschnitt

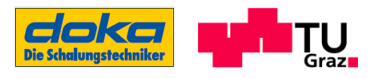

### 2.4.2 dargestellt sind, den vorgegeben E-Modulverlauf am besten wiedergeben. (siehe Abbildung 52)

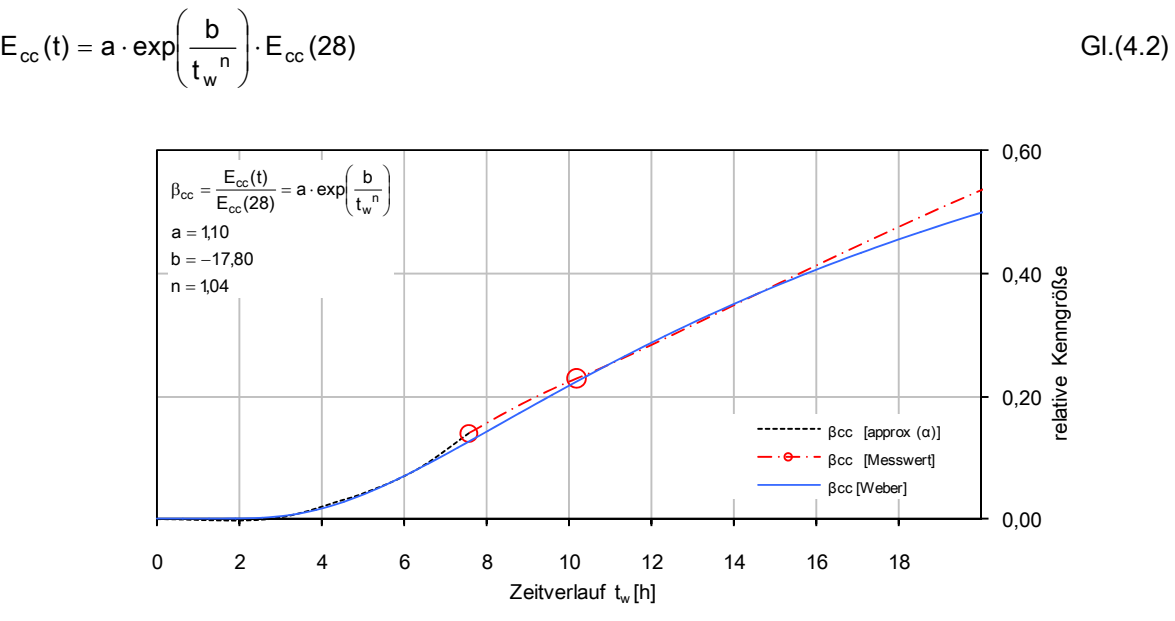

Abbildung 52: Annäherung der Funktion nach WEBER an den E-Modulverlauf des Betons

In Tabelle 9 sind die Parameter für die modifizierten Ansätze zur Beschreibung der Eigenschaftsentwicklungen nach WEBER angegeben. Dabei entspricht n dem zusätzlich definierten Parameter (Exponent).

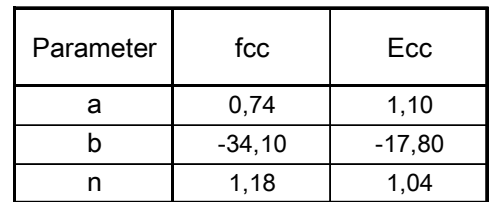

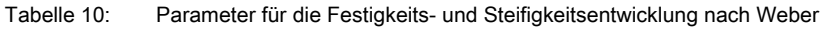

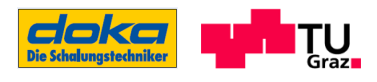

# 4.5 Zusammenfassung Laborversuche

Da das definierte Materialmodell aus den Laborversuchen die Basis für die weiteren Betrachtungen darstellt, ist es umso wichtiger festzuhalten, welche Unsicherheiten sich hinter diesem Modell verbergen:

- Bei der Herstellung des Betons für die Versuchskörper wird die Betonrezeptur von der Baustelle in Nitra herangezogen und theoretisch dahingehend verändert, um eine Betonfestigkeitsklasse C40/50 zu erreichen (Zementmenge reduziert). Praktisch ausgeführt, ergibt sich jedoch eine Betonfestigkeitsklasse C55/67 die einen vergleichsweise geringen E-Modul aufweist.
- Aus den Auswertungen des E-Moduls ist im Anhang A ersichtlich, dass im frühen Alter des Betons, sprich in diesem speziellen Fall nach der Prüfung nach 6 Stunden und 8 Stunden, ein hoher Kriechanteil die Verformung bestimmt, welcher jedoch nur für eine Belastung von drei Minuten bekannt ist. Durch den Hydratationsfortschritt wird der Anteil an plastischer Verformung immer geringer.
- In der Beschreibung, wie der E-Modul festgestellt wird (Abschnitt 4.1.1), ist der Versuchskörper mit dem Wegaufnehmer dargestellt. Dieser Wegaufnehmer befindet sich in halber Höhe des Zylinders. Es stellt sich nun die Frage, ob die Stauchung des Betonkörpers in einem verhältnismäßig steifen oder nicht so steifen Bereich gemessen wurde, da es sich im jungen Alter noch um einen inhomogenen Baustoff handelt. Somit können die gemessenen Werte sowohl einen unteren als auch einen oberen Grenzwert darstellen, was an dieser Stelle nicht zuordenbar ist.
- Einen wesentlichen Unsicherheitsfaktor stellt die Tatsache dar, dass pro Prüfzeitpunkt lediglich die Prüfung an einem Würfel und einem Zylinder für die Druckfestigkeits - und E-Modulprüfung durchgeführt wurde. Um sichere Aussagen über die Kennwertentwicklungen zu erhalten, sind jedoch Untersuchungen an mehreren Prüfkörpern pro Prüfzeitpunkt notwendig.
- Bei der Bestimmung des adiabatischen Temperaturverlaufes im Wärmeschrank wird durch eine manuelle Nachregelung die Lufttemperatur entsprechend der Betontemperatur gesteuert. Bei dieser manuellen Regelung kommt es zu geringen Zeitverzögerungen, welche sich auf die maximal erreichbare Temperatur auswirken.

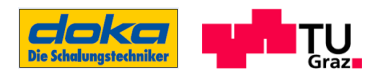

- Der zur Beschreibung des E-Moduls approximierte Bereich ist ein Hilfsgriff um den E-Modul darstellen zu können. Für diesen Bereich bedarf es noch umfassende Untersuchungen um das tatsächliche Verhalten erkennen zu können.
- Zu berücksichtigen ist auch, dass es sich bei diesen durchgeführten Versuchen um Laborversuche handelt, welche unter Laborbedingungen durchgeführt werden, die sich von Baustellenbedingungen unterscheiden.

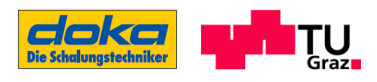

# 5 Simulation im FE-Programm Sofistik

Das Programm SOFISTIK ist von SOFISTIK AG entwickelt worden und richtet sich auf den Schwerpunkt des konstruktiven Ingenieurbaus. Der Aufbau des Programms erfolgt über verschiedene Module, wobei für die Simulation dieser Arbeit mit den Modulen SOFIMSHA und HYDRA gearbeitet wird. ([55], S.1-1)

In dieser Arbeit wird das FE-Programm SOFISTIK verwendet, um über die Hydratationswärme und den Hydratationsgrad schließlich zu den Festigketsentwicklungen des Betons mit gegebenen Randbedingungen zu gelangen.

## 5.1 Gewählter Querschnitt zur Simulation

Zur Simulation wird der Querschnitt einer typischen Hohlkastenbrücke herangezogen, wie er des Öfteren im Freivorbau verwendet wird. Die unten angegebenen Querschnittsabmessungen entstammen Plänen, die von der Firma DOKA GMBH für die Ausarbeitung dieser Masterarbeit zur Verfügung gestellt werden. Die Abmessungen des gewählten Querschnitts beziehen sich auf ein verwirklichtes Bauvorhaben einer im Freivorbau hergestellten Brücke.

### Allgemeine Abmessungen des Brückenbauwerks

Die Spannweite der betrachteten dreifeldrigen Brücke beträgt im Hauptfeld 156 m und die der beiden angrenzenden Felder jeweils 100 m. Somit ergibt sich die Gesamtlänge des Brückentragwerks von 356 m. [51]

Die Abmessungen des Brückenquerschnitts am Brückenauflager unterscheiden sich von jenen in der Feldmitte. Es ergeben sich die größten Abmessungen des Brückenquerschnitts im Auflagerbereich (am Hammerkopf). Die Querschnittshöhe erreicht hier 8,20 m. Auch die Stärke der unteren Bodenplatte beträgt im Hammerkopfbereich konstante 0,80 m und hat keinen gevouteten Bereich hin zu den Stegen.

Die Breite der Stege weiten sich von der Feldmitte (0,40 m) bis hin zum Auflagerquerschnitt auf 0,60 m auf, wobei die äußere Breite des Hohlkörpers über die gesamte Brückenlänge dieselbe bleibt (9,00 m). Die Gesamtbreite der Fahrbahnplatte beträgt 15,40 m. (Es sei auch angemerkt, dass bei diesem Querschnitt die sich aus der Querschnittsgeometrie ergebende Fahrbahnbreite größer als 12,50 m ist und somit im Sanierungsfall vier Fahrstreifen zur Verfügung stehen)

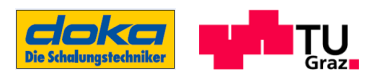

## 5.1.1 Querschnittsgeometrie

Bei dem für die Simulation verwendeten und dargestellten Querschnitt (Abbildung 53) handelt es sich um den Betonierabschnitt in Feldmitte, wo die Brückenquerschnittshöhe am geringsten ist dieser Betonierabschnitt führt schließlich zum Lückenschluss. Die Höhe beträgt in diesem Bereich 3,70 m.

In der folgenden Abbildung sind neben der Querschnittsgeometrie (Schnitt in Symmetrieebene) auch die freien und eingeschalten Oberflächen dargestellt, welche im Zuge der Simulation für die jeweiligen Wärmeübergänge von Bedeutung sind. Das Quergefälle des Brückenquerschnitts, welches für die Wasserableitung notwendigerweise vorhanden ist, wird für die Betrachtung der Festigkeitsentwicklungen nicht mitberücksichtigt, da es keine Auswirkungen auf diese Eigenschaften hat, jedoch bringt diese Vernachlässigung eine einfachere Eingabe der Geometrie in das Programm mit sich.

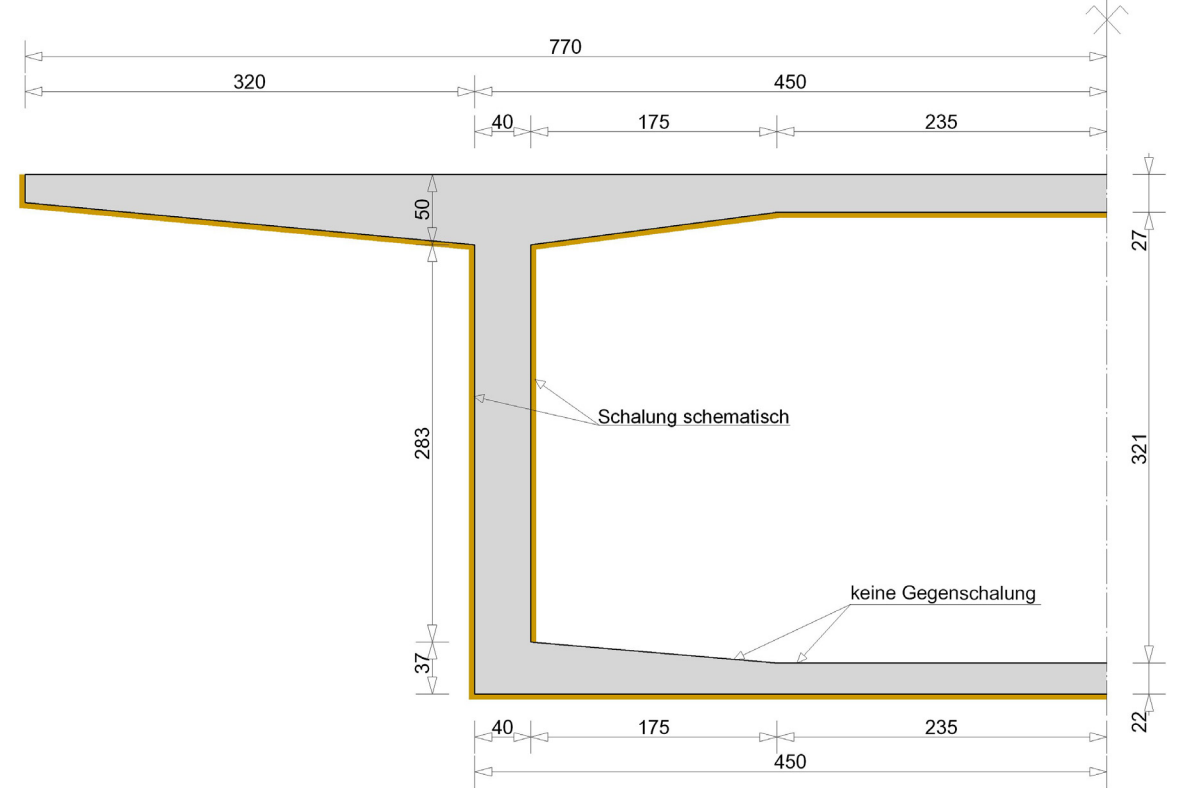

Abbildung 53: Geometrie des betrachteten Hohlkastenquerschnitts mit schematischer Darstellung der Schalung
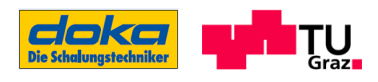

#### 5.1.2 Betonierfolge des Querschnitts

Der Ablauf der Betonage erfolgt entsprechend der Darstellung nach Abbildung 54. Die Tiefenabmessung für diesen Freivorbau-Abschnitt beträgt real 5,0 m, wird aber für die Simulation durch einen 2 cm starken "Scheibenquerschnitt" ersetzt und weist keine Wärmeverluste in Tiefenrichtung auf. Der Bereich 1 wird als Erstes mit dem in Abbildung 55 angegebenen Abmessungen betoniert. Der zeitliche Ablauf des Betoniervorganges wird an die Aufzeichnungen von der Baustelle in NITRA angelehnt (nach Rücksprache mit der Firma DOKA GMBH) und ist in Tabelle 11 aufgelistet. Die Betonierarbeiten für diesen gesamten Querschnitt sind nach 6,2 Stunden beendet, und in dieser Zeit wurde die Betonmenge von ca. 50 m<sup>3</sup> verarbeitet (eingebracht und verdichtet). Ebenfalls aus der Baustellendokumentation ergibt sich die Form des Betonierabschnitts 1 mit der Abstufung des Betons in der unteren Platte.

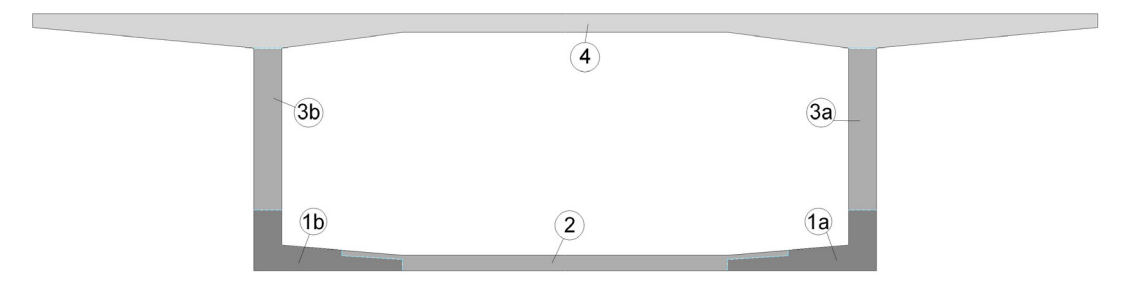

Abbildung 54: Betonierabfolge des Gesamtquerschnitts

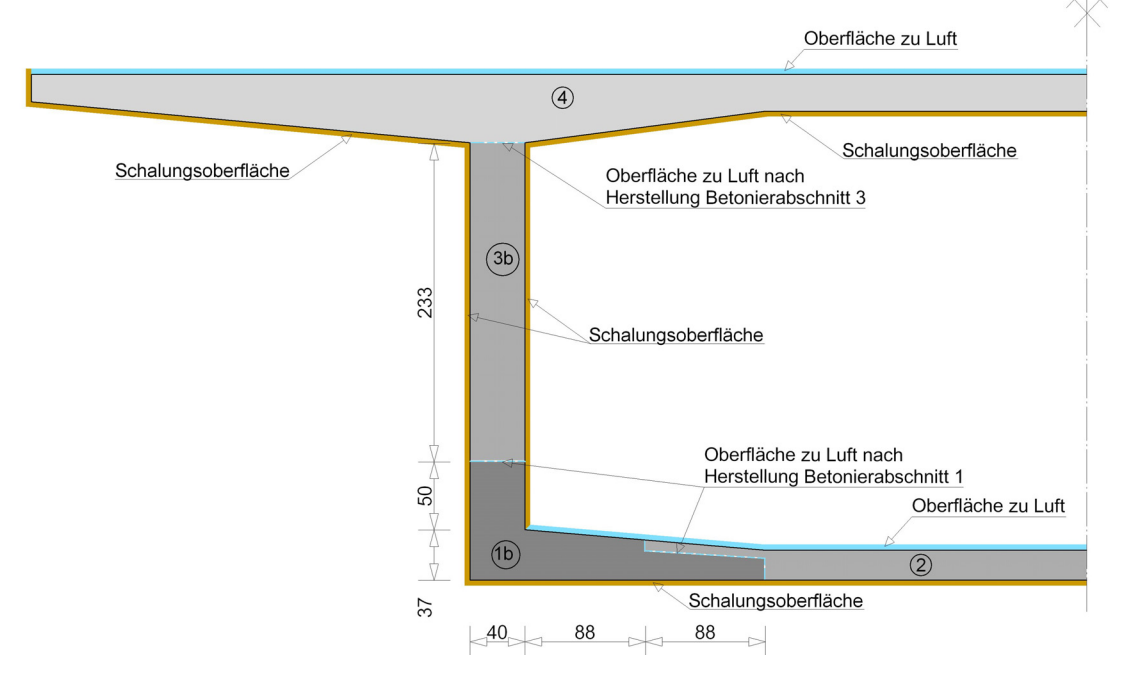

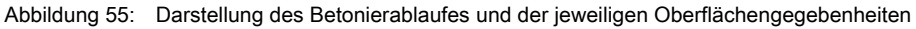

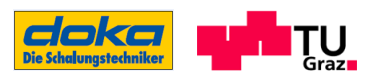

In Abbildung 55 werden zusätzlich zu den Betonierabschnitten noch die dazugehörigen Oberflächeneigenschaften explizit für jeden Betonierabschnitt angegeben. Diese Informationen über den Betonierablauf und der gegebene Oberflächen werden für die Simulation in Sofistik benötigt und entsprechend programmiert.

| <b>Bereich</b> | Betonmenge [m <sup>3</sup> ] | Betonierzeit [min] |
|----------------|------------------------------|--------------------|
| 1a             | 4,0                          | $0 - 50$           |
| 1b             | 4,0                          | 50-100             |
| 2              | 5,7                          | 100-160            |
| За             | 4,7                          | 160-210            |
| 3b             | 4.7                          | 210-260            |
|                | 26,3                         | 260-370            |

Tabelle 11: Auflistung der Betonierabfolge

#### 5.1.3 Auswertungspunkte im Querschnitt

Zur Ermittlung der Materialkennwerte (Druckfestigkeit und E-Modul) werden in der Bodenplatte des Brückenquerschnitts die Auswertungspunkte so ausgewählt, dass sie den Bereich, der letztendlich für die Lasteinleitung in den Beton vorgesehen ist, abdecken.

Zusätzlich werden auch Auswertungspunkte im Steg angeordnet (Abbildung 56). Die Ergebnisse zur Festigkeitsentwicklung für diese Punkte sollen der Firma DOKA GMBH dazu dienen, um Rückschlüsse auf den Schalungsdruck ziehen zu können. Alle diese beschriebenen Punkte sind in Abbildung 57 mit entsprechender Bemaßung und Positionsbezeichnung dargestellt:

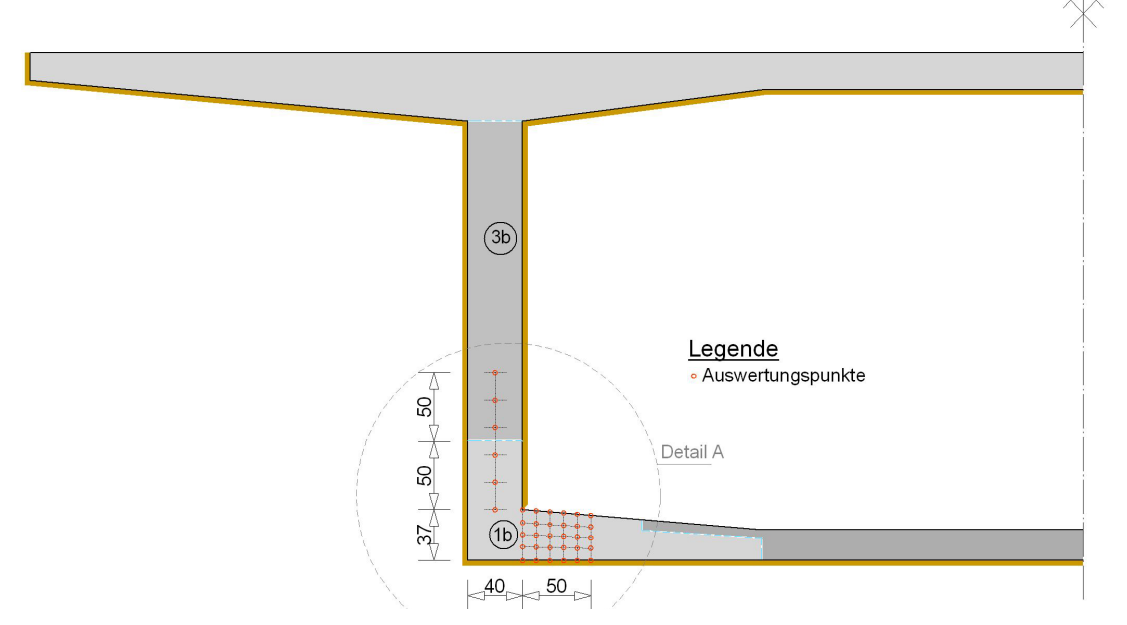

Abbildung 56: Allgemeiner Überblick über den Querschnitt und die Positionsdarstellung der Auswertungspunkte im Betonierbereich 1b und 3b

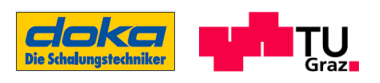

Die Auswertungspunkte in der Bodenplatte erstrecken sich in horizontaler Richtung bis zu einer Entfernung von 50 cm vom Steg in einem Abstand untereinander von 10 cm. Über die Bodenplattenhöhe werden fünf Auswertungspunkte angeordnet, die aufgrund der Maschenweiten bei der Netzgenerierung in SOFISTIK nicht exakt in den Viertelpunkten zu liegen kommen. Aus der angegeben Rasterung sind in der Bodenplatte somit 30 Auswertungspunkte definiert.

Im Steg werden sechs Auswertungspunkte in der Stegachse in einem Abstand von 20 cm festgelegt. Der unterste Punkt befindet sich dabei auf dem Niveau des Schnittpunktes von der Oberkante der Bodenplatte und der Steginnenkante.

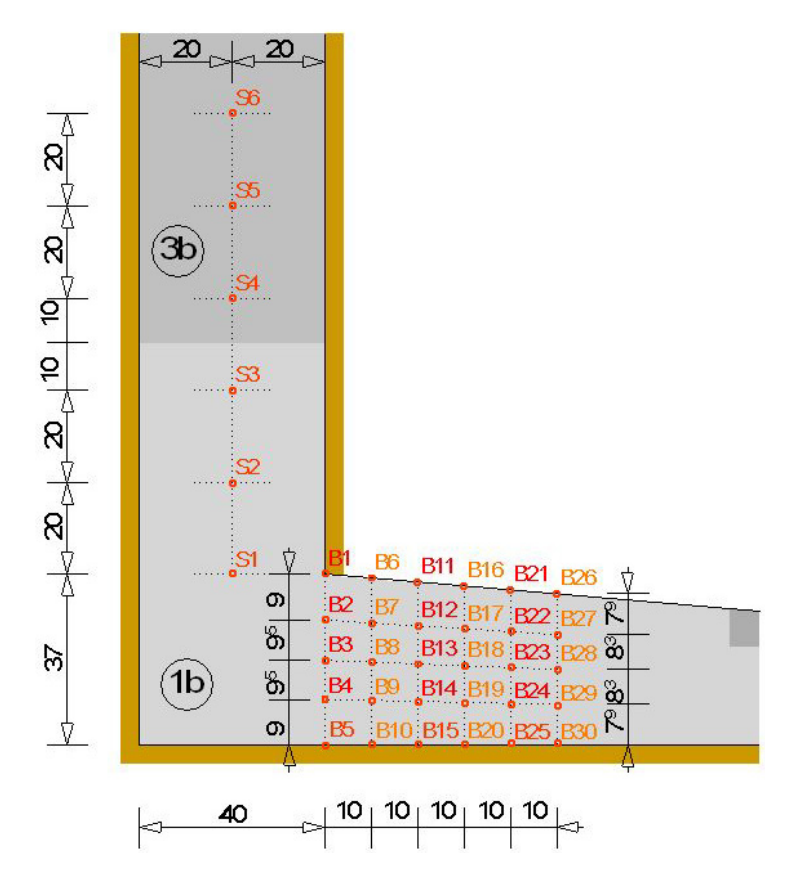

Abbildung 57: Detail A - Einmessung der gewählten Auswertungspunkte

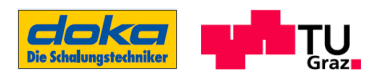

## 5.2 Netzgenerierung

Für die FE-Berechnung in SOFISTIK werden Volumenelemente verwendet. Um die Rechenzeit des Computers zu verringern, ist es notwendig, die Netzgenerierung so zu wählen, dass die für die Simulation verwendete Volumenelement-Anzahl so gering wie möglich, aber auch so groß wie nötig ist, um die vorliegende Problemstellung zu lösen. Die notwendige Feinheit des Netzes ist erreicht, wenn sich die Ergebnisse der Berechnung bei einem engmaschigeren Netz nicht mehr verändern.

Betrachtet man den gewählten Querschnitt und zusätzlich die Auswertungspunkte in Abbildung 56, so stellt man fest, dass der Betonierbereich 2 sowie der Betonierbereich 4 jene Flächen des Querschnitts darstellen, die weit entfernt von den gewählten Auswertungspunkten liegen. Dies ist der Grund dafür, dass in diesen Bereichen die Elementabmessungen größer gewählt werden können (in diesem Fall > 2,0cm) und somit die Gesamtelementanzahl reduziert werden kann, ohne einen Genauigkeitsverlust der Ergebnisse in den gewählten Punkten zu erhalten. In den übrigen Bereichen 1b und 3b, in denen sich die Punkte zur Auswertung der Materialkennwerte befinden, ist die Elementabmessung klein (2,0cm) und hebt daher die Gesamtelementanzahl an (siehe Abbildung 58).

Wie bereits unter 5.1.2 erwähnt wurde, beträgt die Stärke des betrachteten Querschnitts in Tiefenrichtung 2,0 cm, was gleich der Abmessung aller Volumenelemente in diese Richtung ist.

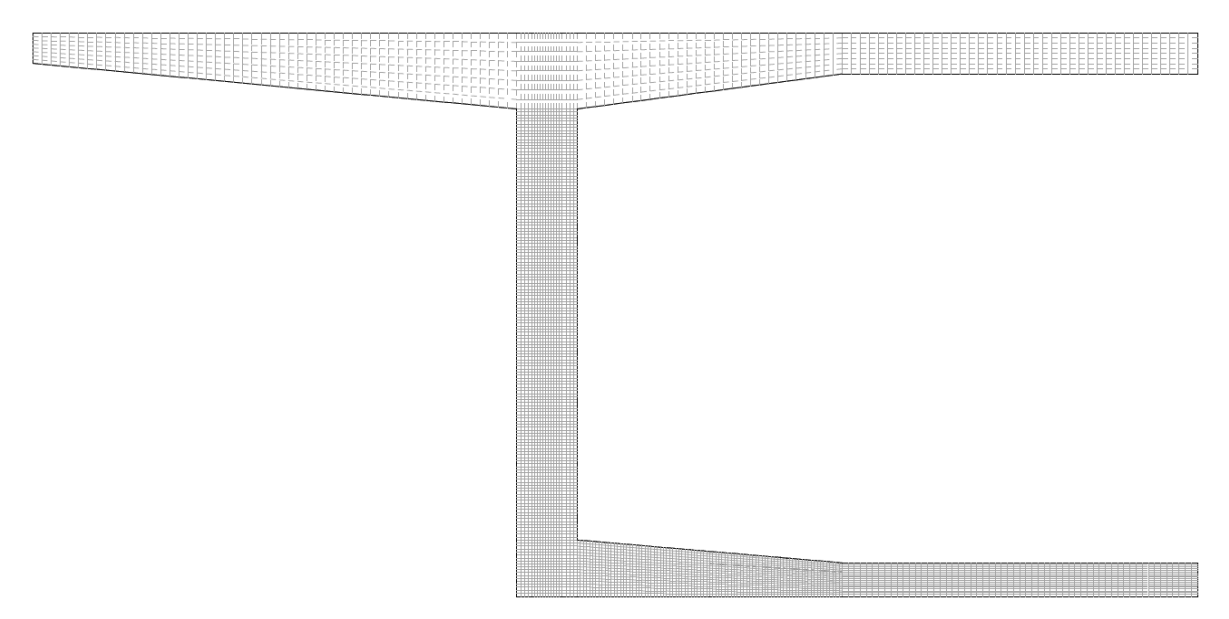

Abbildung 58: Darstellung der Netzgenerierung aus dem Programm Sofistik - feine Maschenweite in den Betonierbereichen 1b und 3b, weniger feine Maschenweite in den übrigen Betonierbereichen

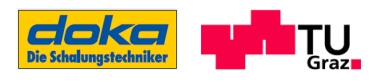

## 5.3 Eingabewerte für die FE-Berechnung

Dieser Abschnitt enthält sämtliche Eingabewerte, die für die Simulation mit dem Programm SOFISTIK benötigt werden. Um einen besseren Überblick zu behalten, werden die Eingabewerte in den Teilabschnitten ausgearbeitet und aufgelistet.

#### 5.3.1 Hydratationswärmemenge

Für die FE-Berechnung wird die Hydratationswärmemenge Q<sub>max</sub> und Q<sub>pot</sub> für den verwendeten Zement CEM II A-S 42,5 N benötigt. Ermittelt wird diese Wärmemenge anhand der adiabatischen Temperaturmessung aus den Laborversuchen für die verwendete Betonrezeptur. Die Ergebnisse sind in den folgenden Tabellen eingetragen. Für den Wert  $\alpha_{\text{max}}$  wird die Gleichung (2.4) herangezogen.

Z; W/B: Zementmenge und Wasser/Bindemittel-Wert aus der Betonrezeptur nach Tabelle 5 Qz: Hydratationswärme zurückgerechnet aus der maximalen Temperaturerhöhung

| Hydratationswärmemenge Q für C55/67                                          |        |                      |  |
|------------------------------------------------------------------------------|--------|----------------------|--|
| $Q_{\text{max}} = \rho \cdot c \cdot \Delta T_{\text{ad,max}} \cdot 10^{-3}$ | 104741 | [kJ/m <sup>3</sup> ] |  |
| $Q_{pot} = Q_{max}/\alpha_{max}$                                             | 140251 | [kJ/m <sup>3</sup> ] |  |
| Z                                                                            | 420    | [ $kg/m3$ ]          |  |
| $Q_z = Q_{max} / Z$                                                          | 249    | [kJ/kg]              |  |
| $\alpha_{\text{max}}$                                                        | 0.75   |                      |  |
| W/B                                                                          | 0,39   |                      |  |

Tabelle 12: Hydratationswärmemenge Q für C55/67

#### 5.3.2 Materialkennwerte

In den folgenden Tabellen sind die materialspezifischen Werte aus der Literatur aufgelistet. Der angegebene Wert für die Wärmeleitzahl λ des Holzes wird von der Firma DOKA GMBH bereitgestellt.

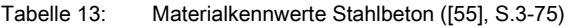

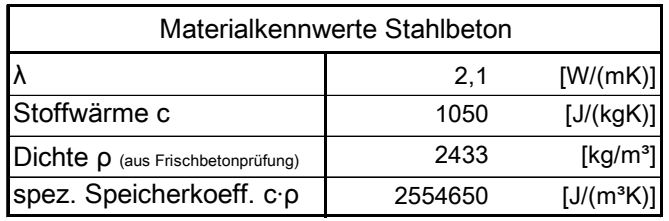

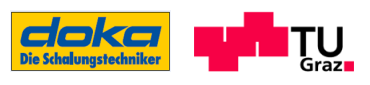

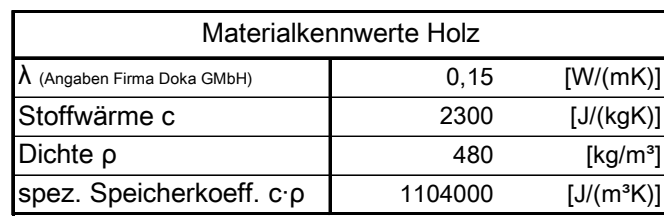

Tabelle 14: Materialkennwerte Holz [47] [48]

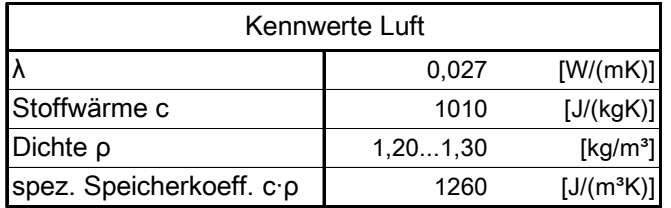

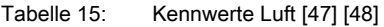

Tabelle 13 bis Tabelle 15 beinhalten jeweils die Werte für die Wärmeleitzahl λ, Stoffwärme (spezifische Speicherkapazität) c, Dichte ρ und den spez. Speicherkoeffizienten der vorkommenden Werkstoffe Stahlbeton und Holz als auch für die Luft.

#### 5.3.3 Randbedingungen

Zu den hier definierten Randbedingungen gehören die klimatischen Bedingungen (Außentemperatur) und die oberflächenabhängigen Wärmeübergangswiderstände.

Um eine gewisse Bandbreite der Eigenschaftsentwicklungen zu erhalten, wird die FE-Berechnung für drei unterschiedliche Außentemperaturen ermittelt. Nach Angaben der Firma DOKA GMBH repräsentieren die Lufttemperaturen 15°C, 35°C und -5°C, jene Temperaturen, die für deren praktischen Gebrauch relevant sind.

In Tabelle 16 sind die Wärmeübergangszahlen unter Berücksichtigung der verschiedenen Windgeschwindigkeiten aufgelistet. Die Wärmeübergangswiderstände werden folgend anhand der Werte dieser Tabelle berechnet.

| Wärmeübergangszahlen ae       |                                        |  |  |
|-------------------------------|----------------------------------------|--|--|
| $816$ [W/(m <sup>2</sup> K)]  | windstill 03<br>$\lceil m/s \rceil$    |  |  |
| $1633$ [W/(m <sup>2</sup> K)] | mäßiger Wind 37<br>$\lceil m/s \rceil$ |  |  |
| $3356$ [W/(m <sup>2</sup> K)] | starker wind 715 [m/s]                 |  |  |
| $5683$ [W/(m <sup>2</sup> K)] | Sturm 1525 [m/s]                       |  |  |

Tabelle 16: Wärmeübergangszahlen ([22], S.32)

Der Wärmeübergangswiderstand [m²K/W] in den eingeschalten Bereichen ergibt sich zu: [22]

$$
\frac{1}{\alpha_{\text{e,res}}} \approx \frac{1}{\alpha_{\text{e}}} + \sum_{i} \frac{d_i}{\lambda_i}
$$
 (5.1)

 $([22], S.32)$ 

Der Wärmeübergangswiderstand [m²K/W] ohne Schalungshaut (Übergang direkt zur Luft) ergibt sich zu:

$$
\frac{1}{\alpha_{\rm e,res}} \approx \frac{1}{\alpha_{\rm e}} \tag{S.2}
$$

$$
([22], S.32)
$$

Unter Berücksichtigung der Schalungsstärke von 21 mm Holzschalung und 15% Holzfeuchte, wie sie für den angeführten Querschnitt laut DOKA GMBH verwendet wird, der oben angeführten Tabellen und einer Annahme der Windgeschwindigkeit mit 18 m/s (65,0 km/h), was laut DOKA GMBH gleichzeitig auch die maximale Windgeschwindigkeit für Arbeiten im Freivorbau definiert, ergibt sich der Wärmeübergangswiderstand nach Gl.(5.1) bzw. jener nach Gl.(5.2) zu:

$$
\frac{1}{\alpha_{e, res}} \approx \frac{1}{64} + \frac{0.021}{0.15} = 0.156 \text{ [m?K/W]} \qquad \text{(mit Schalung)}
$$

bzw.

$$
\frac{1}{\alpha_{\text{e,res}}} \approx \frac{1}{64} = 0.016 \text{ [m}^2 \text{K/W]}
$$
 (ohne Schalung)

Diese Wärmeübergangswiderstände werden in SOFISTIK für die nach Abbildung 55 dargestellten Oberflächenbestimmungen eingegeben.

#### 5.3.4 Bestimmung der Betonreife und des Hydatationsgrades

Implementiert im verwendeten Programm SOFISTIK sind zum einen verschiedene, wählbare Reifefunktionen (Definition Reifefunktion siehe Abschnitt 2.3) und zum anderen Ansatzfunktionen zur Bestimmung des Hydratationsgrades. Angewendet wird für die durchgeführte Simulation die Reifefunktion nach JONASSON ET AL und der Ansatz zum Hydratationsverlauf nach JONASSON, wobei der Hydratationsverlauf bereichsweise zu definieren ist. Die Definition der einzelnen Parameter dieser Funktionen können den entsprechenden vorangegangenen Abschnitten 2.3 und 2.2.2 entnommen werden - die Bestimmung der Werte für diese Parameter ist aus Abschnitt 4.4.1 ersichtlich.

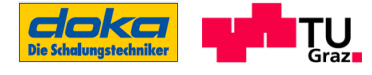

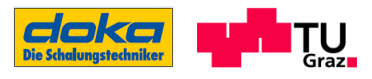

Reifefunktion nach JONASSON ET AL (Gl.(2.12)):

$$
t_w = \int exp\left(5300\left(\frac{T(t) + 10}{30}\right)^{-0.45} \cdot \left(\frac{1}{293} - \frac{1}{273 + T(t)}\right)\right) dt
$$

Ansatzfunktion zum Verlauf des Hydratationsgrades nach JONASSON (Gl.(2.9)):

$$
\alpha = \exp\left(b \cdot \ln\left(1 + \frac{t_w}{t_k}\right)^a\right)
$$

#### 5.3.5 Bestimmung der Betondruckfestigkeit und Betonsteifigkeit

Für die Berechnung der Festigkeit und Steifigkeit des Betons gibt es keine Ansatzfunktionen, die bereits im Programm implementiert sind, sondern sie müssen entweder gesondert programmiert werden oder sie können auch durch die Ausgabe des wirksamen Betonalters aus SOFISTIK in z. B.: MICROSOFT EXCEL über die definierten Ansatzfunktionen ausgewertet werde.

Die Wahl der Ansatzfunktionen für die Druckfestigkeits- und Druckelastizitätsmodulentwicklung wurde bereits bei der Annäherung an die Laborversuche in Abschnitt 4.4.2 getätigt. Die gewählten Ansätze entstammen WEBER, die zur besseren Beschreibung der Frühfestigkeitsentwicklung durch die freie Wahl des Exponenten n eine Modifizierung erfahren. Die Modellparameter zur Bestimmung der Funktionen sind aus Tabelle 10 ersichtlich. Die verwendeten Funktionen zu den Festigkeitsentwicklungen, die jeweils den Werkstoffkennwert nach 28 Tagen als Bezugswert aufweisen, sind folgend aufgelistet:

Ermittlung der Festigkeit des Betons nach mod. WEBER (Gl.(4.1)):

$$
f_{cc}(t) = a \cdot exp\left(\frac{b}{t_w}^n\right) \cdot f_{cc}(28)
$$

Ermittlung der Steifigkeit des Betons nach mod. WEBER (Gl.(4.2)):

$$
E_{cc}(t) = a \cdot exp\left(\frac{b}{t_w}^n\right) \cdot E_{cc}(28)
$$

Anmerkung: Die Parameter a, b und n für den Festigkeitsverlauf stimmen nicht mit jenen des Steifigkeitsverlaufes überein (siehe Tabelle 10)

#### 5.3.6 Sonstige Eingaben

Für die Eingabe der Frischbetontemperatur in das Programm wird das Ergebnis aus den Frischbetonprüfungen (Mischung II) verwendet. Diese Frischbetontemperatur beträgt laut Tabelle 6 24,0°C.

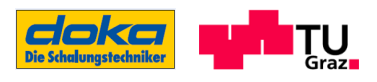

### 5.4 Darstellung der Ausgabewerte des Programms

#### 5.4.1 Verifizierung der berechneten Temperaturen

Um eine bestimmte Gewissheit zu erlangen, dass die durchgeführten Berechnungen im FE-Programm SOFISTIK realistisch sind, werden neben den ständig durchgeführten Plausibilitätskontrollen die errechneten Temperaturen, die als Grundlagen für die Ermittlung des wirksamen Betonalters in SOFISTIK dienen, mit den durchgeführten Temperaturmessungen auf der Baustelle verglichen. Der Vergleich zielt nicht auf eine quantitative Übereinstimmung mit den Messergebnissen ab, sondern auf eine qualitative, da sich die betrachteten Querschnitte und auch die verwendeten Betonrezepturen voneinander unterscheiden.

Für die Verifikation herangezogen werden MP2, MP4, MP6 und MP7, die mit den Auswertungspunkten S5, S2, B3 und B28 bei einer Außentemperatur von 15°C verglichen werden (siehe Abbildung 59). Da das Materialmodell für SOFISTIK nur bis zu einem wirksamen Betonalter von 16 Stunden gültig ist, wird der Temperaturverlauf bis zu diesem Alter betrachtet. Ein wirksames Betonalter von 16 Stunden entspricht in etwa 11 Stunden realen Betonalters unter diesen Bedingungen.

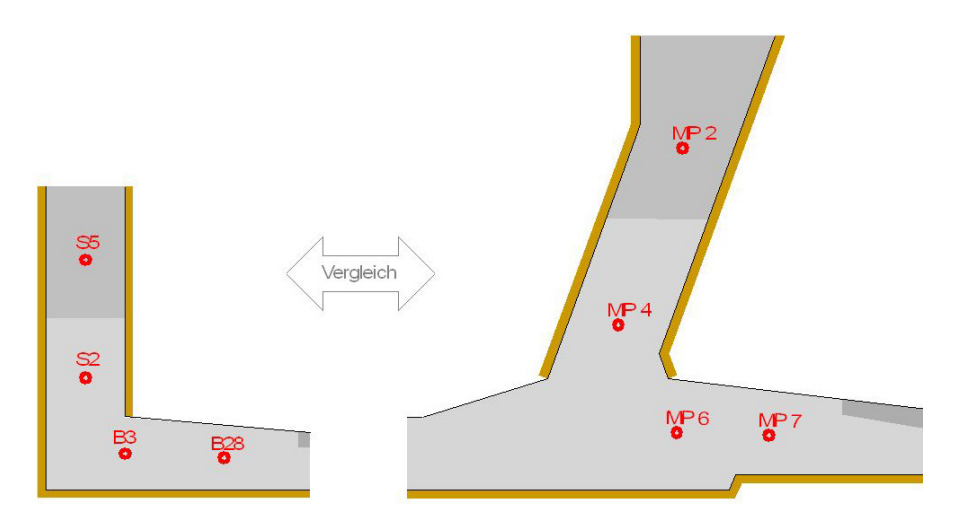

Abbildung 59: Positionierung der Temperaturausgabepunkte für die Verifizierung , links Ausschnitt vom Modellquerschnitt, rechts Ausschnitt Baustellenquerschnitt (siehe auch Abbildung 29 und Abbildung 56)

Einen Vergleich zwischen den Ergebnissen der Baustellenmessung und der FE-Simulation zeigt die Abbildung 60. An der Baustelle ist zwar im Vergleich zur Simulation eine geringere Festigkeitsklasse und eine niedrigere Frischbetontemperatur vorzufinden, doch werden in der Messung höhere Temperaturanstiege im Anfangsbereich festgestellt, als in der Simulation

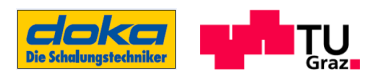

berechnet werden. Dies ist zunächst widersprüchlich, aber vor dem Hintergrund der unterschiedlichen Betonrezepturen, der verschiedenen Bauteilabmessungen und der klimatischen Bedingungen erklärbar.

In Summe ist diese Erklärung allerdings zu wenig. Eine Verifikation der FE-Simulation aus dieser Gegenüberstellung der Temperaturverläufe ist nicht möglich. Weitere Messungen würden benötigt werden, um die Richtigkeit der berechneten Ergebnisse feststellen zu können.

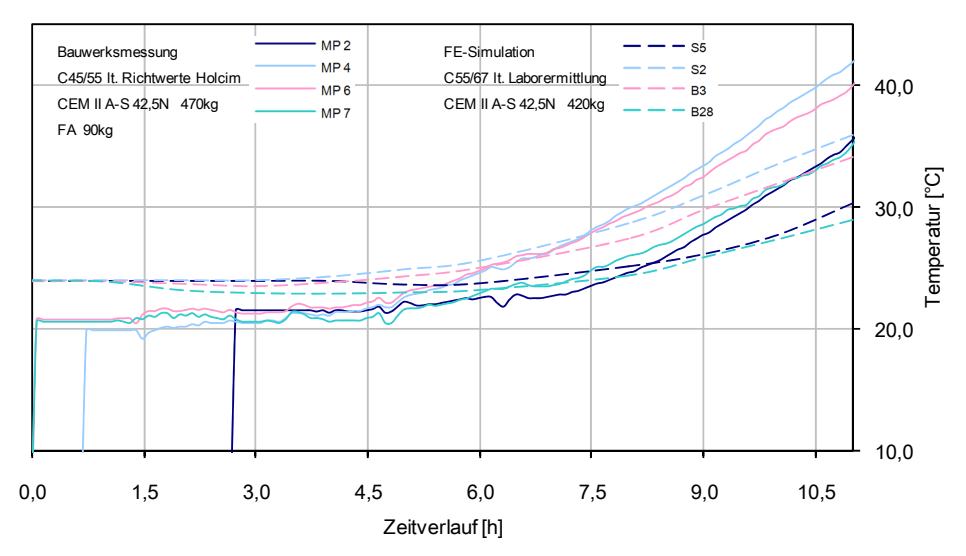

Abbildung 60: Vergleich der gemessenen Temperaturen im Bauwerksquerschnitt bei AT≈13,0°C und der berechneten Temperatur in der FE-Simulation bei AT=15,0°C

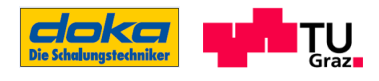

#### 5.4.2 Temperaturentwicklung im Bauteil

#### 5.4.2.1 Temperaturfelder

In Anhang D ist für den Hohlkastenquerschnitt das Temperaturfeld nach 8 Stunden dargestellt. Zusätzlich sind auch die errechneten Temperaturfelder für den Bereich Steg/Bodenplatte des Hohlkastenquerschnitts nach 2, 4, 6 und 8 Stunden dargestellt. Mit dieser Darstellung kann abgelesen werden, wie sich die Temperaturen im Verlaufe der Zeit entwickeln.

Um den Einfluss der Außentemperatur auf den Temperaturverlauf des Betons erkennen zu können, wird dies für die Außentemperaturen -5°C, 15°C und 35°C, jeweils unter der Berücksichtigung der Frischbetontemperatur von 24,0°C, aufbereitet.

Aus diesen erwähnten Darstellungen ist ersichtlich, dass bei einer Außentemperatur von 15°C die Temperaturentwicklung für den betrachten Zeitraum, wie erwartet, im Eckbereich am stärksten zunimmt. Bei einer Außentemperatur von 35°C stellt sich die maximale Temperaturentwicklung aufgrund der Betonerwärmung durch die hohe Lufttemperatur in Kombination mit der Bodenplattenabmessung im Bereich zwischen Betonierbereich 1 und 2, also in der Bodenplatte ein. Im Vergleich dazu nimmt die Temperatur im Eckbereich auch zu, doch nicht in diesem Ausmaß. Bei einer Außentemperatur von -5°C befindet sich die maximale Temperaturentwicklung im eingeschalten Stegbereich. Dieser Bereich ist durch die Schalung nicht direkt der Außentemperatur ausgesetzt, wodurch ein Wärmeaustausch verzögert stattfindet. (siehe Anhang D bzw. auch folgende Abbildungen)

Die folgenden Abbildungen stellen die Temperaturfelder im Steg/Bodenplatten - Bereich für die unterschiedlichen Außentemperaturen nach Erreichen eines realen Betonalters von 8 Stunden dar:

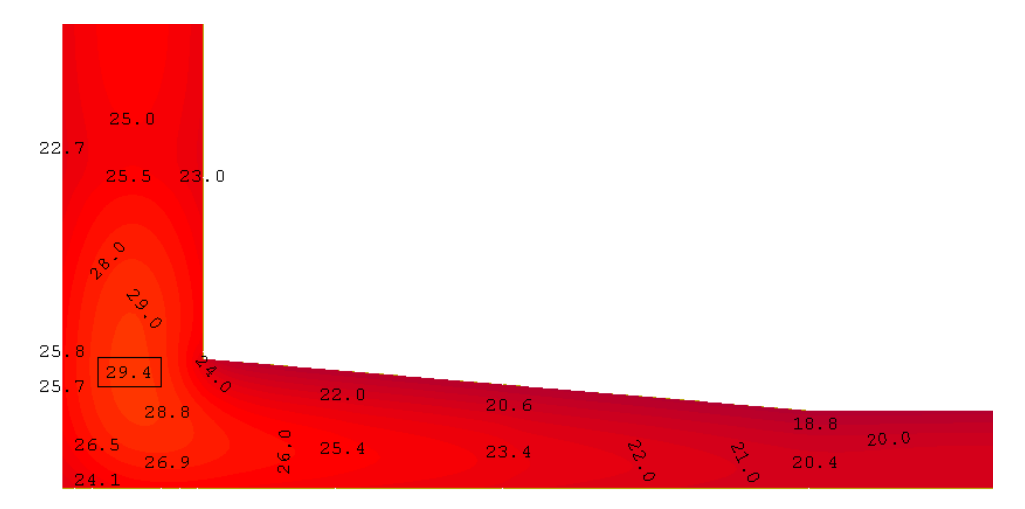

Abbildung 61: Temperaturfeld im Steg/Bodenplatten - Bereich nach 8 Stunden bei AT= 15°C, C55/67

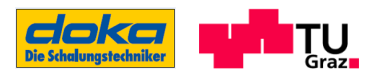

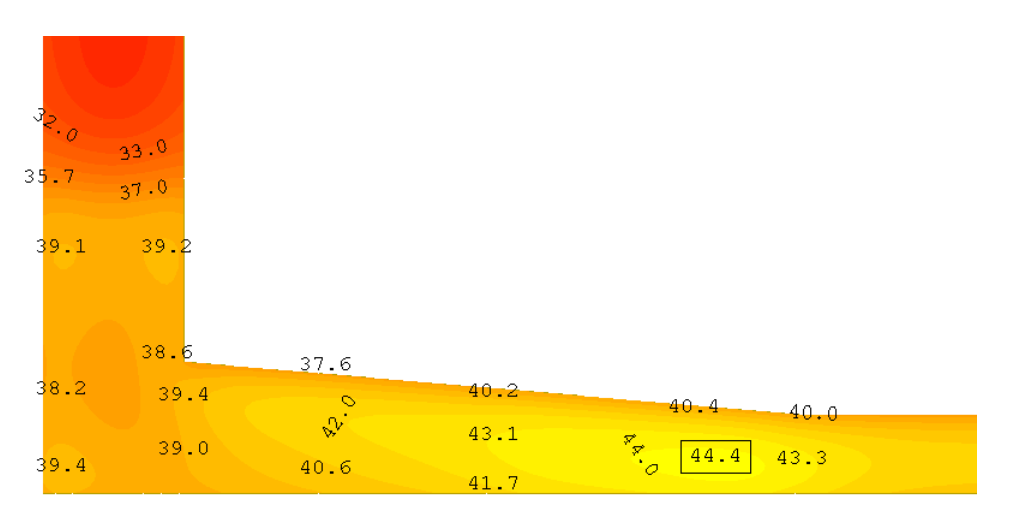

Abbildung 62: Temperaturfeld im Steg/Bodenplatten - Bereich nach 8h bei AT= 15°C, C55/67

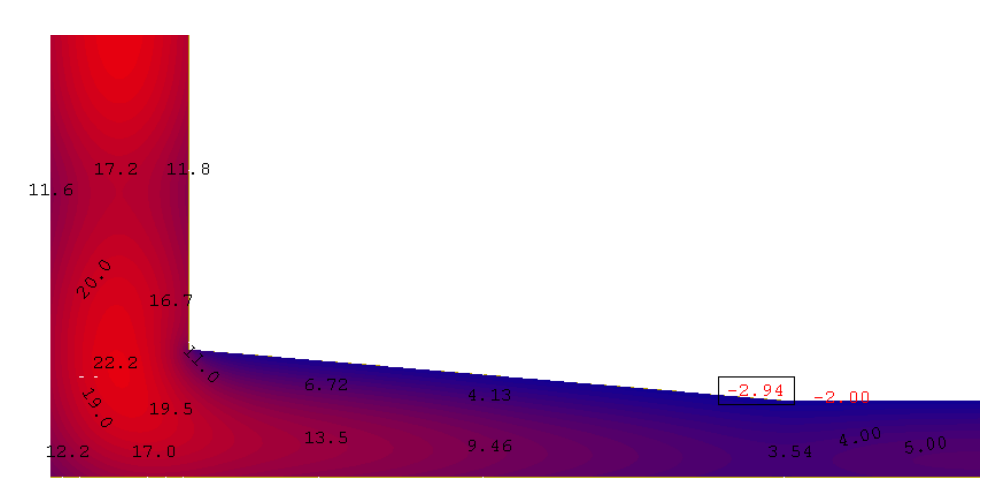

Abbildung 63: Temperaturfeld im Steg/Bodenplatten – Bereich nach 8h bei AT= -5°C, C55/67

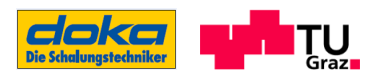

#### 5.4.2.2 Temperaturverlauf in den Auswertungspunkten

Um den Temperaturverlauf im Bauteil für den Lasteinleitungsbereich greifbarer zu machen, werden die Temperaturen für die Auswertungspunkte B16 bis B20 (vertikal über die Querschnittshöhe) sowie für B3, B8, B13, B18, B23 (horizontaler Schnitt in der Mittelachse der Bodenplatte) für den Zeitpunkt nach 4 und 8 Stunden realen Betonalters jeweils für die drei unterschiedlichen Außentemperaturen dargestellt. Die Bezeichnungen der Auswertungspunkte sind aus der folgenden Darstellung ersichtlich.

Aus Abbildung 64 erkennt man, wie sich die Temperaturen im Beton über die Querschnittshöhe bei unterschiedlichen Außentemperaturen und einem realen Betonalter von 4 Stunden ausbilden. Die maximalen Temperaturen befinden sich bei AT=-5°C und AT=15°C im unteren Bereich der Bodenplatte, da der Hauptwärmestrom nach oben fließt und die Unterseite der Bodenplatte eingeschalt ist. Die Temperaturdifferenz zwischen minimaler und maximaler Temperatur ist dabei besonders bei AT=-5°C sehr ausgeprägt. Aufgrund der erhöhten Umgebungstemperatur ergeben sich für AT=35°C nach 4 Stunden im Randbereich höhere Betontemperaturen als im Innenbereich.

Abbildung 64: Temperaturverlauf über die Querschnittshöhe nach 4 Stunden

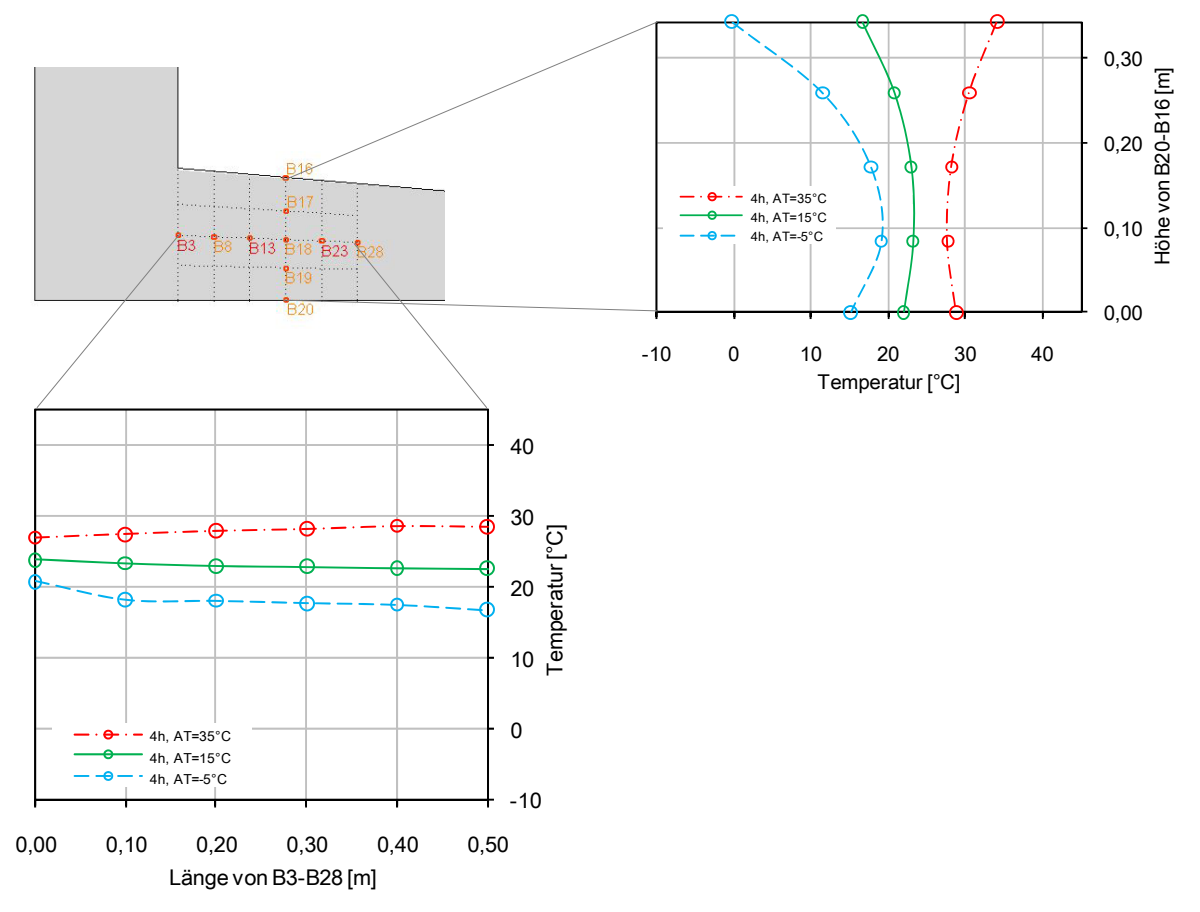

Abbildung 65: Temperaturverlauf in der Bodenplattenachse nach 4 Stunden

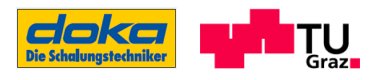

Aus Abbildung 65 ist der Verlauf der Temperatur in der Mittelachse der Bodenplatte bei einem Betonalter von 4 Stunden zu ersehen. Die Betontemperaturen sind dabei für die Umgebungstemperaturen von -5°C und 15°C im Eckbereich (B3) am höchsten und klingen zur Bodenplatte hin etwas ab. Bei einer Außentemperatur von 35°C hingegen steigt die Temperatur mit zunehmender Entfernung vom Steg an. Diese Erkenntnis wurde auch schon bei der Betrachtung der Temperaturfelder festgestellt.

Dasselbe Temperaturverhalten ist auch in Abbildung 66 (linkes Bild) für die verschiedenen Umgebungstemperaturen zu erkennen, jedoch aufgrund des Betonalters von 8 Stunden auf einem anderen Temperaturlevel. Im Vergleich zur Abbildung 65 haben sich die Temperaturen für AT=15°C und AT=35°C erhöht, wohingegen die Temperaturen bei AT=-5°C abgesunken sind. Dabei ist ein deutlicher Temperaturzuwachs innerhalb von 4 Stunden bei einer Außentemperatur von 35°C festzustellen.

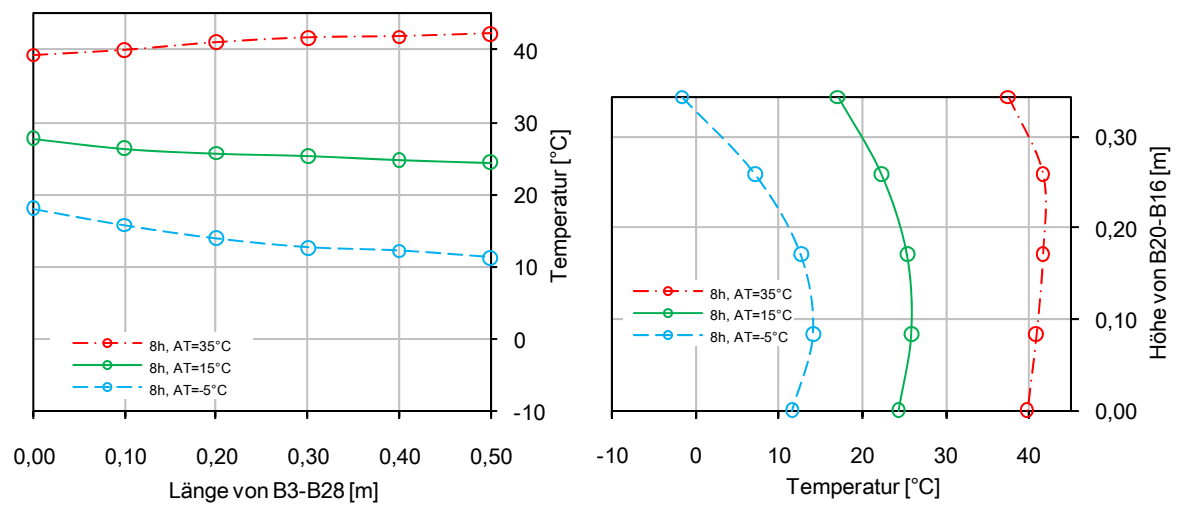

Abbildung 66: Temperaturverläufe in der Bodenplatte und über den Querschnitt nach 8 Stunden

In Abbildung 66 (rechtes Bild) sind die Temperaturen über den Querschnitt nach 8 Stunden dargestellt. Vergleicht man den Temperaturverlauf bei AT=35°C nach 8 Stunden mit dem nach 4 Stunden (Abbildung 65), so erkennt man, dass die maximale Betontemperatur, die ursprünglich an der Bodenplattenoberfläche aufgetreten war, nach 8 Stunden in das Bauteilinnere gewandert ist, da dann die fortschreitende Hydratation dominiert.

Bei einer Außentemperatur von -5°C haben sich die Betontemperaturen innerhalb von 4 Stunden abgesenkt. Die Temperaturdifferenz zwischen minimaler und maximaler Betontemperatur hat sich im Vergleich nach 4 Stunden etwas reduziert. Für AT=15°C sind über die Zeitspanne von 4 Stunden Temperaturerhöhungen zu verzeichnen, die im Oberflächenbereich sehr gering sind.

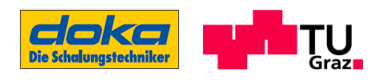

#### 5.4.3 Festigkeitsentwicklung im Bauteil

Die Ansätze nach WEBER zur Ermittlung der Eigenschaftsentwicklungen wurden bereits dargelegt und die dazugehörigen Modellparameter eingestellt. Das wirksame Betonalter tw wie es in diesen Ansätzen benötigt wird, ist der Ausgabewert des Programms SOFISTIK und ergibt sich aus dem Temperaturverlauf in den jeweils betrachteten Punkten unter Verwendung der Reifefunktion nach JONASSON ET AL. Über das ermittelte wirksame Betonalter t<sub>w</sub> können nun die Festigkeitsentwicklungen errechnet und zugehörig zum realen Betonalter dargestellt werden. In den Anhängen E (Druckfestigkeit) und F (E-Modul) sind die Festigkeitsentwicklungen des Betons im Hohlkastenquerschnitt für die angegebenen Außentemperaturen von -5°C, 15°C und 35°C aufbereitet. Zu beachten ist dabei, dass die Eingangsgrößen zur Herleitung der Festigkeitsentwicklungen verschiedene Unsicherheiten beinhalten (siehe Zfg. Laborversuche!).

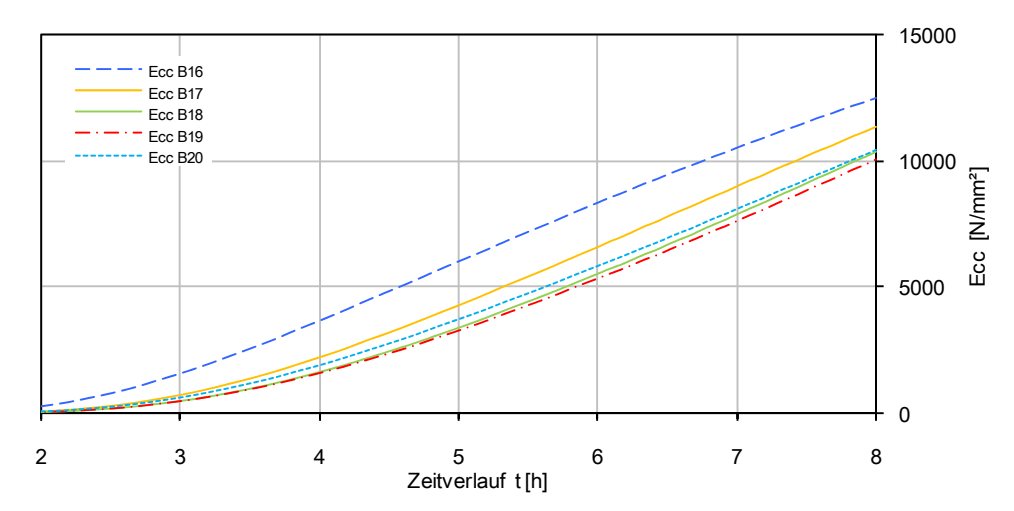

Abbildung 67: Steifigkeitsentwicklung der Betons für die Auswertungspunkte B19-B20 bei AT=35°C, C55/67

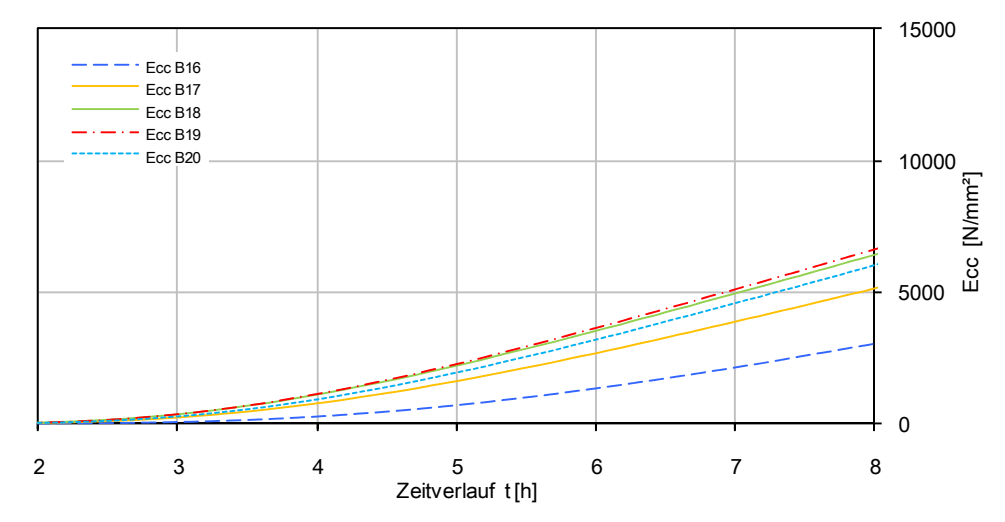

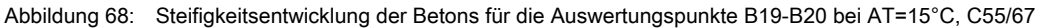

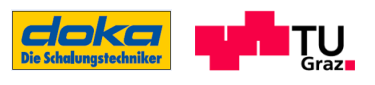

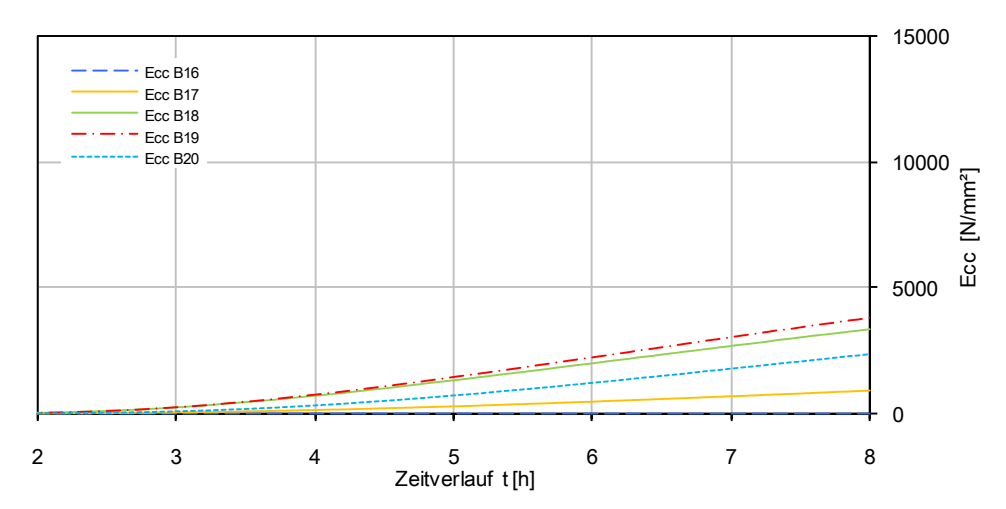

Abbildung 69: Steifigkeitsentwicklung der Betons für die Auswertungspunkte B19-B20 bei AT= -5°C, C55/67

Die oben dargestellten Abbildungen stellen einen Auszug aus Anhang F zu den Auswertungspunkten B16-B20 dar, die hier zum Vergleich der Eigenschaftsentwicklung infolge der unterschiedlichen Außentemperaturen angeführt werden. Ersichtlich ist daraus, dass sich bei einer Außentemperatur von 35°C die Steifigkeit des Betons am schnellsten entwickelt. Je geringer die Betontemperatur wird, desto geringer wird auch der Steifigkeitsanstieg. Bei einer Außentemperatur von -5°C tritt hier für den Auswertungspunkt an der Oberfläche (B16) der Fall ein, dass sich der Beginn der Steifigkeitsentwicklung erst nach den angeführten 8 Stunden einstellt.

Die Druckfestigkeitsentwicklungen werden hier aufgrund der Tatsache, dass sich diese ähnlich den Steifigkeitsverläufen verhalten, nicht gesondert verglichen.

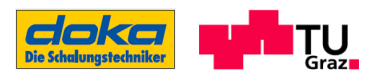

## 5.5 Zusammenfasssung Simulation im FE-Programm Sofistik

In diesem Abschnitt gehen alle Erkenntnisse und Ergebnisse der vorangegangenen Abschnitte ein, um schließlich zu den Festigkeitskenngrößen zu gelangen. Bei den Entwicklungen der Festigkeitskenngrößen ist ersichtlich, dass sich der E-Modul E<sub>cc</sub> generell schneller entwickelt als die Druckfestigkeit fcc. Die unterschiedlichen betrachteten Außentemperaturen beeinflussen den Verlauf der Festigkeiten dahingehend, dass sie mit abnehmender Temperatur langsamer ansteigen bzw. bei sehr tiefen Betontemperaturen für den betrachteten Zeitraum von 8 Stunden gar keine Festigkeitsentwicklung aufweisen können. Folgendes sollte bei den Ergebnissen der Festigkeitsentwicklungen berücksichtigt werden:

- Bei den einzelnen Darstellungen der Betontemperaturfelder für die unterschiedlichen Außentemperaturen ist anzumerken, dass diese jeweils mit der in den Laborversuchen ermittelten Frischbetontemperatur in SOFISTIK ermittelt wurden. Für die baupraktische Verwendung wird jedoch die Frischbetontemperatur entsprechend der Außentemperatur unterschiedlich sein. Für hohe Außentemperaturen wird die Frischbetontemperatur mit entsprechenden Maßnahmen herabgesetzt und bei tiefen Temperaturen erwärmt. Somit ergibt sich neben der unterschiedlichen Frischbetontemperatur auch eine andere Temperaturentwicklung und in weiterer Folge auch eine andere Festigkeitsentwicklung.
- $-$  Berücksichtigt werden muss auch, dass sich die im Anhang E und Anhang F dargestellten Festigkeitsentwicklungen ausschließlich unter den in dieser Arbeit angegebenen und definierten Bedingungen und Annahmen einstellen können.

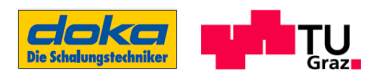

# 6 Ingenieurmodell

Um eine Federsteifigkeit K des Betons (siehe Abbildung 70) zur Lastaufnahme angeben zu können, damit aus der Dimensionierung der Stahllaschen des Freivorbauwagens wirtschaftliche Querschnitte hervorgehen, bedarf es eines Ingenieurmodells.

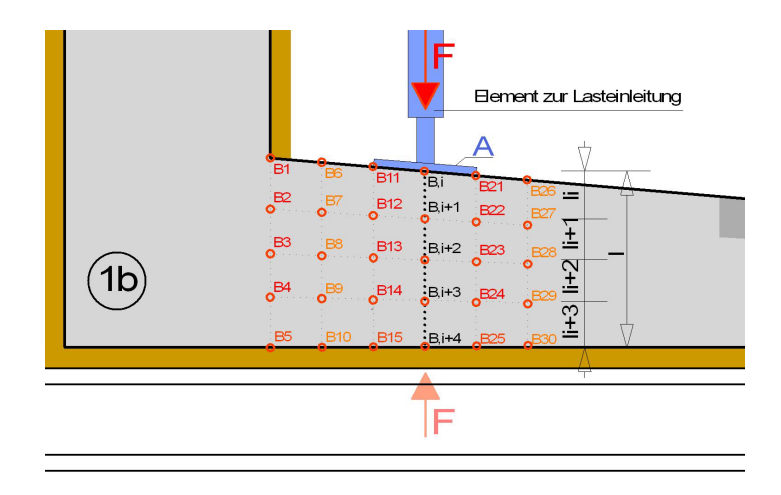

Abbildung 70: Detailbetrachtung der Lasteinleitung zur Ermittlung der Federsteifigkeit K

Aus der Betrachtung der Versuchsergebnisse, im speziellen bei der zyklischen Belastung für die E-Modul-Bestimmung, ist vor allem bei den Prüfungen im frühen Alter eine hohe Kriechverformung erkennbar (siehe Ergebnisse aus Anhang C). Diese Kriechverformung ist auch bei der Bestimmung der Federsteifigkeit K mit zu berücksichtigen woraus sich folgender Zusammenhang ergibt:

$$
K = \frac{F}{\Delta l} = \frac{F}{\Delta l_{\text{rel}} + \Delta l_{\text{rk}}}
$$

K: Federsteifigkeit [N/mm]

F: einwirkende Last = Federkraft (≤ min  $\left\{\frac{1 + \log_{10}}{3}\right\}$  $\mathbf{I}$  $\overline{\mathfrak{l}}$ ₹  $\bigcap$  $\frac{\mathsf{A} \cdot \mathsf{f}_{\mathsf{cc},\mathsf{i}}}{3}$  ) [N]

- $\Delta$ l: Verformung [mm]
- ∆l ,el: elastischer Verformungsanteil [mm]
- Al, k: Verformungsanteil aus Kriechen [mm]

F wird jene Kraft bezeichnet, welche in der Feder entsteht und durch einen Gültigkeitsbereich begrenzt isder Federsteifigkeit definiert. Dieser Gültigkeitsbereich ist mit einem Drittel der aufnehmbaren Druckfestigkeit zum Zeitpunkt to beschränkt, um das Lastniveau der E-

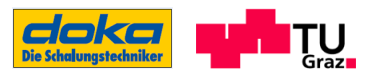

Modulermittlung aus den Prüfkörpern nicht zu überschreiten. Nicht mit berücksichtigt werden kann bei dieser Festlegung die positiv wirkende Querbehinderung im Bauteil, da dieser Einfluss nicht bekannt ist.

Die Verformung, bestehend aus dem elastischen Anteil und dem Anteil des Kriechens, geht bei der Ermittlung der Federsteifigkeit über einen modifizierten E-Modul Emod ein.

$$
E_{\text{mod},}(t_0) = \frac{E_{\text{B},i}(t_0)}{1 + \varphi^*(t_w)}
$$
GI.(6.2)

EB,i(to): E-Modul im Auswertungspunkt i zum Belastungszeitpunkt to [N/mm<sup>2</sup>] (siehe Anhang F) φ\* ,i(tw): Kriechzahl im Auswertungspunkt i zum Zeitpunkt t [-]

Herangezogen wird dafür die Kriechzahl φ\*, welche über den Verlauf von tw unterschiedlich ist und für eine Belastungsdauer von 24 Stunden gilt. Dieser Verlauf der Kriechzahl beruht nicht auf Versuchsergebnissen sondern auf spekulativen Überlegungen die in Anhang G dargestellt sind und eine Verifizierung erfordern.

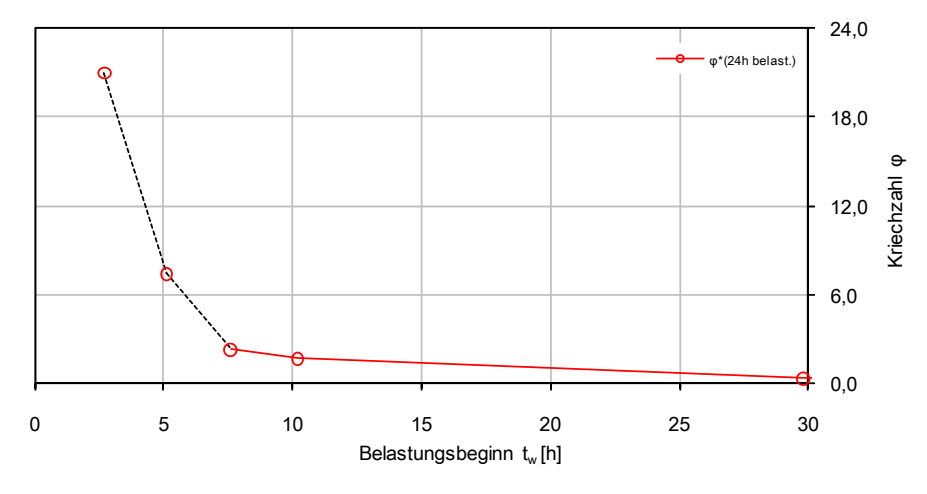

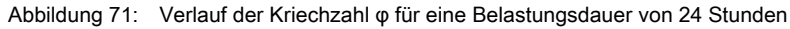

Tabelle 17: Auflistung der Kriechzahlen für ein Belastungsdauer von 24 Stunden, bei einem Belastungsbeginn  $t_0$ =  $t_w$ 

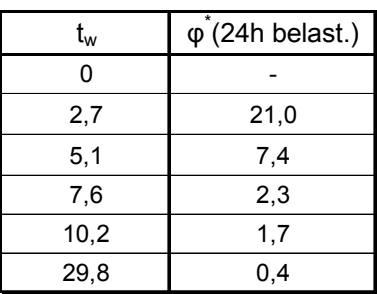

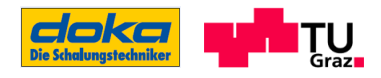

Unter Berücksichtigung des Kriechens des Betons ergibt sich die Verformung Δl(t) zu:

$$
\Delta I(t) = \frac{\sigma}{E_{mod}(t_0)} \cdot I = \frac{F}{A} \cdot \sum_{i=1}^{4} \left( \frac{2 \cdot I_i}{\frac{E_{B,i}(t_0)}{1 + \varphi^*_{i}(t_w)} + \frac{E_{B,i+1}(t_0)}{1 + \varphi^*_{i+1}(t_w)}} \right) = \frac{F}{A} \cdot \sum_{i=1}^{4} \left( \frac{2 \cdot I_i}{E_{mod,B_i}(t_0) + E_{mod,B_{i+1}}(t_0)} \right) \qquad GL(6.3)
$$

A: Aufstandsfläche [mm²]

l: Querschnittsdicke unter der Aufstandsfläche [mm]

E<sub>mod,Bi</sub>(to):modifizierter E-Modul im betrachteten Punkt zum Belastungszeitpunkt to [N/mm<sup>2</sup>]

l<sub>i</sub>: Distanz zwischen E<sub>B,i</sub>(t<sub>0</sub>) und E<sub>B,i+1</sub>(t<sub>0</sub>) (siehe Abbildung 57)

Die Federsteifigkeit unter Berücksichtigung der Verformungsanteile, eingesetzt in Gl.(6.1), ergibt sich letztendlich zu:

$$
\frac{1}{K} = \frac{\Delta I(t)}{F} = \frac{\frac{F}{A} \cdot \sum_{i=1}^{4} \left( \frac{2 \cdot I_{i}}{E_{mod,B_{i}}(t_{0}) + E_{mod,B_{i+1}}(t_{0})} \right)}{F} = \frac{1}{A} \cdot \sum_{i=1}^{4} \left( \frac{2 \cdot I_{i}}{E_{mod,B_{i}}(t_{0}) + E_{mod,B_{i+1}}(t_{0})} \right)
$$
GI.(6.4)

Wird der Verformungsanteil aus dem Kriechen nicht mit berücksichtigt, entsteht folgendes Problem:

- Eine Last, die von der Tragkonstruktion des Schalungssystems in den Beton eingeleitet wird, bringt eine plastische Verformung mit sich, die sich ohne Belastungszunahme weiter vergrößert (Kriechen). Ist nun die Steifigkeit des Schalungstragsystems so groß, dass diese zusätzlichen plastischen Verformungen nicht mitgemacht werden können, entzieht sich der Beton quasi der Belastung - das statische System der Tragkonstruktion entspricht nun wieder demselben System wie ohne Lasteinleitung in den Beton. Somit kann die Tragfähigkeit des Betons nicht genützt werden.

#### 6.1 Sicherheitskonzept

Um ein Sicherheitskonzept erstellen zu können ist es notwendig, eine entsprechende Anzahl an Daten von Versuchsergebnissen zur Verfügung zu haben, damit die Streuung der Materialeigenschaften ersichtlich ist. Da die Versuche in dieser Arbeit nur an einem Probekörper pro Prüfzeitpunkt durchgeführt wurden, ist diese Streuung nicht vorhanden. Zudem wurden auch, wie in der Herleitung ersichtlich ist, einige ingenieursmäßige Annahmen zur Bestimmung gewisser Eigenschaftsverläufe getätigt. Im Gesamten betrachtet ist das Materialverhalten zum Erstellen eines Sicherheitskonzeptes nicht ausreichend bekannt.

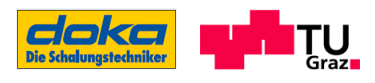

### 6.2 Beispiel zur Federsteifigkeit K

Es wird nun ein Beispiel zur Ermittlung der Federsteifigkeit K zum Zeitpunkt der Lasteinleitung nach 8 Stunden (=reales Betonalter) geführt, welches als Verdeutlichung der Vorgehensweise dienen soll. Es soll dabei nicht der Wert der Federsteifigkeit das Ziel dieser Präsentation sein, da dieser mit vielen Unsicherheiten behaftet ist (siehe Herleitung der Eigenschaften).

Die Außentemperatur für das Beispiel wird mit 15°C gewählt, die Lasteinleitungsfläche A beträgt 20/20 cm. Die Federsteifigkeit ergibt sich aus Gl.(6.4):

$$
\frac{1}{K} = \frac{1}{A} \cdot \sum_{i=1}^{4} \Biggl( \frac{2 \cdot I_i}{E_{\text{mod},B_i}(t_0) + E_{\text{mod},B_{i+1}}(t_0)} \Biggr)
$$

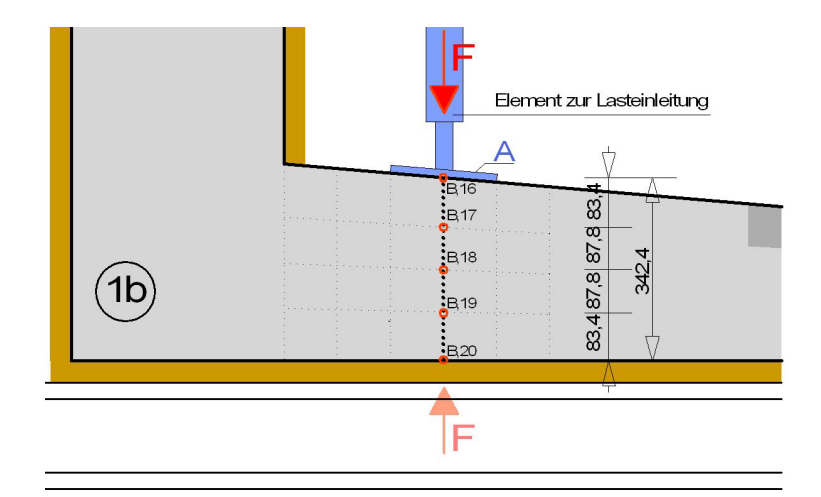

Abbildung 72: Beispiel zur Ermittlung der Federsteifigkeit

 $A= 200.200 = 40000$  [mm<sup>2</sup>]  $I_1$ =  $I_4$ = 83,4 [mm]  $I_2 = I_3 = 87,8$  [mm]

Ablesen des Druckelastizitätsmoduls für den betrachteten Punkt aus Anhang F:

 $E_{B.16}(8h) = 3000$  [N/mm<sup>2</sup>]  $E_{B,17}(8h) = 5100$  [N/mm<sup>2</sup>]  $E_{B,18}(8h) = 6400$  [N/mm<sup>2</sup>]  $E_{B,19}(8h) = 6600$  [N/mm<sup>2</sup>]  $E_{B,20}(8h) = 6000$  [N/mm<sup>2</sup>]

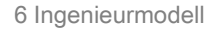

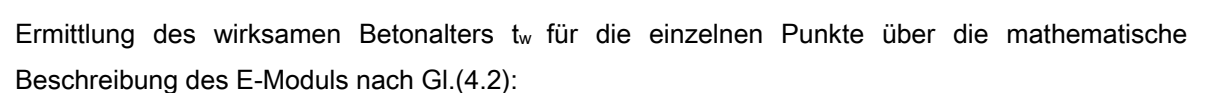

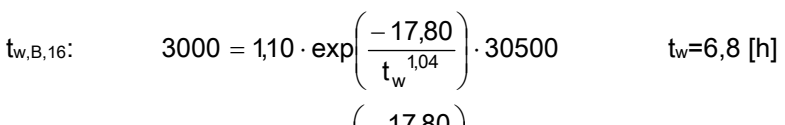

$$
t_{w,B,17}
$$
: 5100 = 1,10·exp $\left(\frac{-17,80}{t_w^{1,04}}\right)$ ·30500  $t_w=8,7$  [h]

t<sub>w,B,18</sub>: 
$$
6400 = 1,10 \cdot \exp\left(\frac{-17,80}{t_w^{104}}\right) \cdot 30500
$$
  $t_w=9,8$  [h]

t<sub>w,B,19</sub>: 6600 = 1,10·exp
$$
\left(\frac{-17,80}{t_w^{104}}\right)
$$
·30500 t<sub>w</sub>=10,0 [h]

$$
t_{w,B,20}
$$
: 6000 = 1,10 · exp $\left(\frac{-17,80}{t_w^{1,04}}\right)$  · 30500  $t_w$ =9,5 [h]

Ablesen der Kriechzahlen φi für die einzelnen Punkte aus Abbildung 71 oder durch Interpolation in Tabelle 17 unter Berücksichtigung des wirksamen Betonalters tw:

 $\varphi_{B,16}(6,8)=4,0$  [-]  $\varphi_{B,17}(8,7)=2,1$  [-]  $\varphi_{B,18}(9,8)$ = 1,8 [-]  $\varphi_{B,19}(10)=1,8$  [-]  $\varphi_{B,16}(9,5)$ = 1,9 [-]

Einsetzen der ermittelten Werte in die Gleichung für die Federsteifigkeit K:

$$
\frac{1}{K} = \frac{1}{A} \cdot \sum_{i=1}^{4} \left( \frac{2 \cdot I_i}{E_{\text{mod},B_i}(t_0) + E_{\text{mod},B_{i+1}}(t_0)} \right)
$$
\n
$$
K = \frac{1}{40000} \cdot \left( \frac{2 \cdot 83,4}{\frac{3000}{1 + 4,0} + \frac{5100}{1 + 2,1} + \frac{2 \cdot 87,8}{5100} + \frac{2 \cdot 87,8}{6400} + \frac{2 \cdot 87,8}{6600} + \frac{2 \cdot 83,4}{6600} + \frac{2 \cdot 83,4}{1 + 1,8} \right) = 205000 \text{ N/mm}
$$
\n
$$
\frac{1}{1 + 4,0} \cdot \frac{1}{1 + 2,1} \cdot \frac{2 \cdot 87,8}{1 + 2,1} \cdot \frac{2 \cdot 87,8}{1 + 1,8} \cdot \frac{2 \cdot 87,8}{1 + 1,8} \cdot \frac{2 \cdot 83,4}{1 + 1,8} \cdot \frac{1}{1 + 1,8} \cdot \frac{1}{1 + 1,8} \cdot \frac{1}{1 + 1,9}
$$
\n
$$
\frac{1}{1 + 1,8} \cdot \frac{1}{1 + 1,8} \cdot \frac
$$

$$
F \le \frac{A \cdot f_{cc}(t_0)}{3} = \frac{40000 \cdot 1.5}{3} = 20000 \text{ [N]}
$$
  
f<sub>cc</sub>(t<sub>0</sub>) = min { $f_{cc,i}(t_0)$ } = min {1,5; 3,7; 5,2; 5,4; 4,7}=1,5 [N/mm<sup>2</sup>] (aus Anhang E)

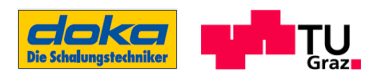

## 6.3 Zusammenfassung Ingenieurmodell

Die Ermittlung der Federsteifigkeit des Betons im Lasteinleitungsbereich wird über den Zusammenhang des modifizierten E-Moduls, der Belastungsfläche und der Querschnittshöhe beschrieben. Die Modifikation der Steifigkeit wird dabei anhand der Kriechzahl φ\* vorgenommen, welche nicht aus Versuchen ermittelt wurde, sondern sich aus verschiedenen ingenieurmäßigen Überlegungen ergibt.

Betrachtet man die Herleitung der einzelnen Eingangsgrößen zur Federsteifigkeitsermittlung, so stellt man fest, dass diese zum Teil mit großen Unsicherheiten behaftet sind. Aus diesem Grunde dient das vorgestellte Ingenieurmodell letztendlich als Wegbeschreibung um zeigen zu können, wie man zu einer Federsteifigkeit des Betons gelangt. Dieser Weg ist in einem Beispiel vorgestellt worden, wobei der ermittelte Wert zur Federsteifigkeit aufgrund der Unsicherheiten eine sekundäre Rolle spielt.

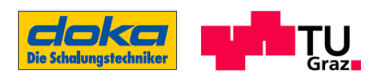

# 7 Zusammenfassung und Ausblick

Die vorliegende Arbeit zeigt den wissenschaftlichen Weg auf, wie bei der Untersuchung der möglichen Lastabtragung durch erhärtenden Beton bei Freivorbaubrücken vorzugehen ist. Aufgrund der Qualität und Größe der Datenbasis aus den durchgeführten Untersuchungen ist es jedoch nicht möglich absolute Zahlenwerte für die Federsteifigkeiten anzugeben, dennoch können qualitative Aussagen hierzu getätigt werden.

Aus den Darstellungen der Festigkeitsentwicklungen im Anhang E und F für die unterschiedlichen Außentemperaturen ist ersichtlich, wie schnell sich diese verhältnismäßig entwickeln. Es wird festgestellt, dass sich die Festigkeiten im Lasteinleitungsbereich bei einer Außentemperatur von 35°C sehr schnell entwickeln und deutlich höhere Werte annehmen als bei einer geringeren Außentemperatur. Bei einer Außentemperatur von -5°C tritt sogar der Effekt ein, dass die sich an der Oberfläche befindlichen Auswertungspunkte gar keine Festigkeitsentwicklung in den betrachteten 8 Stunden aufweisen.

Unter der Betrachtung der relativen Festigkeitsentwicklung zeigt sich, dass sich der E-Modul schneller entwickelt als die Druckfestigkeit.

Die durchgeführten Versuche an wenigen Probekörpern lassen bei der Prüfung des Druckelastizitätsmodules auch ein gewisses Verformungsverhalten erkennen. Wird der Probekörper belastet, entstehen neben der elastischen Verformung auch eine plastische Verformung. Bei einer konstant gehaltenen Belastung bildet sich dabei besonders im frühen Betonalter ein deutliches Kriechverhalten des Betons aus.

Die Eigenschaftsentwicklungen des Betons sind anhand von Versuchsergebnissen mathematisch beschreibbar (Materialmodell). Verschiedene Ansatzfunktionen werden dazu in der Literaturrecherche angegeben. Unter der Verwendung des Materialmodells des in dieser Arbeit betrachteten Betons ist eine Simulation im FE- Programm SOFISTIK zur Ermittlung der Eigenschaftsentwicklungen für Hohlkastenquerschnitte mit unterschiedlichen Randbedingungen möglich. Mit entsprechenden Baustellenmessungen können die Ergebnisse aus der Simulation verifiziert werden. Aufgrund der zu unterschiedlichen Bedingungen zwischen der Baustellenmessung und der Simulation konnte jedoch diese Verifikation in der vorliegenden Arbeit nicht vorgenommen werden.

Das Ingenieurmodell zur Ermittlung der Federsteifigkeit des Betons wird auf Grundlage der zur Verfügung stehenden Versuchsergebnisse und des darauf aufbauenden Materialmodells gebildet,

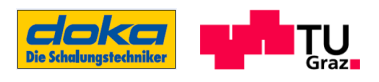

und beinhaltet daher einige Unsicherheiten. Das ist der Grund dafür, dass das Ingenieurmodell nicht zur Ermittlung von absoluten Werten für die Federsteifigkeit dient, sondern als wissenschaftliche Beschreibung anzusehen ist, um eine Federsteifigkeit erfassen zu können, wenn entsprechende Eingangswerte vorliegen.

In Hinblick auf die Minimierung der Unsicherheiten ist es für zukünftige Untersuchungen essentiell, eine entsprechende Anzahl an Versuchen pro Prüfzeitpunkt durchzuführen, um dadurch die Streuung des Materials erfassen zu können. Wie aus dieser Arbeit erkennbar ist, kann mit einem Prüfkörper pro Prüfzeitpunkt lediglich ein qualitativer Verlauf der Eigenschaftsentwicklung dargestellt werden.

Weiters ist nicht nur die Anzahl der Versuche pro Prüfzeitpunkt entscheidend, sondern auch die Art der Versuchsdurchführung zur Ermittlung der jeweiligen Betoneigenschaft. Zusätzlich zu den Versuchen an Normprüfkörpern (Würfel, Zylinder) kann beispielsweise der in dieser Arbeit vorgestellte "Grundbruchversuch" durchgeführt werden. Dieser Versuch bietet den Vorteil, verschiedene Eigenschaften des Betons schon in einem sehr jungen Betonalter ermitteln zu können (Kriechverhalten, E-Modulprüfung, Druckfestigkeitsprüfung). Dabei wird nicht nur der unmittelbar belastete Beton unter der Lasteinleitung aktiviert, sondern es wirkt auch der umgebende Beton mit, welcher das Tragverhalten begünstigt.

Im sehr jungen Alter des Betons, wenn der Reifeprozess noch nicht allzu weit fortgeschritten ist, werden die Festigkeitseigenschaften vermehrt bis ausschließlich über den im Beton vorhandenen Scherwiderstand übertragen. Dieser Effekt kann ebenfalls in einem "Grundbruchversuch" beobachtet werden.

Festgehalten werden muss auch, dass für dieses betrachtete Betonalter bis zu 8 Stunden geringe Erfahrungswerte zu den Eigenschaftsentwicklungen vorliegen. Umso wichtiger ist es daher Erkenntnisse und Erfahrungen aus sorgfältig geplanten Versuchen zu gewinnen.

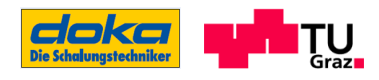

# 8 Verzeichnisse

### 8.1 Normen- und Literaturverzeichnis

#### 8.1.1 Normen

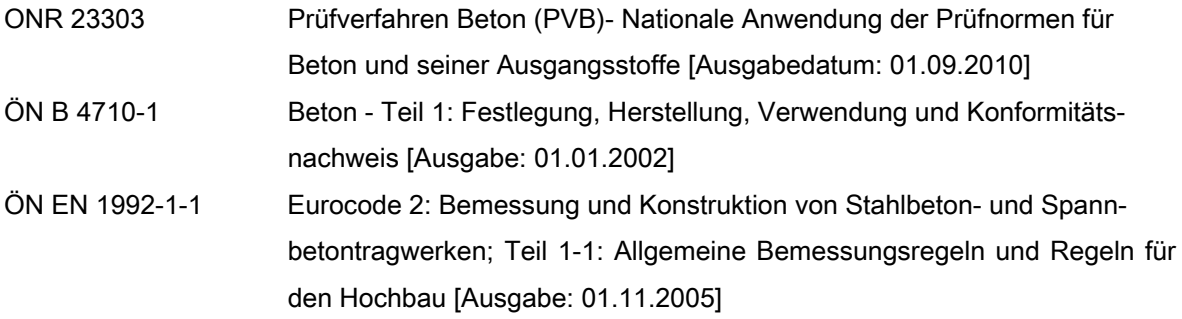

#### 8.1.2 Literatur

- [1] Röhling, S.: Zwangsspannungen infolge Hydratationswärme; Düsseldorf: Verlag Bau+ Technik GmbH, 2009
- [2] Röhling, S.: Methode zur rechnerischen Ermittlung der temperaturbeeinflussten Festigkeitsentwicklung des Betons. Diss. (Habil.), Techn. Hochschule Leipzig, 1981
- [3] Laube, M.: Werkstoffmodell zur Berechnung von Temperaturspannungen in massigen Betonbauteilen im jungen Alter. Dissertation, TU Braunschweig, 1990
- [4] Gutsch, A.-W.: Stoffeigenschaften jungen Betons Versuche und Modelle. TU Braunschweig, Institut für Baustoffe, Massivbau und Brandschutz. Heft 140, Braunschweig, 1998
- [5] Eierle, B.: Schikora, K.: Zwang und Rissbildung infolge Hydratationswärme-Grundlagern, Berechnungsmodelle und Tragverhalten. Deutscher Ausschuss für Stahlbeton, H 512. Beuth Verlag, Berlin, 2000
- [6] Wesche, K.: Baustoffkennwerte zur Berechnung von Temperaturfeldern in Betonbauteilen. In: Festschrift Prof. Dr. Riessauw, Genf, 1982
- [7] Byfors, J.: Plain concrete at early ages. Swedish Cement and Concrete Institute, Stockholm, 1980
- [8] Jonasson, J.-E.: Slipform construction calculation of assembling protection against early freezing. Swedish Cement and Concrete Research Institute, Nr. 4, Stockholm, 1984
- [9] Freiesleben, H., Hansen,P., Pedersen, E.J.: Maleinstrument til kontrol af betons haerding, Nordisk Beton, No1., Stockholm, 1977

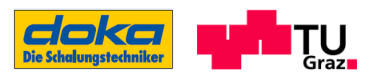

- [10] Wikipedia: Kinetik (Chemie) Internet: URL http://de.wikipedia.org/wiki/Kinetik\_(Chemie) [Stand 16.06.2011, 10.00]
- [11] Lea, F.M.: Chemistry of Cement and Concrete, Edward Arnold Ltd., 1970
- [12] Odler, I.: Strength of cement (final report), Materials and Structures, Vol. 24, 1991 (Lea, F.M. 1970; Odler, I. 1991, zitiert in Gutsch, A.-W. 1998, 2.6, S17)
- [13] Henning, O.; Knöfel, D.: Baustoffchemie, 5. Auflage, Verlag für Bauwesen Berlin und Bauverlag Wiesbaden, 1997

(Henning, O.; Knöfel, D. 1997 zitiert in [1], 2.2, S.16)

- [14] Locher, F.W.: Chemie des Zementes und der Hydratationsprodukte, Zementtaschenbuch, 1984
- [15] Taylor, H.F.W.: Cement Chemistry, Academic Press Ltd., 1990
- [16] Breugel, van K.: Simulation of hydration and formation of structure in hardening cement based materials, Diss. TU Delft, 1991
- [17] Catharin, P.: Hydratationswärme und Festigkeitsentwicklung, Mitteilungen aus dem Forschungsinstitut des Vereines der Österreichischen Zementfabrikanten, Heft 31, 1978
- [18] Keller, H.: EFA-Füller, Betonzusatzstoff nach DIN 1045, Sicher bauen mit EFA-Füller, 1990
- [19] Carino, N.J., Tank, R.C.: Rate constant functions for strength development of concrete, ACI Materials Journal, January-February, 1991
- [20] Sugiyama, H.: Masuda, Y.; Abe, M.: Strength development of concrete cured under high temperature conditions at early-age, Proc. 5th Inf. Conf. Durability of Concrete, ACI Special Puplication, Spain, 2000
- [21] Kanstad, T.: Hammer, T.A; Bjøntegaad, Ø.; Sellevold, E.J.: Mechanical properties of young concrete: Evaluation of test methods for tensile strength and modulus of elasticity, Determination of model parameters, NOR-IPACS report STF22, Norwegian Inst. of Techn., Trondheim, 1999
- [22] Rostásy, F.S.; Krauß, M.: Frühe Risse in massigen Betonbauteilen Ingenieurmodelle für die Planung von Gegenmaßnahmen, Deutscher Ausschuss für Stahlbeton, Heft 520, Beuth Verlag, Berlin, 2001
- [23] Saul, A. G. A.: Principles underlying the steam of concrete at atmospheric pressure. Magazine of Concrete Research, 1951
- [24] Czernin, W.: Zementchemie für Bauingenieure, Bauverlag, Wiesbaden Berlin, 1977
- [25] Verein Deutscher Zementwerke: Zemente und ihre Herstellung Internet: URL http://www.vdz-online.de/fileadmin/gruppen/vdz/3Literaturrecherche/Zementm erkblaetter/B1.pdf [Stand 05.07.2011, 11.30]
- [26] Wietersdorfer & Peggauer Zementwerke GmbH: Zement und Beton Fachtextbuch, Zement + Beton Handels- und Werbe-GmbH, 40. neu gefasst Auflage, AV+Astoria Druckzentrum GmbH, 2006/2007

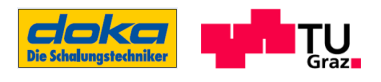

- [27] Rostásy, F.S.; Gutsch, A..: Der Hydratationsgrad Universeller Zustandsparameter der Erhärtung jungen Betons, Betonbau in Forschung und Praxis, Verlag Bau+Technik, Düsseldorf, 1999
- [28] Mills, R.H.: Factors Influencing Cessation of Hydratation in Water Cured Cement Pastes, Highway Research Board Special Report, Bd. 90, 1966
- [29] Bundesanstalt für Materialforschung und -prüfung: Schuler, S.: Matrixintegrierte faseroptische Sensoren für die experimentelle Bestimmung von Mikroverformungen in zementgebundenen Baustoffen, Dissertation Univ. Berlin, Fakultät VI – Planen Bauen Umwelt, ISBN 978-3-9813550-8-6, Berlin, 2010 Internet: URL http://www.bam.de/de/service/publikationen/publikationen\_medien/dissertation en/diss\_65\_vt.pdf [Stand 05.07.2011, 16.30]
- [30] Baufachinformation: Beutel, R.: Zerstörungsfreie Prüfung von Betonbauteilen im jungen und erhärteten Zustand mit der Impact-Echo-Technik, technische Dissertation Univ. Stuttgart, Fakultät Bau- und Umweltingenieurwissenschaften, Selbstverlag, Stuttgart, 2009 Internet: URL http://www.baufachinformation.de/literatur.jsp?bu=2010079004057 [Stand 29.03.11, 11:00]
- [31] Hintzen, W.: Zum Verhalten zentrischem Zwang beim Abfließen der Hydratationswärme, Schriftenreihe der Zementindustrie, H.59, Verlag Bau+ Technik, Düsseldorf, 1998
- [32] Weber, J.W.; Wesche, K.: Entwicklung eines Verfahrens zur Vorausbestimmung der Druckfestigkeit von Normal- und Leichtbetonen in Abhängigkeit von den Matrix- und Zuschlageigenschaften unter Anwendung mathematisch-statistischer Verfahren, Forschungsberichte des Landes Nordrhein-Westfalen, Nr. 2783, Westdeutscher Verlag, Opladen, 1978
- [33] Weber, J.W.: Empirische Formeln zur Beschreibung der Festigkeitsentwicklung und der Entwicklung des E-Moduls von Beton, Betonwerk + Fertigteil- Technik, H.12, 1979
- [34] Röhling, S.; Eifert, H.; Kaden, R.: Betonbau, Planung und Ausführung, Verlag Bauwesen, Berlin, 2000
- [35] Rüsch, H.: Jungwirth, D.: Stahlbeton Spannbeton, Band 2: Berücksichtigung der Einflüsse von Kriechen und Schwinden auf das Verhalten der Tragwerke. Werner- Verlag, Düsseldorf, 1976
- [36] Jonas, M.; Neisecke, J.: Applicability of Ultrasonic Frequency Spectrum Analysis to Material Testing of Gypsum, Cement and Concrete, DGZfP (Ed.), International Symposium Non-Destructive Testing in Civil Engineering (NDT-CE) in Berlin, Vol.1, 1995
- [37] Reinhardt, H.-W.; Große, C. U.; Herb, A.: Kontinuierliche Ultraschallmessung während des Erstarrens und Erhärtens von Beton als Werkzeug des Qualitätsmanagements, DAfStb, Heft 490, Beuth Verlag, Berlin, 1998
- [38] Große, C. U.; Reinhardt, H.-W.; Krüger, M.; Beutel, R.: Ultrasound Through- Transmission Techniques for Quality Control of Concrete During Setting and Hardening. Advanced Testing of Fresh Cementitious Materials, 3.-4. August 2006, Stuttgart, BB 102-CD, DGZfP, Berlin, 2006
- [39] Öztürk, T.: Ansteifverhalten und Festigkeitsentwicklung von zementgebundenen Baustoffen Eine zerstörungsfreie Messmethode auf der Basis von Ultraschall und Reife. Universität Darmstadt, Dissertation, 2006
- [40] Große, C. U.; Beutel, R.; Pessiki, S.: Impact-Echo. Chapter 4.6, Advanced testing of cement based materials during setting and hardening, Reinhardt & Große (eds.), RILEM Report 31, RILEM Publ. S.A.R.L., 2005
- [41] Pesski, S. P.; Carino, N. J.: Measurement of the Setting Time and Strength of Concrete by the Impact-Echo Method. NBSIR 87-3575, National Bureau of Standards, 1987
- [42] Beutel, R.; Öztürk, T.; Große, C. U.: Comparative Evaluation of Cementitious Materials on Early Age with Ultrasonic Wave Transmission, Wave Reflection and Impact-Echo Measurements, Otto Graf Journal, Vol. 16, 2005
- [43] Beutel, R.; Große, C. U.; REINHARDT, H.-W., 2006A: Evaluation of Setting and Hardening of Freshly Mixed Concrete in Plate Structures Using the Impact-Echo Method, Advanced Testing of Fresh Cementitious Materials, 3.-4., Stuttgart, BB 102-CD, DGZfP, Berlin, 2006
- [44] TU- Darmstadt: Erstarrungsverhalten von SVB Analyse von Prüfverfahren Internet: URL http://www.ifm.tu-darmstadt.de/cag/02\_elements/02\_pdf/99\_ mitarbeiter/proske /DACON2006\_Erstarrung.pdf [Stand 14.07.2011, 15.30]
- [45] CEB-FIP Model Code 1990 (MC 90), Bulletin D´Information no.217, Lausanne, 1993
- [46] Rostásy, F.S.; Kraus, M.; budelmann, H.: Planungswerkzeug zur Kontrolle der frühen Rissbildung in massigen Betonbauteilen, Bautechnik 79, H.7 (Teil 1), H.8 (Teil 2), H.9 (Teil3) H.10 (Teil 4), H.11 (Teil 5), H.12 (Teil 6 und 7), 2002
- [47] Universität für Bodenkultur Wien: Wärmelehre Internet: URL http://homepage.boku.ac.at/h9027481/dateien/waerlehr.html#uebergae [Stand 28.06.2011, 14.20]
- [48] Oberösterreichisches Bildungsportal: Wärmekapazität Internet: URL http://schulen.eduhi.at/riedgym/physik/10/waerme/kapazitaet/start\_kapazitaet. htm [Stand 28.06.2011, 13.20]
- [49] Jonasson, J. E.; Groth, P.; Hedlund, H.: Modelling of temperature and moisture field in concrete to study early age movements as a basis for stress analysis, In: Springenschmid, R. (Ed.): Thermal Cracking in Concrete at Early Ages, Proceedings of the RILEM-Symposium 1994 in München, Verlag E & FN Spon, London, 1995
- [50] Richartz, W.: Einfluss des K2O Gehalts und des Sulfatierungsgrades auf das Erstarren und Erhärten des Zements, Zement- Kalk- Gips 39, Heft 12, Wiesbaden, 1986

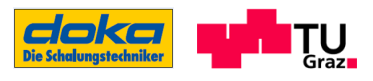

- [51] Bauforum24: Donaubrücke Traismauer Internet: URL http://forum.bauforum24.biz/forum/index.php?showtopic=36142 [Stand 03.08. 2011, 12.30]
- [52] Verein Deutscher Zementindustrie: Merkblätter Internet: URL http://www.vdz-online.de/ fileadmin/gruppen/vdz/3LiteraturRecherche/ Zementmerkblaetter/B11.pdf [Stand 11.08.2011 ,10.05]
- [53] Wikipädia: Biot-Zahl Internet: URL http://de.wikipedia.org/wiki/Biot-Zahl [Stand 12.08.2011 ,09.05]
- [54] Grübl, P.; Weigler, H.; Karl, S.: Beton- Arten, Herstellung und Eigenschaften, 2.Auflage, Verlag Ernst & Sohn, Berlin, 2001
- [55] Sofistik AG: Sofistik Basisfunktionalitäten, Version 2010, Oberschleissheim, 2011
- [56] CEB-FIT Model Code 1990 (MC 90), Bullettin d´Information no. 217, Lausanne, 1993

## 8.2 Abbildungsverzeichnis

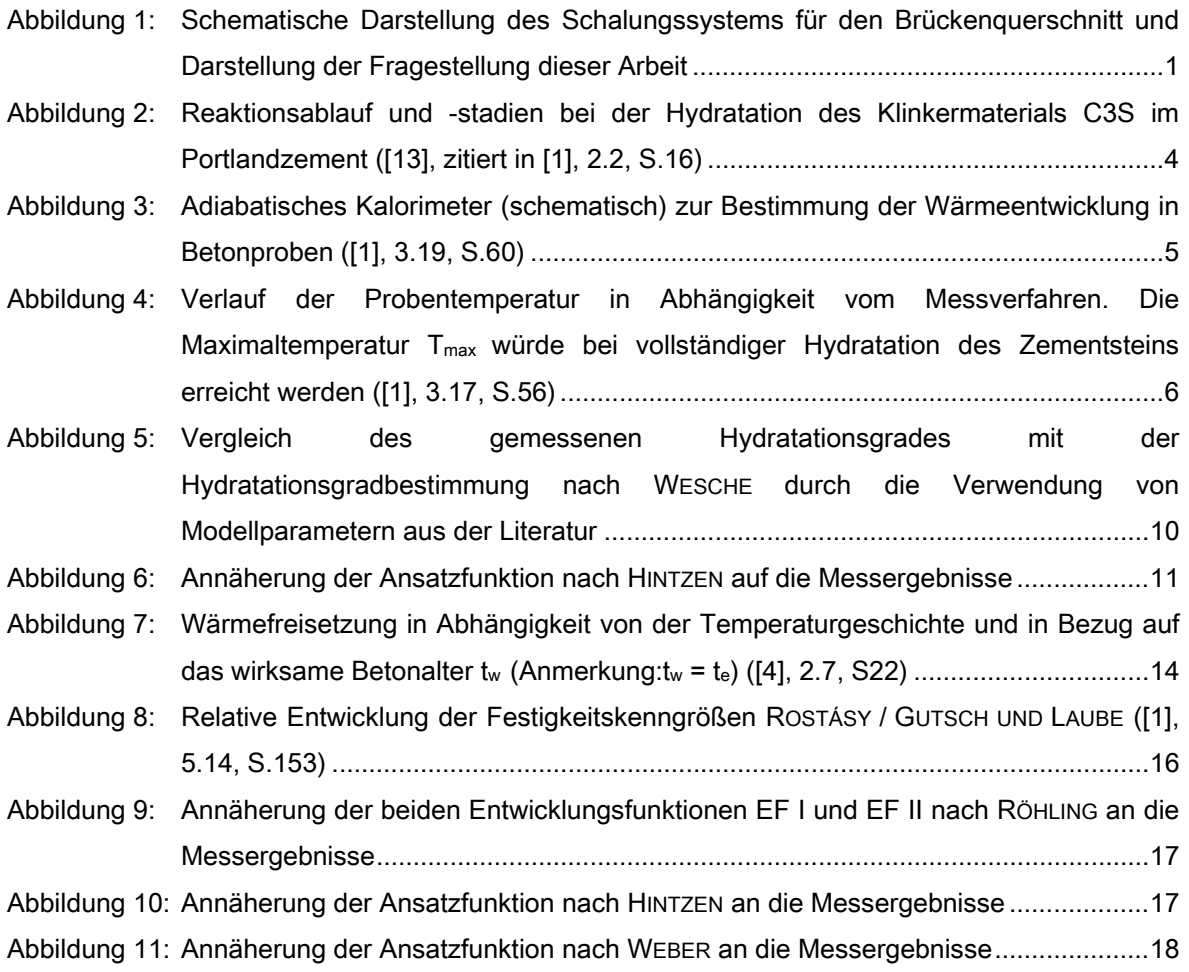

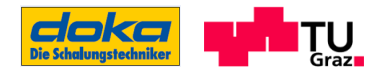

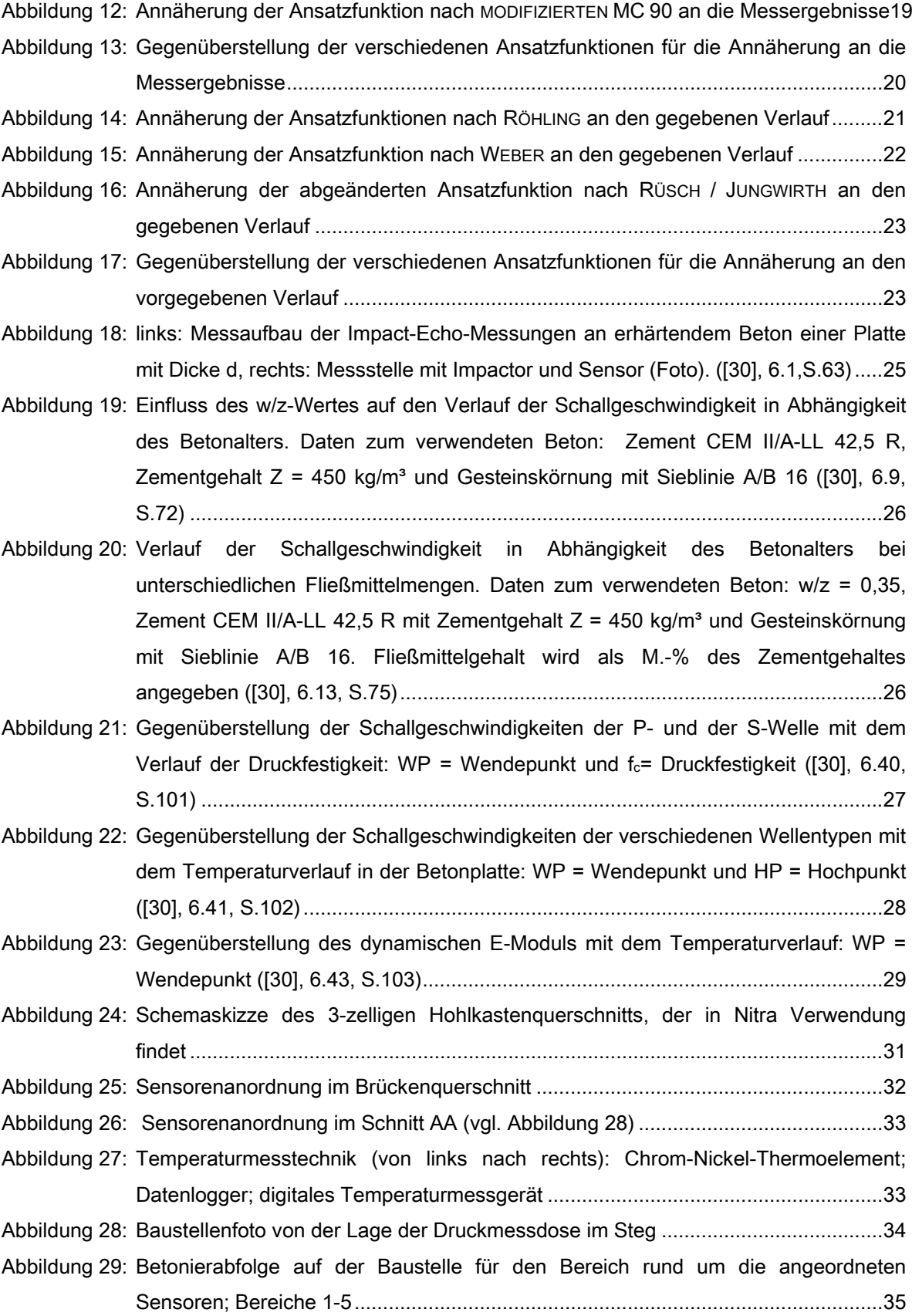

8 Verzeichnisse

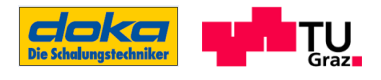

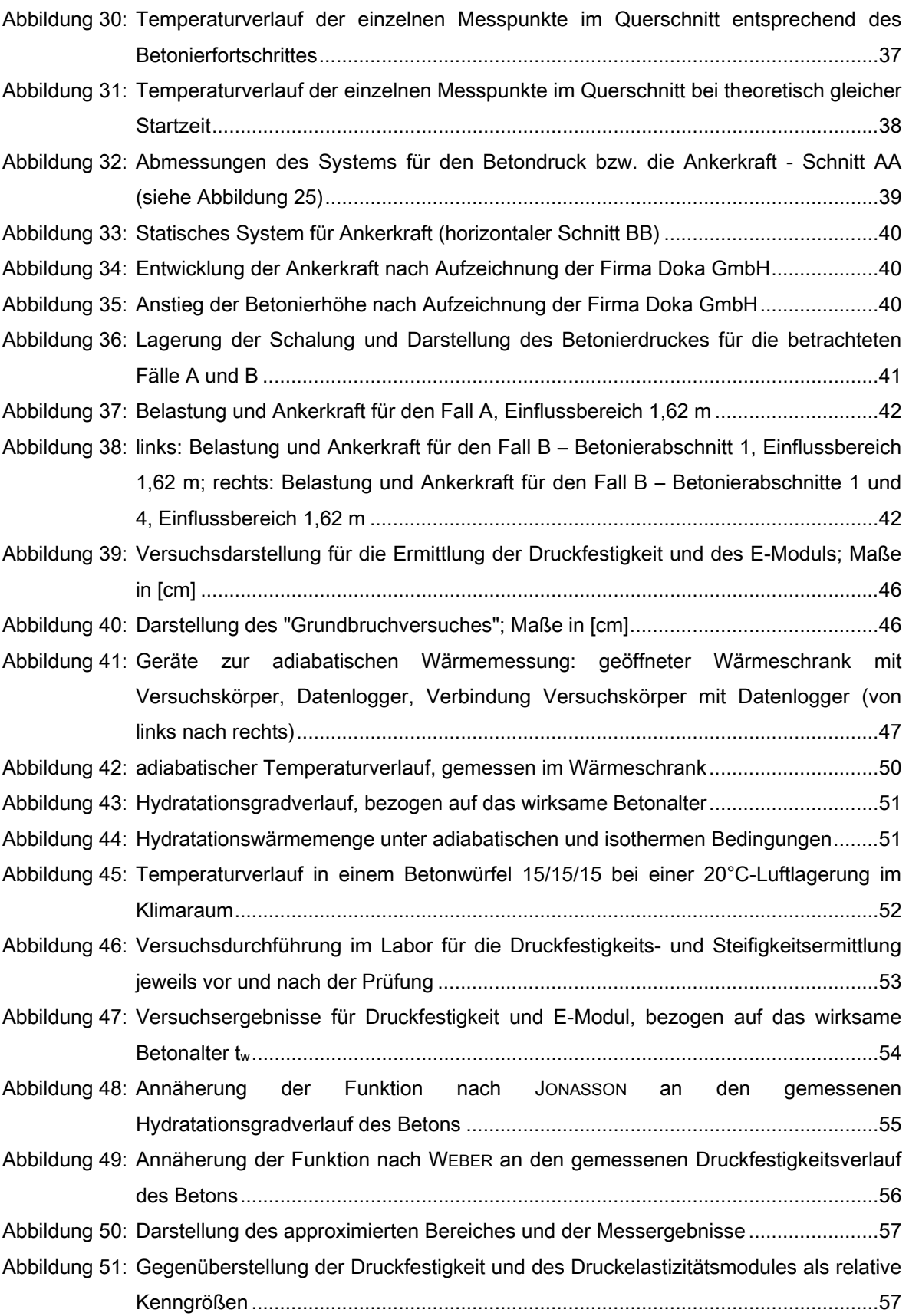

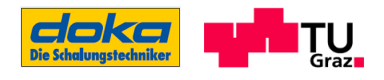

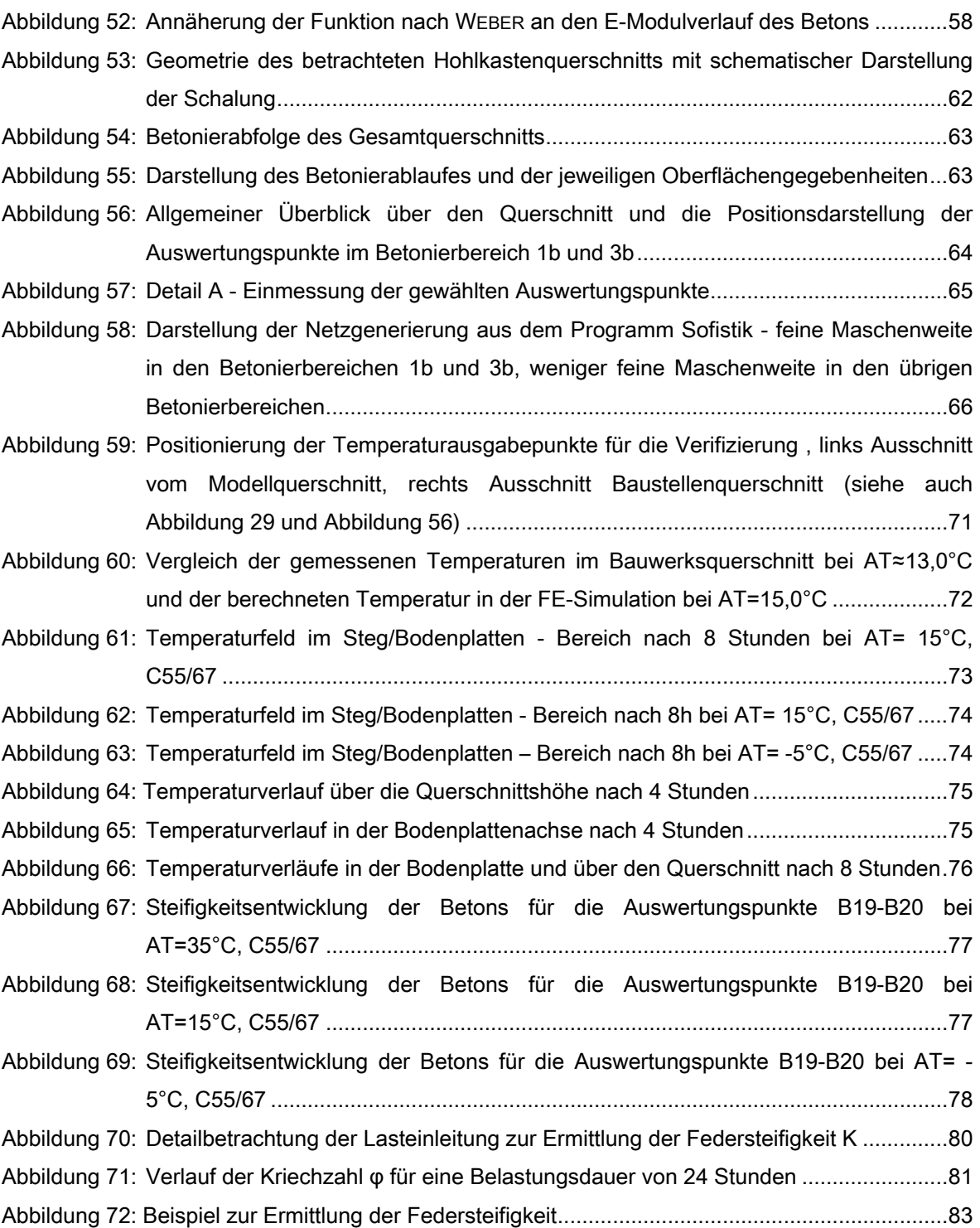

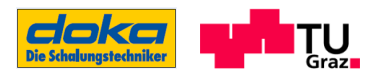

## 8.3 Tabellenverzeichnis

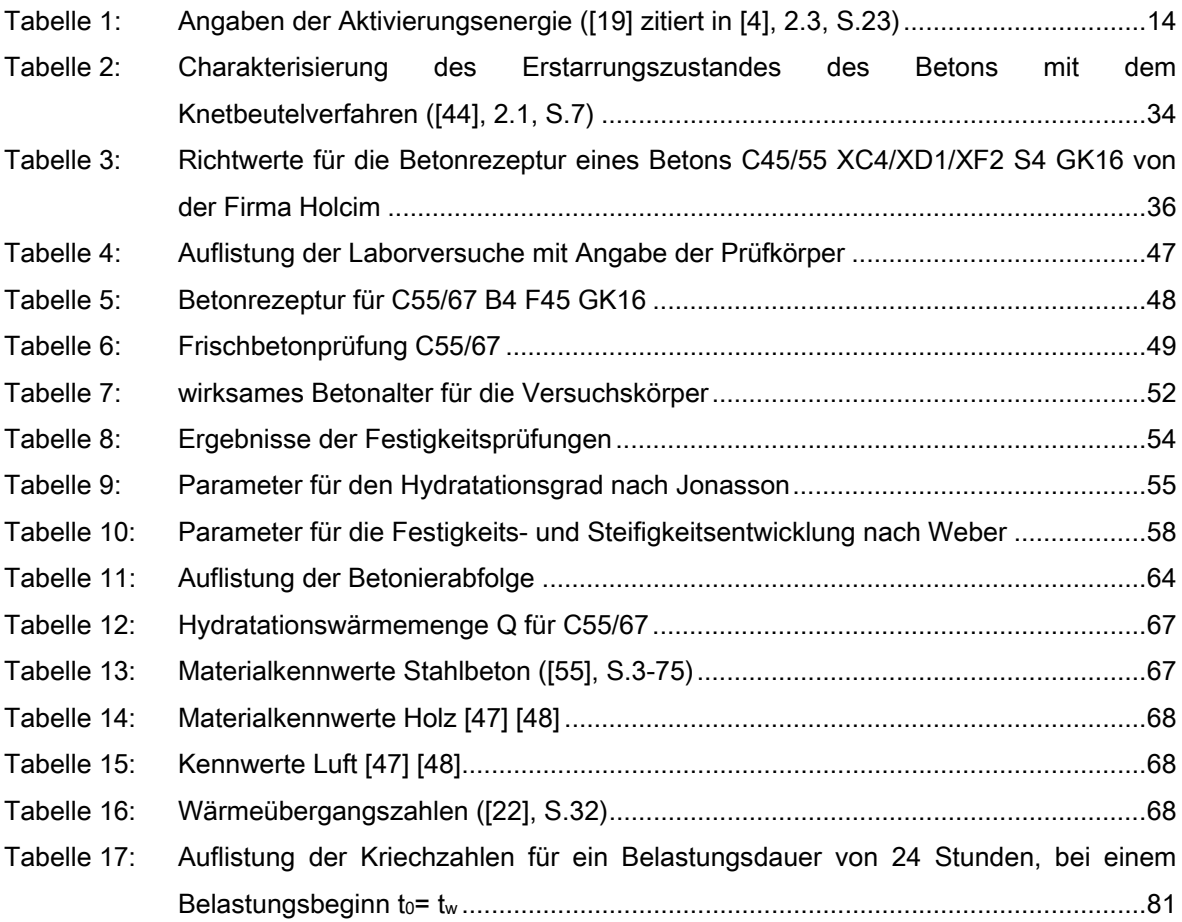

## 8.4 Formelverzeichnis

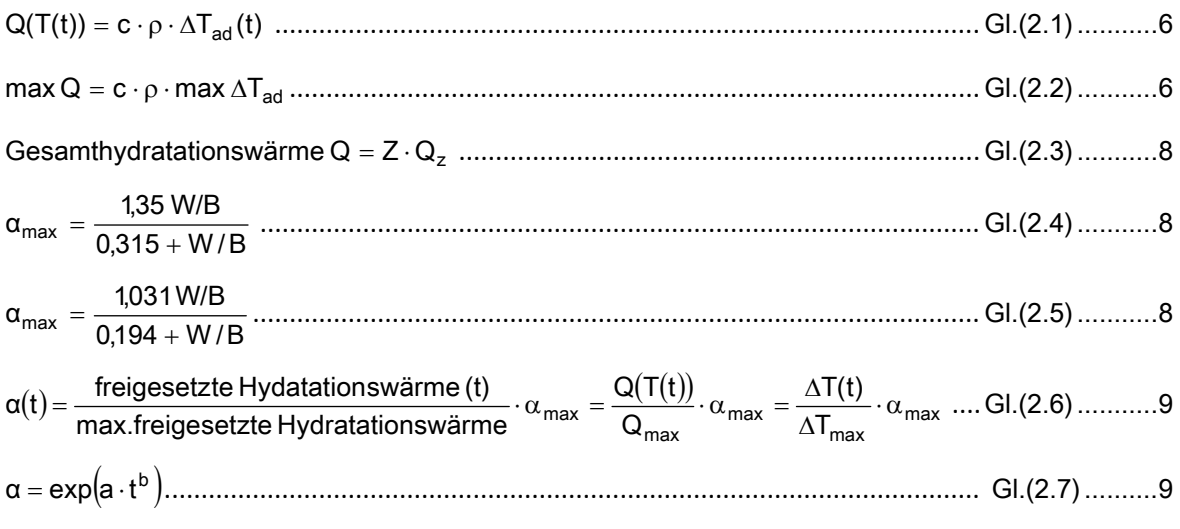

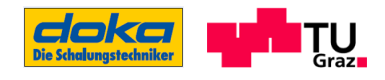

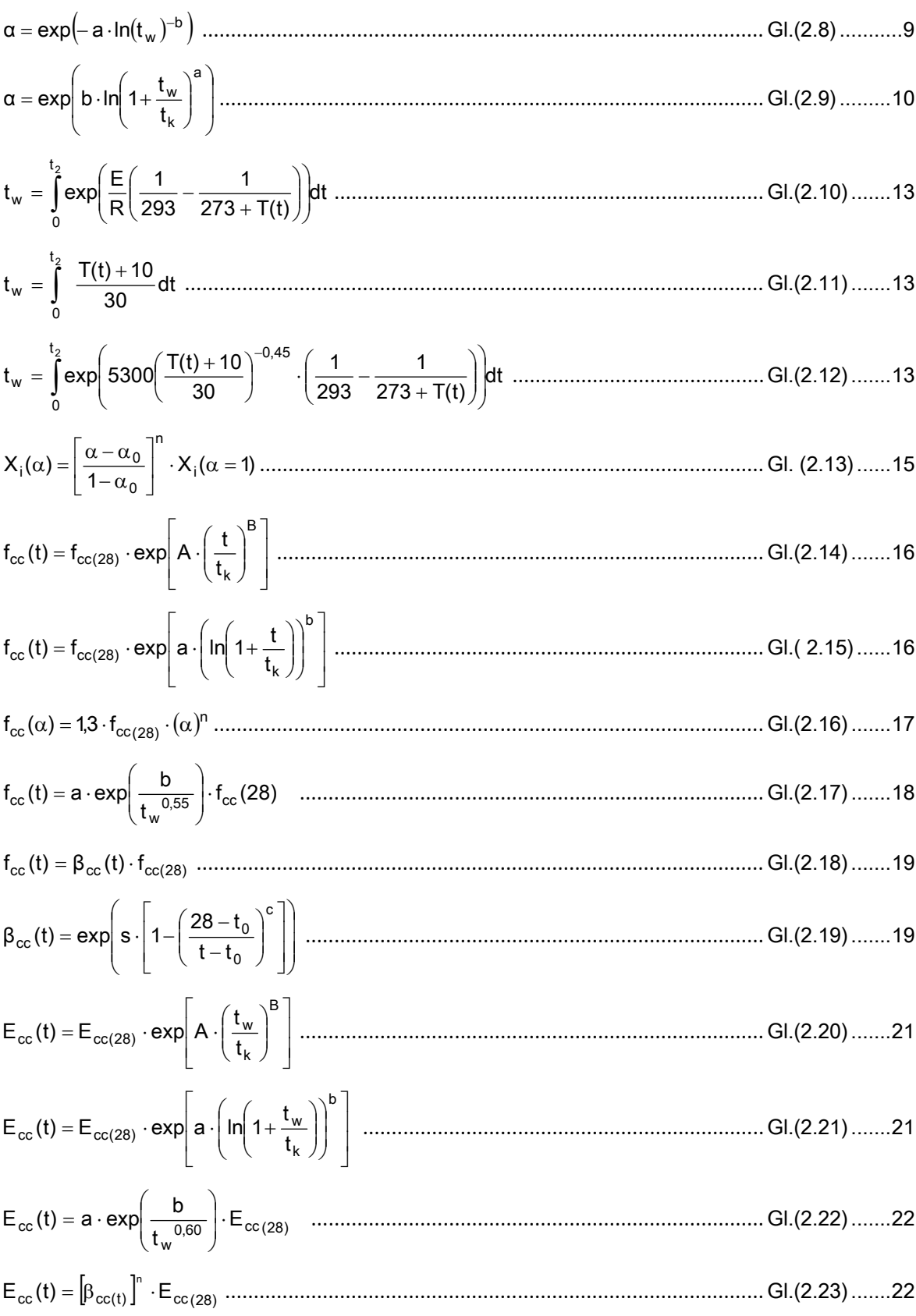

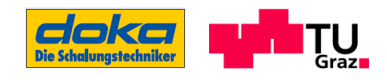

$$
\frac{1}{\alpha_{\text{e,res}}} \approx \frac{1}{\alpha_{\text{e}}} + \sum_{i} \frac{d_i}{\lambda_i}
$$
.................  
69

$$
\frac{1}{\alpha_{\text{e,res}}} \approx \frac{1}{\alpha_{\text{e}}}
$$
................. 69

$$
K = \frac{F}{\Delta l} = \frac{F}{\Delta l_{rel} + \Delta l_{ik}}
$$

$$
\Delta I(t) = \frac{\sigma}{E_{mod}(t_0)} \cdot I = \frac{F}{A} \cdot \sum_{i=1}^{4} \left( \frac{2 \cdot I_i}{\frac{E_{B,i}(t_0)}{1 + \varphi^*_{i}(t_w)} + \frac{E_{B,i+1}(t_0)}{1 + \varphi^*_{i+1}(t_w)}} \right) = \frac{F}{A} \cdot \sum_{i=1}^{4} \left( \frac{2 \cdot I_i}{E_{mod,B_i}(t_0) + E_{mod,B_{i+1}}(t_0)} \right) \text{ GI.(6.3).82}
$$

$$
\frac{1}{K} = \frac{\Delta I(t)}{F} = \frac{\frac{F}{A} \cdot \sum_{i=1}^{+} \left( \frac{2 \cdot I_i}{E_{mod,B_i}(t_0) + E_{mod,B_{i+1}}(t_0)} \right)}{F} = \frac{1}{A} \cdot \sum_{i=1}^{4} \left( \frac{2 \cdot I_i}{E_{mod,B_i}(t_0) + E_{mod,B_{i+1}}(t_0)} \right) \dots \text{GL}(6.4) \dots \dots \dots 82
$$
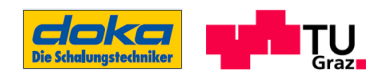

# Anhang A

## Verlauf der Hydratation von normalfestem Beton6

Bei der Hydratation wandelt sich der Beton, der als plastische Masse, also als Frischbeton vorliegt, in einen Festkörper um, welcher schließlich als Konstruktionsbaustoff dient. Der sich dahinter abspielende chemische Prozess der Zementminerale mit dem Anmachwasser ist ein komplexer Vorgang. ([3], S.5)

Die Klinkermineralien (Tricalciumsilikat C<sub>3</sub>S, Dicalciumsilikat C<sub>2</sub>S, Tricalciumaluminat C<sub>3</sub>A, Tetracalciumaluminatferrit C4AF) werden bei der Zementhydratation in wasserhältige Verbindungen, die so genannten Hydratphasen oder CSH- Phasen, gewandelt. Dabei ist die Reaktionsgeschwindigkeit der verschiedenen Klinkerphasen sehr unterschiedlich. Dieser stattfindende Prozess verläuft exotherm, also unter Freisetzung von Wärme. ([4], S.13)

Während des Hydratationsvorganges werden die Phasen des Erstarrens und des Erhärtens des Zementsteins durchlaufen, welche fließend ineinander übergehen. ([3], S.8)

### Die Unterteilung der Hydratation erfolgt nach Richartz ([50] zitiert in [3]) in drei Hydratationsstufen:

Stufe I: Die Zementreaktion beginnt unmittelbar nach der Wasserzugabe und wird von C3A und dem Sulfat (Gips) bestimmt. Es bildet sich dabei das Ettringit oder auch Trisulfat genannt. Diese Reaktion kommt nach wenigen Minuten aufgrund der Bildung von Ettringitkristallen an der Zementoberfläche zum Stillstand und verhindert dadurch für einige Stunden die Reaktion von C3S und C2S. Das bedeutet, dass der Gipszusatz im Zement für die Regelung der Abbindezeit des Zements zuständig ist. ([3], S.8)

Stufe II: Die Ettringithülle bricht allmählich auf (zuerst bei C<sub>3</sub>S dann bei C<sub>2</sub>S), und die CSH-Phasen bilden sich als zunächst lange Kristallfasern in den wassergefüllten Raum, die sich durchwachsen und ineinander verfilzen. Die Reaktion des  $C_2S$  mit Wasser ist deutlich langsamer als jene des C3S. Diese sich bildende Gelstruktur ist für die Festigkeitsentwicklung verantwortlich. ([3], S.9)

Stufe III: Es bilden sich weitere, meist kurzfasrige CSH-Phasen, welche den weiteren Porenraum weiter ausfüllen und somit zur Festigkeitsentwicklung beitragen. Das im Zement enthaltene Sulfat ist weitgehend als Ettringit gebunden. Das verbleibende Sulfat bildet mit C3A und C4AF das sogenannte Monosulfat ([3], S.9; [4], S.15).

-

<sup>6</sup> Anmerkung: Bei einem höher festen Beton (z.B.: C55/67 aus den Laborversuchen) bleiben die chemischen Reaktionen und auch die einzelnen Phasen dieselben, jedoch geht der Verlauf der Hydratation schneller voran

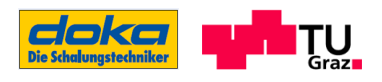

Durch die fortschreitende Reaktion und Bildung von Hydratphasen werden die Diffusionswege hin zum Zementkorn immer länger. Es bildet sich auch eine immer dichter werdende Gelschicht aus, wodurch die Diffusion zum noch nicht reagierten Zementkorn hin verringert wird. Es vermindert sich die Reaktionsgeschwindigkeit, und es kommt schließlich zum Reaktionsende. Das Reaktionsende tritt dann ein, wenn eine vollständige Hohlraumausfüllung oder eine vollständige Hydratation stattgefunden hat bzw. das Anmachwasser aufgebraucht ist. ([3], S.9)

In der folgenden Abbildung sind die oben beschriebenen Hydratationsstufen I bis III und die damit verbundene Entwicklung des Gefüges dargestellt. Weiters ist der Verlauf des immer geringer werdenden Porenraums infolge fortschreitender Hydratation und Bildung der Hydratationsprodukte ersichtlich.

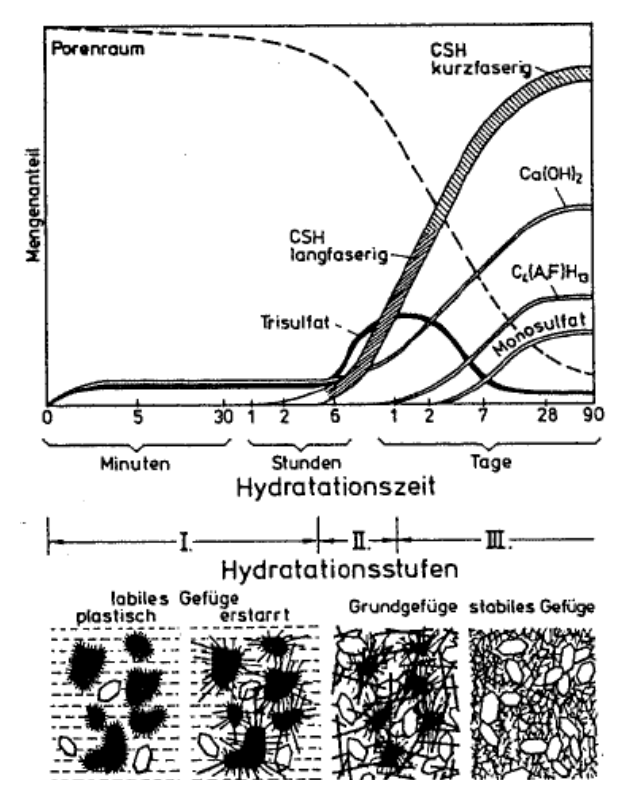

Entwicklung der Hydratphasen und des Gefüges nach [50] zitiert in [3], 2.2, S.10

Wesentlich bestimmt werden der Ablauf und die Dauer dieser Phasen/Stufen nach GUTSCH ([4], S.13) von:

- der chemischen Zusammensetzung und Granulometrie des Zements und der miterhärtenden Zusatzstoffe,
- dem W/Z-Wert bzw. W/B-Wert,
- der Erhärtungstemperatur
- und der Betonzusatzmittel.

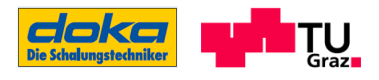

Die chemische Zusammensetzung ist maßgebend für den Hydratationsablauf. Die Festigkeiten sind auf die Reaktion des C<sub>3</sub>S und des C<sub>2</sub>S zurückzuführen, C<sub>3</sub>A und Sulfat hingegen tragen nur unwesentlich zur Festigkeitsentwicklung bei. C<sub>3</sub>A und Sulfat wirken als Erstarrungsregler, wobei die Abstimmung zwischen optimalem Sulfatgehalt und C3A-Gehalt wichtig ist. Der optimale Sulfatgehalt nimmt zu mit zunehmendem C3A-Gehalt, der Mahlfeinheit des Zements, dem Alkali-Gehalt und der Erhärtungstemperatur. ([4], S.15)

Die Granulometrie (Mahlfeinheit, Korngrößenverteilung) wirkt sich auf die Hydratationsgeschwindigkeit und auf die Festigkeitsentwicklung aus, wobei neben der Mahlfeinheit des Zementes auch die Körngrößenverteilung eine bedeutende Rolle spielt. So nimmt die Reaktionsgeschwindigkeit am Beginn der Hydratation mit der Mahlfeinheit zu, und die Festigkeitsentwicklung findet schneller statt. Zu erwähnen ist auch, dass die Endfestigkeit durch das leichtere Durchhydratisieren des fein gemahlenen Zementkorns zunimmt, da der Porenraum mit den CSH-Phasen besser ausgefüllt wird. ([4], S.15)

Einfluss hat auch der W/Z-Wert (= Wasser/Zement-Wert) bzw. W/B-Wert (= Wasser/Bindemittel-Wert) auf die Hydratation. So muss immer so viel freies Wasser vorhanden sein, dass die Hydratation nicht zum Stillstand kommt. Als unterste Grenze, um eine vollständige Hydratation zu erreichen, wird im Allgemeinen ein W/Z-Wert von 0,40 angegeben. ([4], S.15)

Werden W/Z-Werte von >0,40 verwendet, entstehen neben den Gelporen auch noch die Kapillarporen, die zu einer größeren Porosität des Zementsteins und schließlich auch zu einer geringeren Festigkeit führen. ([4], S.15)

Durch eine höhere Erhärtungstemperatur bilden sich schnell kurze CSH-Phasen. Die Hydratation wird beschleunigt und dadurch kann das Wasser immer schlechter in die noch nicht hydratisierten Zementkornoberflächen diffundieren, die Hydratation ist schneller beendet. Die sich bildenden kurzen CSH-Phasen verursachen aufgrund der schlechteren Verfilzung als bei langfasrigen CSH-Phasen eine geringere Festigkeit des Zementgels. Durch eine höhere Prozesstemperatur steigt die Festigkeit schneller an, jedoch ist die Endfestigkeit geringer als bei niedrigeren Prozesstemperaturen. ([4], S.16)

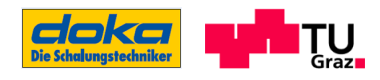

# Anhang B

## Händische Ermittlung von Bauteiltemperaturen

In [52] können die mittleren Bauteiltemperaturen von massigen Bauteilen (>0,80 m) sowie das Verhältnis zwischen Kern- und Randtemperatur des Bauteils berechnet werden. Durch die Einstellung des Abkühlungsbeiwertes m in der entsprechenden Gleichung können auch Temperaturen für Bauteile < 0,80 m ermittelt werden. Berücksichtigt werden in dieser formelhaften Aufbereitung sowohl die freigesetzte Hydratationswärme als auch die Wärmeleitung im Bauteil unter Berücksichtigung der Bauteil- und Umgebungsbedingungen. Die Bauteilmitteltemperatur lässt sich folgendermaßen in Zeitschritten berechnen: ([52], S.2)

$$
T_{B,i+1} = (T_{B,i} - T_{L,i}) \cdot \exp(-m \cdot \Delta t_i) + T_{L,i} + \Delta T_{H,i}
$$
\n(152), S. 2)

T<sub>B,i+1</sub>: mittlere Bauteiltemperatur am Ende des Zeitschritts ∆t<sub>i</sub>

T<sub>B,i</sub>: mittlere Bauteiltemperatur am Anfang des Zeitschritts ∆ti

TL,i: Lufttemperatur am Anfang des Zeitschritts ∆ti

TL,i+1: Lufttemperatur am Ende des Zeitschritts ∆ti

∆T<sub>H,i</sub>: freigesetzte Hydratatonswärme im Zeitschritt ∆ti

m: Abkühlungsbeiwert [1/h]

$$
\Delta T_{H,i} = \frac{Z \cdot \Delta Q_{H,i}}{c \cdot \rho}
$$
 (52), S. 1)

Z: Zementmenge im Beton, [kg/m<sup>3</sup>]

∆QH,i: Hydratationswärme im Zeitschritt ∆ti; Angaben in nachfolgender Tabelle

c: spezifische Wärmekapazität des Betons nach z. B. Gl.(2.10) oder Literatur

ρ: Rohdichte des Betons [kg/m³]

Richtwerte für die Hydratationswärme deutscher Zemente, bestimmt mit dem Lösungskaloriemeter nach DIN EN 196-8 in ([52], S.1)

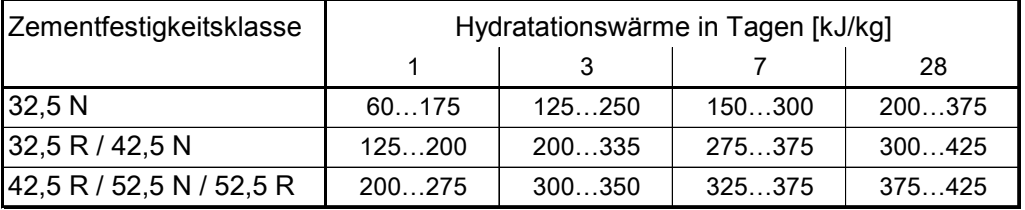

Die in der angeführten Tabelle angegebenen Werte für die Hydratationswärme wurden mit dem Lösungskaloriemeter nach DIN EN 196-8 für deutsche Zemente bestimmt. Sie weisen eine gewisse Bandbreite auf und können entsprechend der für die Hydratation vergangenen Tage herausgelesen werden. ([52], S.2)

$$
m = \frac{U \cdot A}{c \cdot \rho \cdot V}
$$
 (52], S. 2)

U: Wärmedurchlasskoeffizient [kJ/(m<sup>2</sup>·h·K)]

A: Bauteiloberfläche [m²]

V: Volumen des Bauteils [m<sup>3</sup>]

Die Temperaturdifferenz zwischen dem Kern und dem Rand des Bauteils wird mit Hilfe der Biot-Zahl errechnet. Die Kern- und Randtemperatur verhalten sich nach folgender Gleichung: ([52], S.2)

$$
\frac{T_K - T_R}{T_K - T_L} = \frac{Bi}{Bi + 2}
$$
\n(152), S. 2)

Bi: Biot-Zahl7

- $T_K$ : Temperatur im Bauteilkern  $[^{\circ}C]$
- T<sub>R</sub>: Temperatur am Bauteilrand [°C]
- TL: Lufttemperatur [°C]

$$
Bi = \frac{U \cdot d}{2 \cdot \lambda} \tag{52J, S. 2}
$$

d: Bauteildicke [m]

λ: Wärmeleitzahl des Betons [kJ/(m·h·K)]

Nach RÖHLING [1] kann mit der mittleren Bauteiltemperatur auf die Randtemperatur und in weiterer Folge mit Gl.(2.18) auf die Kerntemperatur zurückgerechnet werden. Die Beziehung aus mittlerer Bauteiltemperatur und Randtemperatur bzw. Kerntemperatur des Bauteils ergibt sich aus:

$$
T_R = \frac{1.5 \cdot T_m \cdot (1 - Z_{Bi}) + T_L \cdot Z_{Bi}}{1.5 - 0.5 \cdot Z_{Bi}}
$$
 (11, S. 122)

-

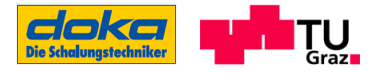

<sup>7</sup> Die Biot-Zahl (Bi) ist nach Jean-Baptiste Biot benannt und gibt das Verhältnis des äußeren Wärmeübergangs (Wärmetransport von der Oberfläche zum umgebenden Medium) zum inneren Wärmeübergang (Wärmeleitung durch den Körper) an.[53]

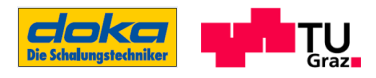

 $T_m$ : mittlere Bauteiltemperatur TB,i oder TB,i+1 [°C]

$$
Z_{Bi}: \quad \text{Hilfszahl} = \text{Bi} / (\text{Bi} + 2)
$$

$$
T_K = T_R + 1.5 \cdot (T_m - T_R) \tag{11.5.122}
$$

Die Ermittlung der Temperaturdifferenz ∆T<sub>BT</sub> ergibt sich aus den Gleichungen für T<sub>K</sub> und TR. Die maximale Temperaturdifferenz entsteht zum Zeitpunkt der maximalen Temperatur im Kern des Bauteils. ([1], S. 123)

$$
\Delta T_{\text{BT}} = \frac{T_K - T_R = (T_m - T_L) \cdot Z_{\text{Bi}}}{1 - 1/3 \cdot Z_{\text{Bi}}} \tag{11, S. 122}
$$

-

<sup>8</sup> Anmerkung: In ([1], S.123f) sind auch überschlägige Formeln zur Ermittlung der maximalen Temperaturdifferenz unter normalen Abkühlbedingungen angegeben

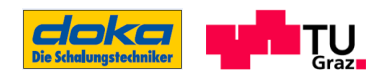

# Anhang C

# Prüfung des E-Moduls für den Beton C55/67

Auswertung der E-Modulprüfung bezogen auf das reale Betonalter; Prüfkörper: Zylinder 15/30

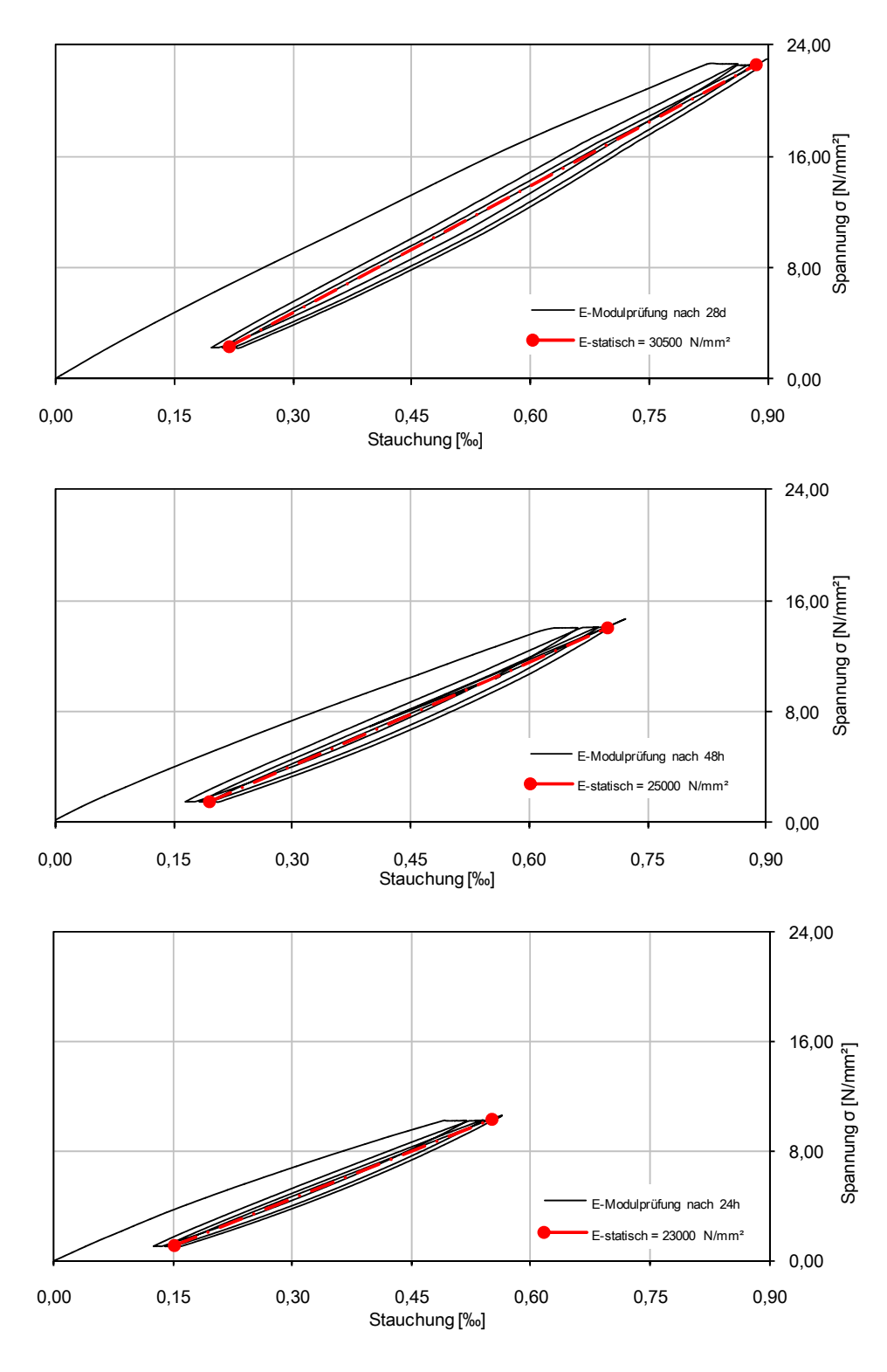

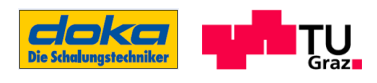

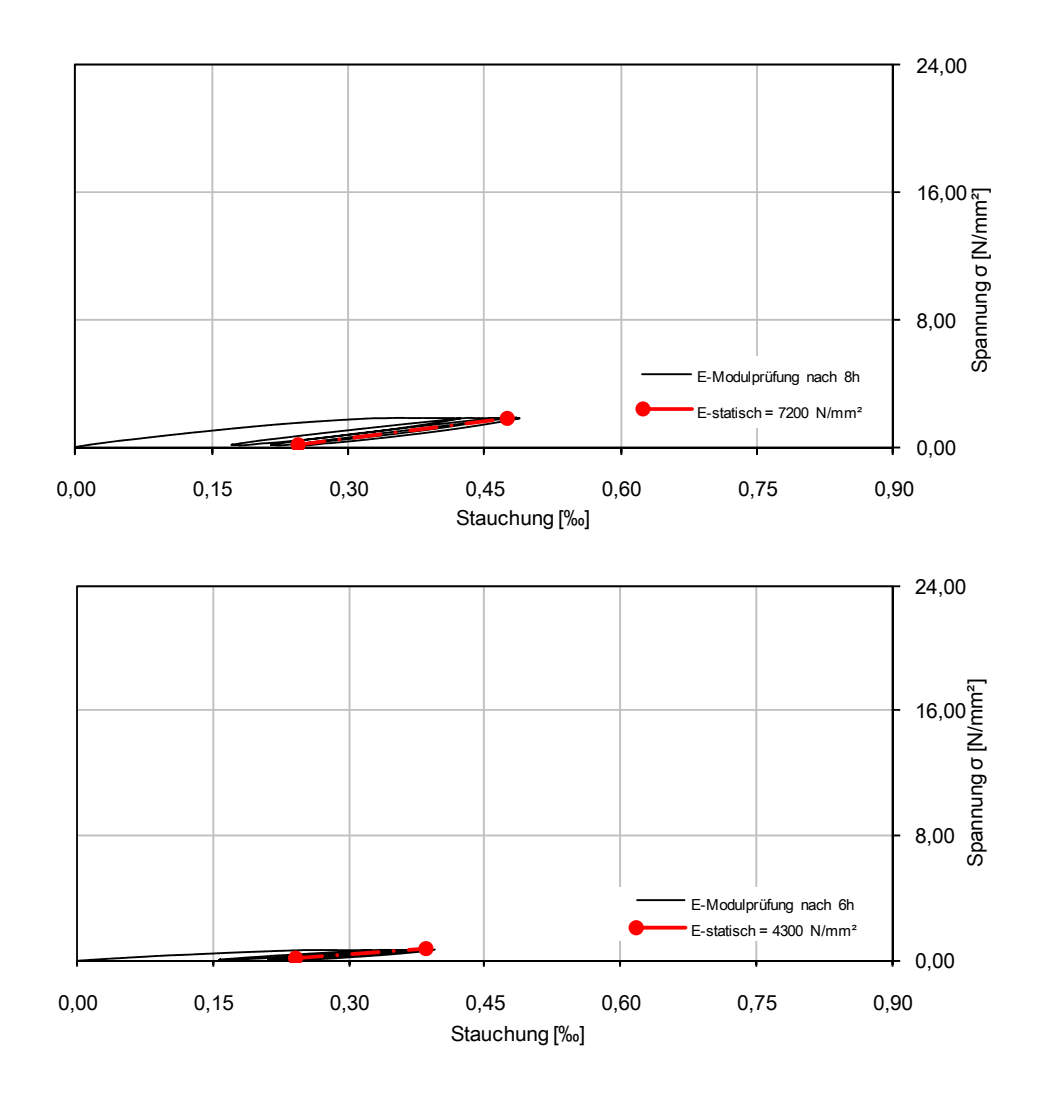

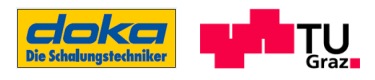

Vergrößerte Darstellung der E-Modulprüfungen nach 24h, 8h und 6h um die Verläufe besser erkennen zu können. Achtung, unterschiedliche Skalierungen!

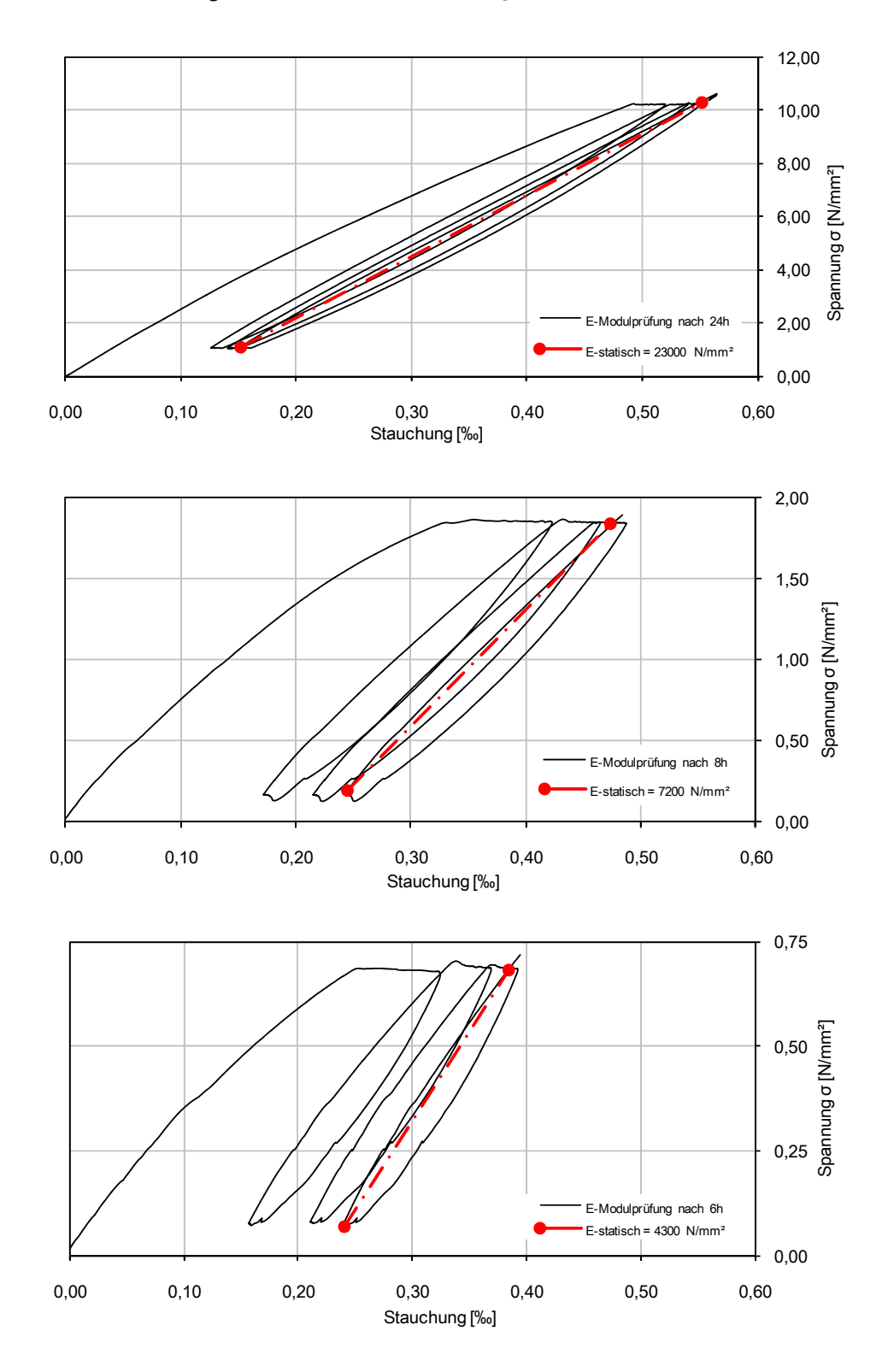

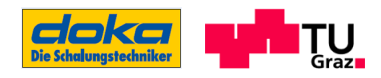

# Anhang D

## **Temperaturfelder**

## Außentemperatur 15,0°C

Darstellung der Temperaturfelder im Hohlkastenquerschnitt nach 2, 4, 6 und 8 Stunden ab Betonierbeginn; Beton C55/67; Frischbetontemperatur 24,0°C; Oberflächenbedingungen laut Abschnitt 5

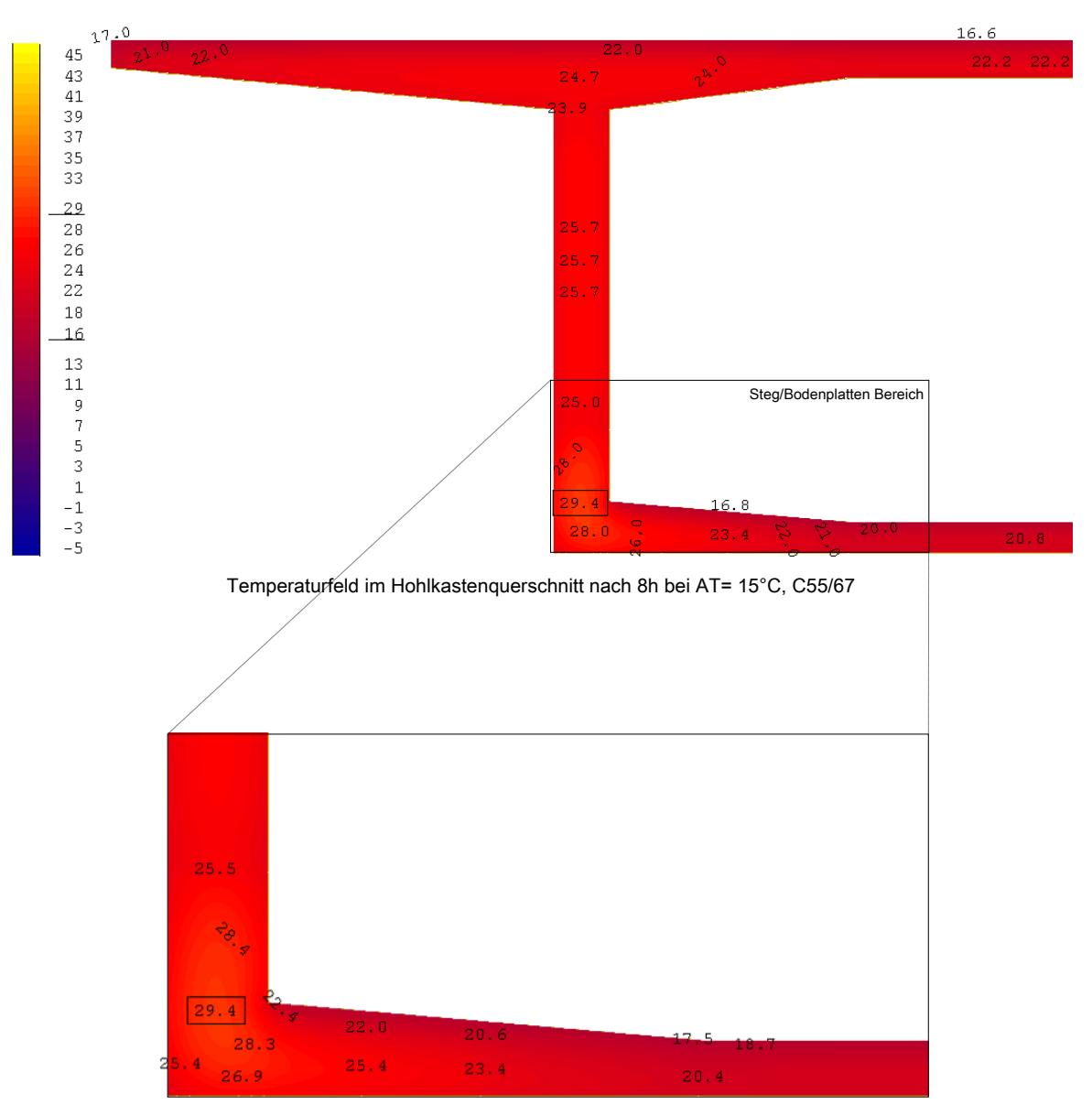

Temperaturfeld im Steg/Bodenplatten – Bereich nach 8h bei AT= 15°C, C55/67

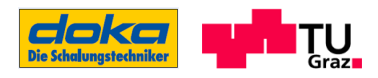

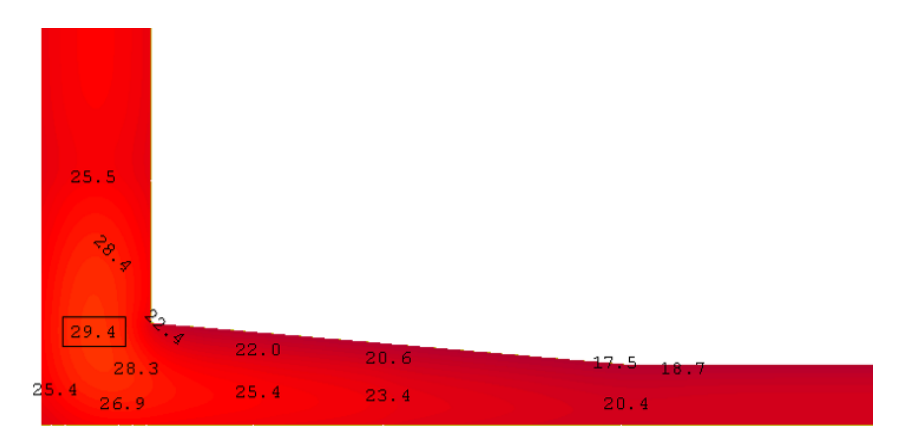

Temperaturfeld im Steg/Bodenplatten – Bereich nach 6h bei AT= 15°C, C55/67

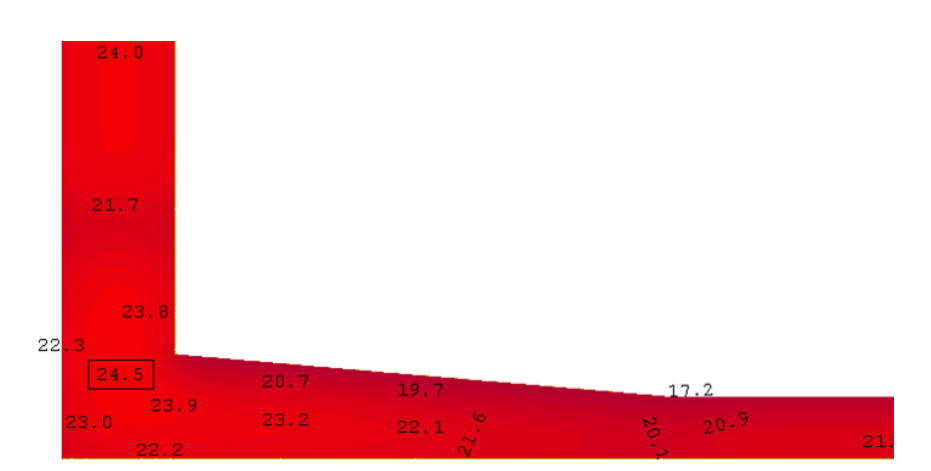

Temperaturfeld im Steg/Bodenplatten – Bereich nach 4h bei AT= 15°C, C55/67

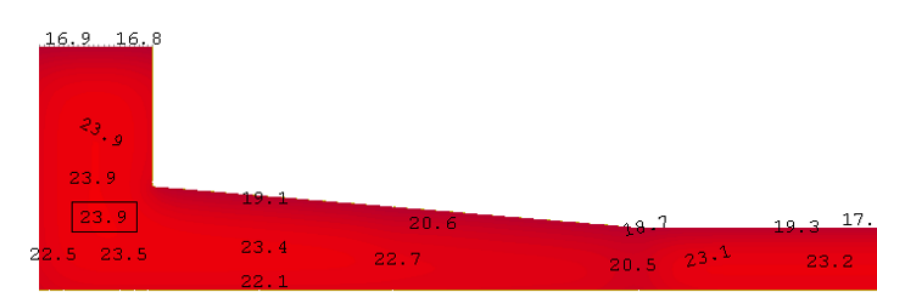

Temperaturfeld im Steg/Bodenplatten – Bereich nach 2h bei AT= 15°C, C55/67 (nur Betonierbereiche 1+2 vorhanden)

Bei der Entwicklung der Betontemperaturen bis 8 Stunden unter Berücksichtigung der Außentemperatur von 15°C ist ersichtlich, dass sich die Temperatur infolge der Hydratation in der Ecke am schnellsten erhöht. Zu den einzelnen freien Oberflächen hin findet aufgrund der Frischbetontemperatur von 24°C ein Wärmeabfluss statt. Die zum jeweiligen Zeitpunkt auftretenden Maximaltemperaturen sind im Bauteil markiert.

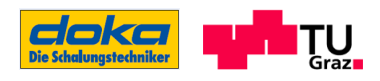

#### Außentemperatur 35,0°C

Darstellung der Temperaturfelder im Hohlkastenquerschnitt nach 2, 4, 6 und 8 Stunden ab Betonierbeginn; Beton C55/67; Frischbetontemperatur 24,0°C; Oberflächenbedingungen laut Abschnitt 5

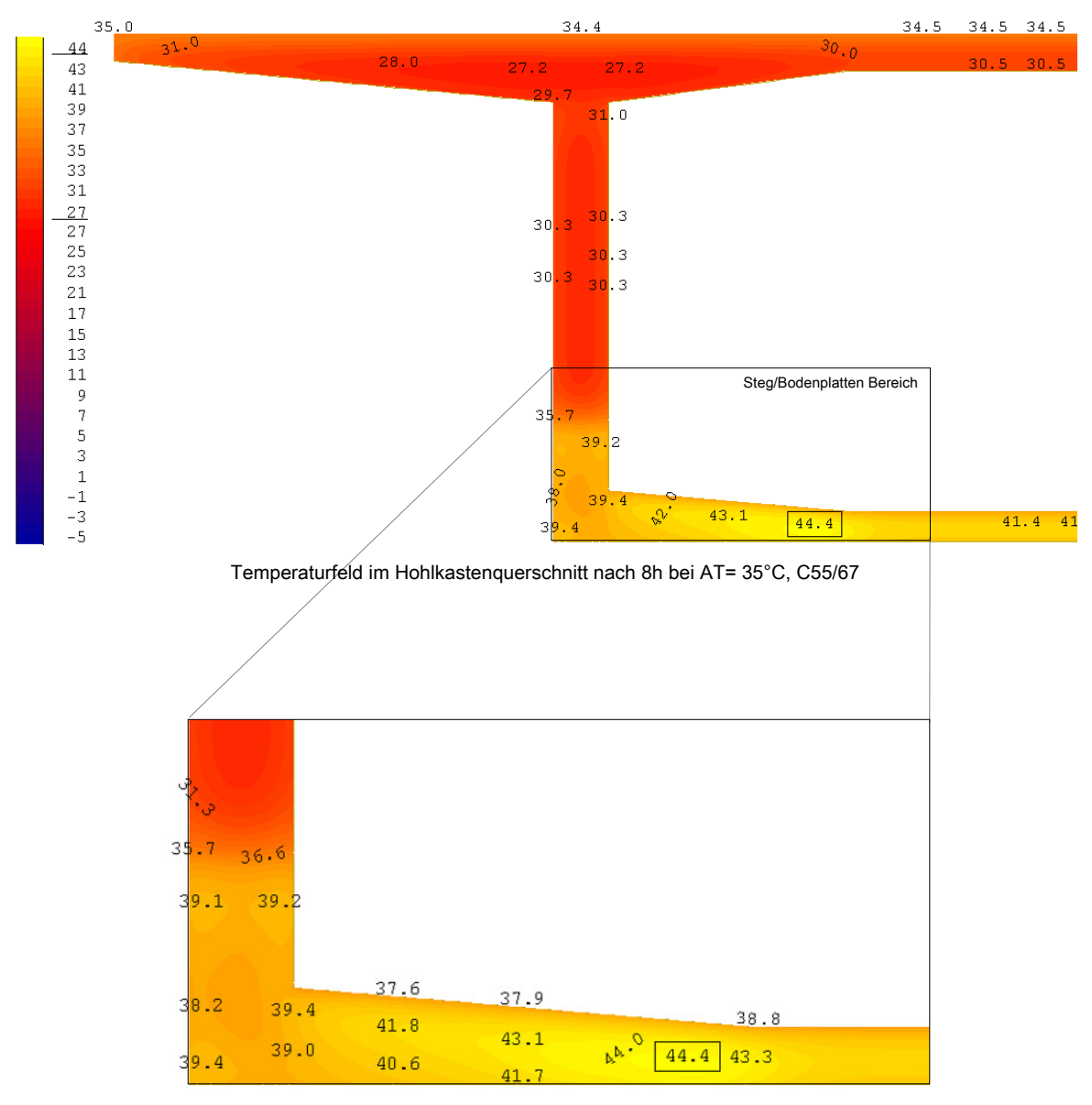

Temperaturfeld im Steg/Bodenplatten – Bereich nach 8h bei AT= 15°C, C55/67

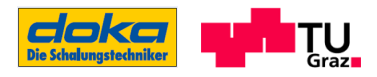

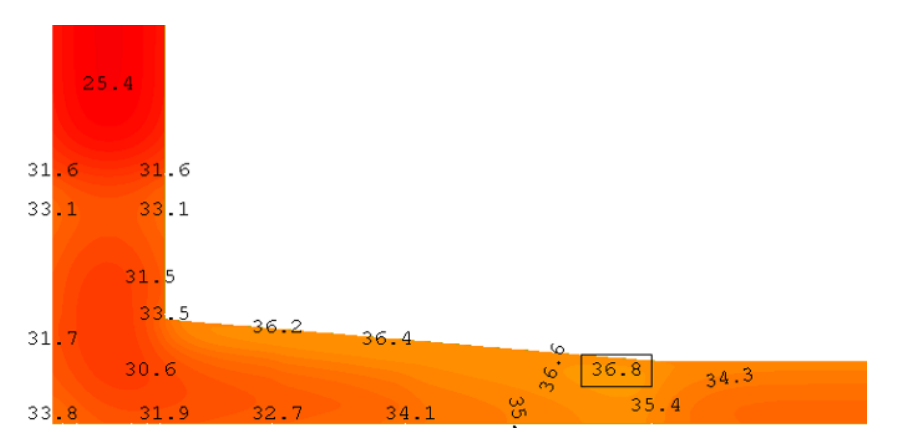

Temperaturfeld im Steg/Bodenplatten – Bereich nach 6h bei AT= 15°C, C55/67

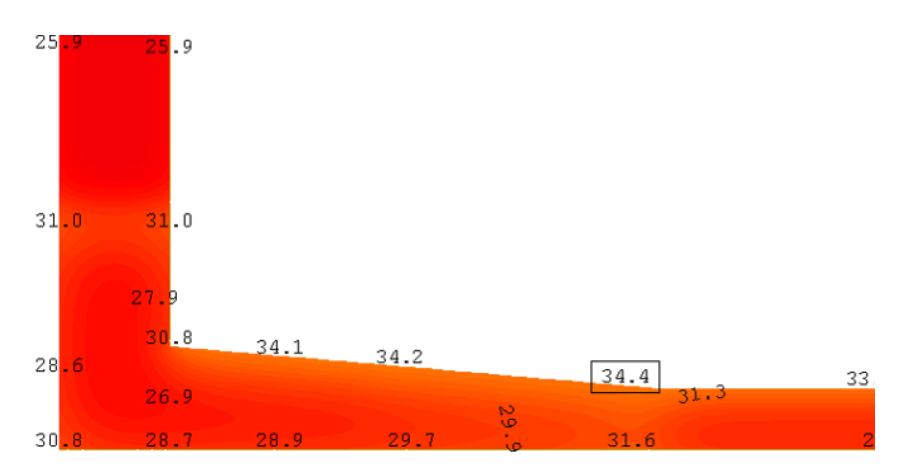

Temperaturfeld im Steg/Bodenplatten – Bereich nach 4h bei AT= 15°C, C55/67

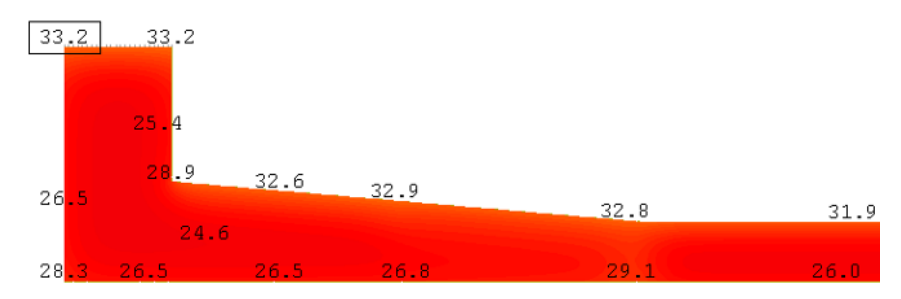

Temperaturfeld im Steg/Bodenplatten – Bereich nach 2h bei AT= 35°C, C55/67 (nur Betonierbereiche 1+2 vorhanden)

Bei der Entwicklung der Betontemperaturen bis 8 Stunden unter Berücksichtigung der Außentemperatur von 35°C erkennt man, dass sich die Temperaturen in der Bodenplatte am schnellsten erhöhen. Der Grund dafür liegt darin, das dieser Bereich von der Umgebungstemperatur zunächst stärker erwärmt wird, was zu einer Steigerung der Hydratationsgeschwindigkeit führt. Interessant ist auch, das Bereich in der Ecke weniger von der Umgebungstemperatur beeinflusst wird und somit mit der Temperaturentwicklung etwas nachhinkt.

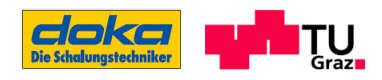

#### Außentemperatur -5,0°C

Darstellung der Temperaturfelder im Hohlkastenquerschnitt nach 2, 4, 6 und 8 Stunden ab Betonierbeginn; Beton C55/67; Frischbetontemperatur 24,0°C; Oberflächenbedingungen laut Abschnitt 5

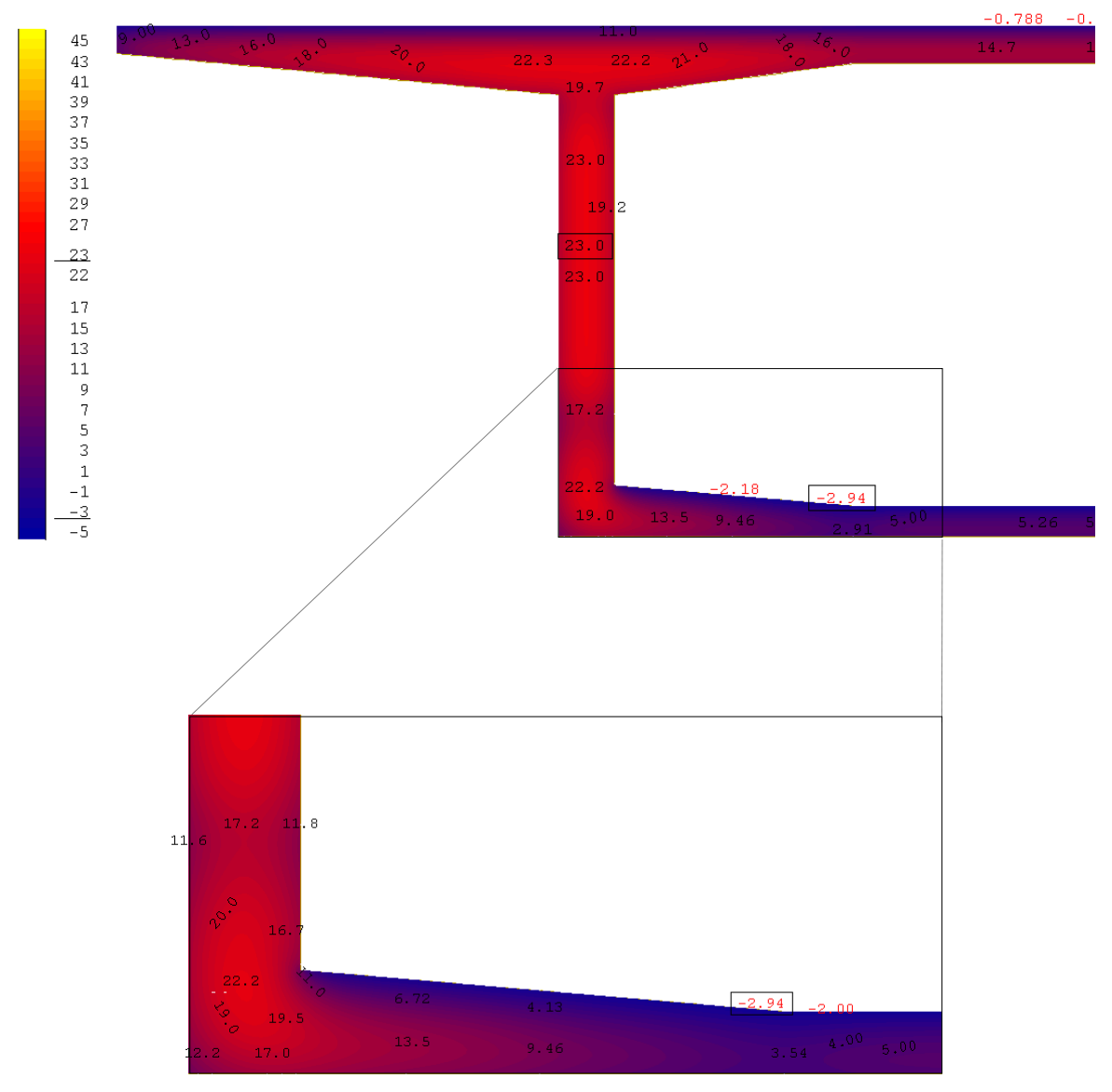

Temperaturfeld im Steg/Bodenplatten – Bereich nach 8h bei AT= -5°C, C55/67

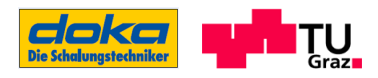

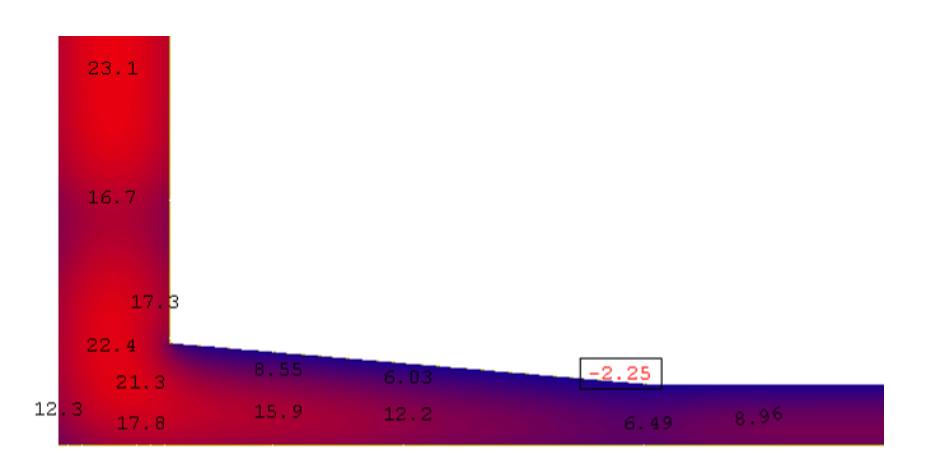

Temperaturfeld im Steg/Bodenplatten – Bereich nach 6h bei AT= -5°C, C55/67

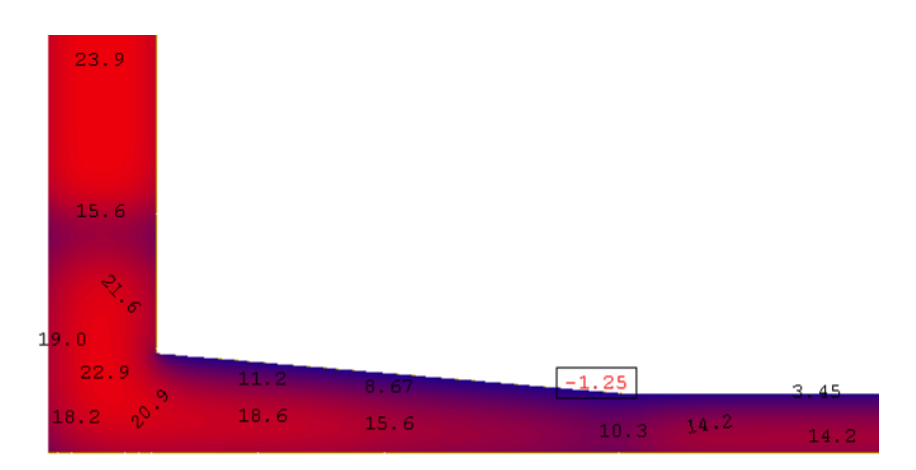

Temperaturfeld im Steg/Bodenplatten – Bereich nach 4h bei AT= -5°C, C55/67

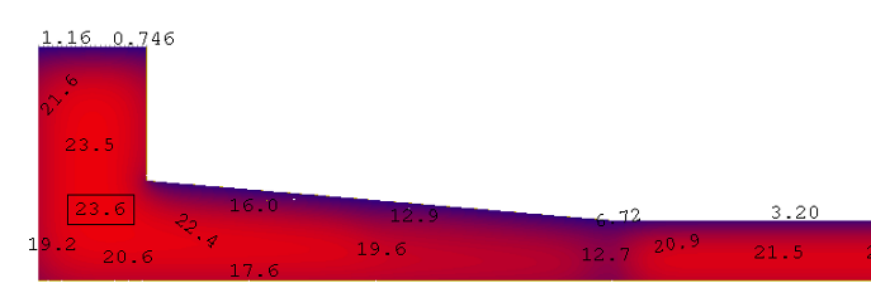

Temperaturfeld im Steg/Bodenplatten – Bereich nach 2h bei AT= -5°C, C55/67 (nur Betonierbereiche 1+2 vorhanden)

Bei der Entwicklung der Betontemperaturen bis 8 Stunden unter Berücksichtigung der Außentemperatur von -5°C ist ersichtlich, dass die produzierte Hydratationswärme geringer ist als die abfließende. Somit findet eine deutliche Abkühlung des Betons in den horizontalen Querschnittsteilen ausgehend von einer Frischbetontemperatur von 24,0°C statt.

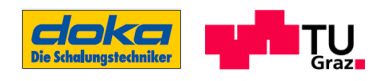

# Anhang E

# Verläufe der Druckfestigkeit des Betons C55/67

### Außentemperatur 15°C

Druckfestigkeitsverläufe für alle Auswertungspunkte (B1-B30; S1-S6), AT=15°C

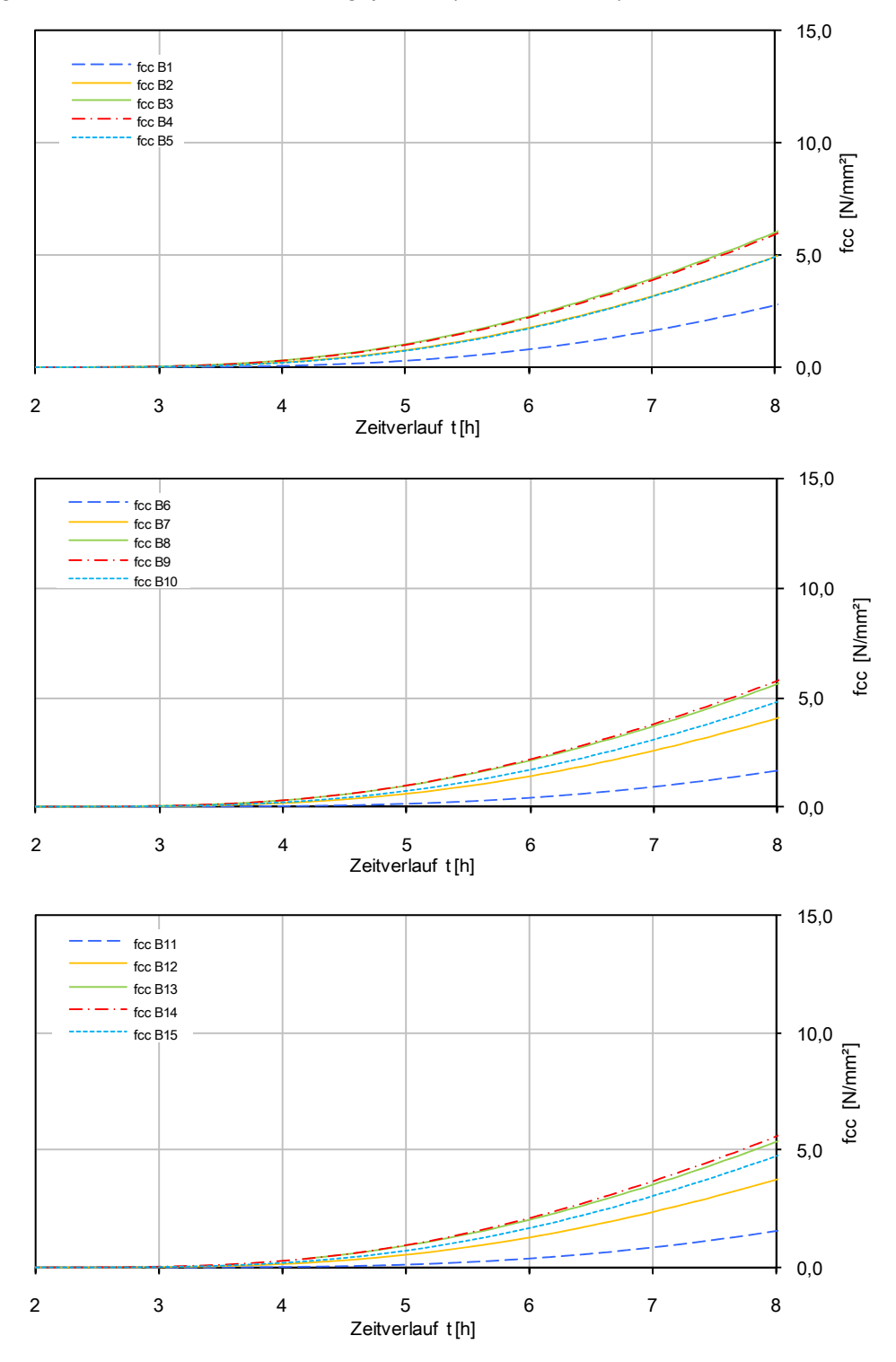

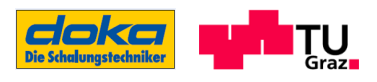

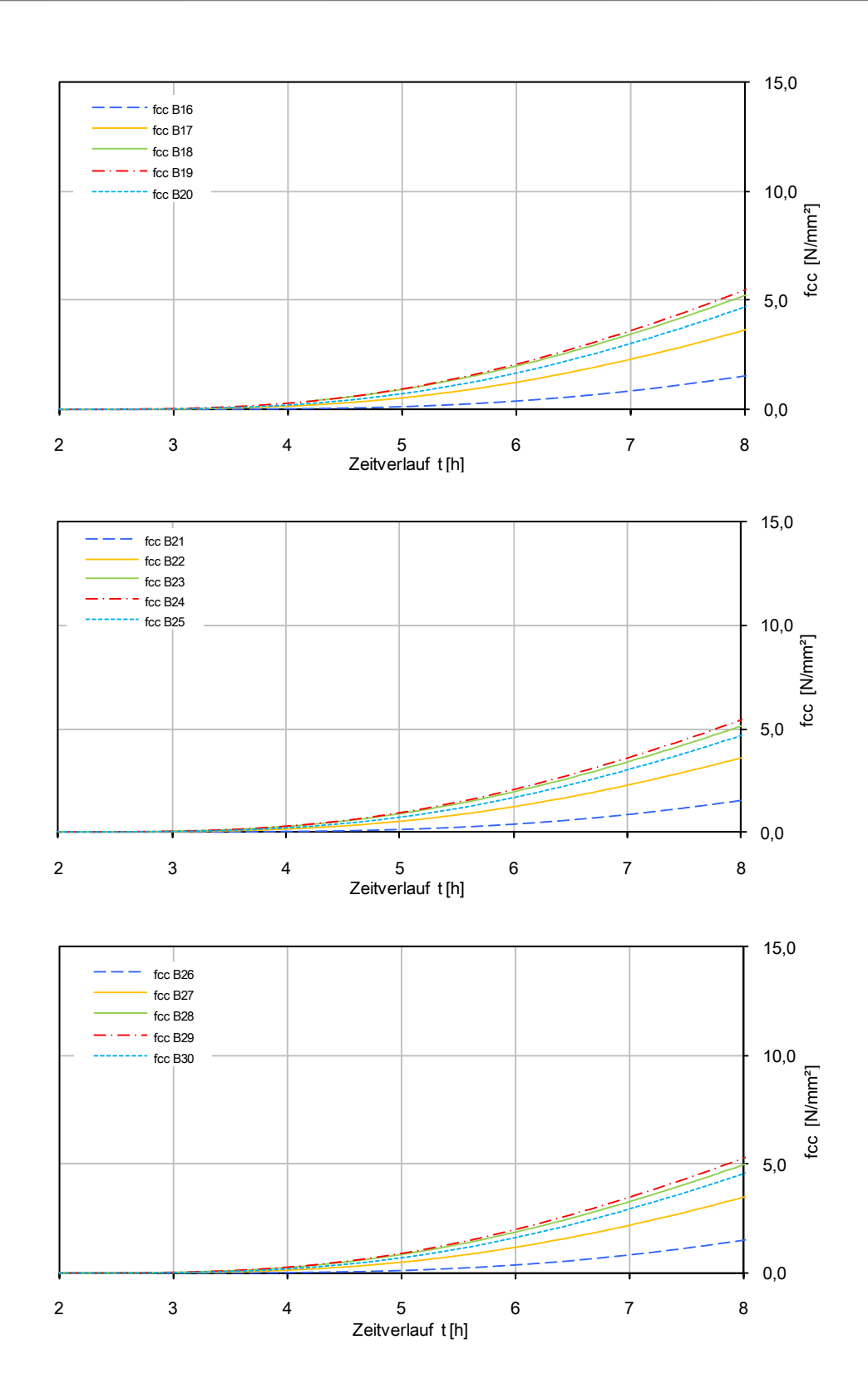

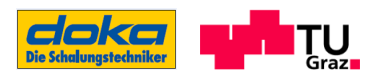

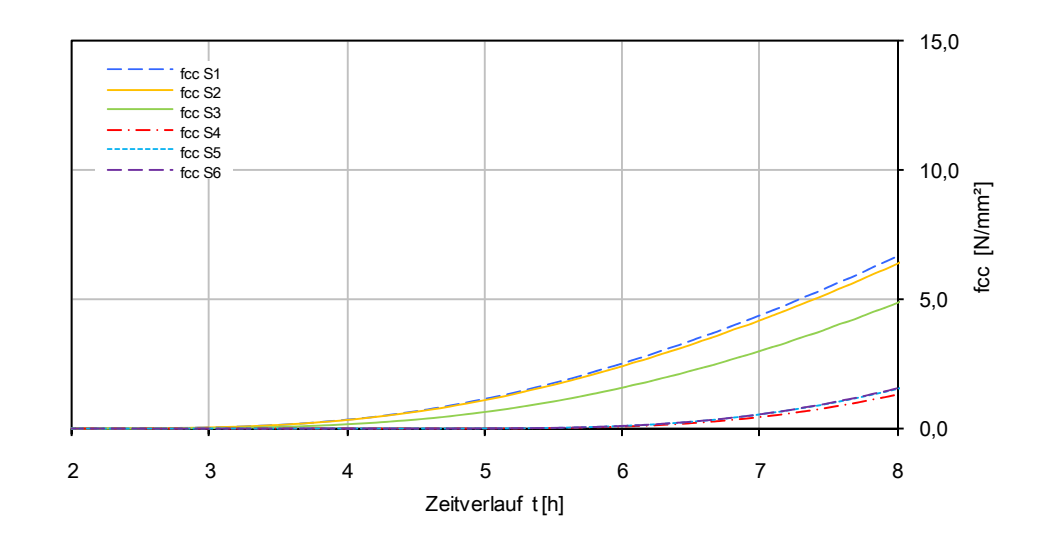

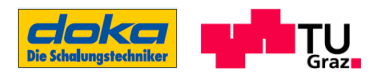

### Außentemperatur 35°C

Druckfestigkeitsverläufe für alle Auswertungspunkte (B1-B30; S1-S6), AT=35°C

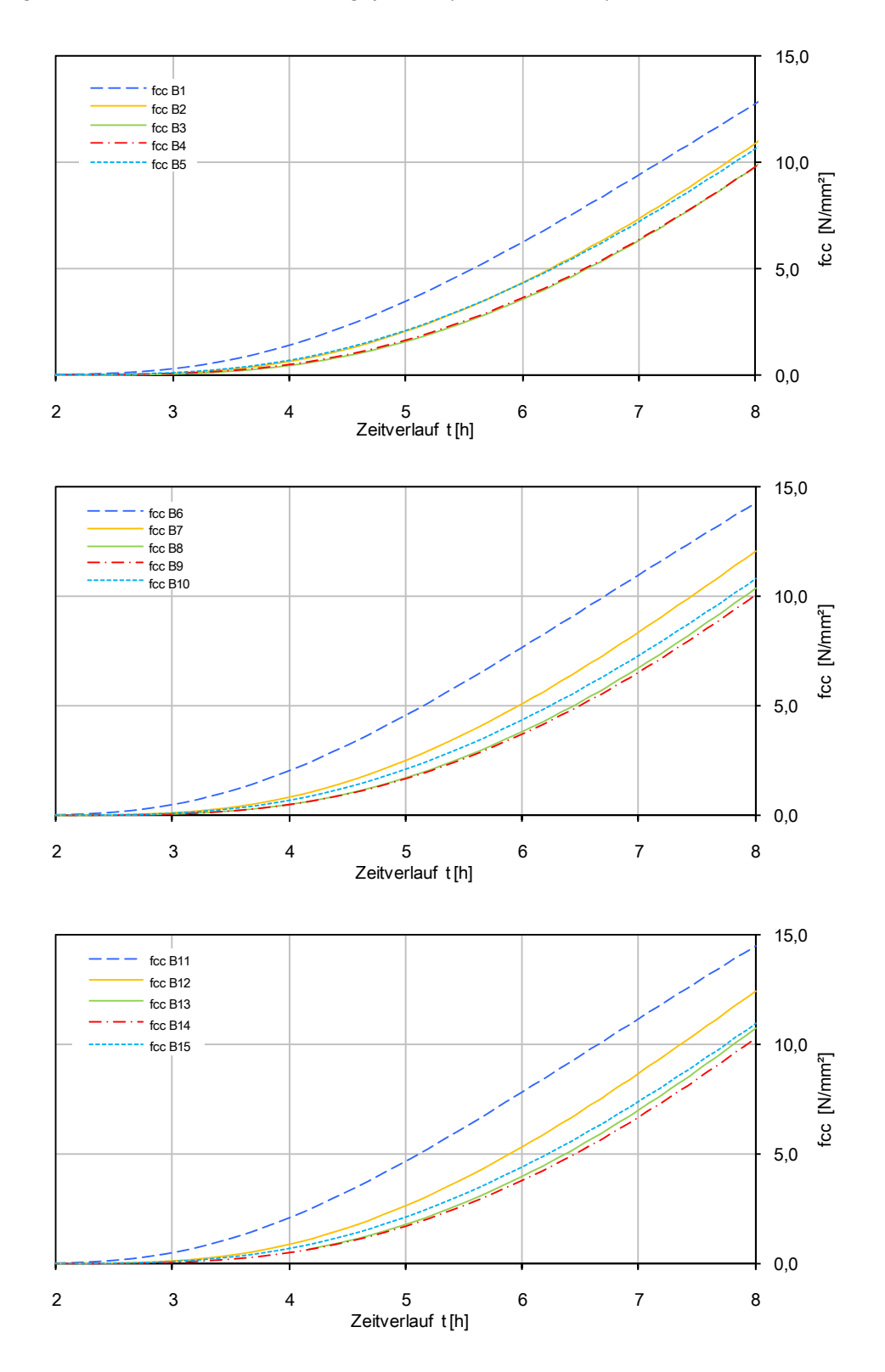

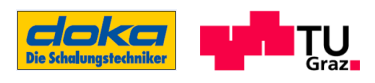

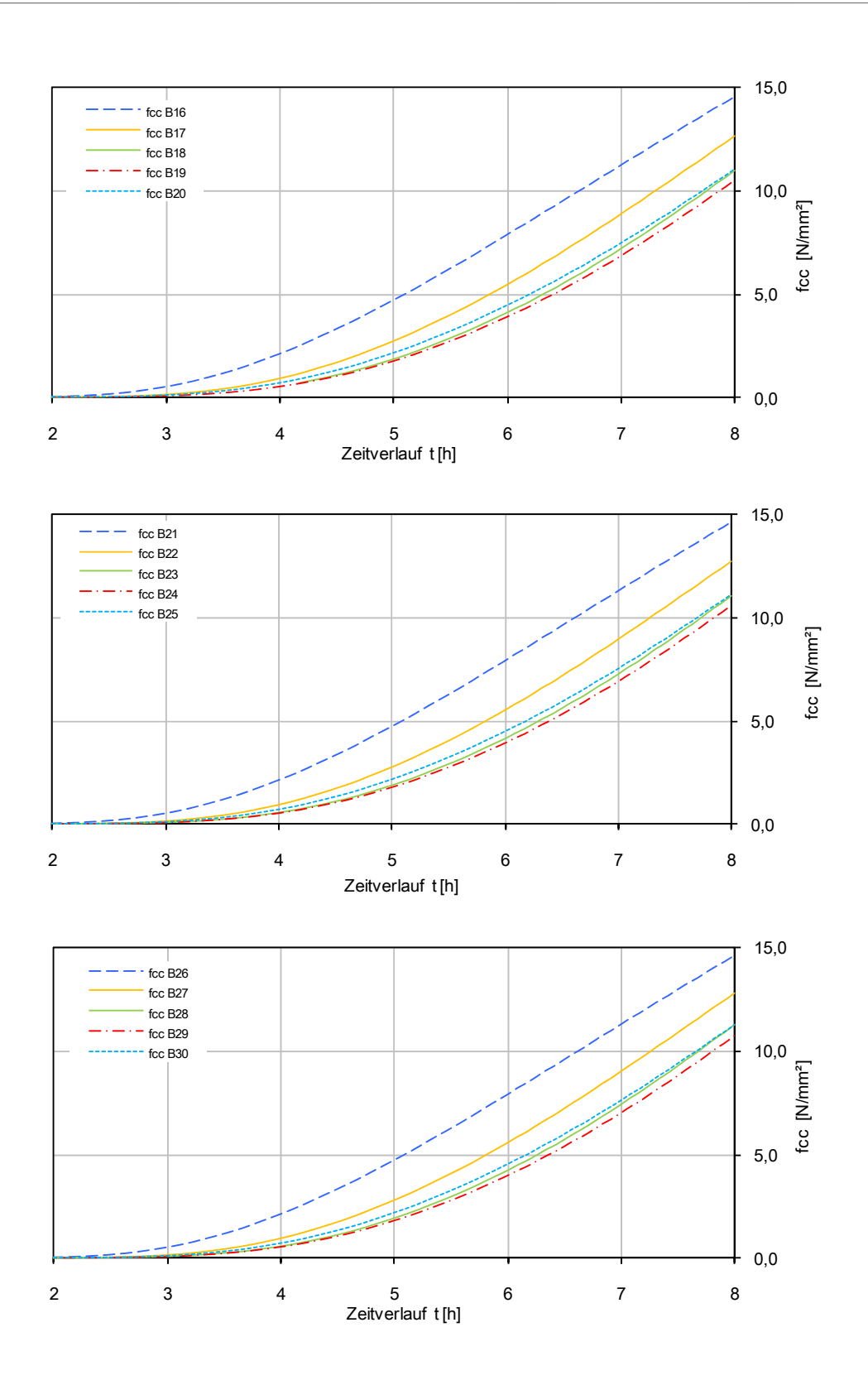

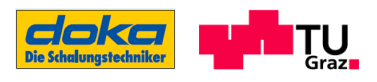

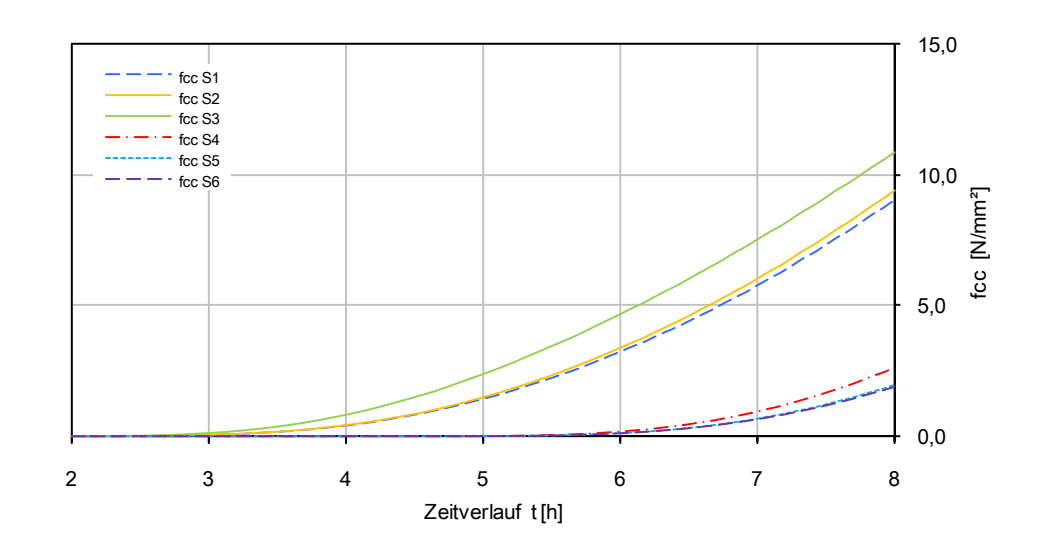

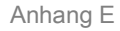

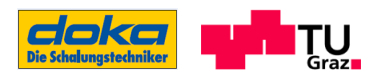

### Außentemperatur -5°C

Druckfestigkeitsverläufe für alle Auswertungspunkte (B1-B30; S1-S6), AT=-5°C

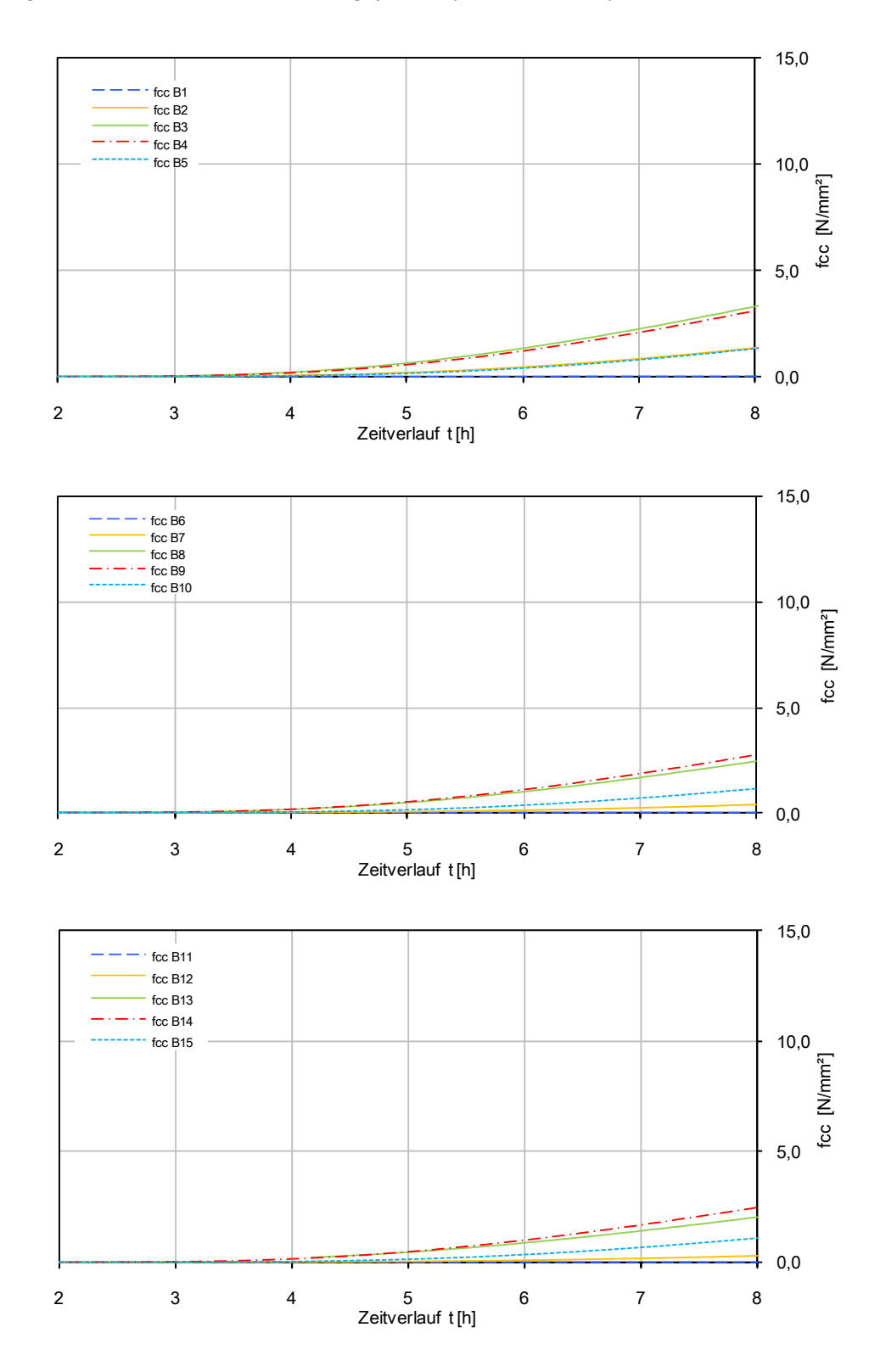

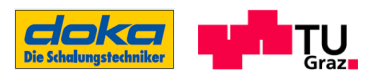

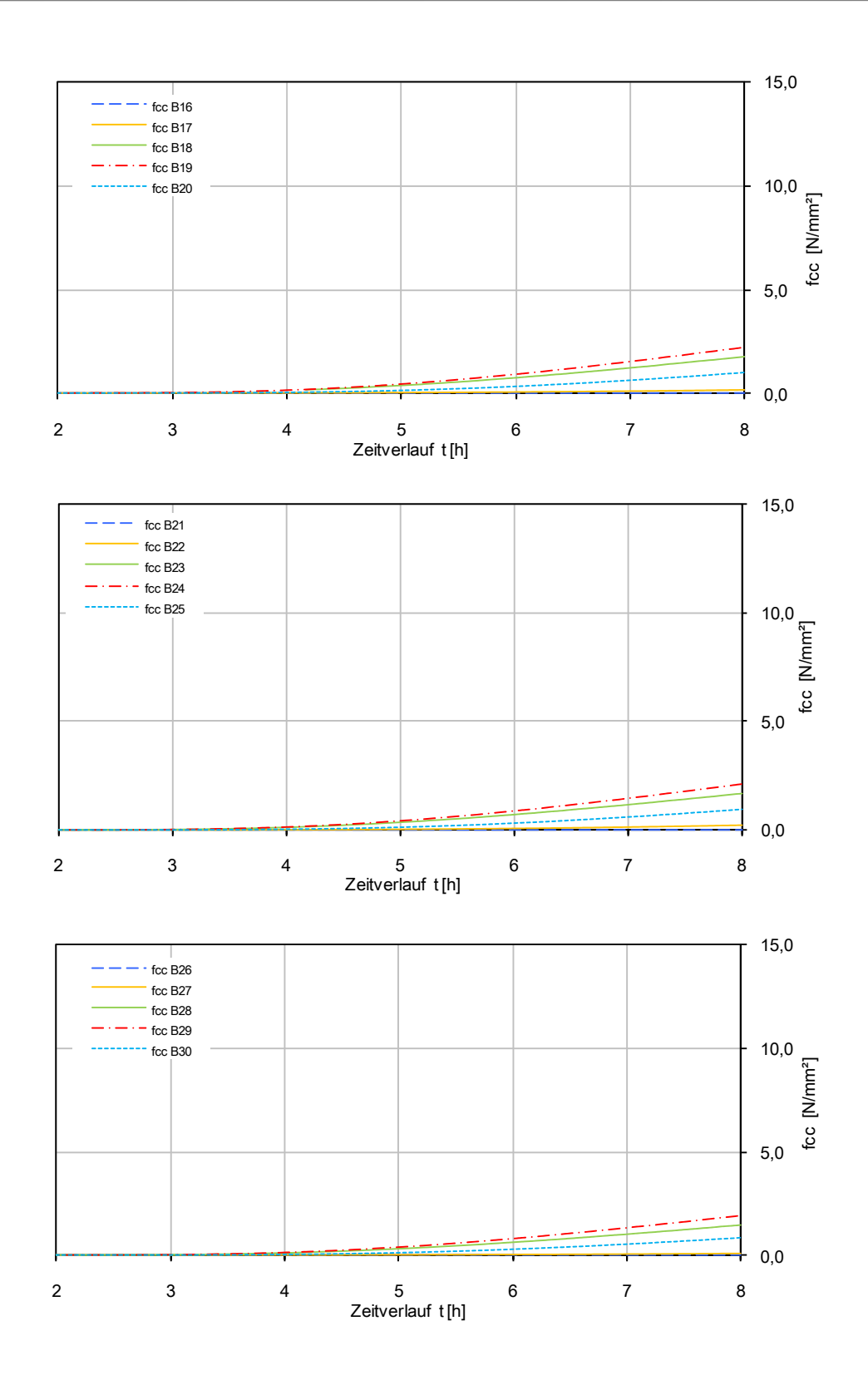

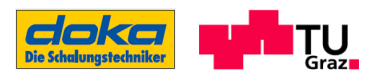

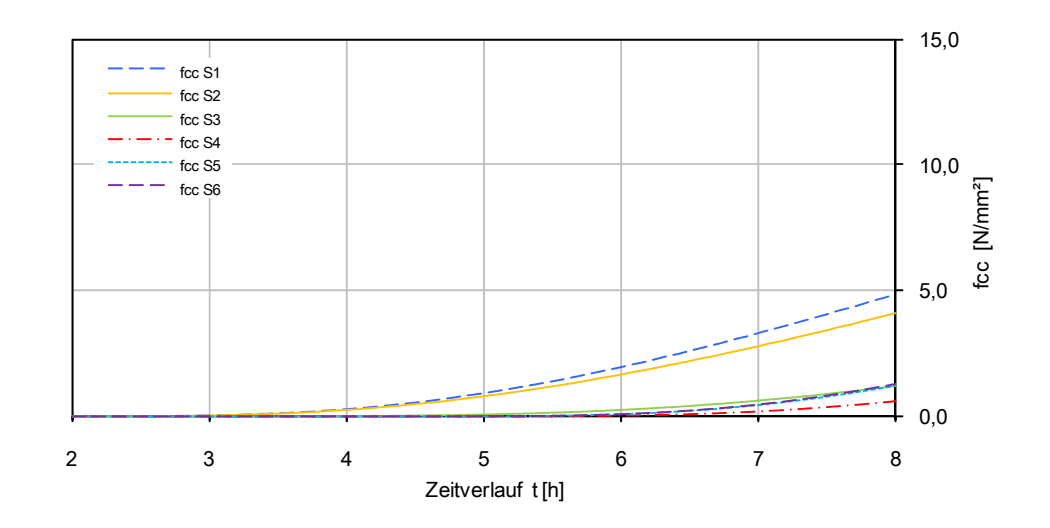

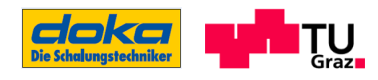

# Anhang F

## Verläufe des Druckelastizitätsmoduls des Betons C55/67

## Außentemperatur 15°C

Steifigkeitsverläufe für alle Auswertungspunkte (B1-B30; S1-S6), AT=15°C

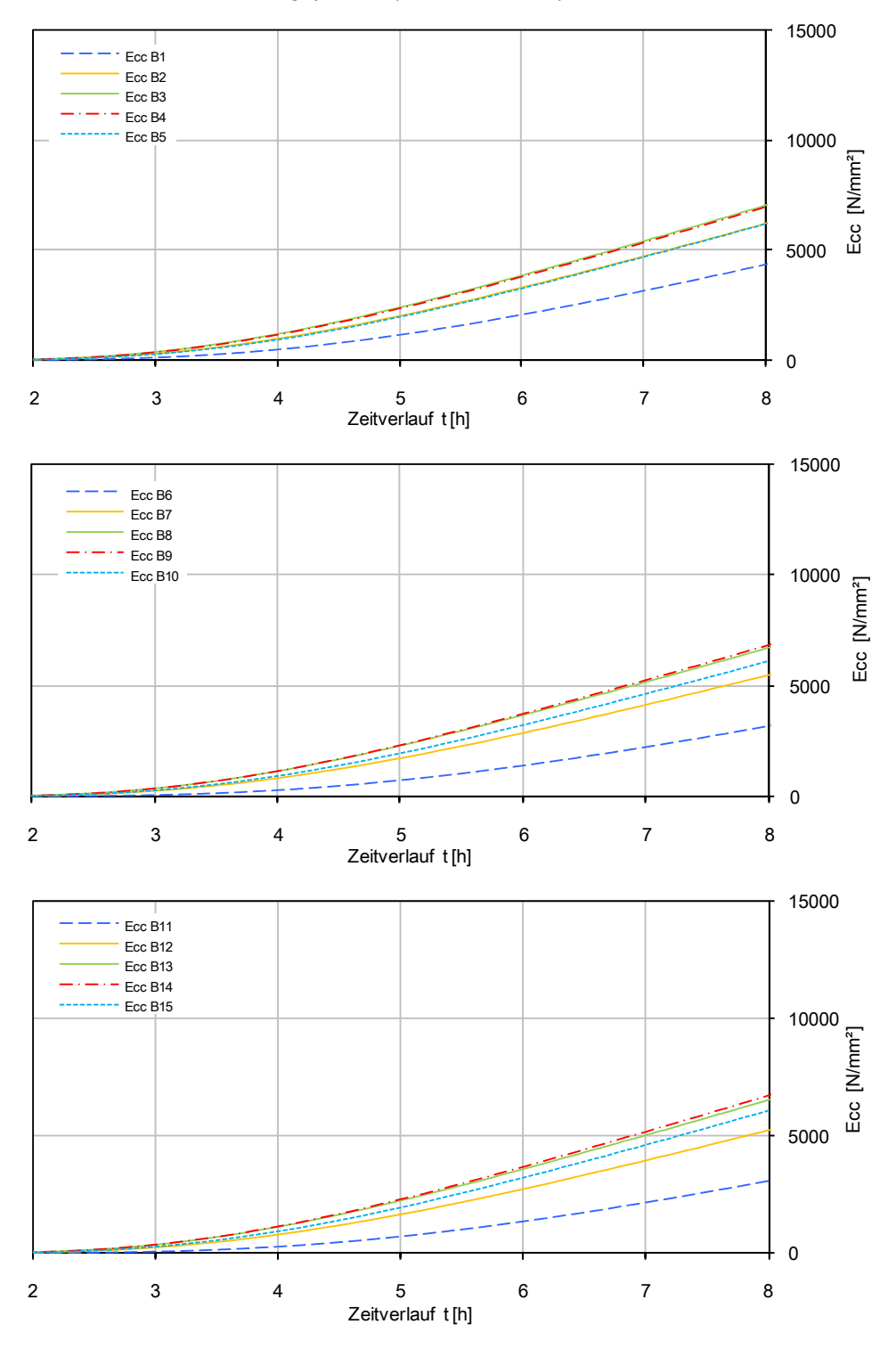

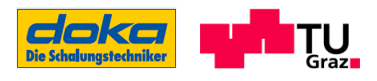

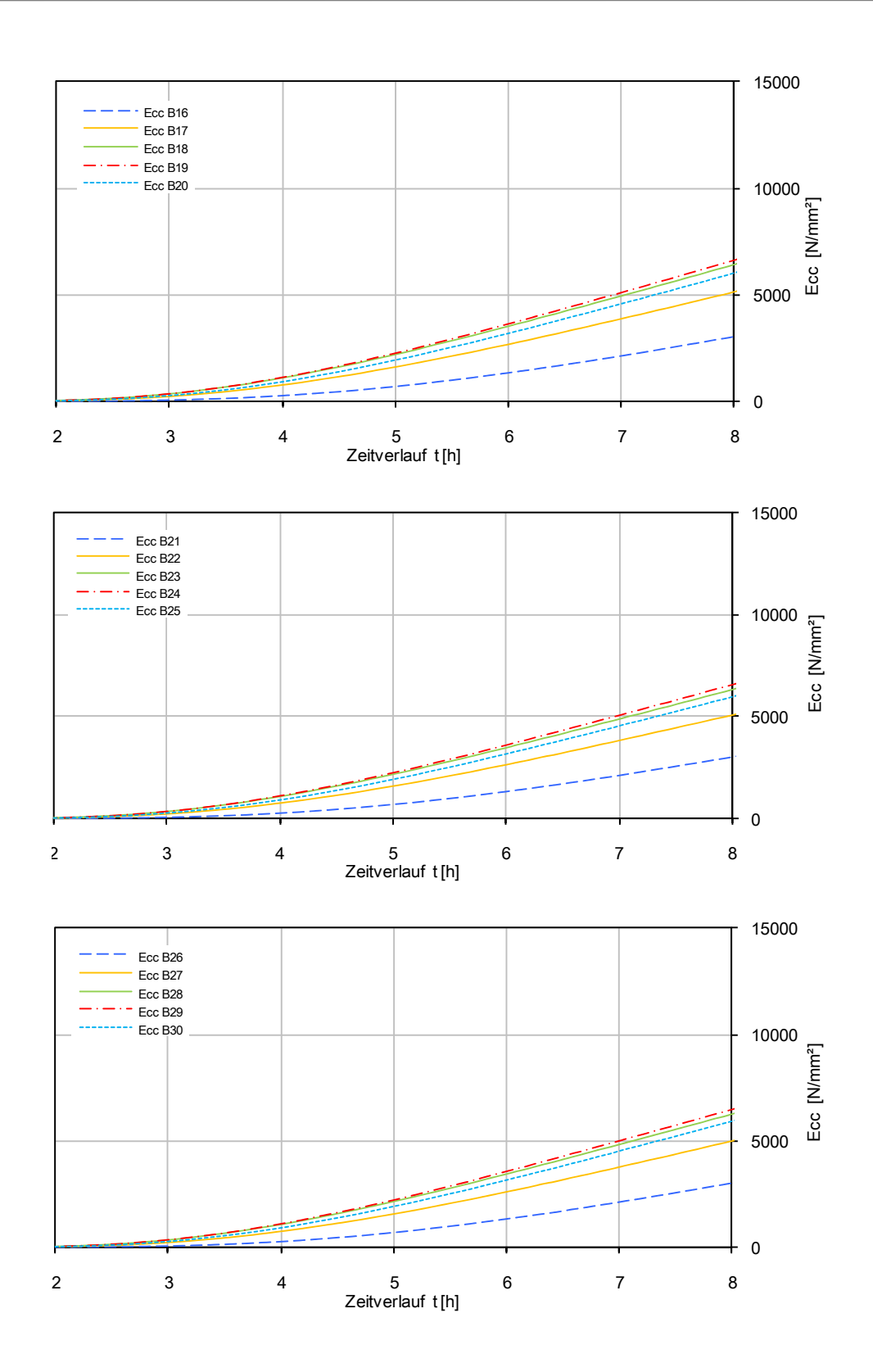

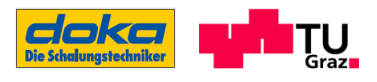

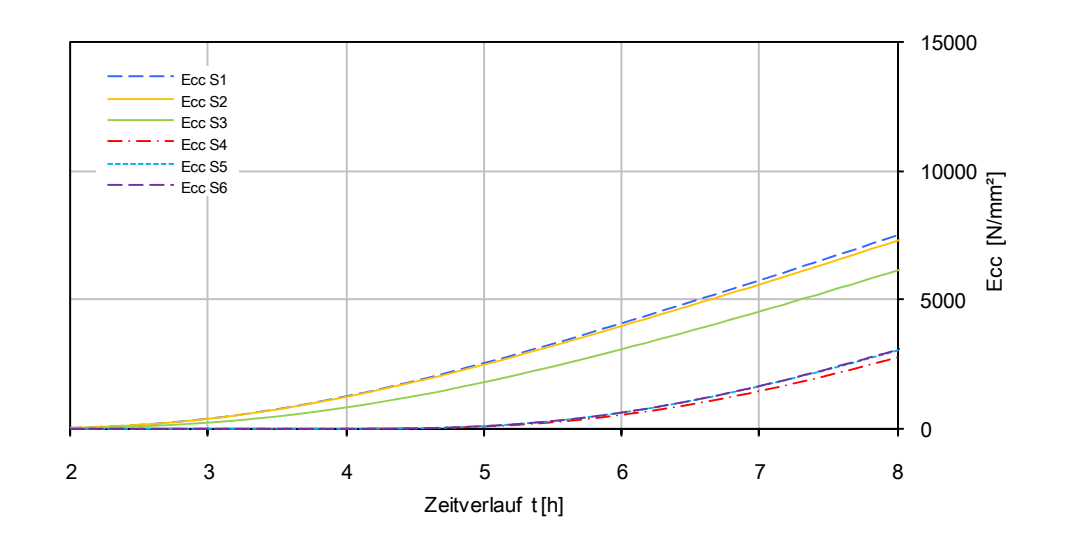

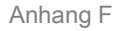

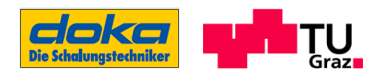

### Außentemperatur 35°C

Steifigkeitsverläufe für alle Auswertungspunkte (B1-B30; S1-S6), AT= 35°C

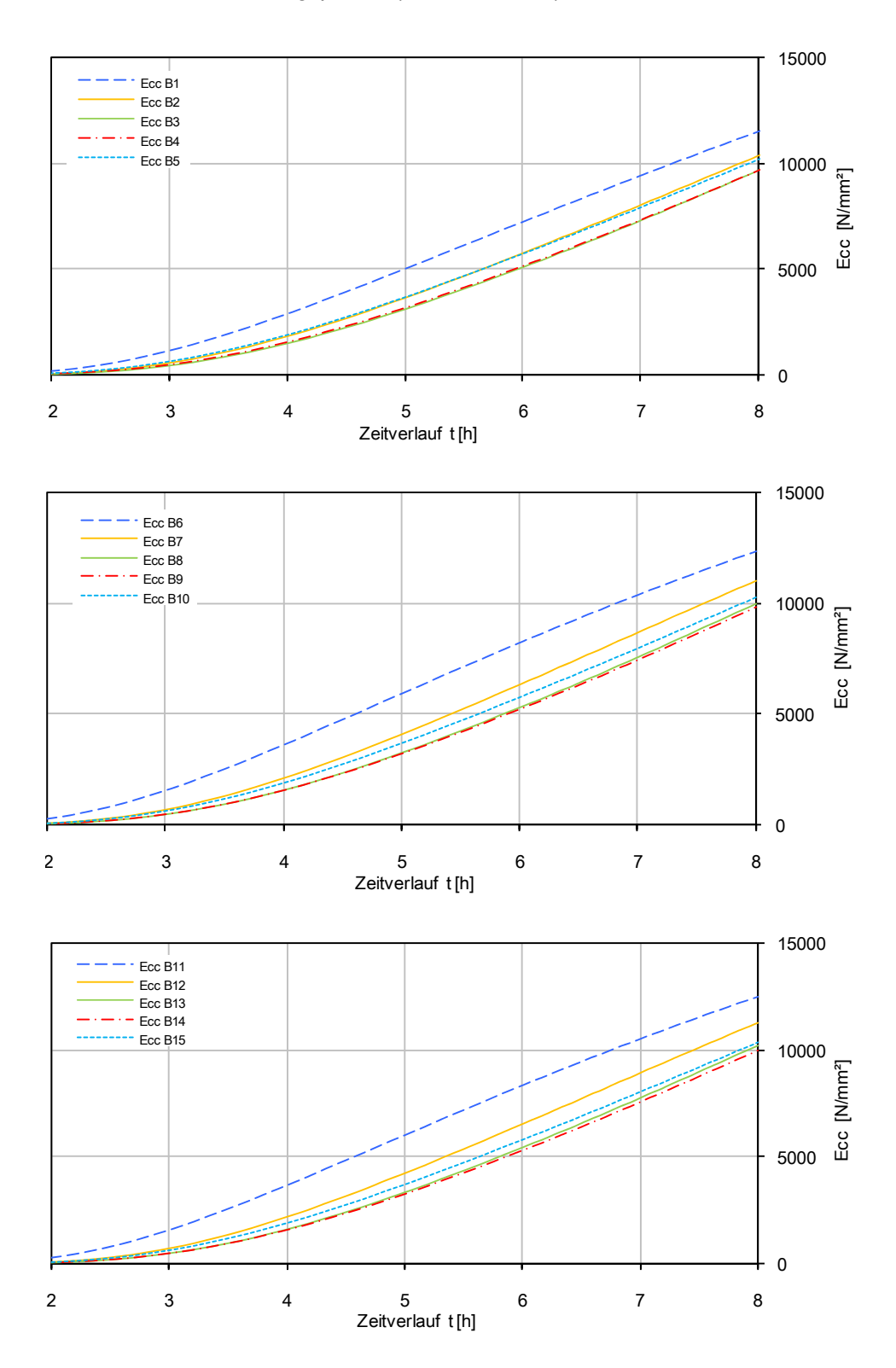

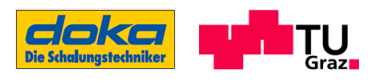

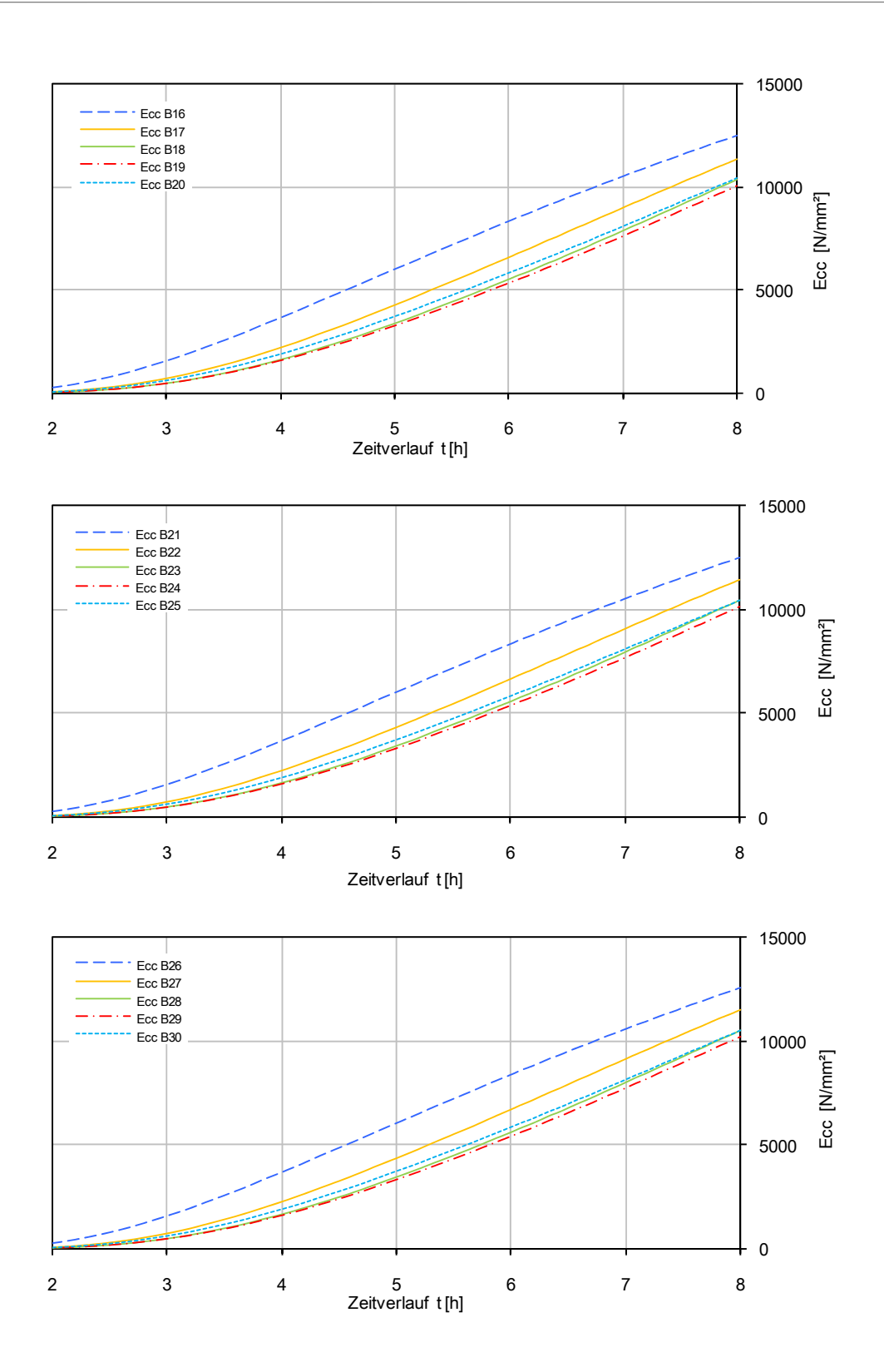

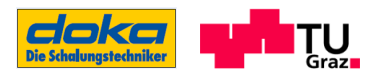

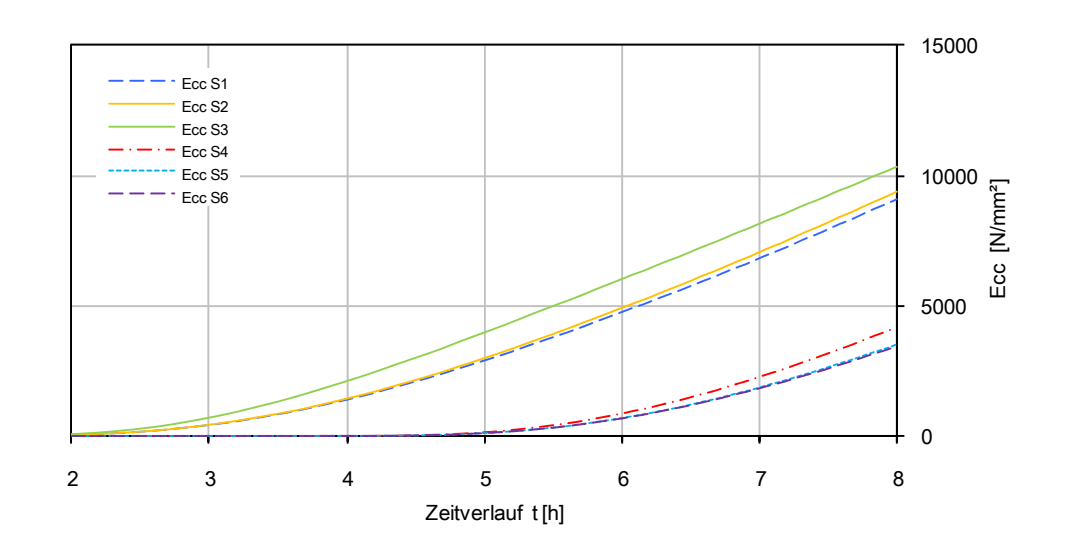

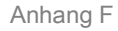

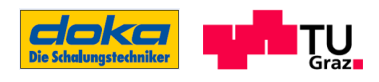

### Außentemperatur -5°C

Steifigkeitsverläufe für alle Auswertungspunkte (B1-B30; S1-S6), AT= -5°C

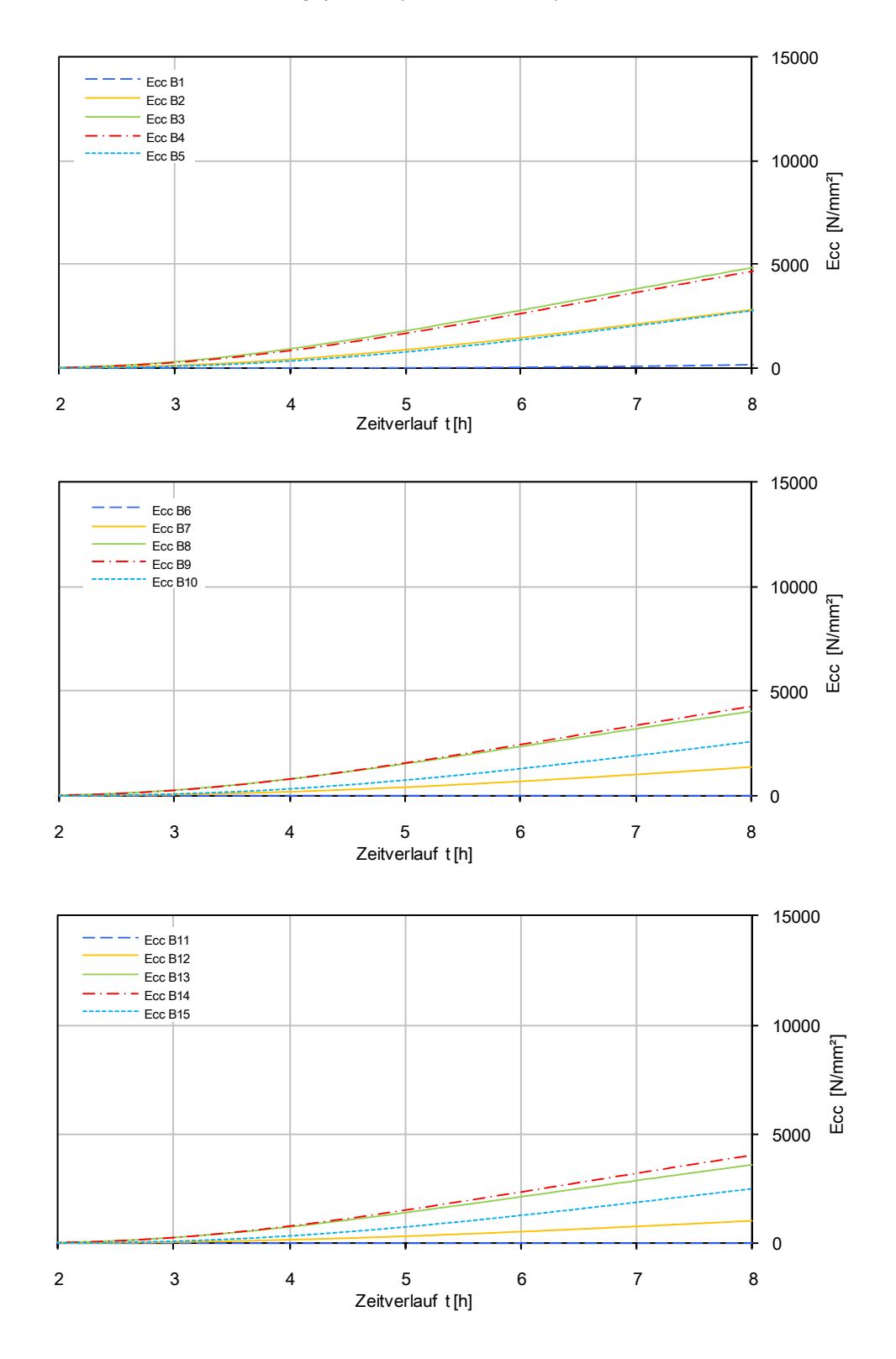

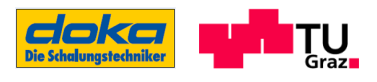

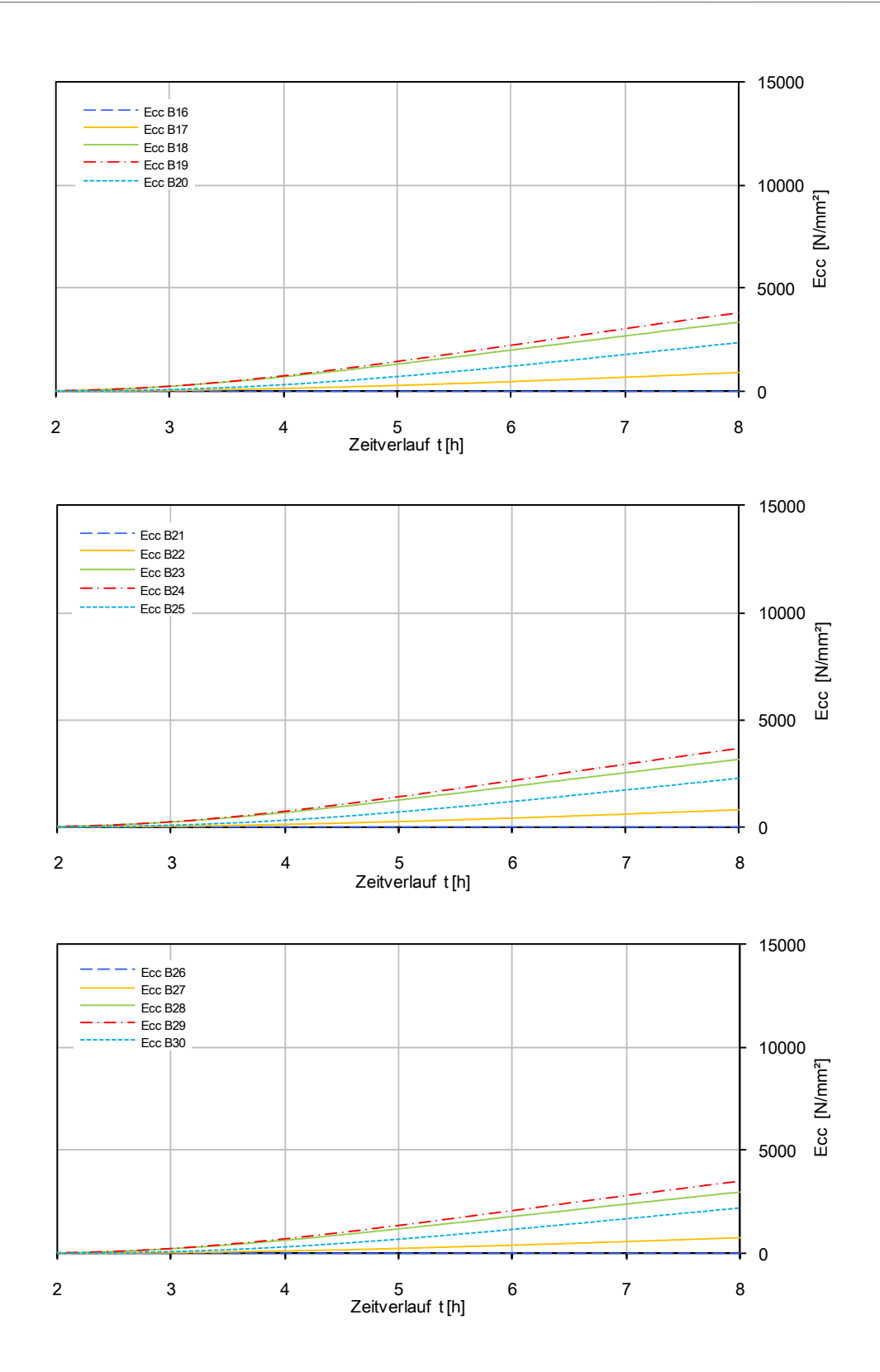

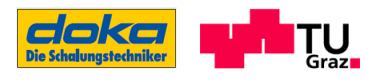

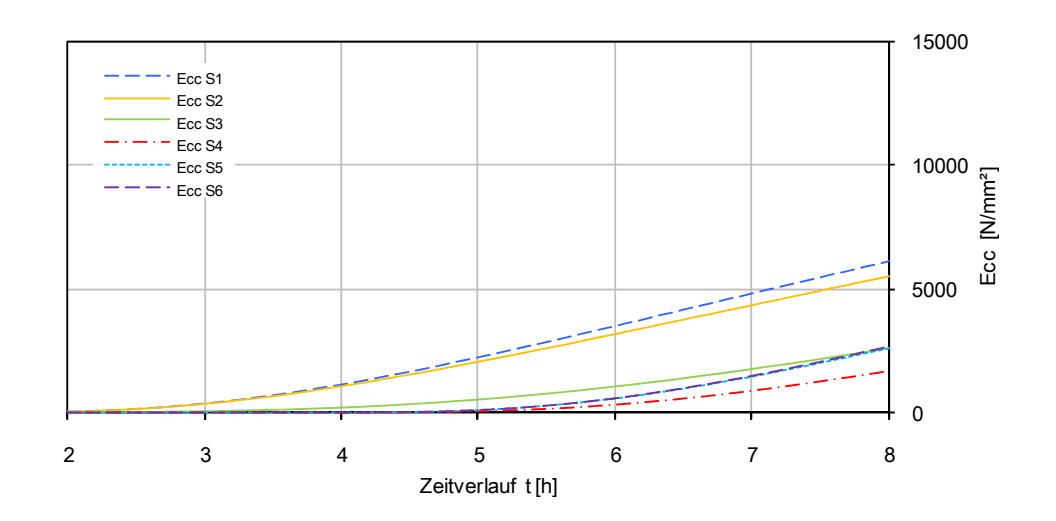

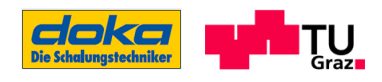

# Anhang G

## Ermittlung eines Verlaufes der Kriechzahl für den Beton C55/67

Da die Kriechzahl φ, welche für die Ermittlung der Federsteifigkeit benötigt wird, nicht gemessen wurde, wird ein Verlauf über spekulative Zusammenhänge ermittelt. Die sich dabei ergebenden Werte beschreiben somit nicht das tatsächliche Verhalten!

Der Verlauf der Kriechzahl wird in Folge für eine Belastungsdauer von 24 Stunden bestimmt. Diese Bestimmung erfolgt in drei Schritten. Zunächst werden die Kriechzahlen, die aus der E-Modulbestimmung hervorgehen im Schritt 1 dargestellt. Nach ÖN EN 1992-1-1 wird im zweiten Schritt eine Kriechzahl für eine 24 Stunden-Belastung ermittelt, mit der die Kriechzahlen aus der E-Modul-Prüfung (Schritt 1) skaliert werden. Da der Verlauf der Kriechzahl erst ab dem Beginn der Aufzeichnungen des E-Moduls definiert ist, wird durch eine Extrapolation der Verlauf der Kriechzahl für die Frühphase in einem dritten Schritt erweitert. Mit diesem Ablauf erhält man einen spekulativen Verlauf der Kriechzahl.

### Schritt 1 - Ermittlung der Kriechzahlen aus der E-Modulprüfung

Als erster Schritt wird die Kriechzahl φ für eine Belastung von 3 Minuten, wie sie bei der E-Modulprüfungen stattgefunden hat, ermittelt. Die Kriechzahl ist definiert als Verhältnis der Kriechverformung ε<sub>k</sub> zur elastischen Verformung ε<sub>el</sub>. Die folgende Abbildung zeigt, wo die Werte am Beispiel der E-Modulprüfung nach t= 6 Stunden gemessen werden.

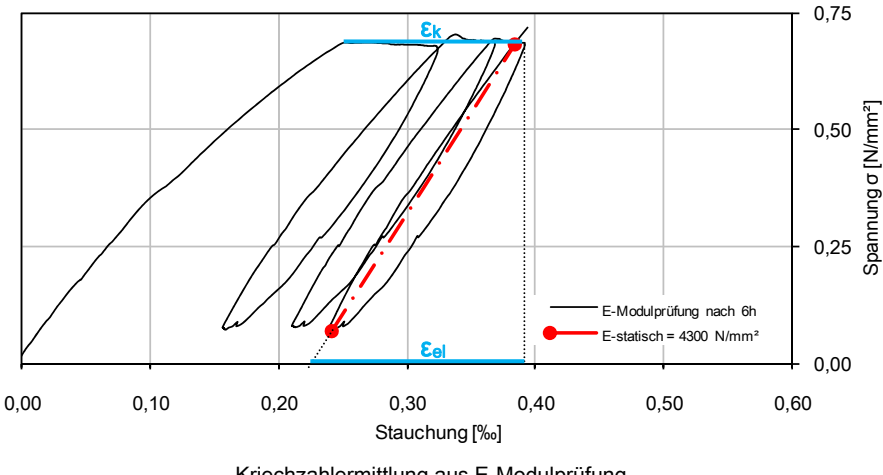

Kriechzahlermittlung aus E-Modulprüfung

Werden diese Kriechzahlen für alle E-Modulprüfungen ermittelt und über die Zeit dargestellt, so ergibt sich folgender Verlauf der bei 6 Stunden beginnt:

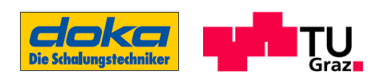

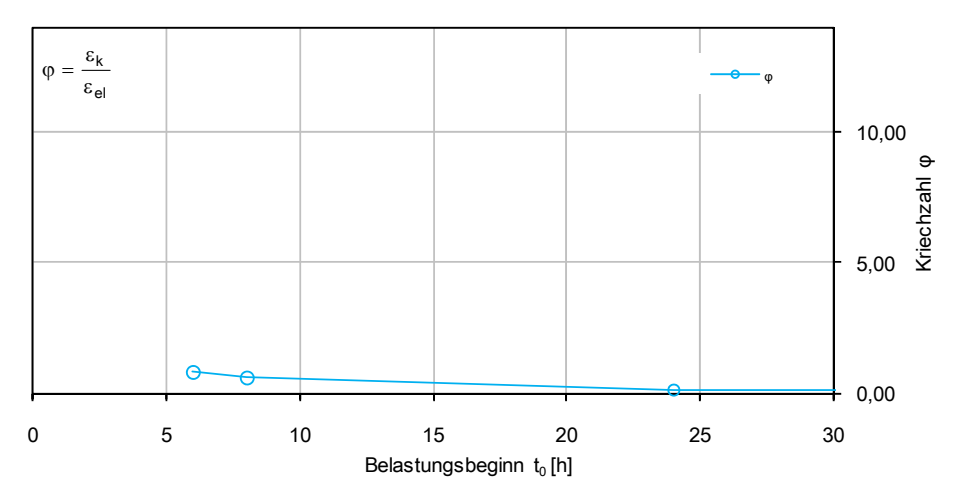

Verlauf der Kriechzahl bei einer 3-Minuten-Belastung

Die folgende Tabelle listet den oben grafisch dargestellten Verlauf für eine Belastungsdauer von 3 Minuten auf. Die Werte bis zu einem Betonalter von  $t<sub>0</sub> = 4.0$  Stunden können aufgrund der nicht vorhandenen E-Modul Prüfungen auch nicht dargestellt werden.

| $\mathfrak{t}_0$ | $\varphi$ (3min belast.) |
|------------------|--------------------------|
| ი                |                          |
| 2                |                          |
|                  |                          |
| 6                | 0,81                     |
| 8                | 0,61                     |
| 24               | 0, 13                    |

Kriechzahl bei einer 3-Minuten-Belastung

#### Schritt 2 - Ermittlung der Kriechzahl nach ÖN EN 1992-1-1 zu Skalierung von Schritt 1

Da die oben angeführten Werte nur für eine Belastungsdauer von 3 Minuten gültig sind, die Betonbelastung im Hohlkasten in Wirklichkeit jedoch ca. 24 Stunden beträgt (ergibt sich aus dem Belastungszeitpunkt und dem Zeitpunkt des Ausschalens), wird zunächst die Kriechzahl φ für den Belastungsbeginn  $t_0$  = 24 Stunden und Betrachtungszeitpunkt  $t$  = 48 Stunden nach ÖN EN 1992-1-1, Anhang B berechnet. Der Belastungsbeginn von 24 Stunden wird deshalb gewählt, da zu diesem Zeitpunkt ein Bezugswert aus der E-Modulprüfung vorliegt und zum anderen weil nach EC 2 der Belastungszeitpunkt ≥ 12 Stunden sein muss.

Ausgehend von dieser ermittelten Kriechzahl wird schließlich eine Skalierung der Werte aus Schritt 1 durchgeführt

Ermittlung der Kriechzahl  $\varphi(t,t_0)$  nach EC 2:

 $\varphi(48h,24h) = \varphi_0 \cdot \beta_c = 2,66 \cdot 0,18 = 0,48$ 

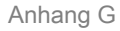

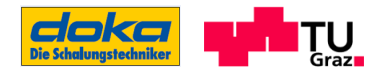

$$
\varphi_0 = \varphi_{RH} \cdot \beta_{(t_{em})} \cdot \beta_{(t_{o})} = 138 \cdot 212 \cdot 0.91 = 266
$$
\n
$$
\varphi_{RH} = \left[ 1 + \frac{1 - RH/100}{0.1 \cdot \sqrt[3]{h_0}} \alpha_1 \right] \cdot \alpha_2 = \left[ 1 + \frac{1 - 65/100}{0.1 \cdot \sqrt[3]{75}} 0.66 \right] \cdot 0.89 = 138
$$
\n
$$
RH = 65\%
$$
\n
$$
h_0 = \frac{2A_c}{U} = \frac{2 \cdot 150^2 \pi}{150 \pi} = 75 \text{ mm}
$$
\n
$$
\alpha_1 = \left[ \frac{35}{f_{em}} \right]^{0.7} = \left[ \frac{35}{63} \right]^{0.7} = 0.66
$$
\n
$$
f_{cm} = 63 \text{ N/mm}^2 \text{ (für C55/67 laut EC2)}
$$
\n
$$
\alpha_2 = \left[ \frac{35}{f_{cm}} \right]^{0.2} = \left[ \frac{35}{63} \right]^{0.2} = 0.89
$$
\n
$$
\beta(f_{cm}) = \frac{16.8}{\sqrt{f_{cm}} \cdot \sqrt{63}} = 2.12
$$
\n
$$
\beta(t_0) = \frac{1}{0.1 + t_0} \cdot \frac{1}{0.9} = \frac{1}{0.91 + t_0} \cdot \frac{1}{0.9} = 0.91
$$
\n
$$
\beta_c = \left[ \frac{t - t_0}{\beta_H + t - t_0} \right]^{0.3} = \left[ \frac{2 - 1}{301 + 2 - 1} \right]^{0.3} = 0.18
$$
\n
$$
\beta_H = 15 \cdot [1 + (0.012 \cdot RH)^{18}] \cdot h_0 + 250 \cdot \alpha_3 = 15 \cdot [1 + (0.012 \cdot 65)^{18}] \cdot 75 + 250 \cdot 0.75 = 301
$$
\n
$$
\alpha_3 = \left[ \frac{35}{f_{cm}} \right]^{0.5} = \left[ \frac{35}{63} \right]^{0.5} = 0.75
$$

Die Definition der Kriechzahl lautet:

\n
$$
\varphi(t, t_0) = \frac{\varepsilon_k(t, t_0)}{\varepsilon_{el, 28d}} = \frac{\varepsilon_k(t, t_0)}{\frac{\sigma(t_0)}{\varepsilon_{c, 28d}}}
$$

Ecc,28d: E-Modul nach 28 Tagen

f

L

 $\frac{1}{2}$ 

 $\epsilon_k(t,t_0)$ : Kriechdehnung zum Betrachtungszeitpunkt t und Belastungsbeginn to

εel,28d: elastische Dehnung eines Betons nach 28 Tage

σ(t0): Spannung aus Belastung zum Belastungsbeginn

E<sub>cc,t0</sub>: E-Modul zum Belastungszeitpunkt to
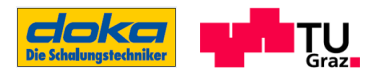

Aus der Definition der Kriechzahl φ(t,to) ist ersichtlich, dass sich diese auf die elastische Dehnung des Betons nach 28 Tagen bezieht. Da die Ermittlung der Federsteifigkeit jedoch auf den Bezug des Belastungsbeginns ausgelegt ist (to, E<sub>cc,t0</sub>), ist eine Umrechnung erforderlich.

Gesamtverformung:

$$
\Delta I = \epsilon_{\text{ges}} \cdot I
$$

Elastische Dehnung:

$$
\epsilon_{\text{el},t_{o}} = \frac{\sigma(t_{0})}{E_{\text{cc},t_{0}}}
$$

Kriechdehnung aus obiger Definition:

$$
\epsilon_k(t,t_o) = \phi(t,t_o) \cdot \frac{E_{cc,28d}}{\sigma(t_o)}
$$

Gesamtdehnung:

$$
\epsilon_{\text{ges}} = \epsilon_{\text{el}}(t_0) + \epsilon_{\text{k}}(t, t_0) = \frac{\sigma(t_0)}{E_{\text{cc}, t_0}} + \varphi(t, t_0) \cdot \frac{\sigma(t_0)}{E_{\text{cc}, 28d}}
$$

Gesamtdehnung mit dem Kriechanteil bezogen auf Ecc,t0:

$$
\begin{aligned} \varepsilon_{\text{ges}} &= \frac{\sigma(t_0)}{E_{\text{cc},t_0}} + \phi(t,t_0) \cdot \frac{\sigma(t_0)}{E_{\text{cc,28d}}} = \frac{\sigma(t_0)}{E_{\text{cc},t_0}} + \phi(t,t_0) \cdot \frac{\sigma(t_0)}{E_{\text{cc,28d}}} \cdot \frac{E_{\text{cc},t_0}}{E_{\text{cc},t_0}} = \frac{\sigma(t_0)}{E_{\text{cc},t_0}} \bigg( 1 + \phi(t,t_0) \cdot \frac{E_{\text{cc},t_0}}{E_{\text{cc,28d}}} \bigg) \\ \varepsilon_{\text{ges}} &= \frac{\sigma(t_0)}{E_{\text{cc},t_0}} \bigg( 1 + \phi^*(t,t_0) \bigg) \end{aligned}
$$

Der Umrechnungsfaktor ergibt sich somit aus dem Verhältnis E<sub>cc,t0</sub>/E<sub>cc,28d</sub> (Werte aus Tabelle 8) und beträgt für den im Labor hergestellten Beton und dem hier betrachteten Belastungsbeginn t<sub>0</sub>=24h:

$$
\frac{E_{cc,24h}}{E_{cc,28d}} = \frac{23000}{30500} = 0.75
$$

Somit ergibt sich die auf die frühe Belastung umgerechnete Kriechzahl φ\*(48h,24h) unter Berücksichtigung der nach EC 2 berechneten Kriechzahl φ(48h,24h) und des Umrechnungsfaktors:

$$
\phi^*(48h,24h)=\phi(48h,24h)\cdot\frac{E_{cc,24h}}{E_{cc,28d}}=0,48\cdot0,75=0,36
$$

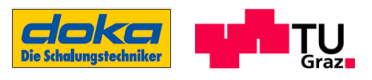

Über die ermittelte Kriechzahl φ<sup>\*</sup>(48h,24h) wird nun der Verlauf der Kriechzahl aus Schritt 1 im Verhältnis umgerechnet (skaliert). Daraus ergeben sich folgende Kriechzahlen für eine 24- Stunden-Belastung, die in Tabellen - und in grafischer Form dargestellt sind:

t<sub>0</sub>=6h: φ\*(30h,6h)=  $\frac{0,00}{0,13} \cdot 0,81 = 2,3$  $\frac{0,36}{2} \cdot 0,81 =$ 

t<sub>0</sub>=8h: φ\*(32h,8h)=  $\frac{0,00}{0,13} \cdot 0,61 = 1,7$  $\frac{0,36}{2} \cdot 0,61 =$ 

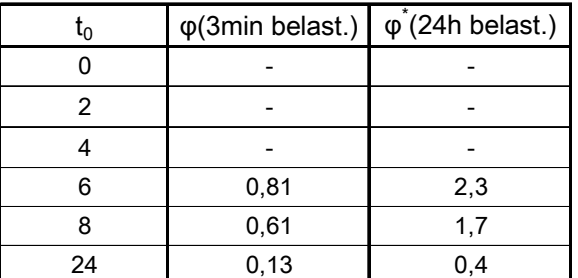

24,0 φ\*(24h belast.) 18,0  $\Theta$ Kriechzahl φ 12,0<br>Kriechzan<br>Kriechz 6,0  $\Theta$ 0,0 0 5 10 15 20 25 30 Belastungsbeginn  $t_0$  [h]

Verlauf der Kriechzahl bei einer 24-Stunden-Belastung

Gegenüberstellung der Kriechzahlen nach einer 3-Minuten-Belastung und nach einer 24-Stunden-Belastung

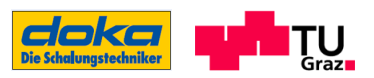

## Schritt 3 - Kriechzahlermittlung in der Frühphase durch eine Extrapolation über f<sub>cc</sub>

Im letzten Schritt wird nun die Kriechzahl für den Bereich von 2-6 Stunden realen Betonalters über eine Extrapolation festgelegt. Herangezogen wird dafür das Verhältnis der Druckfestigkeiten zwischen t=6,0 und 8,0 Stunden.

Die Extrapolation wird folgendermaßen durchgeführt:

 $\frac{3.72}{2.08}$  = 2,75 5,72 f f cc,6h (Werte für die Druckfestigkeit siehe Tabelle 8)

Bei einem Spannungsverhältnis von 2,75 ergibt sich folgendes Verhältnis der Kriechzahlen:

$$
\frac{\varphi^{*}(30h,6h)}{\varphi^{*}(32h,8h)}=\frac{2,3}{1,7}=1,3
$$

Somit ergeben sich die Kriechzahlen für t<sub>0</sub>= 4 Stunden und t<sub>0</sub>=2 Stunden zu:

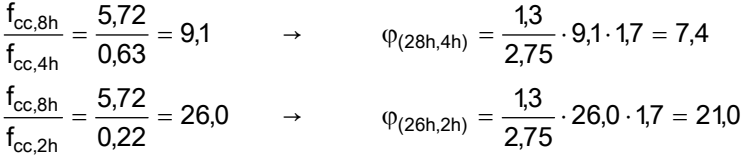

In der folgenden Abbildung ist der Verlauf der Kriechzahl φ\* für die Belastungsdauer von 24,0 Stunden dargestellt und gemäß Tabelle 7 auf das wirksame Betonalter tw bezogen.

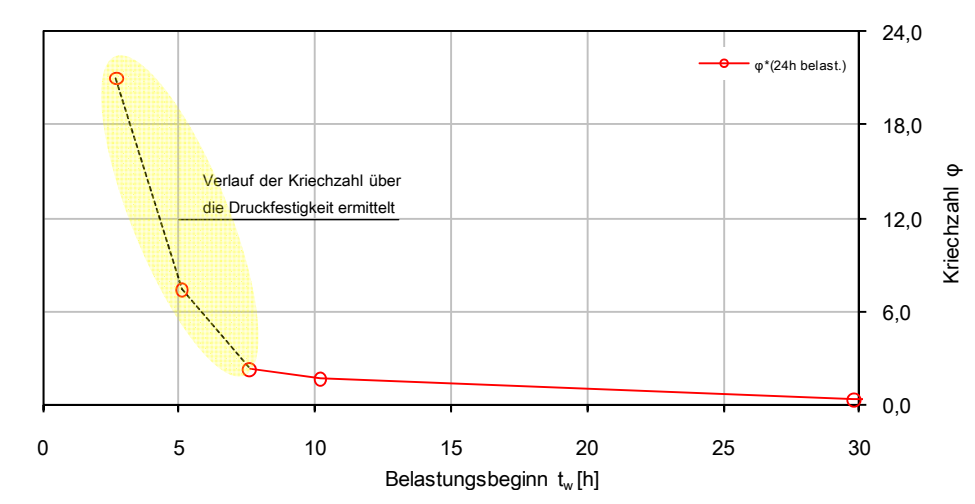

Verlauf der Kriechzahl bei einer 24-Stunden-Belastung inkl. Extrapolation im sehr jungen Betonalter

Der hier im Anhang G beschriebene Ablauf zur Ermittlung des Verlaufes der Kriechzahl zeigt, welche verschiedenen Annahmen getroffen werden, um einen Verlauf zu erhalten. Mittels Messwerte aus Versuchen kann dieser Verlauf verifiziert werden.